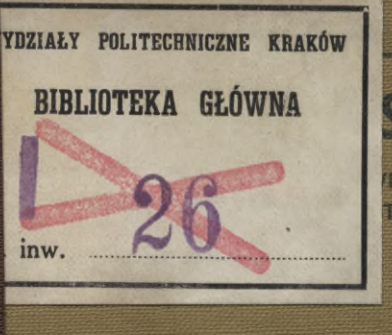

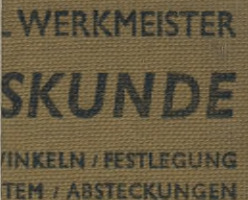

# **ANNIUNG GÖSCHEN BAND 469**

## Sammlung Göschen

Unfer heutiges Wiffen in furzen, flaren, allgemeinverständlichen Einzeldarstellungen

3weck und Ziel der "Sammlung Göschen" ift, in Einzelbarstellungen eine klare, leichtverständliche und übersichtliche Ein= führung in fämtliche Gebiete der Wissen= schaft und Technik zu geben; in engem Rahmen, auf streng wissenschaftlicher Grundlage und unter Berücksichtigung des neuesten Standes der Forschung bears beitet, foll jebes Bändchen zuverläffige Belehrung bieten. Jedes einzelne Gebiet ift in fich geschlossen dargestellt, aber bennoch stehen alle Bändchen in innerem Busammenhange miteinander, so daß das Ganze, wenn es vollendet vorliegt, eine einheitliche, spstematische Darstellung unfcres gefamten Wiffens bilden bürfte

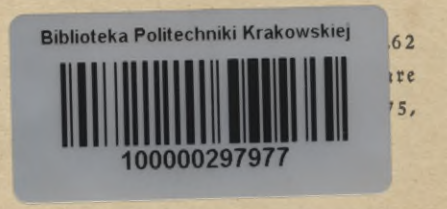

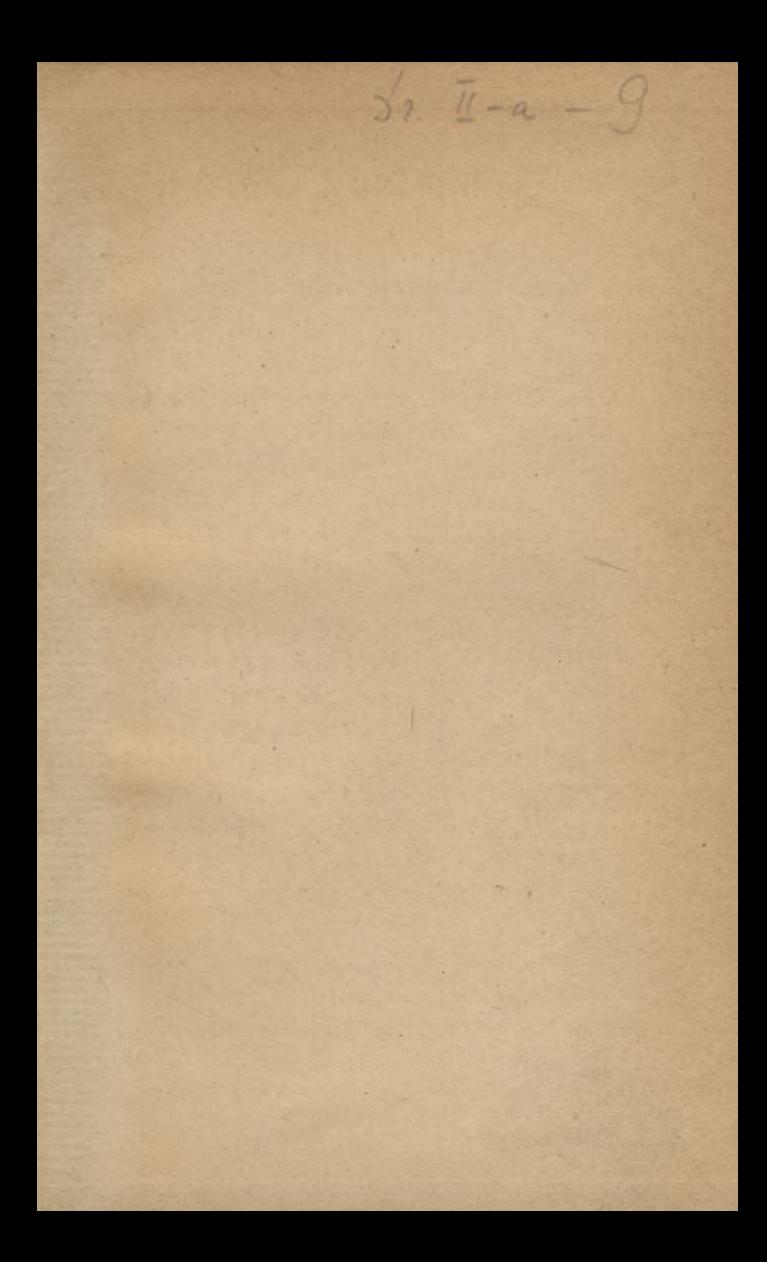

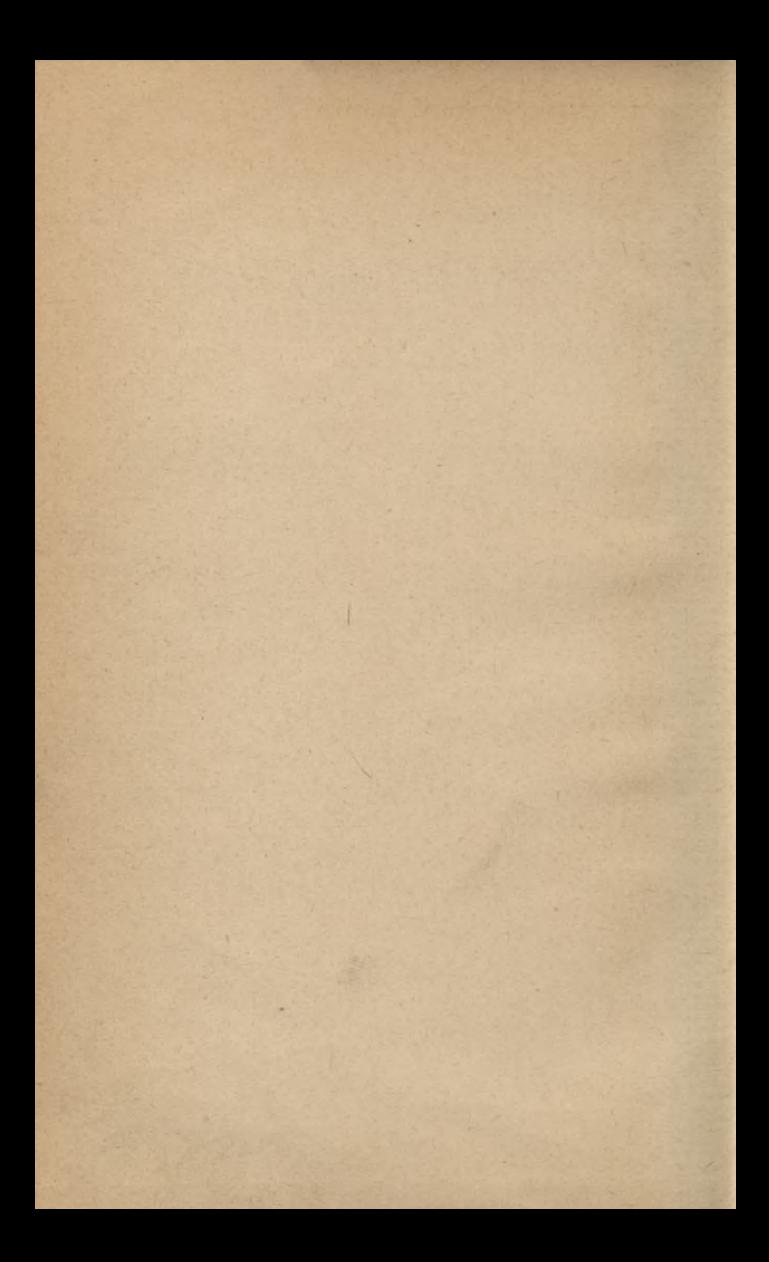

# SAMMLUNG GÖSCHEN BAND £6\$. **Państw. Szkoła Tcchnicz.^** Gór. Hut. Mier. Dz. I. a. poz.,

# **Vermessungskunde**

#### $\mathbf{H}$

Messung von Horizontalwinkeln Festlegung von Punkten im Koordinatensystem. Absteckungen II<br>
In Horizon<br>
Punkten i<br>
. Absteck<br>
Von<br> **Paul Werk**<br>
ler Technischen He<br>
t 93 Abbildung<br>
lierte Auflag<br>
lierte Auflag<br>
lierte Auflag<br>
Reimer · Karl J. 1<br>
Berlin 1959<br>
Berlin 1959

#### Von

#### **Dr.-Ing. Paul Werkmeister**

**ord. Professor an der Technischen Hochschule Dresden**

#### Mit 93 Abbildungen

Vierte Auflage

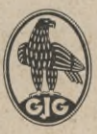

Walter de Gruyter & Co.

vormals G. J. Göschen'sche Verlagshandlung · J. Guttentag, Verlags-<br>buchhandlung · Georg Reimer · Karl J. Trübner · Veit & Comp.

Berlin 1939

Alle Rechte, insbesondere das Übersetzungsrecht von der Verlagshandlung vorbehalten

 $1 - 301301$ 

146

## **BIBLIOTEKA POLITECHNICZNA** KRAKÓW

Akc. Nr.

Archiv-Nr. 110469 Druck von Walter de Gruyter & Co., Berlin W 35 Printed in Germany

Jeu-3-568/2026

# Inhaltsverzeichnis.

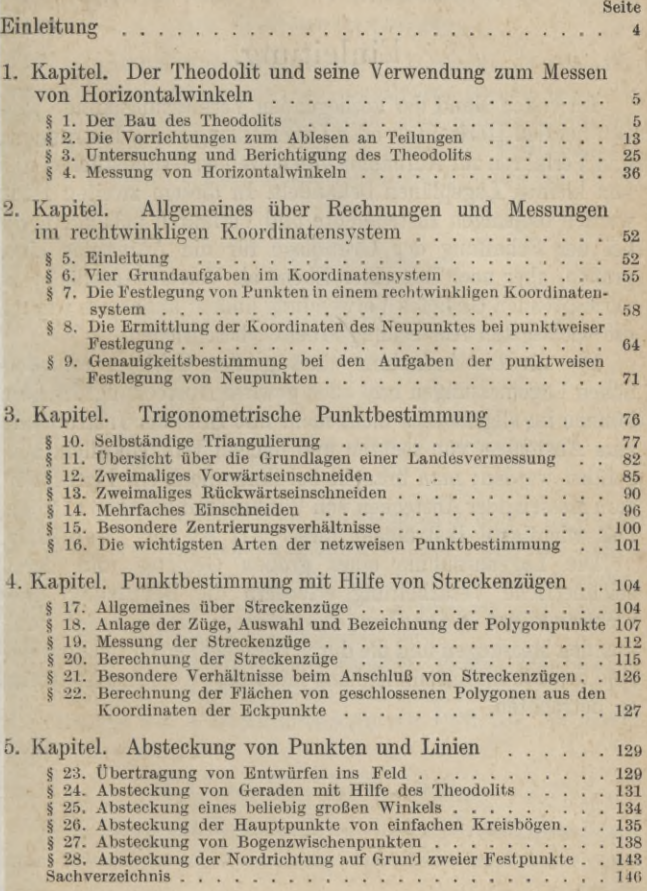

### Einleitung.

**Im ersten Band der vorliegenden Vermessungskunde werden bei den Horizontal- oder Lagemessungen die Instrumente und Verfahren zur Aufnahme von einzelnen Grundstücken und von kleinen Lageplänen behandelt. In diesem zweiten Band werden diejenigen Instrumente und Verfahren behandelt, die bei der Schaffung der Grundlage für die Aufnahme eines großen, aber noch mit einer Ebene als Vermessungsfläche zu vermessenden Gebietes Verwendung finden; außerdem werden die wichtigsten Absteckungsarbeiten beschrieben.**

**Die für die Aufnahme eines großen Gebietes erforderlichen Lagemessungen und auch gewisse Absteckungsarbeiten können im allgemeinen nicht mehr mit Hilfe der Instrumente zum Abstecken von rechten und flachen Winkeln allein ausgeführt werden; man braucht bei ihnen noch ein Instrument zum Messen oder Abstecken von Winkeln mit beliebiger Größe. Das wichtigste Instrument dieser Art ist der Theodolit.**

**Die Lageaufnahme eines großen Gebietes und deren zeichnerische Verarbeitung erfordern die Benutzung eines rechtwinkligen Koordinatensystems; die in Frage kommenden Messungen und die durch diese bedingten Rechnungen sind deshalb im Zusammenhang mit einem Koordinatensystem zu betrachten.**

#### **1. Kapitel.**

#### **Der Theodolit und seine Verwendung zum Messen von Horizontalwinkeln.**

**Man unterscheidet drei Arten von Winkeln. Je nach der Lage der Winkelebene zur Horizontalebene spricht man von Horizontalwinkeln, Vertikalwinkeln und Positionswinkeln. Sind** *S, A* **und** *B* **(Fig. 1) drei Punkte mit verschiedenen Höhen in bezug auf die Horizontalebene** *E***, und sind** *S', A'*

**und** *В'* **die Horizontalprojektionen der Punkte, so heißt der in** *E* **liegende Winkel** *A' S' B' = cp'* **der Horizontal-**

 $\begin{array}{c}\n\text{winkel und der} \\
\text{sehief zu} E \text{ lie} \\
\end{array}$ **schief zu** *E* **liegende Winkel**  $A S B = \varphi$  der

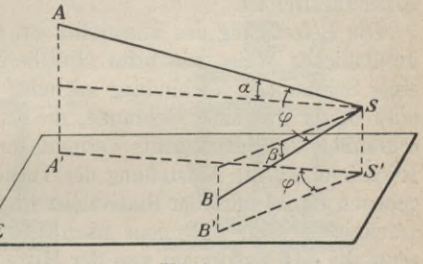

**Fig. 1.**

**Positionswinkel zwischen den Punkten** *A* **und** *В* **im Punkt** *S.* Die in Vertikalebenen liegenden Winkel  $\alpha$  und  $\beta$  zwischen *SA* **und** *S В* **einerseits und den Horizontalen durch** *S* **anderseits sind Vertikalwinkel, wobei** *oc* **auch als Höhenwinkel und** *ß* **als Tiefenwinkel bezeichnet wird.**

**In der Vermessungskunde kommen in der Hauptsache nur Horizontal- und Vertikalwinkel vor. Im folgenden soll von der Messung von Horizontalwinkeln mit Hilfe des Theodolits die Rede sein.**

#### **§ 1. Der Bau des Theodolits.**

**Beim Theodolit kann man wie beim Nivellierinstrument zwei Hauptteile unterscheiden, das Stativ und das eigentliche Instrument.**

**Das Stativ besteht aus den drei, mit Metallschuhen versehenen Beinen und dem tellerartigen Kopf. In bezug auf die Verbindung der Stativbeine mit dem Stativkopf gibt es zwei Bauarten; bei der einen müssen nach der Aufstellung des Stativs drei zuvor gelockerte, meist horizontal wirkende Flügelschrauben angezogen werden, bei der anderen werden die drei Beine durch drei stets gleichmäßig angezogene, meist vertikal wirkende Schrauben gehalten. An jedes Stativ stellt man die Anforderung, daß es nach seiner Aufstellung spannungsfrei ist.**

**Die Befestigung des Theodolits auf dem Stativ geschieht in ähnlicher Weise wie beim Nivellierinstrument mit Hilfe einer Schraube in Verbindung mit einer kräftigen Spiralfeder oder besser mit einer Schraube, die auf eine mit den Fußschrauben des Instruments verbundene Platte wirkt1). Mit Rücksicht auf die Aufstellung des Theodolits über einem gegebenen Punkt muß der Stativteller in der Mitte so weit ausgeschnitten sein, daß man nach Lösen der Befestigungsschraube das Instrument von der Mitte aus nach allen Richtungen um einige Zentimeter auf dem Stativteller verschieben kann.**

**Bei dem eigentlichen Instrument kann man zwei Hauptteile unterscheiden, den Unterbau und den Oberbau.**

**Der Unterbau mit den drei Fuß- oder Stellschrauben** *A* **(Fig. 2) geht nach oben in den Limbus** *В* **über, der den Teilkreis oder Horizontalkreis2) trägt. Beim einfachen Theodolit oder Einachsentheodolit (Fig. 2 a) ist der Limbus und damit der Teilkreis mit dem ganzen Unterbau fest verbunden; beim Repetitionstheodolit oder Zweiachsentheodolit (Fig. 2b) dagegen läßt sich der Limbus im Unterbau drehen.**

**Der im Limbus drehbare Oberbau besteht aus der Alhidade**

<sup>&#</sup>x27;) Vgl. die betreffende Figur im ersten Band.<br>\*) Horizontalkreis im Gegensatz zu Vertikalkreis, der zum Messen von **Vertikalwinkeln dient.**

#### Der Bau des Theodolits.

C mit den zum Ablesen am Teilkreis nötigen Vorrichtungen. den Fernrohrträgern  $D$ , der Kippachse  $E$  und dem Fernrohr  $F$ ,

Um dem Instrument mit Hilfe der Fußschrauben eine bestimmte Stellung geben zu können, ist es mit einer Libelle (Röhrenlibelle) versehen, die entweder als Alhidadenlibelle G (Fig. 2a) z. B. am Fernrohrträger befestigt ist, oder in Form einer Reitlibelle  $H$  (Fig. 2b) auf die Kippachse gesetzt und von

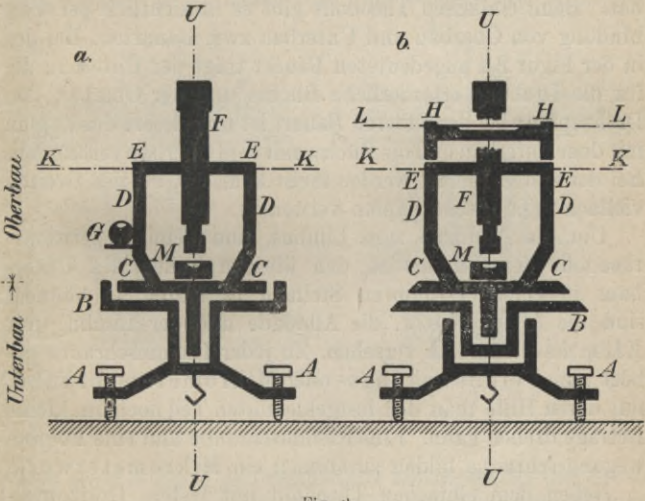

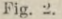

dieser abgenommen werden kann. Vorteilhaft ist es, wenn das Instrument für den Zweck der ersten, genäherten Einstellung noch mit einer Dosenlibelle M versehen ist<sup>1</sup>). Eine Reitlibelle braucht man insbesondere bei Instrumenten für feinste Messungen.

Die Verbindung zwischen Unterbau (Limbus) und Oberbau (Alhidade) zeigen die Figuren 3. Beim einfachen Theodolit

<sup>1</sup>) Bei kleinen Instrumenten genügt unter Umständen eine Dosenlibelle allein,

**(Fig. 3 a) sitzt in dem als Büchse ausgebildeten Teil** *A* **des Unterbaus der zapfenartige Ansatz** *В* **des Oberbaus, der an seinem unteren Ende durch eine Plattfeder** *C* **entlastet wird. Beim Repetitionstheodolit (Fig. 3 b) ist der in der Büchse** *А* **sitzende, durch die Plattfeder** *C* **entlastete Zapfen des Limbus** *В* **selbst wieder als Büchse ausgebildet, die den durch die Plattfeder** *E* **entlasteten Alhidadenzapfen** *D* **aufzunehmen hat. Beim einfachen Theodolit gibt es hinsichtlich der Verbindung von Oberbau und Unterbau zwei Bauarten. Bei der in der Figur 2 a angedeuteten Bauart trägt der Unterbau die für die Drehung erforderliche Büchse und der Oberbau den Drehzapfen; bei der anderen Bauart ist umgekehrt der Zapfen mit dem Unterbau und die Büchse mit dem Oberbauverbunden. Bei der ersten Bauart werden meist konische, bei der zweiten vielfach zylindrische Zapfen verwendet.**

**Um die Alhidade zum Limbus, und beim Repetitionstheodolit den Limbus zu den übrigen Teilen des Unterhaus in einer bestimmten Stellung festhalten zu können, sind die Alhidade bzw. die Alhidade und der Limbus mit Klemmschrauben versehen. Zu jeder Klemmschraube gehört eine Feinbewegungs- oder Mikrometerschraube, mit deren Hilfe man den festgeklemmten Teil noch um kleine Beträge drehen kann. Eine Klemmschraube und eine Feinbewegungsschraube bilden zusammen ein Mikrometerwerk.**

**Neben dem einfachen Theodolit mit festem Horizontalkreis und dem Repetitionstheodolit mit drehbarem und mit Mikrometerwerk ausgerüstetem Horizontalkreis werden auch Instrumente gebaut, bei denen der Horizontalkreis von Hand drehbar ist und kein Mikrometerwerk besitzt ; eine bestimmte** Lage des Kreises wird dann durch Reibung festgehalten<sup>1</sup>).

**Zur Aufnahme der Kreisteilung ist der Limbus meistens mit einem Silberstreifen versehen, der bei** *F* **(Fig. 3) in den**

**<sup>0</sup> Diese Bauart findet insbesondere bei Instrumenten für feinste Messungen Verwendung.**

#### Der Bau des Theodolits.

eben oder konisch abgedrehten Limbus eingelassen ist<sup>1</sup>). Zum Schutz gegen Beschädigungen hat der Teilkreis ein mit der Alhidade verbundenes, für die Ablesevorrichtungen ausgeschnittenes Verdeck. Die Teilungen werden mit Hilfe von besonders eingerichteten Kreisteilmaschinen hergestellt. Der zwei aufeinanderfolgenden Teilstrichen entsprechende Winkelwert, die Teilungseinheit, ist bei verschiedenen Instrumenten verschieden; er ist außer vom Durchmesser des Teilkreises

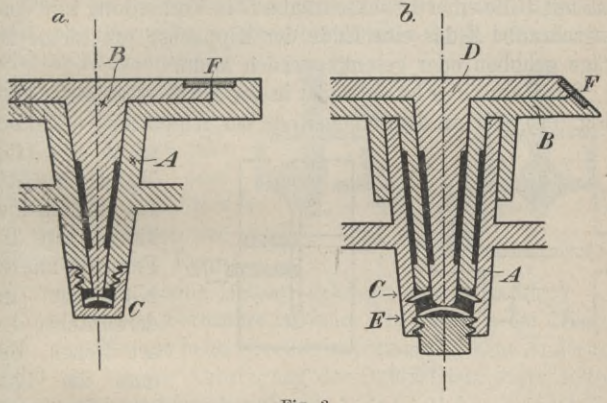

Fig. 3.

von der Art der Ablesevorrichtung abhängig. Bei den für die hier angenommenen Zwecke bestimmten Instrumenten kommen die Werte 1°, 1/2°, 1/3°, 1/6° und 1/12°, bzw. 1°, 1/2°, 1/4° und  $\frac{1}{5}$ g vor. Die Richtung der Bezifferung der Teilung folgt der des Uhrzeigers.

Um eine bestimmte Lage der Alhidade zum Limbus festlegen zu können, ist die erstere mit einem Strich (Zeiger, Marke oder Index) versehen, durch den am Teilkreis eine gewisse Ablesung bestimmt ist. Die Ablesung kann im ein-

<sup>1</sup>) Seit einer Reihe von Jahren wird die Teilung auch auf Glas ausgeführt.

**fachsten Fall durch Abschätzen zwischen den beiden nächstliegenden Teilkreisstrichen oder — und dies ist meistens der Fall — mit Hille einer besonderen AbleseVorrichtung gemacht werden.**

**Die Kippachse und das Fernrohr sind fest miteinander verbunden. Die Kippachse ruht mit ihren Enden in den Fernrohrträgern. Der eine der beiden Fernrohrträger ist entweder horizontal (Fig. 4a) oder vertikal (Fig. 4b) aufgeschnitten1), so daß mit Hilfe einer Druckschraube** *В* **in Verbindung mit einer Zugschraube** *Z* **das eine Ende der Kippachse um kleine Beträge gehoben oder gesenkt werden kann.**

**Das Fernrohr ist entweder in der Mitte — "zentrisch" —** (Fig. 5 a) oder an dem einen Ende der Kippachse — **,**,exzen-<br>  $a.$  **a b Endea Endea Endea Endea Endea Endea Endea Endea Endea Endea Endea Endea Endea Endea Endea Endea Endea En Endea** 

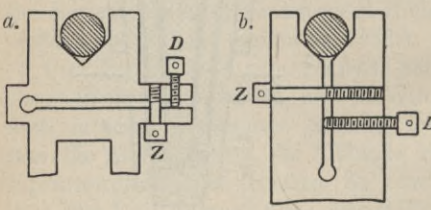

**Fig. 4.**

**trisch" — (Fig. 5b) angebracht2). Im allgemeinen kann man das njumula o** *p* **Fernrohr** mit der **Kippachse um deren Achse derart drehen, daß man die Lage**

**von Okular und Objektiv jederzeit vertauschen (Fig. 6) oder das Fernrohr "durchschlagen" kann. Ist bei einem Theodolit**

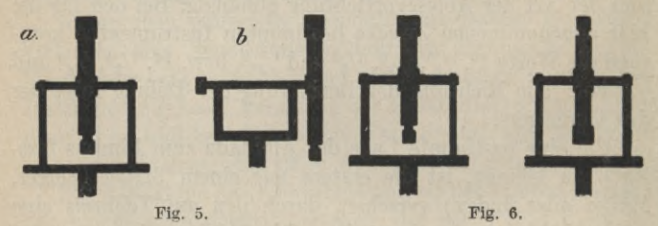

**\*) Neuerdings werden auch Theodolite ohne diese Vorrichtung gebaut. 2) Theodolite mit exzentrischem Fernrohr finden hauptsächlich bei Messungen für astronomische Zwecke Verwendung.**

#### Der Bau des Theodolits. 11

**das Fernrohr^ÉJ^ischen Gründen so lang, daß es sich nicht in der anged^^^^eeise durchschlagen läßt, so müssen, um die Vertauscl^^^^p Objektiv und Okular trotzdem vor** $n$ **ehmen** zu können, die Kippachsenenden so gelagert sein, daß **die Kippachse samt Fernrohr sich bequem aus ihren Lagern**  $n$ **ehmen** läßt. Als "Umlegen" des Fernrohrs (Fig. 7) bezeichnet **man das Vertauschen der beiden Enden der Kippachse; hierzu ist ebenfalls das Herausnehmen aus den Lagern nötig.**

**Da es bei gewissen Messungen nötig ist\*), die Kippachse samt dem Fernrohr in einer bestimmten Lage festzuhalten, so ist die Kippachse mit «** *<sup>щ</sup>*

 $einer$  **Klemmschraube** *A* **(Fig. 8) versehen; zu dieser gehört eine**  $Feinbewegungs-<sub>o</sub>eder$  $Kippschraube$   $B$ ,  $mit L$ <sub>*r*</sub> **der nach Anziehen der Schraube** *A* **das Fern-**

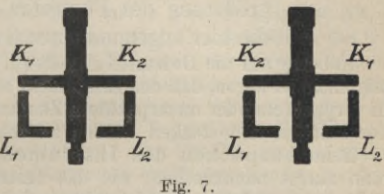

**rohr noch um kleine Beträge gekippt werden kann.**

**Der Bau des Fernrohrs ist beim Theodolit in der Hauptsache derselbe wie beim Nivellierinstrument2). Eine Änderung findet nur bei der Anbringung des Okulartriebs statt, indem**

**dieser nicht wie beim Nivellierinstrument, wo der Horizontalfaden die Hauptrolle spielt, seitlich rechts oder links — vom Fernrohr, sondern hier, wo es sich hauptsächlich um den Vertikalfaden handelt, mit Rücksicht auf etwaige Okulargangfehler oben bzw. unten angebracht wird. An Stelle des einfachen Vertikalfadens treten beim Theodolit für**

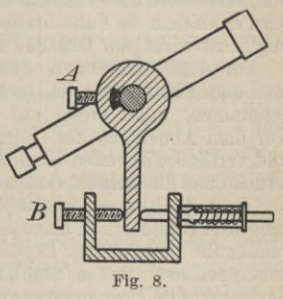

**x) Dies ist insbesondere beim Messen von Vertikalwinkeln der Fall. 2) Vgl. den betreffenden Paragraphen im ersten Band.**

**manche Fälle zweckmäßiger zwei pa^ijA^ertikalfäden. Damit man je nach Bedarf den Zielpujikt pjglinem Faden oder zwischen zwei Fäden anzielen kan^^^^Hie Zielmarke im** Fernrohr heute vielfach in der in der Legur 9 angegebenen **Form ausgeführt. Zum bequemen und raschen Aufsuchen von**

Fig. 9.

**Zielpunkten sollte das Theodolitfernrohr mit einer einfachen Zielvorrichtung versehen sein.**

**In bezug auf die Genauigkeit des Zielens mit dem Fernrohr gilt das im ersten Band im Zusammenhang mit dem Fernrohr Gesagte. Die Vergrößerung des Fernrohrs ist bei Theodoliten für**

**die hier angenommenen Zwecke 15 bis 30 fach.**

In bezug auf die Behandlung des Theodolits1) ist zunächst allgemein zu sagen, daß das Instrument sowohl bei der Beförderung in verpacktem oder unverpacktem Zustand als auch beim Gebrauch vor raschen und starken Stößen zu schützen ist.

Beim Auspacken des Instruments aus seinem Kasten hat man zuerst nachzusehen, wie das Instrument eingepackt ist, so daß das nachfolgende Einpacken wieder sachgemäß ausgeführt werden kann. Der Theodolit ist im allgemeinen auf einem besonderen Brett befestigt; das Herausziehen dieses Brettes mit dem Instrument aus dem Kasten muß vorsichtig und langsam geschehen, so daß jedes Anstoßen von Instrumentteilen an die Kastenwände vermieden wird. Beim Abnehmen des Instruments von dem Brett muß man wissen, wo man das Instrument anzufassen hat ; am besten wird es an dem die Fußschrauben tragenden Teil des Unterbaus und möglichst nicht am Oberbau angefaßt und getragen.

Vor dem Aufsetzen des Instruments auf das Stativ muß dieses feststehen ; die Hand wird erst dann von dem Instrument genommen, wenn dieses auf dem Stativteller angeschraubt ist. Vor dem Abnehmen des Objektivstaubdeckels sind die horizontal und vertikal wirkenden Klemmschrauben zu lösen, so daß unnötige Drucke auf die Achsen vermieden werden können.

Beim Gebrauch ist der Theodolit vor Kegen, Sonnenbestrahlung und Staub durch einen Schirm oder eine übergestülpte Segeltuchhaube zu schützen. Regentropfen sind mit einem weichen Leinenlappen zu entfernen, Staub mit einem weichen Pinsel. Bei der Beförderung des Instruments von einem Standpunkt zum anderen

**<sup>1)</sup> Die hier gemachten Bemerkungen gelten auch für das Nivellierinstrument.**

#### Die Vorrichtungen zum Ablesen an Teilungen. 13

muß es aufrecht getragen werden. Außer vor Stößen ist das benutzte Instrument vor starken Spannungen zu schützen; es muß deshalb während der Behützung des Instruments, z. B. vor der Aufstellung in einem neuen Punkt, dafür gesorgt werden, daß die Fußschrauben und die Feinbëwégungsschrauben ihre richtige Stellung haben.

Vor dem Einpacken des Theodolits sind Staub und Feuchtigkeit mit Pinsel und Leinentuch zu entfernen; Fußschrauben und besonders Feinbewegungsschrauben sind in ihre mittlere Stellung zu bringen. Der Staubdeckel ist bei nicht angezogenen Klemmschrauben ohne Druck aufzusetzen. Das Einpacken wird wesentlich erleichtert, wenn das Brett, auf dem das Instrument zunächst zu befestigen ist, mit Aufschriften für die Stellung des Fernrohrs, der Klemmschrauben usw. versehen ist; wenn dies vom Verfertiger des Instruments nicht schon geschehen ist, so empfiehlt sich nachträgliche Anbringung. Das Hineinschieben des Instruments in den Kasten geschieht bei nicht angezogener Alhidadenklemmschraube und nicht angezogener Fernrohrklemmschraube; diese werden erst dann angezogen, wenn man dem Instrument diejenige Stellung gegeben hat, bei der keine Berührungen mit den Kasfcenwänden stattfinden. Vor großen Beförderungen müssen einzelne Teile des Instruments leicht angebunden werden; auch empfiehlt es sich, den Kasten mit eingewickelten Watteballen auszustopfen.

Bei Beförderungen mit der Bahn wird der Instrumentkasten in eine gepolsterte Überkiste gestellt. In jedem Falle muß das Instrument aufrecht gestellt werden.

#### **§ 2. Die Vorrichtungen zum Ablesen an Teilungen.**

**Die Ablesungen an feinen Teilungen wie beim Horizontalkreis des Theodolits erfordern besondere Vorrichtungen.**

**Die wichtigsten Ablesevorrichtungen sind der Nonius und das Ablesemikroskop. Beim Ablesemikroskop kann man verschiedene Arten unterscheiden; es sind dies das Strichmikroskop, das Skalamikroskop, das Noniusmikroskop, das Planglasmikroskop, das Schraubenmikroskop und das Mikroskop mit in der Teilungsrichtung verschiebbarer Linse. Zur Unschädlichmachung von gewissen Instrumentalfehlern und zur Verschärfung der Ablesung wird der Theodolit meistens mit zwei Ablesevorrichtungen versehen, die um rund**

**zwei Rechte auseinanderliegen. Es gibt Theodolite, bei denen mit beiden Mikroskopen von einem OlÉfcr |jis abgelesen werden kann, so daß ein Herumgehen das Instrument nicht notwendig ist.**

**Die Ablesevorrichtungen sind mit dem Oberbau des Theodolits fest verbunden und machen so alle Drehungen des Oberbaues mit.**

**Jede Ablesevorrichtung ist mit einer Nullmarke versehen, durch deren Lage zur Teilung die Ablesung bestimmt ist. Die Aufgabe der Ablesevorrichtung besteht darin, den Abstand der Nullmarke vom vorhergehenden Teilungsstrich zu bestimmen.**

#### **1. Der Nonius**

**ist eine beim Theodolit mit der Alhidade verbundene, mit der Nullmarke beginnende und in der Richtung der Bezifferung der Teilung gehende Hilfsteilung, die derart eingerichtet ist, daß** *n* **ihrer Teile (***n***— 1) Teilen der Hauptteilung entsprechen. Bezeichnet man den Wert zwischen zwei aufeinanderfolgenden Strichen der Hauptteilung, an der abgelesen werden soll, mit** *T* **und beim Nonius mit** *N,* **so ist**

$$
nN=(n-1)T,
$$

**damit erhält man für den Unterschied der Werte** *T* **und** *N*

$$
T - N = \frac{T}{n} \, .
$$

Diesen Unterschied  $T - N = a$  bezeichnet man als die **Angabe des Nonius. Fallen demnach irgend zwei Striche von der Hauptteilung und vom Nonius zusammen (Fig. 10), so ist der Unterschied zwischen den beiden nächstliegenden Strichen gleich** *a***, zwischen den beiden übernächsten gleich** *2 a* **usw. Die Striche eines Nonius werden von der Nullmarke aus nach Vielfachen von** *a* **beziffert, so daß die an einem Noniusstrich angeschriebene Zahl bei seinem Zusammenfallen**

#### Die Vorrichtungen zum Ablesen an Teilungen.

mit einem Teilstrich den Unterschied zwischen der Nullmarke und dem dieser vorhergehenden Teilstrich angibt.

Um mit Hilfe eines Nonius eine Ablesung zu machen, liest man zunächst diejenige Zahl ab, mit welcher der letzte Teil-

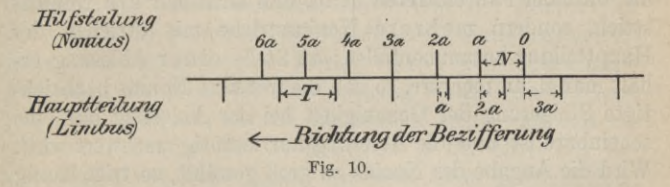

strich vor der Noniusnullmarke beziffert ist; sodann sucht man denjenigen Noniusstrich auf, der mit einem Teilstrich zusammenfällt, und addiert die an ihm angeschriebene Zahl zu der zuerst abgelesenen.

Figur 11 zeigt verkleinert eine einfache Längenteilung mit der Teilungseinheit 1 cm; 9 Teilen der Hauptteilung

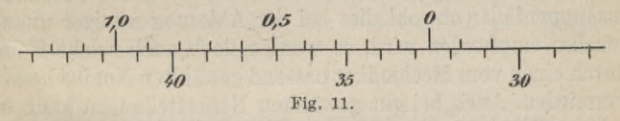

entsprechen 10 Noniusteile, so daß die Angabe des Nonius  $a = \frac{T}{n} = \frac{1}{10} = 0,1$  cm beträgt. Die der Figur entsprechende Ablesung setzt sich zusammen aus

Ablesung an der Hauptteilung 32 cm + Ablesung am Nonius 0,6 cm, sie ist also bei dem gezeichneten Beispiel 32,6 cm.

In Figur 12 ist eine Kreisteilung gezeichnet, mit der Teilungseinheit  $T = \frac{1}{2} = 30'$ . Der Nonius hat  $n = 15$  Teile, so daß seine Angabe  $a = \frac{T}{n} = \frac{30}{15} = 2'$  ist. Für die in der **Figur angegebene Stellung zwischen Teilung und Nonius liest man an der Teilung 57° 00' und am Nonius 12', also zusammen 57° 12' ab.**

**Die Angabe eines Nonius darf nicht zu klein gewählt werden, da sonst der Fall eintreten kann, daß nicht nur ein Noniusstrich, sondern mehrere Noniusstriche mit Strichen der Hauptteilung zusammenfallen; an Stelle einer Ablesung erhält man dann mehrere, so daß die mit dem Nonius beabsichtigte Steigerung der Genauigkeit bei der Ablesung nur eine scheinbare ist und die Ablesung nur unnötig erschwert wird. Wird die Angabe des Nonius zu groß gewählt, so tritt häufig**

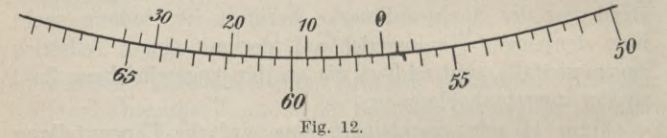

**der Fall ein, daß gar kein Noniusstrich mit einem Teilstrich zusammenfällt; obwohl dies bei der Ablesung weniger unangenehm empfunden wird, so werden doch auch solche Fälle durch einen vom Mechaniker passend gewählten Nonius besser vermieden. Auch bei gut gewählten Noniusteilungen kann es gelegentlich Vorkommen, daß kein Noniusstrich genau mit einem Teilstrich zusammenfällt; die betreffende Ablesung erhält man dann dadurch, daß man diejenigen beiden Noniusstriche aufsucht, die am besten mit Teilstrichen zusammenfallen. Die Ablesung ist dann gleich dem Mittel der den beiden Strichen entsprechenden Ablesungen.**

**Um eine möglichst gute Ablesung am Nonius zu erhalten, vergleicht man stets die gegenseitige Stellung der rechts und links von den zusammenfallenden Strichen liegenden Strichpaare; um dies auch in solchen Fällen vornehmen zu können, in denen einer der ersten oder letzten Noniusstriche zusammenfällt, wird meistens die Nomustçihmg nach rechts und links** Die Vorrichtungen zum Ablesen an Teilungen. 17

**in einer "Überteilung" (Fig. 11 und 12) durch einige Striche fortgesetzt.**

**Zur bequemen Ausführung der Ablesungen ist vor dem Nonius eine Lupe angebracht, die sich dem jeweiligen Auge entsprechend verschieben läßt. Die Fläche des Nonius wird nie vollständig genau mit der Fläche der Teilung zusammenfallen; zur Vermeidung der hieraus entstehenden "Parallaxe" muß man die Lupe für die Ablesung so stellen, daß man möglichst senkrecht auf die Ablesestelle sieht oder daß die zusammenfallenden Striche möglichst in der Mitte des Gesichtsfeldes der Lupe liegen. An Stelle, einer gewöhnlichen, etwa dreifach vergrößernden Lupe haben manche Theodolite Mikroskoplupen mit etwa achtfacherVergrößerung; eine solche gestattet die Unterbringung von zwei parallel zu den Teil- und Noniusstrichen gestellten Fäden zur Abgrenzung eines mit Rücksicht auf die Parallaxe beschränkten Gesichtsfeldes.**

**Die Teilungseinheit und die Angabe des Nonius stehen unter sich und mit dem Durchmesser des Teilkreises in einem gewissen Zusammenhang. Die bei Feldtheodoliten üblichen Verhältnisse sind die folgenden:**

## **Bei Einteilung des Kreises in 360 Grad.**

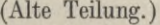

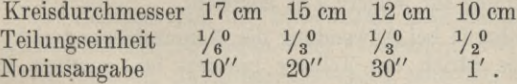

**Bei Einteilung des Kreises in 400 Grad. (Neue Teilung.)**

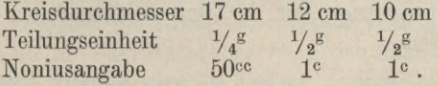

*2*

**Werkmeister, Vermessungskunde II,**

#### **2. Das Ablesemikroskop.**

**Das Mikroskop besteht wie das Fernrohr aus einer Objektiv- und einer Okularlinse; es dient — im Gegensatz zum Fernrohr — zum Betrachten von nahe gelegenen Gegenständen, im vorliegenden Fall der Kreisteilung. Um Ablesungen mit Hilfe des Mikroskops ausführen zu können, muß es ähnlich wie das Fernrohr mit einem Fadenkreuz — mit einer Ablesemarke oder Nullmarke versehen sein, deren Abstand von dem vorhergehenden Teilstrich beim Strichmikroskop geschätzt, beim Skala- und Noniusmikroskop mit einer besonderen Teilung (Skala bzw. Nonius), beim Planglasmikroskop durch Drehen einer planparallelen Glasplatte, beim Schraubenmikroskop mit einer Schraube in Verbindung mit einem beweglichen Faden und beim Mikroskop mit in der Teilungsrichtung verschiebbarer Linse durch Verschieben dieser Linse gemessen wird. Das Ablesemikroskop ist wie der Nonius mit der Alhidade fest verbunden, so daß es mit dieser im Limbus gedreht werden kann. Bei einem gut gebauten Instrument wird bei der Drehung des Oberbaues der Abstand zwischen Mikroskop und Teilung sich gleichbleiben, so daß bei der Benutzung die Entfernung des zu betrachtenden Gegenstands nicht wie beim Fernrohr fortwährend wechselt, und damit Neueinstellungen erforderlich sind, sondern eine Einstellung für längere Zeit ausreicht.**

**Während bei Anwendung der Noniusablesung nicht jeder einzelne Strich der Teilung beziffert ist, sondern nur in Abständen von 5 oder 10 Grad die betreffenden Ziffern angeschrieben sind, muß bei Verwendung von Mikroskopen mit Rücksicht auf ihr durch die starke — 20 bis 40 fache — Vergrößerung des Mikroskopes kleines Gesichtsfeld jeder einzelne Gradstrich mit der ihm zukommenden Zahl voll beziffert sein.**

#### **a) Das Strichmikroskop.**

**In bezug auf die Einfachheit bei der Ablesung nimmt unter sämtlichen Ablesevorrichtungen das Strichmikroskop den ersten Platz ein; es besteht aus einem gewöhnlichen Mikroskop (Fig. 13) mit einer strichförmigen Ablesemarke, die ähnlich wie das Fadenkreuz des Fernrohrs auf einem Blendring** *В* **in Form eines Spinnenfadens oder eines auf einem Glasplätt-**

**chen angegebenen Striches angebracht ist. Um die Ablesemarke in die mit dem Beobachter wechselnde deutliche Sehweite bringen oder einstellen zu können, ist das Okular** *C* **für sich in der eigentlichen Mikroskopröhre** *F* **verschiebbar. Damit die Teilung** *A* **scharf eingestellt werden kann, ist das Mikroskop in seinem Halter** *В* **gegen die Teilung verschiebbar. Der Halter** *В* **ist am Fernrohrträger befestigt. Bequem, aber nicht notwendig ist es, wenn**

**die Strichplatte mit Hilfe von zwei Schrauben** *E* **in der Richtung der Teilung um kleine Beträge verschoben werden kann.**

An das Strichmikroskop werden die folgenden Anfor**derungen gestellt: Der Ablesestrich und die Teilung müssen beide scharf sichtbar sein, der Ablesestrich muß parallel zu den Strichen der Teilung liegen. Bei Verwendung von zwei Mikroskopen soll der Ablesungsunterschied zwischen beiden in der Nähe von 2 Rechten liegen. Diesen verschiedenen Anforderungen entsprechend muß jedes Mikroskop besonders eingestellt werden.**

**Die Einstellung eines Mikroskops wird derart ausgeführt, daß zunächst der Ablesestrich durch Verschieben des Okulars** *C* **in der Mikroskopröhre** *F* **in deutliche Sehweite gebracht wird. Hierauf wird die Teilung** *A* **eingestellt, indem**

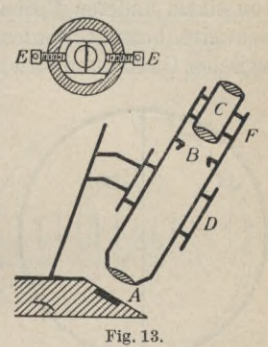

**man das ganze Mikroskop in seinem Halter** *D* **entsprechend verschiebt; dabei wird die Mikroskopröhre** *F* **so gedreht, daß die Strichmarke parallel zu den Strichen der Teilung erscheint. Okular und Mikroskop lassen sich in den so ermittelten Stellungen mit Hilfe von Schrauben festhalten. Sind von einem Beobachter Ablesemarke und Teilung scharf eingestellt, so daß für ihn keine Parallaxe stattfindet, und soll das Mikroskop von einem anderen Beobachter mit einer anderen deutlichen Sehweite benutzt werden, so hat dieser nur den Abstand zwischen Okular und Strichmarke zu verändern, um zu gleicher**

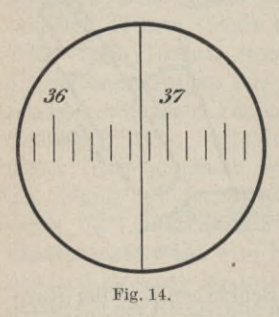

**Zeit ein scharfes Bild der Ablesemarke und der Teilung zu erhalten. Den Unterschied zwischen den Ablesungen an zwei Mikroskopen kann man mit Hilfe der Schrauben** *E* **verändern.**

**Die Ablesung mit Hilfe des Strichmikroskops geschieht derart, daß man den Wert des der Ablesemarke vorangehenden Teilungsstriches mit Hilfe der — mit Rücksicht auf das kleine Gesichtsfeld des Mi-**

**kroskops für jeden Gradstrich angeschriebenen — Bezifferung bestimmt und den Abstand der Marke von jenem Strich zwischen diesem und dem folgenden schätzt.**

**Mit Strichmikroskopen abzulesende Kreisteilungen werden gewöhnlich derart ausgeführt, daß bei Einteilung des rechten Winkels in <sup>90</sup> Grad die Teilungseinheit x/6 Grad oder <sup>10</sup> Minuten beträgt, so daß man durch Schätzung die Ablesung auf einzelne Minuten genau machen kann. Figur 14 zeigt das Gesichtsfeld eines Strichmikroskops; die Ablesung an der in alter Teilung (Teilungseinheit ye Grad) ausgeführten Kreisteilung ist 36° 46'.**

Die Vorrichtungen zum Ablesen an Teilungen. 21

#### **b) Das Skalamikroskop**

**ist ein Mikroskop mit einer auf einem Glasplättchen angegebenen, der Kreisteilung angepaßten Skala im Gesichtsfeld. Die Skala ist derart ausgeführt, daß — im Mikroskop gesehen — der Abstand ihrer beiden Endstriche mit dem Abstand von zwei Strichen der Teilung übereinstimmt. Die von der Nullmarke oder dem Anfangsstrich der Skala ausgehende Bezifferung der Skala ist derjenigen der Kreisteilung entgegengesetzt.**

**Das Skalamikroskop kommt in zwei Ausführungen vor; sie unterscheiden sich in dem Winkelwert zwischen zwei auf-**

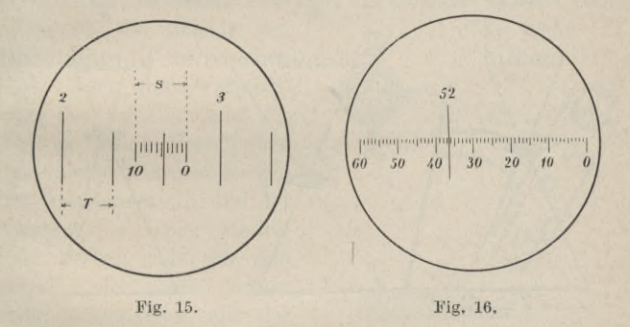

**einanderfolgenden Strichen der Teilung. Bei der älteren, in der Figur 15 angedeuteten Ausführung beträgt — bei alter Teilung — der Abstand zwischen zwei Teilstrichen 20 Minuten ; diesem Abstand entsprechend hat die Skala 10 Teile, so daß man unmittelbar auf 2 Minuten und durch Schätzung zwischen zwei Skalastrichen auf 0,2 Minuten genau ablesen kann. Bei dieser Ausführung beträgt demnach die "Angabe" des Mikroskops 12 Sekunden. Bei dem in der Figur 15 gewählten Beispiel beträgt** die Ablesung  $2^0 40' + \frac{4,6 \times 20'}{10} = 2^0 49',2$  $= 2^{\circ} 49' 12''$ . 10

**Bei der neueren, in der Figur 16 dargestellten Ausführung gehen — bei alter Teilung — die Teilstriche von 1 zu 1 Grad ; die Skala hat 60 Teile, so daß man durch Schätzung zwischen den Skalastrichen auf 0,1 Minuten genau ablesen kann. Die "Angabe" des Mikroskops beträgt also hier 6 Sekunden. Dem in der Figur 16 angegebenen Beispiel entspricht die Ablesung**  $52^{\circ} + 36'$ ,  $4 = 52^{\circ} 36' 24''$ .

Beim Skalamikroskop und bei den anderen Ablesemikroskopen werden zur Verschärfung der Ablesungen die Striche der Teilung in eine Spitze ausgezogen<sup>1</sup>), mit deren Hilfe die Ablesung gemacht wird.

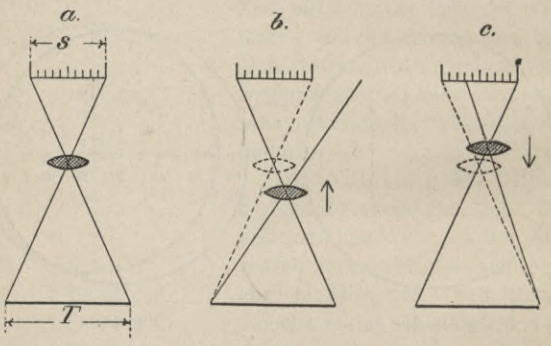

**Fig. 17.**

**<sup>&</sup>gt; Zu dem wie beim Strichmikroskop erforderlichen "Einst eilen" von Skala und Teilung kommt beim Skalamikroskop noch das "Abstimmen" des Mikroskops auf die Teilung. Man hat nämlich, dafür zu sorgen, daß — im Mikroskop gesehen — der Abstand** *s* **(Fig. 15 und 17 a) zwischen Anfangsund Endstrich der Skala mit der Einheit** *T* **der Teüung genau übereinstimmt. Das Abstimmen wird am besten durch Versuche vorgenommen. Zuerst stellt man die Skala scharf ein, indem man das Okular** *A* **(Fig. 18) in der Mikroskopröhre** *В*

**') In den Figuren konnte dies nicht zum Ausdruck gebracht werden.**

#### Die Vorrichtungen zum Ablesen an Teilungen. 23

**entsprechend verschiebt; hierauf erfolgt die Einstellung der Teilung, indem man das ganze Mikroskop in seinem Halter** *C* **nach Bedarf verschiebt und zugleich so dreht, daß die Skalastriche parallel den Teilungsstrichen erscheinen. Stimmt in der so bewirkten Stellung die Skala** *s* **mit einem Limbus** $t$ eil *T* (Fig. 17*b und c) nicht überein<sup>1</sup>), so muß man,* **als die Teilungseinheit** *T* **er-kleiner wenn die Skala** *s* **größer**

**scheint, das Mikroskopobjektiv in der Richtung zur j Skala <sup>I</sup> verschieben; zu diesem Zweck ist das Objektiv in einer Röhre Teilung)**

*D* **gefaßt, die sich in der Hauptröhre** *В* **verschieben läßt. Hach einer Verschie** $b$ ung des Objektivs muß die **Teilung durch Verschieben des ganzen Mikroskops wieder neu eingestellt und der Vorgang so lange wiederholt werden, bis der Abstand** *s* **der beiden äußersten Skalastriche mit der Einheit** *T* **der Kreisteilung** scharf übereinstimmt<sup>2</sup>).

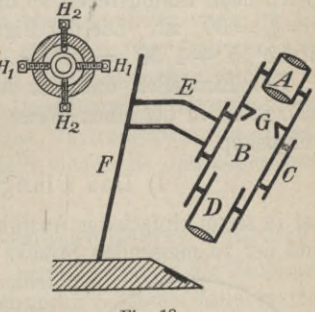

**rig. 18.**

**Die die Skala tragende Platte** *G* **wird beim Skalamikroskop meistens in der Weise angebracht, daß man sie mit Hilfe** von zwei Schraubenpaaren  $H_1$  und  $H_2$  längs und quer **zur Teilung um kleine Beträge verschieben kann. Eine Querverschiebungsmöglichkeit ist deshalb nötig, damit man die Skala in eine bequeme Stellung zur Teilung bringen kann.**

**x) Die Einstellung des Anfangsstrichs der Skala auf irgendeinen Strich der Teilung erfolgt mit Hilfe der Eeinbewegungsschraube der Alhidade.**

<sup>&</sup>lt;sup>2</sup>) Eine z. B. vom Mechaniker ausgeführte Abstimmung erleidet im allgemeinen nur dann eine Veränderung, wenn am Mikroskop die Objektivlinse D **verschoben wird.**

**Die Möglichkeit zur Längsverschiebung braucht man unter Umständen mit Rücksicht auf den Unterschied der Ablesungen an zwei Mikroskopen.**

#### **c) Das Noniusmikroskop**

**unterscheidet sich vom Skalamikroskop nur darin, daß an Stelle der Skala ein ebenfalls auf einem Glasplättchen angegebener Nonius vorhanden ist1). Das Gesichtsfeld eines Noniusmikroskops zeigt die Figur 19. Die Striche der Kreisteilung gehen bei dem in der Figur für alte Teilung angegebenen Beispiel von 5 zu 5 Minuten; zehn Noniusteile sind gleich neun Limbusteilen, so daß also die Angabe des Nonius** *<sup>а</sup>* **= = 30" ist. Die der Figur <sup>19</sup> entsprechende Ablesung ist**  $12^{\circ}$   $15' + 1'$   $30'' = 12^{\circ} 16' 30''$ .

**Das Einstellen und das Abstimmen sind beim Noniusmikroskop in derselben Weise auszuführen wie beim Skalamikroskop.**

#### **d) Das Planglasmikroskop**

**hat in seiner einfachsten Ausführung zwischen dem Mikroskop und der zu messenden Strecke eine die Hälfte des Gesichts-**

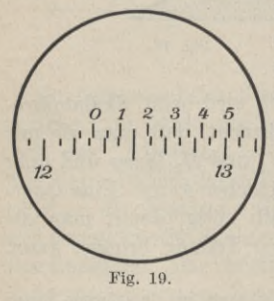

**feldes ausfüllende, um eine Achse senkrecht zu der zu messenden Strecke drehbare planparallele Glasplatte. Bei der Messung des Abstandes zwischen der Ablesemarke der Alhidade und dem vorher-***<sup>13</sup> ]* **gehenden Strich der Teilung wird** *у* **durch Drehen der Glasplatte die Ablesemarke mit dem Teilstrich zur Deckung gebracht. Die Ablesung erfolgt bei der Ausführung**

**x) Das Noniusmikroskop wird hauptsächlich von Otto Fennel Söhne ausgeführt.**

#### Untersuchung und Berichtigung des Theodolits. 25

**von Otto Fennel Söhne an einer mit der Glasplatte verbundenen Teilung im Gesichtsfeld des Mikroskops. Das Planglasmikroskop findet Verwendung bei den Theodoliten von C. Zeiss und H. Wild, die außerdem so eingerichtet sind, daß** auf optischem Wege die beiden, zwei Rechte auseinander**liegenden Stellen der Ablesung übereinandergelegt und derart zusammengezogen werden, daß in einem Gesichtsfeld nur eine — das Mittel von zwei Ablesungen vorstellende — Ablesung zu machen ist.**

#### **e) Das Schraubenmikroskop.**

**Der Abstand zwischen der Nullmarke und dem vorhergehenden Teilungsstrich wird hier mit Hilfe eines im Gesichtsfeld sichtbaren Fadens gemessen, der mittels einer Schraube bewegt werden kann. Die Ablesungen erfolgen an der Trommel der Schraube. Das Schraubenmikroskop, das hauptsächlich Verwendung bei Instrumenten für feinste Messungen findet, muß ebenfalls eingestellt und abgestimmt werden.**

**f) Das Mikroskop mit verschiebbarer Meßlinse ist so eingerichtet1), daß der Abstand zwischen der Nullmarke des Mikroskops und dem dieser vorhergehenden Teilungsstrich durch Verschieben einer Linse mit Hilfe einer Schraube gemessen wird; die Ablesungen werden im Gesichtsfeld des Mikroskops ausgeführt. Auch dieses Ablesemikroskop muß eingestellt und abgestimmt werden.**

#### **§ 8. Untersuchung und Berichtigung des Theodolits.**

**Trotzdem daß man beim Theodolit die Messung von Horizontalwinkeln in bequemer und einfacher Weise so anordnen kann, daß die meisten der vorhandenen Instrumentalfehler im Messungsergebnis nicht enthalten, also unschädlich sind, so**

<sup>&</sup>lt;sup>1</sup>) Dieses Ablesemikroskop wird von G. Heyde ausgeführt.

**muß man doch aus verschiedenen Gründen vielfach dafür sorgen, daß die beim Theodolit auftretenden Instrumentalfehler möglichst klein sind. Man muß deshalb den Theodolit von Zeit zu Zeit, z. B. nach großen Beförderungen, untersuchen und, wenn nötig, berichtigen; hierzu muß man die an den Theodolit zu stellenden Anforderungen kennen.**

**An einem Theodolit lassen sich vier Achsen unterscheiden (Fig. 2 und 20):**

**die Umdrehungs- oder Vertikalachse** [7,

**die Kipp- oder Horizontalachse** *К***,**

**die Zielachse** *Z* **und**

**die Libellenachse L.**

**An einen von Instrumentalfehlern freien Theodolit stellt man die Anforderung, daß bei vertikaler Umdrehungsachse die Zielachse1) beim Auf- und Abbewegen oder ,,Kippen" des Fernrohrs eine Vertikalebene beschreibt.**

**Damit die Umdrehungsachse** *U* **mit Hilfe der vorhandenen Libelle vertikal gestellt werden kann, muß** *U* **senkrecht zur Libellenachse** *L* **sein. Die Zielachse** *Z* **beschreibt eine Vertikalebene, wenn die Zielachse** *Z* **senkrecht zur Kippachse** *К* **und die Kippachse** *К* **senkrecht zur Umdrehungsachse** *U* **steht.**

**Je nach der Libellenanordnung ist die Untersuchung verschieden. Man hat zu unterscheiden zwischen einer fest mit der Alhidade verbundenen Köhren- oder Dosenlibelle (Fig. 2 a) und einer auf der Kippachse aufgesetzten Reitlibelle (Fig. 2b).**

**A. Hat das Instrument eine feste Alhidadenlibelle, so sind die Einzelanforderungen die folgenden:**

**1. Umdrehungsachse** *U* **senkrecht Libellenachse L, so daß bei einspielender Libelle die Umdrehungsachse vertikal steht;**

**2. Zielachse** *Z* **senkrecht Kippachse K, so daß beim Kippen des Fernrohrs die Zielachse eine Ebene beschreibt, und**

 $^1$ ) Die Zielachse ist — vgl. den ersten Band — bestimmt durch den optischen Mittelpunkt des Objektivs und die Zielmarke (Fadenkreuz).

Untersuchung und Berichtigung des Theodolits.

3. Kippachse  $K$  senkrecht Umdrehungsachse  $U$ , so daß diese Ebene bei vertikaler Stellung der Umdrehungsachse eine Vertikalebene ist.

Zu 1. Um zu untersuchen, ob die Umdrehungsachse senkrecht zur Libellenachse steht, verfährt man ähnlich wie beim Nivellierinstrument, indem man nach näherungsweiser Horizontalstellung des Instruments mit Hilfe der zu untersuchenden Libelle diese in die Richtung zweier Fußschrauben einstellt und mit deren Hilfe einspielen läßt: hierauf dreht man die die

Libelle tragende Alhidade nach Augenmaß um zwei Rechte. Zeigt in dieser Stellung die Libelle einen Ausschlag, so entspricht er dem doppelten Libellenfehler und wird deshalb zur einen Hälfte mittels der beiden Fußschrauben und zur anderen mit Hilfe der zu diesem Zweck an der Libelle angebrachten Berichtigungsvorrichtung weggeschafft. Nachdem die Libelle auch in der um einen Rechten abliegenden Stellung mit Hilfe der dritten Fußschraube zum Einspielen gebracht worden

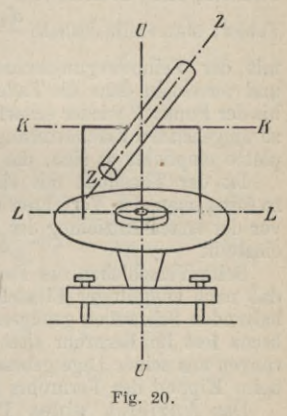

 $27$ 

ist, wird der ganze Vorgang wiederholt.

Zu 2. Nachdem das Fernrohr in bezug auf Parallaxe untersucht und eine etwa vorhandene beseitigt ist, und der Vertikalfaden — in ähnlicher Weise wie beim Nivellierinstrument der Horizontalfaden — auf seine Lage zur Vertikalen untersucht ist<sup>1</sup>), kann man die Stellung der Zielachse Z zur Kippachse K auf eine der drei folgenden Arten untersuchen:

1) Vgl. die betreffenden Stellen im ersten Band.

#### a) Mit Benutzung des Teilkreises.

Für viele Zwecke genügend genau kann man die Untersuchung der Zielachse in ihrer Lage zur Kippachse mit Hilfe des Horizontalkreises vornehmen. Man zielt dabei bei vertikal stehender Umdrehungsachse und festgeklemmtem Teilkreis einen in ungefähr derselben Höhe wie das Instrument liegenden<sup>1</sup>), gut bezeichneten, mindestens 100 Meter entfernten Punkt *P* scharf an und macht mit der einen Ablesevorrichtung am Teilkreis die Ablesung  $a_1$ ; hierauf schlägt man das Fernrohr durch, dreht die Alhidade um rund zwei Rechte, zielt *P* wieder an und macht mit derselben Ablesevorrichtung die Ablesung  $a_2$ . Stimmen  $a_1$  und  $a_2$ , abgesehen von zwei Rechten, nicht überein, so ist ihr Unterschied gleich dem doppelten Fehler; man stellt deshalb  $\frac{a_1' + a_2}{2}$  — wobei  $a_1' = a_1 \pm 2 R$  ist —

mit der Feinbewegungsschraube der Alhidade am Teilkreis ein und verschiebt dann die Fadenkreuzplatte im Okularkopf so weit, bis der Punkt *P* wieder scharf angezielt ist. Infolge der nicht ganz zu umgehenden Erschütterungen beim Verschieben der Fadenkreuzplatte empfiehlt es sich, das Verfahren zu wiederholen.

Ist der Theodolit mit einer Repetitionseinrichtung versehen, so kann man das Verfahren dadurch etwas verschärfen, daß man vor der ersten Anzielung des Punktes  $a_1$  z. B. genau gleich 0 Grad einstellt.

Beim Verschieben des Fadenkreuzes hat man dafür zu sorgen, daß nach endgültiger Einstellung auf *P* die die Fadenkreuzplatte haltenden Schrauben genügend angezogen sind, so daß das Fadenkreuz fest im Fernrohr sitzt und nicht durch leichte Erschütterungen aus seiner Lage gebracht werden kann; trotzdem faßt man beim Kippen des Fernrohrs dieses nicht am Okularkopf an<sup>2</sup>).

Das Anzielen eines Punktes wird derart vorgenommen, daß man — im einfachsten Fall bei feststehendem Limbus — das Fernrohr durch Drehen der Alhidade gegen den Zielpunkt richtet, diesen in das Gesichtsfeld des Fernrohrs bringt, indem man zuerst über das Fernrohr weg 3) und dann durch das Fernrohr zielend,

**x) Würde man einen höher gelegenen Punkt benutzen, so würde außer dem Zielachsenfehler —** *Z* **nicht senkrecht** *К* **— auch der Kippachsenfehler —** *К* **nicht senkrecht** *U* **— zur Geltung kommen.**

**2) Neuerdings werden die Halteschrauben der Fadenkreuzplatte durch einen besonderen Schutzring verdeckt, der für die Zwecke der Berichtigung abgeschraubt werden kann.**

**3) Das Fernrohr hat hierfür zweckmäßigerweise eine — mit Rücksicht auf die zwei möglichen Fernrohrlagen am besten doppelte — aus "Visier" und "Korn" bestehende Zielvorrichtung.**

die Alhidade und das Fernrohr von freier Hand entsprechend dreht bzw. kippt; erscheint der Zielpunkt im Gesichtsfeld, so werden Alhidade und Fernrohr mit Hilfe der vorhandenen Klemmschrauben festgehalten. Nachdem das Bild des Zielpunkts mittels des Okulartriebs scharf eingestellt ist, wird der Punkt vollends angezielt, indem man die Alhidade und damit das Fernrohr mit Hilfe der zu diesem Zweck vorhandenen Alhidadenfeinbewegungsschraube

derart dreht, daß Zielpunkt und Yertikalfaden sich decken oder daß — wenn zwei Yertikalfaden vorhanden sind — der Zielpunkt in der Mitte zwischen beiden Fäden erscheint. Den Horizontalfaden bringt man mittels der Kippschraube des Fernrohrs in eine derartige Lage zum Zielpunkt (Blitzableiter, Fluchtstab u. dgl.), daß er diesen ungefähr an derjenigen Stelle schneidet, an der die eigentliche Zielung stattfinden soll.

#### b) Mit Hilfe des vierfachen Fehlers.

Man zielt bei vertikal stehender Umdrehungsachse und festgeklemmtem Limbus einen ungefähr in derselben Höhe liegenden, mindestens 100 Meter entfernten Punkt *P* an (Fig. 21), schlägt das Fernrohr durch und macht in dieser Lage der Zielachse an einem in der Entfernung von 20 bis 50 Meter senkrecht zur Zielrichtung, horizontal gelegten Maßstab die Ablesung a<sub>1</sub>. Nun dreht man den Oberbau des Instruments um rund zwei Rechte und zielt den

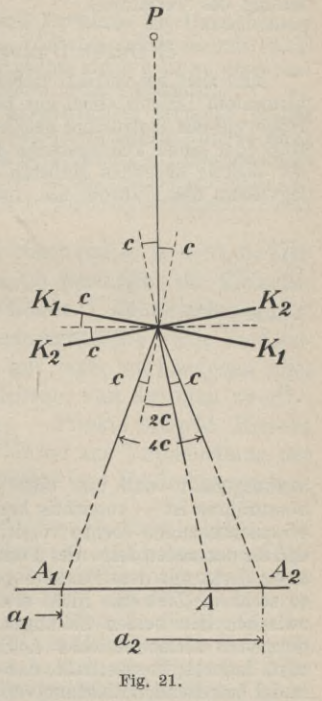

Punkt *P* wieder an; die Kippachse erhält dadurch die Lage  $K<sub>2</sub>$ . Schlägt man jetzt das Fernrohr nochmals durch, so macht man in dieser Lage der Zielachse an dem Maßstabe die Ablesung  $a_2$ . Die Strecke  $A_1 A_2 = a_2 - a_1$  entspricht — wie aus der Figur leicht

zu ersehen ist — dem vierfachen Zielachsenfehler *c.* Ist die Ablesung  $a_2$  nicht gleich der Ablesung  $a_1$ , ist also ein Zielachsenfehler vorhanden, so wird dieser dadurch weggeschafft, daß man durch Verschieben des Fadenkreuzes am Maßstab einen Punkt *A* einstellt, der so liegt, daß $A_2A=a_2-\frac{a_2-a_1}{4}$ ist. War eine Verschiebung des Fadenkreuzes erforderlich, so empfiehlt sich eine Wiederholung des Verfahrens.

#### c) Durch Umlegen des Fernrohrs.

Man zielt bei vertikal stehender Umdrehungsachse und festgeklemmtem Limbus einen gut bezeichneten, in ungefähr derselben Höhe wie das Instrument gelegenen Punkt *Px* (Fig. 22) — Fluchtstab oder einen Teilungsstrich an einem horizontal und senkrecht zur Zielung liegenden Maßstab — mit dem Vertikalfaden an und legt dann das Fernrohr um, indem man es aus seinen Lagern —

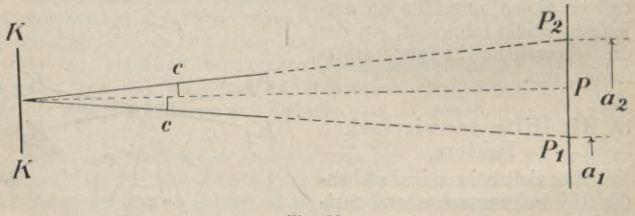

#### **Fig. 22.**

vorausgesetzt, daß dies ohne Erschütterungen des Instruments auszuführen ist — vorsichtig heraushebt<sup>1</sup>) und es mit vertauschten Kippachsenenden ebenso vorsichtig wieder hineinlegt. Zeigt sich, daß in der neuen Lage des Fernrohrs der Vertikalfaden sich nicht mehr deckt mit dem Punkt  $P_1$ , sondern auf einen Punkt  $P_2$  weist, so steht die Zielachse nicht senkrecht zur Kippachse; der Winkel zwischen den beiden Zielungen nach  $P_1$  und  $P_2$  ist gleich dem doppelten Zielachsenfehler c. Ein sich zeigender Zielachsenfehler wird dadurch weggeschafft, daß man die Fadenkreuzplatte so weit in der betreffenden Richtung verschiebt, bis die Zielung durch den in der Mitte zwischen  $P_1$  und  $P_2$ — die Strecke  $P_1 P_2$  entspricht dem dop-

**<sup>\*)</sup> Um das Fernrohr aus seinen Lagern herausnehmen zu können, müssen** schon vor der Zielung nach  $A_1$  die in Betracht kommenden Schrauben ge**löst werden.**

#### Untersuchung und Berichtigung des Theodolits. 31

pelten Zielachsenfehler *<sup>c</sup>* — gelegenen Punkt *P* geht. Verwendet man als Punkt *Рг* einen Strich einer Maßstabteilung, so hat man, wenn  $\int$  ersten  $\int$  Fernrohrlage bei  $\int_{1}^{P_1}$  gemachte Ablesung als Punkt  $P_1$  einen Strich einer Maßstabteilung, so hat man, wenn  $\begin{Bmatrix} a_1 \\ a_2 \end{Bmatrix}$  die in der  $\begin{Bmatrix} \text{ersten} \\ \text{zweiten} \end{Bmatrix}$  Fernrohrlage bei  $\begin{Bmatrix} P_1 \\ P_2 \end{Bmatrix}$  gemachte Ablesung ist, das Fadenkreuz so zu verschie zu machende Ablesung gleich  $\frac{a_1 + a_2}{2}$  ist. Das Verfahren ist möglichst zu wiederholen. die in der

Das im vorstehenden angegebene Verfahren zur Untersuchung des Theodolits in bezug auf einen Zielachsenfehler ist mit Rücksicht auf die beim Umlegen des Fernrohrs kaum ganz zu umgehenden Erschütterungen des Instruments nicht einwandfrei.

Hat man ein Instrument mit exzentrischem Fernrohr, so hat man bei der auf den Zielachsenfehler sich beziehenden Untersuchung die Exzentrizität des Fernrohrs zu berücksichtigen; dies geschieht bei dem ersten und letzten Verfahren in einfacher Weise dadurch, daß man als Zielpunkt einen etwa 2 Kilometer entfernten Punkt verwendet.

**Zu 3. Ist der Zielachsenfehler gleich null, d. h. steht die Zielachse senkrecht zur Kippachse, so beschreibt die Zielachse**  $b$ eim Kippen des Fernrohrs eine Ebene<sup>1</sup>); um zu untersuchen, **ob diese — bei vertikaler Umdrehungsachse — eine Vertikalebene ist, vergleicht man sie mit einer vorhandenen oder künstlich hergestellten Vertikalebene, von der man zwei in verschiedenen Höhen gelegene — Punkte braucht. Hieraus ergeben sich die folgenden Verfahren zur Untersuchung der gegenseitigen Stellung von Kippachse und Umdrehungsachse:**

a) Mit Hilfe eines freihängenden Schnurlotes.

Man zielt bei vertikaler Stellung der Umdrehungsachse die Schnur eines frei aufgehängten Lotes bei ungefähr horizontal liegender Zielachse an und kippt das Fernrohr so, daß die Lotschnur an einer anderen, möglichst hoch gelegenen Stelle im Gesichtsfeld des Fernrohrs erscheint. Zeigt sich nun, daß in dieser Lage des Fernrohrs die Schnur nicht mehr angezielt ist, so steht die Kippachse nicht senkrecht zur Umdrehungsachse. Um den dann vorhandenen Kippachsenfehler wegzuschaffen, muß man das entsprechend einge-

**x) Ist der Zielachsenfehler nicht gleich null, so beschreibt die Zielachse eine Kegelfläche; man hat demnach zuerst dafür zu sorgen, daß diese Kegelfläche in eine Ebene übergeht, dann erst kann man sie zur vertikalen Ebene machen.**

richtete Lager (Fig. 4) je nach Bedarf heben oder senken<sup>1</sup>), und zwar um einen solchen Betrag, daß bei der Zielung nach dem hochgelegenen Punkt der Lotschnur dieser ebenfalls angezielt ist<sup>2</sup>).

b) Durch Herunterloten eines hochgelegenen Punktes.

Nachdem die Umdrehungsachse mit Hilfe der Libelle vertikal gestellt ist, bestimmt man zwei einer Vertikalebene angehörende Punkte, indem man bei feststehendem Limbus durch Drehen der Alhidade einen hoch gelegenen Punkt *A* (Fig. 23) in der Lage  $K<sub>1</sub>$  der

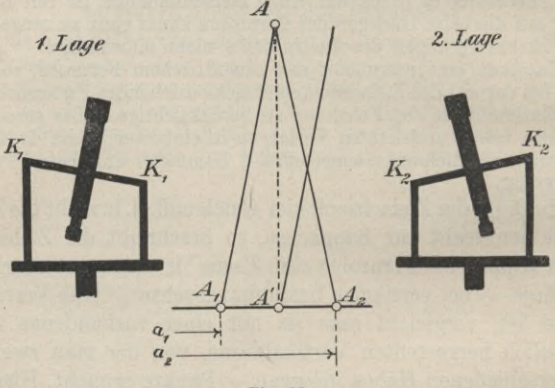

**Fig. 23.**

Kippachse anzielt, das Fernrohr nach unten kippt und bei nahezu horizontal liegender Zielachse an einer vertikalen Wand einen Punkt *Аг* einweist oder an einem horizontal liegenden Maßstab die Ablesung *аг* macht. Hierauf schlägt man das Fernrohr durch, dreht den Oberteil des Instruments, um den Punkt *A* mit durchgeschlagenem Fernrohr in der Lage  $K_2$  der Kippachse wieder anzuzielen, kippt das Fernrohr wieder nach unten und weist in gleicher Höhe wie *Ax* einen zweiten Punkt *A*<sub>2</sub> ein, bzw. macht an dem Maßstab eine

**x) Ob man zu heben oder zu senken hat, ergibt sich auf Grund einer einfachen Überlegung.**

**<sup>2)</sup> Die Verbesserung des Kippachsenfehlers am Lager muß bei der Zielung nach dem höher gelegenen Punkte stattfinden, da bei der Zielung nach dem mit der Kippachse gleich hoch gelegenen Punkt die Zielachse durch Heben oder Senken des einen Kippachsenendes ihre Lage zum Zielpunkt nicht oder doch nur äußerst wenig verändert.**
### Untersuchung und Berichtigung des Theodolits. 33

zweite Ablesung  $a_2$ . Fällt  $A_2$  mit  $A_1$  zusammen, oder ist  $a_2 = a_1$ , so beschreibt die Zielachse des Instruments beim Kippen des Fernrohrs eine Vertikalebene. Ist dies nicht der Fall, so entspricht die Strecke  $A_1 A_2$  oder  $a_2 - a_1$  dem doppelten Kippachsenfehler, den man dadurch beseitigt, daß man den Mittelpunkt *A'*<sup>1</sup>) der Strecke  $A_1 A_2$  bzw. das arithmetische Mittel  $\frac{a_1 + a_2}{2}$  von  $a_1$  und  $a_2$  einstellt, das Fernrohr nach oben kippt, so daß der Punkt *A* im Gesichtsfeld erscheint und nun das zum Berichtigen eingerichtete Kippachsenlager nach Bedarf hebt oder senkt.

#### c) Mit Benutzung des Teilkreises.

Man kann die Untersuchung und Berichtigung der Kippachse für viele Zwecke genügend genau auch mit Hilfe des Teilkreises vornehmen. Man zielt dabei mit vertikal Stehender Umdrehungsachse und festgeklemmtem Limbus einen hochgelegenen Punkt an und macht an einer Ablesevorrichtung die Ablesung  $a_1$ ; dann schlägt man das Fernrohr durch, zielt bei feststehendem Limbus durch Drehen der Alhidade den Punkt in der neuen Fernrohrlage wieder an und macht an derselben Ablesevorrichtung die Ablesung  $a_2$ . Sind  $a_1$  und  $a_2$  — abgesehen von zwei Rechten — verschieden, so stellt man  $\frac{a_1 + a_2}{2}$  mit Hilfe der Feinbewegungsschraube der Alhidade am Teilkreis ein und hat dann das dafür eingerichtete Kippachsenlager so weit zu heben oder zu senken, bis der Punkt wieder angezielt ist. Bei einem Repetitionstheodolit kann man die Genauigkeit dadurch erhöhen, daß man *аг* z. B. genau gleich 0 Grad einstellt.

**Auch bei den Verfahren zum Untersuchen der Kippachse in ihrer Stellung zur Umdrehungsachse ist eine Wiederholung zu empfehlen für den Fall, daß ein Fehler vorhanden war.**

**B. Ist der Theodolit mit einer auf die Kippachse absetzbaren Reitlibelle versehen, so zerfällt die Gesamtanforderung, nach der bei vertikal stehender Umdrehungsachse die Zielachse beim Kippen des Fernrohrs eine vertikale Ebene beschreiben muß, in folgende Einzelanforderungen:**

**1. Libellenachse** *L* **parallel Kippachse** *K* **(Fig. 2b), so daß bei einspielender Libelle die Kippachse horizontal liegt;**

**<sup>\*)</sup> Der Punkt** *A'* **liegt mit dem Punkt A in derselben Vertikalebene. Werkmeister, Vermessungskunde II. 3**

34 Der Theodolit und seine Verwendung usw.

**2. Umdrehungsachse** *U* **senkrecht Libellenachse L, so**  $d$ aß die Umdrehungsachse, senkrecht zur Kippachse und **bei einspielender Libelle vertikal steht;**

**3. Zielachse** *Z* **senkrecht Kippachse** *K,* **so daß** *Z* **beim Kippen des Fernrohrs eine Ebene und bei vertikaler Umdrehungsachse eine Vertikalebene beschreibt.**

**Zu 1. Um zu untersuchen, ob die Libellenachse parallel zur Kippachse ist, läßt man nach allgemeiner Horizontalstellung des Instruments mittels der zu untersuchenden Libelle die über zwei Fußschrauben gestellte Libelle bei festgeklemmtem Limbus und festgeklemmter Alhidade mit Hilfe**

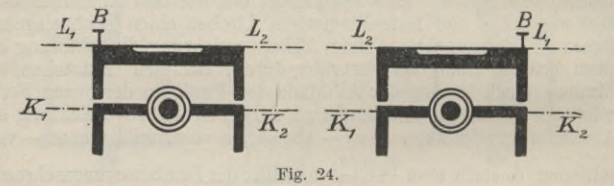

**der Fußschrauben einspielen und setzt sie hierauf um, indem man ihre Enden vertauscht (Fig. 24). Zeigt die Libelle nach dem Umsetzen einen Ausschlag, so entspricht dieser dem doppelten Winkel zwischen Libellenachse und Kippachse; er wird deshalb zur einen Hälfte mittels der Berichtigungsvorrichtung** *В* **an der Libelle und zur anderen Hälfte mit Hilfe der betreffenden Fußschrauben weggeschafft. Eine Wiederholung ist in den meisten Fällen empfehlenswert bzw. erforderlich.**

Sollen die beiden Geraden, Libellenachse und Kippachse, parallel gemacht werden, so müssen sie zunächst so liegen, daß die Projektion der Kippachse in die Horizontalebene durch die Libellenachse parallel zur Libellenachse liegt, so daß keine "Libellenkreuzung" vorhanden ist. Will man untersuchen, ob eine Libellenkreuzung vorhanden ist, so neigt man — unter Umständen mit der dritten Fußschraube — die Libelle, die zu diesem Zweck nicht einspielen muß,

# Untersuchung und Berichtigung des Theodolits. 35

quer zur Kippachse (Fig. 25), und zwar in den beiden möglichen Richtungen; zeigt die Libelle dabei Ausschläge, die bei der Drehung nach verschiedenen Seiten in verschiedenen Richtungen gehen, so besteht eine Kreuzung der beiden Achsen. Zeigt die Libelle beim Neigen nach verschiedenen Seiten Ausschläge in derselben Richtung, so ist keine Kreuzung vorhanden. Treten beim Neigen der Libelle überhaupt keine Ausschläge auf, so besteht keine Kreuzung, nnd es ist die Libellenachse bereits nahezu parallel der Kippachse.

Um eine vorhandene Libellenkreuzung zu beseitigen, muß man die Libelle mit Hilfe von horizontal wirkenden Schrauben  $S_1$  und  $S_2$  in ihrer Fassung der Ausschlagsrichtung entsprechend verschieben.

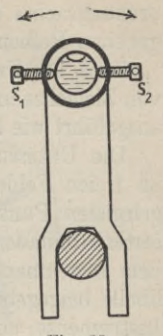

**Fig. 25.**

Die Untersuchung der Reitlibelle auf Libellenkreuzung, die der eigentlichen Libellenuntersuchung vorauszugehen hat, kommt nur bei Instrumenten für feinere Messungen in Betracht und ist auch bei solchen nur in größeren Zeitabschnitten vorzunehmen.

**Zu 2. Um zu untersuchen, ob die Umdrehungsachse senkrecht zur Libellenachse steht, verfährt man in derselben Weise wie bei einer festen Alhidadenlibelle, indem man nach allgemeiner Horizontalstellung des Instruments die Libelle in die Richtung von zwei Fußschrauben einstellt, sie mit deren Hilfe einspielen läßt und den die Libelle tragenden Oberbau nach Augenmaß um zwei Rechte dreht. Zeigt die Libelle nun einen Ausschlag, so entspricht dieser dem doppelten Fehler und** wird deshalb zur Hälfte mit Hilfe der Berichtigungsvorrich**tung am Fernrohrträger, zur Hälfte mit den Fußschrauben weggeschafft. Wurde ein sich zeigender Ausschlag beseitigt, so dreht man den Oberbau um einen Rechten, bringt mit Hilfe der dritten Fußschraube die Libelle zum Einspielen und wiederholt den ganzen Vorgang.**

**Damit durch eine nachfolgende Berichtigung eine vorausgegangene nicht wieder zerstört wird, müssen die beiden Untersuchungen Libellenachse parallel Kippachse und Um-** **drehungsachse senkrecht Libellenachse — in der oben angegebenen Reihenfolge ausgeführt werden.**

**Zu 3. Die Untersuchung, die sich auf die gegenseitige Lage von Zielachse und Kippachse bezieht, wird in derselben Weise ausgeführt wie bei fester Alhidadenlibelle.**

**Die Untersuchung eines Instruments mit Reitlibelle ist im freien Felde deshalb bequemer, weil man keinen hochgelegenen Punkt nötig hat wie bei einem Instrument mit fester Alhidadenlibelle; es ist deshalb vielfach bequem, wenn dem Instrument neben der festen Alhidadenlibelle eine Reitlibelle beigegeben ist, die bei Nichtgebrauch im Kasten des Instruments aufbewahrt wird.**

**Während die im vorstehenden behandelten Instrumentalfehler: Fehler der Umdrehungsachse — davon herrührend, daß diese nicht senkrecht zur Achse der vorhandenen Libelle ist —, Zielachsenfehler — die Zielachse steht nicht senkrecht zur Kippachse — und Kippachsenfehler — die Kippachse liegt nicht senkrecht zur Umdrehungsachse —, mit Hilfe von besonderen ВerichtigungsVorrichtungen — an der Libelle, an der Fadenkreuzplatte und an einem Fernrohrträger — weggeschafft oder — da dies nie ganz möglich sein wird—doch genügend klein gemachtwerden können, läßt sich ein anderer Instrumentalfehler, die Exzentrizität der Alhidade, nicht unmittelbar wegschaffen, sondern kann nur durch entsprechende Anordnung der Messung unschädlich gemacht werden, so daß er wie jene ohne Einfluß auf das Messungsergebnis ist. Eine Exzentrizität der Alhidade ist vorhanden, wenn der Schnittpunkt der Alhidadendrehachse (Umdrehungsachse) mit der Ebene des Teilkreises nicht mit dem Mittelpunkt des letzteren zusammenfällt, sondern zu diesem exzentrisch liegt.**

# **§ 4. Messung von Horizontalwinkeln.**

**Bevor auf die Winkelmessung selbst eingegangen wird, sollen zunächst diejenigen Verfahren angegeben werden,**

#### Messung von Horizontalwinkeln. 37

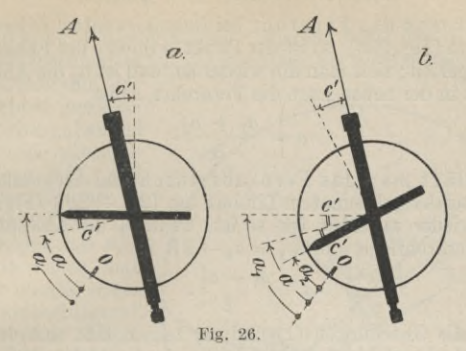

**die dazu dienen, die besprochenen Instrumentalfehler soweit dies möglich ist — unschädlich zu machen.**

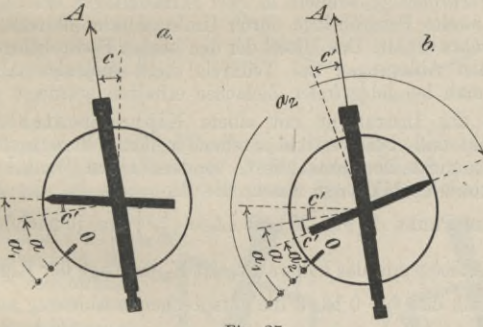

**Fig. 27.**

1. Das Instrument besitze einen Zielachsenfehler, die Zielachse falle also nicht mit der Senkrechten zur Kippachse zusammen, sondern bilde mit dieser den Winkel c, dessen Einfluß auf die Horizontalprojektion einer Zielung *c'* (Fig. 26 a und 27 a) sei. Bei der Zielung nach einem Punkt *A* macht man dann an Stelle der Ablesung *a* am Teilkreis<sup>1</sup>), die der senkrechten Stellung der Ziellinie zur Kippachse entsprechen möge, die Ablesung  $a_1$ .

**x) Von der mit der Alhidade fest verbundenen Ablesemarke wird der Anschaulichkeit wegen angenommen, daß sie mit der Horizontalprojektion der Kippachse zusammenfällt.**

### 38 Der Theodolit und seine Verwendung usw.

Legt man das Fernrohr bei festgeklemmtem Ober- und Unterbau um (Fig. 26b), so ist der Punkt *A* infolge des Fehlers *c'* nicht mehr angezielt; zielt man ihn wieder an, und ist  $a<sub>2</sub>$  die Ablesung am Teilkreis in der neuen Lage des Fernrohrs, so ist

$$
(1) \qquad \qquad a = \frac{a_1 + a_2}{2}
$$

Schlägt man das Fernrohr durch und dreht man die Alhidade bei festgeklemmtem Limbus um  $(2R + 2c')$  (Fig. 27b), so daß *A* wieder angezielt ist, so ist, wenn  $a_2$  die Ablesung in der neuen Fernrohrlage und  $a'_{2} = a_{2} - 2R$  ist,

$$
(2) \qquad \qquad a = \frac{a_1 + a_2'}{2}
$$

Wie die Gleichungen (1) und (2) zeigen, läßt sich der Einfluß eines Zielachsenfehlers auf die Richtung der Horizontalprojektion einer einzelnen Zielung und damit auch auf einen Horizontalwinkel dadurch unschädlich machen, daß man jede Zielung nicht nur in einer Fernrohrlage, sondern in zwei Fernrohrlagen macht, wobei man die zweite Fernrohrlage durch Umlegen oder Durchschlagen des Fernrohrs erhält. Das Mittel der den beiden Fernrohrlagen entsprechenden Ablesungen am Teilkreis stellt diejenige Ablesung vor, die man bei fehlerfreier Zielachse erhalten würde.

2. Ist das Instrument mit einem Kippachsenfehler behaftet, so daß bei vertikal stehender Umdrehungsachse die Kippachse nicht horizontal liegt, sondern einen Winkel *i* mit der Horizontalen bildet, so nimmt die Kippachse bei der Zielung nach einem Punkt *A* (Fig. 28) die Lage  $\begin{Bmatrix}K_1 \ K_2\end{Bmatrix}$  ein, je nachdem das {rechte} Achsenende das höhere ist. Ist *K0* die Lage der Kippachse für den Fall, daß *i* = <sup>0</sup> ist, *<sup>a</sup>* die entsprechende Ablesung am Teilkreis, und ist  $\begin{Bmatrix} K'_{1} \end{Bmatrix}$  die Horizontalprojektion von die entsprechende Ablesung am Horizontalkreis, so schließen *K[* und *K'2* einen Winkel gleich dem doppelten Einfluß *i'* des Kippachsenfehlers *i* ein, und es ist esung am Teil-<br> $\begin{Bmatrix} K_1 \ K_2 \end{Bmatrix}$  und  $\begin{Bmatrix} a_1 \ a_2 \end{Bmatrix}$ <br>o schließen  $\begin{Bmatrix} K_1 \end{Bmatrix}$ 

$$
a=\frac{a_1+a_2}{2}.
$$

Die zweite Lage  $K_2$  der Kippachse (Fig. 29) erhält man aus der ersten  $K_1$  dadurch, daß man das Fernrohr durchschlägt, die Alhidade bei festgeklemmtem Limbus um beiläufig 2 Rechte dreht

und den Punkt A wieder anzielt. Hieraus folgt, daß der Einfluß eines Kippachsenfehlers auf die Richtung der Horizontalprojektion

der Kippachse und damit auf einen gemessenen Horizontalwinkel sich dadurch unschädlich machen läßt, daß man jede Zielung in zwei verschiedenen Lagen der Kippachse ausführt, von denen man die zweite aus der ersten mittels Durchschlagens<sup>1</sup>) des Fernrohrs erhält. Das Mittel der den beiden Kippachsenlagen entsprechenden Able-Teilkreis sungen am stellt die einer fehlerfreien Lage der Kippachse zukommende Ablesung vor.

Wie aus dem bis-

her Gesagten hervorgeht, kann man den Zielachsenfehler und den Kippachsenfehler zusammen — bei einem Instrument mit exzentrischem Fernrohr zugleich auch den Einfluß der Fernrohr-

exzentrizität - für die Messung von Horizontalwinkeln dadurch unschädlich machen, daß man jeden Punkt zweimal anzielt, wobei man zwischen beiden Zielungen das Fernrohr durchschlägt. Nicht

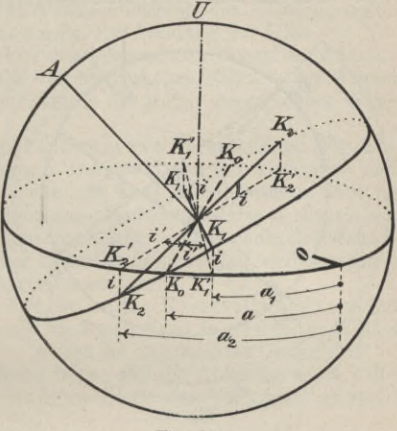

Fig. 28.

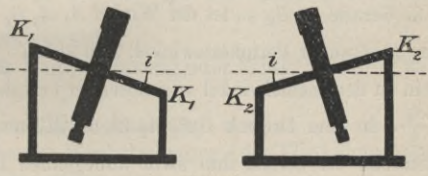

Fig. 29.

beseitigt wird dabei der Einfluß eines Fehlers der Umdrehungsachse in ihrer Stellung zur Libellenachse, der sich nicht bequem

<sup>&</sup>lt;sup>1</sup>) Umlegen genügt hier nicht; beim Zielachsenfehler handelt es sich um die Vertauschung der beiden Kippachsenenden, hier um die Vertauschung der beiden Fernrohrträger.

beseitigen läßt, und der deshalb öfters einer Untersuchung unterworfen bzw. berichtigt werden muß.

**3. Der Einfluß einer Exzentrizität der Alhidade auf**

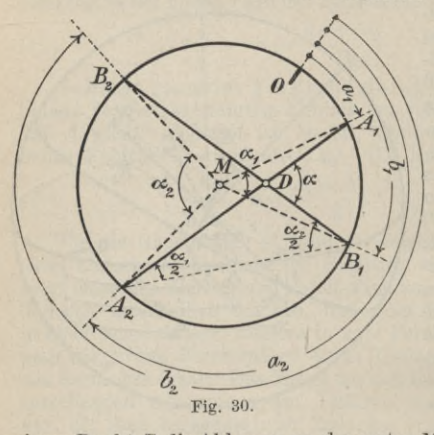

einen gemessenenWinkel läßt sich durch Anbringen einer zweiten, mit der ersten auf demselben Durchmesser liegenden Ablesemarke unschädlich machen. In Figur 30 sei *M* der Mittelpunkt der Teilung, *D* der Alhidadendrehpunkt. Bei der Zielung nach einem Punkt *A* sei a<sub>1</sub> die Ablesung an der einen Marke bei *Аг* und *a2* diejenige an der anderen Marke bei *A2;* ferner sei *Ьг* bei einer Zielung nach

einem Punkt *B* die Ablesung an der ersten Marke bei  $B_1$  und  $b_2$  diejenige an der zweiten Marke bei *B2.* Der gemessene Winkel ist  $A_1 D B_1 = \alpha$ ; der aus den Ablesungen an der ersten Marke sich ergebende Winkel ist  $A_1 M B_1 = \alpha_1$  und der aus den Ablesungen an der zweiten Marke sich ergebende ist  $A_2 M B_2 = \alpha_2$ . Zieht man die Gerade  $A_2 B_1$ , so ist der Winkel  $A_1 A_2 B_1$  ein zum Zentriwinkel  $\alpha_1$  gehörender Peripheriewinkel, also gleich  $\frac{\alpha_1}{2}$ ; ebenso ist  $A_2B_1B_2$ ein zu dem Zentriwinkel *oc2* gehörender Peripheriewinkel, also gleich  $\frac{\alpha_2}{2}$ . In dem Dreieck *D B*<sub>1</sub> *A*<sub>2</sub> ist  $\alpha$  Außenwinkel, also gleich der Summe der beiden ihm nicht anliegenden Dreieckswinkel; es ist somit

 $\alpha = \frac{\alpha_1}{2} + \frac{\alpha_2}{2} = \frac{\alpha_1 + \alpha_2}{2}$  $\alpha$ 

Der tatsächlich gemessene Winkel  $\alpha$  ist demnach gleich dem Mittel der beiden durch die Ablesungen an zwei Ablesemarken bestimmten Winkel  $\alpha_1 = b_1 - a_1$  und  $\alpha_2 = b_2 - a_2$ . Aus diesem Grunde versieht man den Theodolit mit zwei Ablesevorrichtungen (zwei Nonien oder zwei Mikroskopen), deren Ablesungen sich um rund zwei Rechte unterscheiden. Die zwei Ablesemarken müssen nicht genau auf demselben Durchmesser liegen; mit Rücksicht auf die Berechnung der Winkelmessung ist es jedoch in den meisten Fällen erwünscht, wenn der Unterschied zwischen zwei zusammengehörigen Ablesungen nur wenig von zwei Rechten abweicht. Bei Ablesung mit Hilfe von Nonien ist der Winkel zwischen den beiden Nullstrichen unveränderlich; bei Ablesung mit Hilfe von Mikroskopen läßt sich der Winkel zwischen den beiden Nullmarken in der früher angedeuteten Weise meistens verändern.

Da beim Anzielen eines Punktes in zwei Fernrohrlagen (Fig. 27 a und b) die Ablesemarke nach Durchschlagen des Fernrohrs und Drehung der Alhidade in eine um zwei Rechte andere Stellung kommt, so läßt sich ein Alhidadenexzentrizitätsfehler — ebenso wie der Zielachsen- und der Kippachsenfehler — auch dadurch unschädlich machen, daß man das Fernrohr durchschlägt und sämtliche Zielungen in zwei Fernrohrlagen ausführt.

4. Etwa vorhandene Fehler in der Kreisteilung<sup>1</sup>) werden dadurch unschädlich gemacht, daß man einen zu messenden Winkel nicht nur einmal, sondern — je nach der angestrebten Genauigkeit öfters mißt, und dabei Sorge trägt, daß die Ablesungen bei jeder neuen Messung an einer anderen Stelle des Teilkreises gemacht werden.

**Abgesehen von der einfachsten Art der Winkelmessung in nur einer Fernrohrlage, die sich aus dem folgenden ohne weiteres ergibt, kann man in der Hauptsache die folgenden vier Arten bei der Messung von Horizontalwinkeln unterscheiden :**

- **1. einfache Winkelmessung,**
- **2. richtungsweise Winkelmessung oder Winkelmessung aus Richtungen,**
- **3. repetitionsweise Winkelmessung und**
- **4. kombinationsweise Winkelmessung oder Winkelmessung in allen Kombinationen.**

**Jeder Art der Winkelmessung voraus geht die Aufstellung oder Zentrierung des Theodolits in oder über dem Punkt, der den Scheitel des zu messenden Winkels vorstellt, oder in dem der Winkel gemessen werden soll.**

**x) Die Teilungen können heute so genau hergestellt werden, daß ihre Fehler nur bei feinsten Messungen spürbar sind.**

# 42 Der Theodolit und seine Verwendung usw.

**Der Theodolit ist in oder über einem Punkt aufgestellt oder zentriert, wenn seine mittels der Libelle vertikal gestellte und mit Hilfe eines angehängten Schnurlotes verlängerte Umdrehungsachse durch den Punkt (Nagel oder Loch in einem Holzpfahl, Zeichen auf einem Steinquader) geht. Das Aufstellen des Theodolits über einem bestimmten Punkt wird zuerst genähert mit Hilfe der Stativbeine und sodann genau durch Verschieben des Instruments auf dem Teller des Stativs ausgeführt. Ist die genäherte Aufstellung des Stativs fertig, so werden die Stativbeine in den Boden gedrückt und, wenn nötig, die am Stativkopf angebrachten Schrauben angezogen1). Um das Instrument vollends genau aufstellen zu können, muß die das Instrument auf den Stativteller drückende Schraube gelöst und die Umdrehungsachse mit Hilfe der Libelle vertikal gestellt werden. Erst wenn durch Verschieben auf dem Stativteller das Instrument in eine solche Stellung gebracht worden ist, daß — bei vertikaler Umdrehungsachse —- die Spitze des angehängten Lotes mit dem gegebenen Punkt übereinstimmt, wird das Instrument durch Anziehen der betreffenden Schraube auf das Stativ angedrückt.**

Bei der Aufstellung des Theodolits über einem gegebenen Punkt ist darauf zu achten, ob der Aufhängepunkt des Schnurlotes in der Höhe der Fußschrauben oder tiefer als diese liegt. Liegt der Aufhängepunkt ungefähr in der Höhe der Fußschrauben, so kann man bei ungefähr vertikaler Umdrehungsachse zuerst dafür sorgen, daß die Lotspitze genau über dem gegebenen Punkt schwebt, und dann erst die Umdrehungsachse genau vertikal stellen. Liegt der Aufhängepunkt — wie bei der Befestigungsschraube mit Spiralfeder bedeutend tiefer als die Fußschrauben, so kann die Aufstellung des Theodolits nur allmählich in der Weise ausgeführt werden, daß man die Umdrehungsachse vertikal stellt, dann die Lotspitze durch Verschieben des Instruments einstellt, die Umdrehungsachse wieder vertikal stellt usw.

Beim Aufstellen oder Zentrieren des Theodolits kann man an Stelle eines Schnurlotes auch ein starres Lot oder ein optisches Lot

**x) Für die Aufstellung des Theodolits ist es zweckmäßig, wenn das Instrument mit einer Dosenlibelle versehen ist,**

### Messung von Horizontalwinkeln. 43

benützen. Die genaueste Zentrierung erreicht man mit einem optischen Lot. Die Zentrierung mit einem starren Lot — z. B. dem Lotstab von C. Zeiß — läßt sich am raschesten ausführen; hinsichtlich der Genauigkeit reicht sie für die meisten Zwecke aus.

# **1. Die einfache Winkelmessung**

**findet dann Anwendung, wenn in einem Punkt \$, dem Standpunkt des Instruments, nur ein Winkel, zwischen zwei Zielpunkten** *A* **und** *В***, gemessen werden soll. Die Messung besteht darin, daß man den Winkel in jeder Fernrohrlage einmal mißt.**

**Der Messungsvorgang ist der folgende: Nachdem der Theodolit aufgestellt ist, wird bei feststehendem Limbus — beim einfachen Theodolit steht der Limbus vermöge der Bauart des Instruments stets fest, beim Repetitionstheodolit muß er mit Hilfe der Limbusklemmschraube festgestellt werden — der links liegende Punkt, z. В.** *A,* **angezielt, worauf an den beiden Nonien1) die Ablesungen** *a\* **und** *a2* **gemacht werden; nach Drehung der Alhidade und Anzielung des Punktes** *В* **werden die dieser Zielung zukommenden Ablesungen** *<sup>Ъ</sup>'г* **und** *b2* **an den beiden Nonien vorgenommen, womit der Winkel in der ersten Fernrohrlage gemessen ist. Nachdem man das Fernrohr durchgeschlagen und die Alhidade entsprechend gedreht hat, zielt man** *A* **wieder an und macht die Ablesungen** *а['* **und** *a2\* **zum Schluß zielt man nach Drehung der Alhidade auch den Punkt** *В* **nochmals an und** führt die Ablesungen  $b_1''$  und  $b_2''$  aus.

**Bei der Berechnung bildet man zunächst die Mittel** *a',V,*  $a''$  und  $b''$  aus den Ablesungen an den zwei Nonien; man erhält $a' = \frac{a_1' + a_2'}{b_1' + b_2'} = \frac{b_1' + b_2'}{b_1' + b_2'}$ 

$$
a' = \frac{a_1' + a_2'}{2}, \qquad b' = \frac{b_1' + b_2'}{2}
$$

<sup>&</sup>lt;sup>1</sup>) Es ist hier und im folgenden angenommen, daß der Theodolit mit Noniusablesung versehen ist; bei Mikroskopablesung ändert sich an dem **Gesagten nichts.**

Der Theodolit und seine Verwendung usw.

und

$$
a''=\frac{a_1''+a_2''}{2}, \qquad b''=\frac{b_1''+b_2''}{2}.
$$

Aus den Mitteln a' und a'' bzw. b' und b'' bildet man hierauf die Mittel a und b den beiden Fernrohrlagen entsprechend aus

$$
a=\frac{a'+a''}{2} \quad \text{and} \quad b=\frac{b'+b''}{2}.
$$

Den gemessenen Winkel  $ASB = \alpha$  erhält man dann als Differenz von  $a$  und  $b$ , so daß

$$
x=b-a.
$$

Zum Aufschreiben und Berechnen der Messung verwendet man zweckmäßigerweise einen Vordruck<sup>1</sup>), der folgende Einrichtung haben kann:

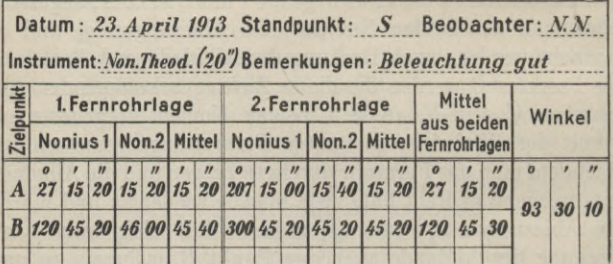

Die den Ablesungen am Nonius 2 entsprechenden Gradzahlen, die man nur zur Sicherung derjenigen von Nonius 1 abliest, braucht man nicht aufzuschreiben, da sie bei der Berechnung nicht benützt werden. Für die Mittel aus Fernrohrlage 1 und 2 übernimmt man die für die Weiterrechnung bequemeren Gradzahlen einer der beiden Fernrohrlagen, im allgemeinen der ersten.

44

<sup>&</sup>lt;sup>1</sup>) Hier und im folgenden sind Zahlenbeispiele für die alte oder 360°-Teilung angegeben. Bei der neuen oder 400<sup>g</sup>-Teilung ist die Berechnung der gesuchten Winkel etwas bequemer.

# Messung von Horizontalwinkeln. 45

**Eine Probe für die Messung erhält man entweder durch die Messung des den gesuchten Winkel zu vier Rechten ergänzenden Winkels oder durch eine Wiederholung der Messung, die man aber dann zweckmäßigerweise in einer anderen Lage des Teilkreises ausführt.**

# **2. Die richtungsweise Winkelmessung**

**findet dann Anwendung, wenn es sich auf einem Standpunkt um die Messung der Winkel zwischen mehr als zwei Zielpunkten handelt.**

**Der Vorgang bei der Messung ist der folgende: Man zielt bei festgeklemmtem Limbus sämtliche Punkte der Reihe nach von links nach rechts — in der Richtung der Bezifferung der Kreisteilung— an und macht bei jeder Zielung die Ablesungen an den beiden Nonien; hierauf schlägt man das Fernrohr durch und wiederholt die Zielungen und Ablesungen in der zweiten Fernrohrlage. Eine solche Messung in zwei Fernrohrlagen** heißt ein Satz<sup>1</sup>).

**Welchen der Zielpunkte man zuerst anzielt, ist zunächst gleichgültig; im allgemeinen wählt man als ersten denjenigen Zielpunkt, für den die Zielung am genauesten auszuführen ist.**

**Während der Messung des ganzen Satzes2) darf der Teilkreis seine Lage nicht verändern3). Das Anzielen der Punkte geschieht nur mit Hilfe der Alhidade. Beim Repetitionstheodolit, wo der Limbus mittels der Klemmschraube festgehalten wird, hat man damit zu rechnen, daß beim Drehen der Alhidade von einem Zielpunkt auf den anderen der Limbus infolge der Reibung des Alhidadenzapfens im Limbus (Fig. 3 b) um kleine Beträge mitbewegt wird;**

**x) Die richtungsweise Winkelmessung heißt deshalb auch satzweise Winkelmessung.**

**<sup>2)</sup> Insbesondere mit Rücksicht auf die während der Messung am Instrument** möglichen Veränderungen soll ein Satz nicht zu viel Zielpunkte umfassen, im allgemeinen wird man sich mit sechs Zielpunkten in einem Satz begnügen.<br><sup>3</sup>) Die Klemmschraube und die Feinbewegungsschraube vom Limbus dürfen<br>des

# 46 Der Theodolit und seine Verwendung usw.

 $um$  diesem , Mitschleifen des Limbus" entgegenzuwirken, **zieht man einerseits zu Beginn der Messung die Klemmschraube zum Festhalten des Limbus genügend scharf an und andererseits ordnet man die Messung entsprechend an, indem man bei der Messung in der zweiten Fernrohrlage die Punkte in umgekehrter Reihenfolge — also von rechts nach links einstellt. Eine Probe für das Stehenbleiben des Teilkreises (Limbus) kann man sich dadurch verschaffen, daß man nach jedem Halbsatz den zuerst angezielten Punkt nochmals anzielt und die dieser Zielung entsprechenden Ablesungen macht.**

**Die Lage des Limbus und damit des Nullpunkts der Kreisteilung während der Messung eines Satzes kann beliebig gewählt werden; mit Rücksicht auf die Berechnung und die Übersichtlichkeit in der Anordnung der Messung von mehr als einem Satz gibt man beim ersten Satz dem Limbus eine solche Lage zur Zielung nach dem ersten Punkt, daß für diese die Ablesung am 1. Nonius — in der ersten Fernrohrlage — eine zwischen 0 und <sup>5</sup> Grad liegende Zahl ist1).**

**Bei der Messung von mehreren Sätzen, die alle in der angegebenen Weise gemessen werden, mißt man jeden folgenden Satz nicht in derselben Lage des Limbus oder in derselben "Kreislage**<sup>44</sup> **wie den vorhergehenden, sondern man gibt dem Limbus vor jedem neuen Satz eine andere Lage, so daß mit Rücksicht auf etwa vorhandene Kreisteilungsfehler die Ablesungen des folgenden Satzes an anderen Stellen der Kreisteilung gemacht werden. Eine neue Lage des Limbus stellt man dadurch her, daß man ihn — bei** *n* Sätzen — **um beiläufig**  $\frac{2R}{n}$  **dreht**<sup>2</sup>). Diese Drehung ist

<sup>&</sup>lt;sup>1</sup>) Dem Limbus diejenige Lage zu geben, bei der für die erste Zielung genau<br>0 Grad abgelesen wird, ist nicht zu empfehlen.

**<sup>4</sup>Д 2) Mit Rücksicht auf zwei Nonien oder Mikroskope nicht um —, sondern**  $\lim_{n \to \infty} \frac{1}{n}$ **Drehung nicht an. 4** *R* **von Auf einige Grade hin oder her kommt es bei der <sup>2</sup>**

**beim Repetitionstheodolit nach Öffnung der Limbusklemmschraube einfach auszuführen. Sitzt der Teilkreis auf Reibung, so wird er von Hand gedreht. Beim einfachen Theodolit wird die Drehung dadurch vorgenommen, daß man das ganze Instrument auf dem Teller des Stativs nach Lösung der betreffenden Schraube entsprechend dreht.**

**Die Vertikalstellung der Umdrehungsachse des Theodolits muß zwischen je zwei Sätzen nachgesehen und unter Umständen verbessert werden ; während der Messung eines Satzes darf man an der Stellung der Umdrehungsachse nichts ändern, die Fußschrauben also nicht berühren. Zeigt während oder am Schluß der Messung eines Satzes die Libelle einen erheblichen Ausschlag, der z. B. durch Anstoßen des Beobachters an das Stativ verursacht worden ist, so muß der betreffende Satz ganz wiederholt werden. Zwischen je zwei Sätzen empfiehlt es sich, auch die Zentrierung des Theodolits nachzusehen und unter Umständen zu verbessern.**

**Zum Aufschreiben und Berechnen der Messung benutzt man einen Vordruck1), der in der Hauptsache die umstehende Anordnung hat.**

Auch hier wird man bei den Ablesungen am *2.* Nonius die Grade nur ablesen und nicht aufschreiben. Die "reduzierten Mittel" erhält man dadurch, daß man die in der mit "Mittel aus den beiden Fernrohrlagen" bezeichneten Spalte erhaltene Richtung für den ersten Zielpunkt von den den anderen Zielpunkten zukommenden Richtungen abzieht, indem man jenem die Richtung 0° 00' 00" gibt.

Die nur einziffrige Zahl von Graden für die Richtung der Zielung nach dem ersten Zielpunkt in der ersten Fernrohrlage vom ersten Satz ermöglicht einerseits einen bequemen Überblick über die Limbusstellung bei den einzelnen Sätzen und bedingt andererseits wenigstens beim ersten Satz — bei der Bildung der reduzierten Mittel eine kleine Bequemlichkeit, die aber um so mehr ins Gewicht fällt, je mehr Zielpunkte vorhanden sind.

**<sup>\*)</sup> Dieser Vordruck läßt sich ohne weiteres auch zum Aufschreiben der einfachen Winkelmessung benutzen.**

Der Theodolit und seine Verwendung usw.

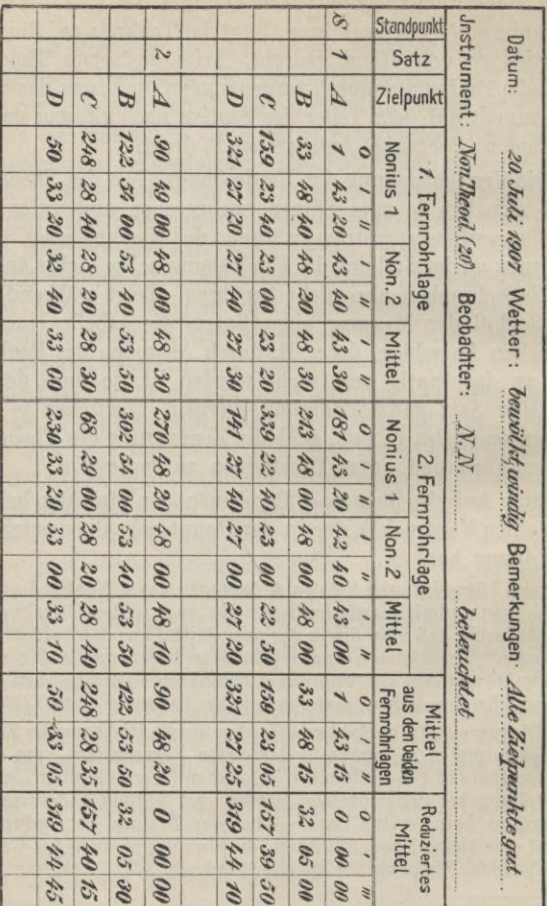

 $48\,$ 

# Messung von Horizontalwinkeln. 49

# **3. Die repetitionsweise Winkelmessung**

**besteht darin, daß man einen Winkel in jeder Fernrohrlage nicht nur einmal, sondern mehrmals mißt und dabei an Ablesungen nur die auf die erste Zielung (nach dem links liegenden Punkt) und die auf die letzte Zielung (nach dem rechts liegenden Punkt) sich beziehenden macht. Mit Rücksicht auf eine vollständige Unschädlichmachung der Instrumentalfehler mißt man einen Winkel in beiden Fernrohrlagen gleich oft; hieraus ergibt sich, daß die Zahl, welche angibt, wie oft der Winkel überhaupt (in beiden Fernrohrlagen zusammen) gemessen ist, stets eine gerade sein muß. Als Instrument ist ein Repetitionstheodolit erforderlich. ,**

**Der Vorgang bei der Messung ist der folgende: Bei fester Alhidade wird der Zielpunkt links mit Hilfe der Limbusschrauben (Klemm- und Feinbewegungsschraube) angezielt; nach den Ablesungen an beiden Nonien wird bei festem Limbus mit Hilfe der Alhidadenschrauben (Klemm- und Feinbewegungsschraube) der Punkt rechts angezielt, womit der Winkel einmal gemessen ist. Um die Größe des einfachen Winkels hauptsächlich für die Zwecke der nachfolgenden Rechnung wenigstens genähert zu kennen, macht man jetzt als einzige Zwischenablesung — die z. B. auf ganze Minuten abgerundete Ablesung am Nonius 1. Bei fester Alhidade, so daß die Ablesungen am Teilkreis dieselben bleiben, wird nun der Punkt links mit Hilfe der Limbusschrauben angezielt; ohne die dieser Zielung zukommenden Ablesungen vorzunehmen, wird hierauf bei festem Limbus der Winkel durch Drehen der Alhidade und Anzielen des rechts liegenden Punktes unter Benutzung der Alhidadenschrauben zum zweitenmal gemessen. Soll der Winkel 2** *n* **mal gemessen oder** 2 *n* **mal "repetiert" werden, so wird der Winkel in der ersten Fernrohrlage** *n* **mal**

**in der angegebenen Weise — Anzielen des Punktes j^j^j**

**Werkmeister, Vermessungskunde IX. 4**

**des Limbus der Alhidade ! dann durchgeschlagen und die** *n* **malige Messung des Winkels in der zweiten Fernrohrlage in derselben Weise ausgeführt. Ist der Winkel 2** *n* **mal gemessen, so werden zum Schluß die Ablesungen an beiden Nonien gemacht.**  $\begin{bmatrix} \text{des } \text{Limbus} \\ \text{der } \text{Albided} \end{bmatrix}$  = gemessen, das Fernrohr so

**Bei der Repetitionsmessung empfiehlt es sich, der Alhidade und dem Limbus vor Beginn der Messung eine solche Lage gegeneinander zu geben, daß die Ablesung nach der Zielung nach dem Punkt links am 1. Nonius 0° 00' 00" beträgt. Man hat dann in der nach der ersten Messung desWinkels gemachten rohen Ablesung stets unmittelbar die Größe des zu messenden Winkels vor sich, was für die Zwecke der Messung***г)* **und der Berechnung bequem ist.**

**Um ein Mitschleifen des Limbus bei der Drehung der Alhidade auf den Punkt rechts soviel als möglich zu vermeiden, zieht man beim Anzielen des links liegenden Punktes die Limbusklemmschraube gut an; um denselben Fehler beim Drehen von Limbus und Alhidade zusammen auf den Punkt links ganz zu umgehen, faßt man beim Drehen das Instrument nicht an einem Alhidadenteil, sondern am Limbus2) an.**

**Für die Aufschreibung der bei der Messung gemachten Ablesungen und ihre Berechnung verwendet man einen Vordruck der nebenstehend angegebenen Art.**

**Bei der Berechnung muß man häufig — wie in dem angegebenen Zahlenbeispiel —, um zu dem einfachen Winkel zu gelangen, zu der Differenz zwischen den End- und Anfangsablesungen ein ganzzahliges Vielfaches von 360° addieren — im vorliegenden Beispiel**  $3 \times 360^\circ = 1080^\circ$ —. Ob und in welchem **Umfange dies nötig ist, ersieht man aus der Größe des einfachen Winkels.**

**J) Man kann dann während der Messung jederzeit rasch ermitteln, wie oft der Winkel bereits gemessen ist.**

**<sup>2)</sup> Bei manchen Instrumenten ist der Limbus mit besonderen, für diesen Zweck angebrachte» Handhaben in Gestalt von kleinen Knöpfen versehen.**

Messung von Horizontalwinkeln. 51

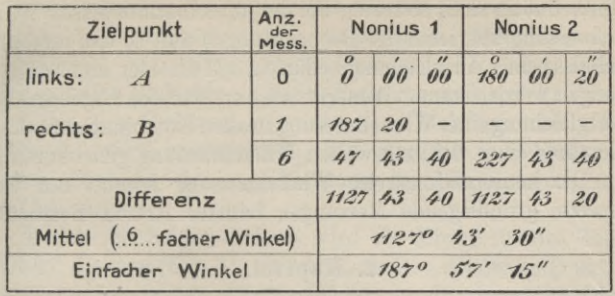

**Die repetitionsweise Winkelmessung verwendet man dann, wenn mit einem Instrument mit geringerer Genauigkeit der Ablesevorrichtung (Strichmikroskop oder Nonius), bei dem also der Fehler der Ablesung im Vergleich zum Zielfehler groß ist\*), einzelne Winkel mit großer Genauigkeit zu messen sind. Da bei der repetitionsweisen Winkelmessung die Ablesungen am Teilkreis ein Herumgehen um das Instrument nicht erfordern2), so eignet sie sich auch für Messungen bei nicht ganz fester Aufstellung des Theodolits.**

**4. Die kombinationsweise Winkelmessung findet wie die richtungsweise oder satzweise Winkelmessung bei Standpunkten mit mehr als zwei Zielpunkten Verwendung. Der Grundgedanke der Messung besteht darin, daß man alle überhaupt möglichen Winkel zwischen den in Betracht kommenden Zielpunkten mißt. Sind im ganzen** *n* **Zielpunkte vorhanden,**  $\binom{n}{n}$   $n(n-1)$  $\text{A} \text{A}$  **p**  $\text{B} \text{B}$  **m**  $\text{B} \text{C}$  **m**  $\text{D} \text{D} \text{D}$  **with**  $\text{D} \text{C}$  **with**  $\text{D} \text{D}$  **<b>with**  $\text{D} \text{D}$  **with**  $\text{D} \text{D}$  **<b>with**  $\text{D} \text{D}$  **with**  $\text{D} \text{D}$  **with**  $\text{D} \text{D}$  **<b>with \text{D} \text{ Da zur gegenseitigen Festlegung von** *n* **Richtungen nur** *n* **— 1**

**<sup>\*)</sup> Bei Instrumenten für feinste Messungen ist der Fehler der AbleseVorrichtung sehr klein; solche Instrumente haben deshalb keine Bepetitionseinrichtung.**

<sup>&</sup>lt;sup>2</sup>) Seit einiger Zeit werden Theodolite gebaut, bei denen die Ablesungen in einem neben dem Fernrohrokular angeordneten Mikroskopokular ausgeführt **werden, so daß ein Herumgehen um das Instrument für die Zwecke der Ablesungen nicht erforderlich ist.**

**Winkel nötig sind, so treten bei der kombinationsweisen Winkelmessung überschüssige Beobachtungen auf, so daß ihre Ergebnisse einer Ausgleichung bedürfen, auf die hier nicht eingegangen werden kann. Bemerkt sei nur, daß das Ergebnis der Ausgleichung einerWinkelmessung in allen Kombinationen dem Ergebnis einer richtungsweisen Winkelmessung gleichkommt.**

**Die kombinationsweise Winkelmessung kommt nur für gewisse grundlegende Messungen feinster Art in Betracht.**

# **2. Kapitel.**

# **Allgemeines über Rechnungen und Messungen im rechtwinkligen Koordinatensystem.**

### **§ 5. Einleitung i).**

**Die gegenseitige Festlegung von mehreren, in dieselbe Ebene projizierten Punkten der Erdoberfläche erfolgt am einfachsten mit Hilfe ihrer Abstände von zwei zueinander senkrechten, aber sonst zunächst beliebigen Geraden. Die beiden Geraden oder Achsen bilden ein rechtwinkliges Koordinatensystem; die Abstände der Punkte heißen deren Ko-**

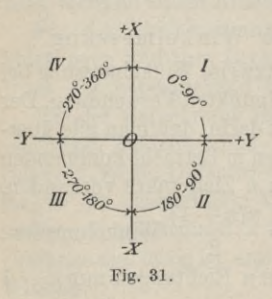

**ordinaten und werden meistens mit den Buchstaben** *x* **und** *y* **bezeichnet. Die mit** *x* **bezeichneten Abstände heißen die Abszissen, die mit** *y* **bezeichneten die Or di** $i$  **naten** der Punkte; dementspre**chend heißt die parallel zu den Abszissen liegende Achse die Abszissen- oder æ-Achse, die andere die Ordinaten- oder** *y-***Achse. Der Schnittpunkt** *0* **beider Achsen**

# **heißt Ursprung oder Nullpunkt.**

*l)* **Es kann hier und im folgenden vielfach nur das Wichtigste zusammengestellt werden; ist mehr erwünscht, so findet man dies bei E. Hammer, Lehr- und Handbuch der Trigonometrie.**

**Die eindeutige Festlegung von Punkten in einem rechtwinkligen Koordinatensystem verlangt die Einführung von Vorzeichen; man unterscheidet deswegen bei jeder Achse eine positive und eine negative Richtung und spricht daher von** der  $+ x$ -Richtung, von der  $+ y$ -Richtung usw. Im **folgenden wird angenommen, daß man die + ^/-Richtung durch Drehung der + ^-Richtung im Uhrzeigersinn um** 90 **Grad erhält<sup>1</sup>**).

**Durch die beiden Achsen wird die Ebene in vier Teile zerlegt, die man (Fig. 31) als erster, zweiter, dritter und vierter Quadrant bezeichnet. Die Vorzeichen der Abszissen** *x* **und der Ordinaten** *y* **in den verschiedenen Quadranten zeigt die folgende Zusammenstellung:**

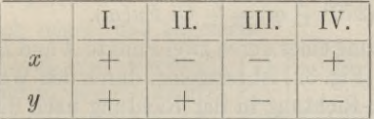

**Denkt man sich die + я-Achse im Uhrzeigersinn über +** *y***,**  $-x$  **und**  $-y$  **bis** zurück **nach**  $+x$  **gedreht**, so **überstreicht** sie **alle Winkel zwischen 0 und 360 Grad; dabei liegen im ersten Quadranten die Winkel zwischen 0 und 90 Grad, im zweiten Quadranten die Winkel zwischen 90 und 180 Grad, im dritten Quadranten die Winkel zwischen 180 und 270 Grad und im vierten Quadranten die Winkel zwischen 270 und 360 Grad.**

**Ist** *op* **ein spitzer Winkel, so gelten für das Rechnen mit Winkeln in den vier Quadranten die in der folgenden Zusammenstellung enthaltenen Formeln:**

**<sup>\*)</sup> Durch einen Runderlaß des Reichs- und Preußischen Ministers des Inneren ist für den Vermessungsdienst die 400 Grad-Teilung eingeführt. Da einerseits der Übergang von der 360 Grad-Teilung zur 400 Grad-Teilung keine** Schwierigkeit bietet, und andererseits die Verwendung der 400 Grad-Teilung<br>nur einfacher ist, so wurde im folgenden angenommen, daß den Messungen und<br>Rechnungen die 360 Grad-Teilung zugrunde liegt. Der Übergang von der ein **Teilungsart zur andern geschieht z. B. mit Hilfe der "Tafeln für die Umwandlung von Winkeln in alter in neue Teilung und aus neuer in alte Teilung" von O. Su st (Konrad Wittwer, Stuttgart).**

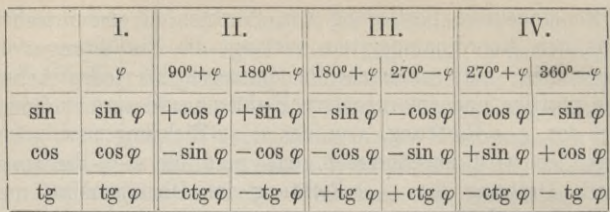

**Aus ihnen ergeben sich die drei Regeln:**

- **1. Das Vorzeichen ist durch den Quadranten bestimmt.**
- **2.**  $Fu(180^{\circ} + \varphi) = + Fu(\varphi)$  **und**  $Fu(360^{\circ} - \varphi) = + Fu(\varphi).$
- 3.  $Fu(90^{\circ} + \varphi) = + Co \, Fu(\varphi)$  und  $Fu(270^{\circ} + \varphi) = + Co \, Fu(\varphi).$

**Die Richtung einer durch zwei Punkte** *A* **und** *В* **bestimmten Strecke** *A B* **(Fig. 32) ist festgelegt durch den Winkel, um den man**  $\text{die } + x\text{-} \text{Richtung}$  in  $\text{der } \text{Richtung}$  **nach**  $\text{der } + y\text{-} \text{Achse}$ 

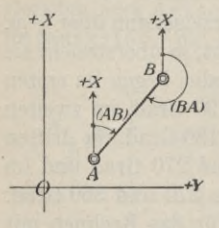

**Fig. 32.**

**— bei der gemachten Annahme ist dies die Richtung des Uhrzeigers — drehen muß, bis sie mit der Strecke zusammenfällt; der Winkel heißt Richtungswinkel1) und kann liegen zwischen 0 und 360 Grad. Die Strecke** *А В* **hat**  $i$ hren zwei Richtungen entsprechend **auch zwei Richtungswinkel, die im**  $f$ olgenden mit  $(A B)$  und  $(B A)$  be**zeichnet werden; die beiden unter-**

**scheiden sich um 180 Grad, so daß allgemein**

 $(B \text{ } A) = (A \text{ } B) + 180^{\circ}$  ist.

**Als Winkel** *cp* **zweier Geraden** *S A* **und** *8 В* **wird im folgenden der Winkel bezeichnet, um den man \$ A im Uhr-**

**!) Er wird auch als Neigungswinkel und als Direktionswinkel bezeichnet.**

Vier Grundaufgaben im Koordinatensystem. 55

**zeigersinn bis zum Zusammenfallen mit** *8 В* **drehen muß ; es ist dann allgemein**

 $\varphi = (SB) - (SA).$ 

**Dabei ist mit Punkt** *S* **als Standpunkt** *В* **der "Punkt rechts"** und *A* der ,,Punkt links".

**Der Abstand** *s* **zweier Punkte** *A* **und** *В* **oder die Strecke** *AB = <sup>s</sup>* **hat kein Vorzeichen bzw. ist stets positiv.**

### **§** 6**. Vier Grundaufgaben im Koordinatensystem.**

**1. Aufgabe.** Von einer Strecke  $P_1$ ,  $P_2$  sind gegeben die **Koordinaten**  $(x_1, y_1)$  des Anfangspunktes  $P_1$ , der Richtungs $winkel$   $(P_1P_2)$  und die Länge *s* der Strecke; es sollen die Koordinaten  $(x_2, y_2)$  ihres Endpunktes  $P_2$  berechnet werden.

**Es läßt sich zeigen, daß allgemein**

$$
x_2 = x_1 + s \cos(P_1 P_2)
$$
  
and  $y_2 = y_1 + s \sin(P_1 P_2)$  (1)

**Die Zahlenrechnung führt man am einfachsten mit Hilfe von Logarithmen aus. Vielfach wird dazu ein Vordruck verwendet, bei der Einfachheit der Rechnung ist ein solcher nicht unbedingt notwendig. Die Durchführung der Rechnung zeigt das folgende Zahlenbeispiel:**

Gegeben:  $x_1 = -1448,65$  *m*  $y_1 = +4215,24$  *m*  $(P_1 P_2) = 165^{\circ} 57' 25''$   $s = 212,34 \ m$ Gesucht:  $x_2$  und  $y_2$ .

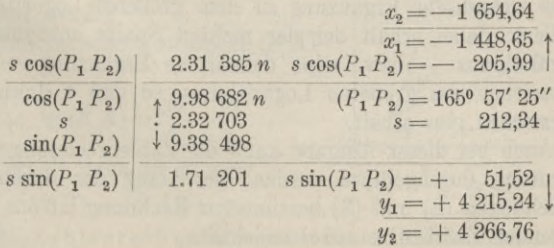

**2. Aufgabe. Von einer Strecke** *Px* **P**<sup>2</sup> **sind gegeben die Koordinaten**  $(x_1, y_1)$  **und**  $(x_2, y_2)$  **vom Anfangspunkt**  $P_1$  **und vom Endpunkt P2; es sollen dieLänge** *s* **der Strecke und ihr Richtungswinkel** *(P1P2)* **berechnet werden.**

**Man** berechnet am besten zuerst  $(P_1 P_2)$  aus

$$
tg(P_1 P_2) = \frac{y_2 - y_1}{x_2 - x_1} \quad (2)
$$

**und sodann** *s* **aus .**

$$
s = \frac{y_2 - y_1}{\sin (P_1 P_2)} \stackrel{\text{oder}}{=} \frac{x_2 - x_1}{\cos (P_1 P_2)}.
$$
 (3)

**Die Gleichungen (**2**) und (3) gelten ebenfalls allgemein. Da s stets positiv sich ergeben muß, so hat gemäß Gleichung (3) der M leosJ**  $\sqrt{y_2 - y_1}\$ ; das  $\sqrt{y_2 - y_1}\$ ; da-<br> $\left.\sqrt{x_2 - x_1}\right\}$ ; da- $\text{mit}$  **ist**  $\text{dann}$   $(P_1 P_2)$  aus der Gleichung (2) eindeutig zu be**stimmen.**

**Die Zahlenrechnung erfolgt am einfachsten logarithmisch ; man berechnet dabei** *s* **mit Benutzung der nach Lalande benannten Regel. Diese besteht darin, daß man nach Berech-** $\mathbf{p}$  **nung**  $\mathbf{v}$  **on**  $(P_1, P_2)$  **in** der **Logarithmentafel in** die **äußerste rechte — mit Kosinus über- und mit Sinus unterschriebenen — Spalte geht, und den dort für (Px P2) zu entnehmenden Logarithmus mechanisch von dem absolut größeren der beiden** Logarithmen **v**on  $y_2 - y_1$  **und**  $x_2 - x_1$  **subtrahiert oder** besser **seine dekadische Ergänzung zu dem größeren Logarithmus addiert; dabei erhält der der rechten Spalte entnommene Logarithmus — bzw. seine dekadische Ergänzung — das Vorzeichen des größeren Logarithmus, so daß** *s* **dann das Vorzeichen plus erhält.**

**Auch bei dieser Aufgabe kann die Zahlenrechnung ohne Vordruck durchgeführt werden; der Gang der durch die Gleichungen (**2**) und (3) bestimmten Rechnung ist aus dem folgenden Zahlenbeispiel ersichtlich;**

### Vier Grundaufgaben im Koordinatensystem. 57

Gegeben:  $x_1 = +3470,25$  *m*  $y_1 = +9786,42$  *m*<br> $x_2 = +3153,01$  *m*  $y_2 = +9997,99$  *m*  $x_2 = +3153,01 \; m$ Gesucht:  $(P_1 P_2)$  und *s*.  $y_2 = +9997,99$  $y_1 = +9786,42$ 

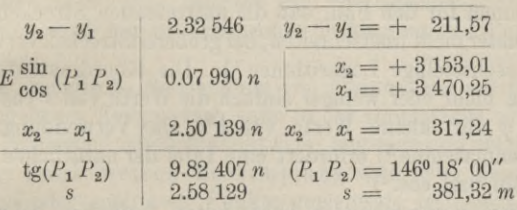

**3. Aufgabe. Von drei Punkten** *S, A* **und** *B* **(Fig. 33) sind gegeben** ihre Koordinaten  $(x_s, y_s)$ ,  $(x_a, y_a)$  und  $(x_b, y_b)$ ; es **soll** der Winkel  $A S B = \varphi$  berechnet werden.

**Man erhält** *cp* **aus**

 $\varphi = (SB)$   $(S \triangle A)$ ,

**wobei** *(S A)* **und** *(SB)* **zu berechnen sind aus**

tg (S A) = 
$$
\frac{y_a - y_s}{x_a - x_s}
$$
 und tg (S B) =  $\frac{y_b - y_s}{x_b - x_s}$ .

**4. Aufgabe. Es sind gegeben die Koordinaten** *(xs,ys)* **und** *(xa* **,** *ya)* **zweier Punkte** *S* **und** *A* **(Fig. 33) und der Winkel**  $\varphi$  **zwischen**  $S$  *A* und der Richtung  $+x^c$ 

*S В* **nach einem Punkt** *В* **; es soll der Richtungswinkel** *(S B)* **berechnet werden.**

**Man berechnet zunächst** *(S A)* **aus**

$$
tg(S|A) = \frac{y_a - y_s}{x_a - x_s}
$$

**und erhält dann** *(S B)* **aus**

 $(S \ B) = (S \ A) + \varphi.$  Fig. 33.

**Die Zahlenrechnung wird bei diesen Grundaufgaben ent-**

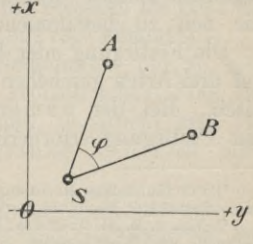

**weder — wie oben — mit Hilfe von Logarithmen oder mit Benutzung einer Koordinatentäfel oder mit einer Rechenmaschine ausgeführt.**

**Bei logarithmischer Rechnung genügen fünfstellige Logarithmen für den Fall, daß die auftretenden Strecken einen Kilometer nicht überschreiten ; bei großerenStrecken verwendet**  $m$ an sechsstellige Logarithmen<sup>1</sup>). Die Koordinatentafeln<sup>2</sup>) **liefern mehr oder weniger einfach die Werte von** *s* **cos** <sup>99</sup> **und** *s* **sin** *(p* **für kleine Werte von** *s.* **Die Verwendung einer Rechenmaschine 3) erfordert eine Tafel der natürlichen Werte von sin und cos.4)**

**Die im vorstehenden behandelten Aufgaben kehren bei den verschiedenen, im folgenden zu behandelnden Rechnungen im Koordinatensystem immer wieder; ihre sichere Behandlung ist deshalb unbedingt erforderlich.**

### **§ 7. Die Festlegung von Punkten in einem rechtwinkligen Koordinatensystem.**

**Ist die Lage einer Anzahl Punkte durch ihre Koordinaten in bezug auf ein rechtwinkliges Koordinatensystem gegeben, so kann man von ihnen ausgehend weitere Punkte in dem Koordinatensystem festlegen. Die gegebenen, bereits festliegenden Punkte bezeichnet man dabei als Festpunkte, die neu zu bestimmenden Punkte heißen Neupunkte.**

**Die Festlegung oder Bestimmung von Neupunkten kann auf drei Arten geschehen; numerisch, graphisch und mechanisch. Bei der numerischen Festlegung werden die zur Festlegung erforderlichen Größen in Zahlen ermittelt;**

**г) Für fünfstellige Rechnung ist die Tafel von F. GL Gauß zu empfehlen;**

bei sechsstelliger Rechnung verwendet man die Tafel von Bremiker.<br>\* ) Vgl. z. B. A. Grünert, Tafeln zur Berechnung der Koordinaten von Polygon- und Kleinpunkten. Stuttgart 1914.<br>\* ) Vgl. O. Eggert und F. Koll, Geodätische

**Rechenmaschine. Stuttgart 1927.**

**<sup>4)</sup> Tafeln dieser Art sind H. Brandenburg, Sechsstellige Tafel alter Kreisteilung, und H. Brandenburg, Siebenstellige Tafel alter Kreisteilung.**

**Voraussetzung ist, daß von den erforderlichen Festpunkten die Koordinaten gegeben sind. Die graphische Festlegung geschieht mit Hilfe des Meßtisches1); hier genügt es, wenn die Festpunkte zeichnerisch gegeben sind. Die mechanische Festlegung ist eine Aufgabe der Photogrammetrie2). Im folgenden wird nur die numerische Festlegung von Punkten behandelt.**

**Die numerische Bestimmung von Neupunkten auf Grund von gegebenen Festpunkten kann in der Hauptsache auf drei Arten geschehen; nämlich punktweise, zugweise und netzweise. Bei der punktweisen Bestimmung wird jeder Neupunkt für sich oder auch zwei Punkte gemeinsam festgelegt. Bei der zugweisen Bestimmung werden mehrere Punkte gemeinsam, und zwar mit Hilfe eines gebrochenen Linienzuges festgelegt. Bei der netzweisen Bestimmung von Neupunkten werden mehr als zwei Punkte gemeinsam mit Hilfe eines Dreiecksnetzes festgelegt.**

**Zur Festlegung von Punkten können Strecken und Horizontalwinkel 3) gemessen werden; dabei ist zu beachten, daß die Winkelmessung in bezug auf die Bequemlichkeit und die Genauigkeit der Messung im Gegensatz zur Streckenmessung unabhängig ist von der Lage und der Entfernung der einzelnen Punkte, und daß die unmittelbare Streckenmessung mit Meßlatten und Meßband zunächst nur für Strecken bis etwa 300 Meter und nicht zu steiles Gelände in Frage kommt4).**

**Werden zur Festlegung von Neupunkten nur so viele Größen gemessen, als zu ihrer in geometrischem Sinn eindeutigen Festlegung erforderlich sind, so spricht man von einer einfachen Punktbestimmung. Werden mehr**

**4) Mittelbare, vom Gelände unabhängige Arten der Streckenmessung sind im dritten Band behandelt.**

<sup>&#</sup>x27;) Vgl. den dritten Band.<br>"<br/>) Vgl. H. Dock, Photogrammetrie. Sammlung Göschen.<br>"<br/> ) Über die Festlegung von Punkten mit Hilfe von Vertikalwinkeln siehen dritten Band; die Punkt<br/>festlegung mit Benutzung von Pos

**Größen gemessen als zur eindeutigen Festlegung nötig sind, so hat man eine mehrfache Punktbestimmung; die bei einer solchen vorhandenen "überschüssigen Messungen" rufen infolge der unvermeidlichen Messungsfehler Widersprüche hervor, die einer "Ausgleichung" bedürfen. Im folgenden wird in der Hauptsache von einfachen Punktbestimmungen die Eede sein, bei denen überschüssige Messungen nur zum Schutz gegen grobe Fehler benutzt werden. Die Bearbeitung von mehrfachen Punktbestimmungen ist eine Aufgabe der Ausgleichungsrechnung1).**

**ten können entweder nur Strecken oder nur Winkel oder**

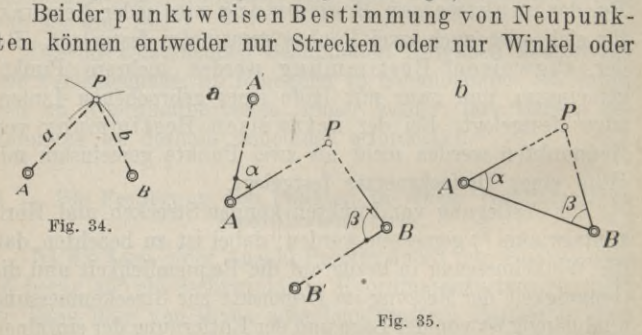

**Strecken und Winkel gemessen werden; dementsprechend kann man bei der Festlegung eines Punktes die drei folgenden Gruppen von Aufgaben unterscheiden:**

**a) Es werden nur Strecken gemessen.**

**Zur Festlegung des Neupunktes** *P* **(Fig. 34)2) werden zwischen ihm und zwei Festpunkten** *A* **und** *В* **die Strecken**  $AP = a$  **und**  $BP = b$  **gemessen.** Der Punkt *P* ist **geometrisch bestimmt durch den Schnitt von zwei Kreisen.**

<sup>&</sup>lt;sup>1</sup>) Vgl. W. Weitbrecht, Ausgleichungsrechnung. Sammlung Göschen.<br><sup>2</sup>) Bei den Figuren sind hier und im folgenden die Neupunkte durch einen **Kreis und die Festpunkte durch Doppelkreise angegeben; Richtungen, in denen Zielungen für Winkelmessungen ausgeführt werden, sind ausgezogen, solche ohne Zielungen sind gestrichelt gezeichnet.**

**b) Es werden nur Winkel gemessen.**

**Die drei hier möglichen Verfahren werden auch als die Aufgaben des Punkteinschneidens bezeichnet; dabei spricht man von Vorwärtseinschneiden, wenn ein Winkel in einem Festpunkt gemessen wird, und von Rückwärtseinschneiden, wenn er im Neupunkt gemessen wird.**

**1. Verfahren. Der Neupunkt P wird im allgemeinsten Fall (Fig. 35 a) dadurch festgelegt, daß man in zwei Festpunkten** *A* **und** *В* **die beiden Winkel** *oc* **und** *ß* **zwischen zwei weiteren Festpunkten** *A'* **bzw.** *B'* **und P mißt. Sind** *A* **und** *В* **gegenseitig sichtbar, so erhält man den Sonderfall (Fig. 35b), bei dem** *A'* **mit** *В* **und** *B'* **mit** *A* **zusammenfällt.**

**Bei dieser Art der Punktfestlegung handelt es sich um ein zweimaliges Vorwärtseinschneiden, das auch kurz als Vorwärtseinschneiden bezeichnet wird. Der Neupunkt ist hier geometrisch bestimmt durch den Schnitt von zwei Geraden.**

**2. Verfahren. Die Festlegung des Neupunktes P geschieht** durch Messung von zwei Winkeln  $\alpha$  und  $\beta$  (Fig. 36) in P **zwischen drei Festpunkten** *А, C* **und** *B.*

**Diese Art der Punktbestimmung ist ein zweimaliges Rückwärtseinschneiden, das / auch kurz als Rückwärts- ( einschneiden bezeichnet** *<sup>I</sup>* **'?<sup>ö</sup> wird. Geometrisch ist dabei der Neupunkt bestimmt als Schnittpunkt von zwei Kreisen.**

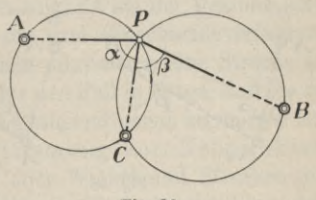

**Fig. 36.**

**3. Verfahren. Zur Festlegung des Punktes P (Fig. 37 a) werden ein Winkel** *oc* **in einem Festpunkt** *A* **zwischen einem weiteren Festpunkt** *A'* **und P sowie ein Winkel** *ß* **in P zwischen zwei** Festpunkten  $B_1$  und  $B_2$  gemessen. Sind die beiden Festpunkte  $B_1$  **und**  $B_2$ , **zwischen denen der Winkel**  $\beta$  **gemessen** 

wird, gegenseitig sichtbar und ist einer davon zugänglich, so braucht man an Stelle der - im allgemeinsten Fall erforderlichen — vier Festpunkte nur zwei Festpunkte (Fig. 37b).

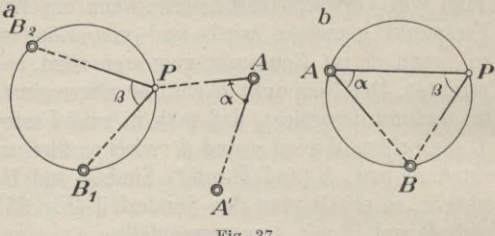

Fig. 37.

Bei dieser Art des Einschneidens wird der Neupunkt durch Vorwärts- und Rückwärtseinschneiden bestimmt<sup>1</sup>). Geometrisch ist hier der Neupunkt als Schnittpunkt einer Geraden mit einem Kreis bestimmt.

c) Es wird eine Strecke und ein Winkel gemessen.

1. Verfahren. Der Neupunkt P (Fig. 38 a) wird durch

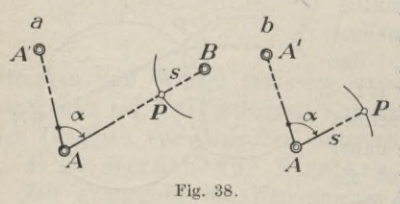

Messung eines Winkels  $\alpha$  in einem Festpunkt **A** zwischen einem Festpunkt A' und P sowie der Entfernung s zwi- $\operatorname{schen} P$  und einem Festpunkt B festgelegt. Ist die Entfernung von A

nach P meßbar, so erhält man den in der Figur 38 b angedeuteten Sonderfall. Der Neupunkt ist geometrisch bestimmt als Schnitt einer Geraden mit einem Kreis.

<sup>&</sup>lt;sup>1</sup>) Das in der Figur 37a angedeutete Verfahren wird auch als Gegeneinschneiden, das in der Figur 37b dargestellte als Seitwärtseinschneiden bezeichnet.

# Die Festlegung von Punkten usw. 63

**2. Verfahren. Zur Festlegung des Neupunktes** *P* **(Fig. 39a)** werden in  $P$  der Winkel  $\alpha$  zwischen zwei Festpunkten  $A_1$  und

*A2* **und außerdem die Entfernung** *s* **nach einem weiteren Festpunkt** *<sup>В</sup>* **gemes-** *f* **sen. Eine Vereinfachung / tritt ein für den Fall, daß <sup>1</sup>**  $z$ . **B.** die **Entfernung**  $A_1$   $P$ **gemessen werden kann, der Punkt** *В* **fällt dann mit** *Аг* **zusammen (Fig. 39 b). Bei dieser Art der Punktbe-**

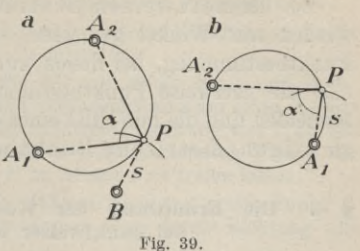

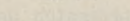

**stimmung ist der Neupunkt geometrisch bestimmt als Schnittpunkt von zwei Kreisen.** *V*

**Bei sämtlichen im vorstehenden angedeuteten Verfahren sollten der Neupunkt und die zu seiner Bestimmung benutzten Festpunkte möglichst so zueinander liegen, daß die beiden den Neupunkt geometrisch bestimmenden Linien zwei Gerade oder zwei Kreise oder eine Gerade und ein Kreis — sich ungefähr rechtwinklig schneiden. Mit Rücksicht auf die Bequemlichkeit und die Genauigkeit bei der Messung sind praktisch besonders wichtig die drei Einschneideverfahren. Die übrigen Verfahren, bei denen mindestens eine Strecke zu messen ist, kommen zunächst für den Fall in Frage, daß die zu messende Strecke bequem und genügend genau zu messen ist.**

**Bei der zugweisen Bestimmung von Neupunkten werden entweder nur Winkel oder Winkel und Strecken gemessen; im ersten Fall erfolgt die Punktbestimmung mit Hilfe eines "Winkelzuges", im zweiten Fall mit Hilfe eines "Streckenzuges". Beim Streckenzug kann man zwei Arten unterscheiden; bei der ersten Art— dem "Theodolitzug" werden mit dem Theodolit Winkel gemessen1), bei der zweiten**

**x) Theodolitzüge werden auch als Polygonzüge bezeichnet; ihre Eckpunkte heißen deshalb Polygonpunkte.**

**Art — dem ,,Bussolenzug" — werden mit der Bussole Richtungswinkel gemessen.**

**Bei der netzweisen Bestimmung von Neupunkten werden nur Winkel gemessen. Diejenigen Verfahren der Punktbestimmung, bei denen nur Winkel gemessen werden, also die netzweise Punktbestimmung, diejenige durch Einschneiden und die mit Hilfe eines Winkelzuges***г)* **werden auch als trigonometrische Punktbestimmung bezeichnet.**

### **§** 8**. Die Ermittlung der Koordinaten des Neupunktes bei punktweiser Festlegung.**

**Die Koordinaten des Neupunktes kann man bei punktweiser Festlegung in der Hauptsache nach drei Verfahren ermitteln; man kann diese bezeichnen als trigonometrisches, algebraisches und zeichnerisch-rechnerisches Verfahren 2). Der Grundgedanke des trigonometrischen Verfahrens besteht darin, daß man in der durch die Festpunkte und den Neupunkt bestimmten Figur durch passende Hilfslinien Dreiecke herstellt, die man auf Grund der gegebenen und der gemessenen Größen mit Hilfe der bekannten Sätze der Trigonometrie berechnen kann. Bei dem algebraischen Verfahren stellt man zwei Gleichungen auf zur Bestimmung der beiden Koordinaten des Neupunktes; um die Auflösung dieser Gleichungen bequem zu gestalten, macht man die Gleichungen nach Einführen von Näherungswerten3) durch Anwendung des Taylorschen Satzes linear. Das zeichnerisch-rechnerische Verfahren besteht darin, daß man auf Grund einer maßstäblich gezeichneten Figur für die zu bestimmenden Koordinaten des Neupunktes Näherungswerte ermittelt und diese**

*г)* **Die Punktbestimmung mit Hilfe eines Winkelzuges kann auch als netzweise Punktbestimmung bezeichnet werden.**

<sup>&</sup>lt;sup>2</sup>) Ein viertes Verfahren, bei dem man die Koordinaten des Neupunktes<br>mit Hilfe der Sätze der analytischen Geometrie ermittelt, hat praktisch nur **geringe Bedeutung.**

**<sup>3)</sup> Solche Näherungswerte erhält man mit Hilfe einer maßstäblich gezeichneten Figur durch zeichnerische Lösung der Aufgabe.**

**zum Teil durch Rechnung, zum Teil durch Zeichnung unter Beachtung gewisser geometrischer Näherungen und mit Einführung von genügend großen Maßstäben verbessert.**

Die drei bei dem zeichnerisch-rechnerischenVerfahren in Frage kommenden Näherungen sind die folgenden:

1. Liegt ein Punkt P- (Fig. 40) auf einem Kreis mit Halbmesser *s* um einen Punkt *A,* und verändert man *s* um einen kleinen Betrag *As,* so darf man in der nächsten Umgebung von P an die Stelle des durch den Halbmesser  $s + \Delta s$  bestimmten Kreises die Parallele zu der Tangente in P im Abstand *As* treten lassen.

2. Liegt ein Punkt P (Fig. 41) auf einer von einem Punkt *A* ausgehenden Geraden, und verändert man deren Richtung um

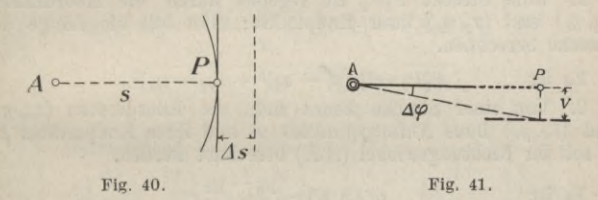

einen kleinen Winkel *A cp,* so darf man in der Nähe von P an die Stelle der um *A (p* gedrehten Geraden die Parallele zu *А P* treten lassen im Abstand  $v = \frac{\Delta \varphi}{\varrho} \overline{A P}$ , wobei  $\varrho = \frac{2 \pi}{\pi}$  ist. Den zur Berechnung von *v* erforderlichen Wert von *А P* kann man mit genügender Genauigkeit der Figur entnehmen; für die Berechnung

von *v* genügt im allgemeinen der Rechenschieber.

3. Liegt ein Punkt P auf einem durch einen Peripheriewinkel *(p* (Fig. 42) bestimmten Kreis über zwei Punkten  $A_1$  und  $A_2$ , und wird *(p* um einen kleinen Winkel *A op* verändert, so entspricht dem in der näheren Umgebung von P eine Parallelverschiebung der Tangente

 $\frac{A \varphi}{\varphi} \frac{P A_1 \times P A_2}{A_1 A_2}$ , wobei  $\varphi = \frac{2 R}{\pi}$  ist. Die zur

Berechnung von *v* erforderlichen Strecken kann man in der Figur abmessen; für die Rechnung genügt der Rechenschieber.

**Das algebraische und das zeichnerisch-rechnerische Ver-Werkmeister, Vermessungskunde II.** 5

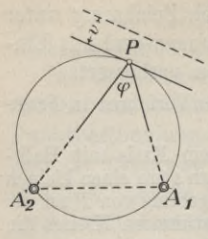

**Fig. 42.**

**fahren haben gegenüber dem trigonometrischen Verfahren die Vorteile, daß . "man unmittelbar die gesuchten Koordi- \ naten bestimmen kann, und daß die Verfahren einheitlich für alle Aufgaben die- / selben sind. Das zeichnerisch-rechnerische ^ Verfahren bietet die weiteren Vorteile,** *<sup>1</sup>* **daß es anschaulich ist und daß man bei ihm mit nur zwei Formeln bei der ganzen Rechnung auskommt.**

Diese Formeln gehören zu den beiden Aufgaben:

1. Eine Strecke  $P_1P_2$  ist gegeben durch die Koordinaten  $(x_1, y_1)$  und  $(x_2, y_2)$  ihrer Endpunkte; man soll die Länge der Strecke berechnen.

Es ist 
$$
\overline{P_1P_2} = \sqrt{(x_1 - x_2)^2 + (y_1 - y_2)^2}
$$
.

2. Von einer Strecke kennt man die Koordinaten *(xa, y*a) und (*x*e, *ye)* ihres Anfangspunktes *A* und ihres Endpunktes *E*; es soll ihr Richtungswinkel *(А E*) berechnet werden.

$$
\text{Es ist } \qquad \qquad \text{tg } (A E) = \frac{y_e - y_a}{x_e - x_a}.
$$

**Im folgenden sollen die drei Verfahren unter Zugrundelegung derjenigen Aufgabe vorgeführt werden, bei der der Neupunkt** *P* **(Figur 43) mit Hilfe von zwei Festpunkten** *A* **und** *<sup>В</sup>* **durch Messung der beiden Strecken** *AP* **=** *<sup>a</sup>* **und** *BP = <sup>b</sup>* **bestimmt wird.**

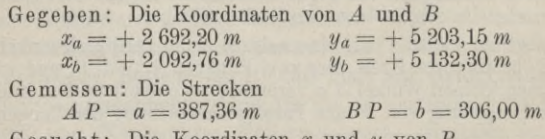

Gesucht: Die Koordinaten *x* und *y* von P.

**1. Trigonometrische Lösung.**

**Von dem Dreieck** *P AB* **kennt man unmittelbar oder mittelbar** die drei Seiten  $AP = a$ ,  $BP = b$  und  $AB = e$ ;

man kann somit die drei Winkel  $\alpha$ ,  $\beta$ und  $\varphi$  berechnen. Mit den mittelbar gegebenen Richtungswinkeln  $(AB)$ bzw.  $(B \land A)$  und den Winkeln  $\alpha$  und  $\beta$  erhält man die Richtungswinkel  $(A P)$  und  $(B P)$ ; mit diesen und a bzw. b kann man dann die Koordinaten von P doppelt bestimmen. Damit ergibt sich der folgende Gang 'der Lösung:

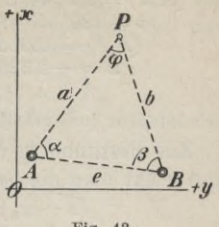

Fig. 43.

1. Berechnung von  $(AB)$ ,  $(BA)$  und e.

$$
tg(A B) = \frac{y_b - y_a}{x_b - x_a} \quad (B A) = (A B) \pm 180^{\circ}
$$

$$
e = \frac{y_b - y_a}{\sin (A B)} \frac{\text{oder}}{\cos (A B)} \cdot
$$

2. Berechnung von  $\varphi$ ,  $\alpha$  und  $\beta$ .

$$
\operatorname{tg}\frac{\varphi}{2} = \frac{r}{s-e} \qquad \operatorname{tg}\frac{\alpha}{2} = \frac{r}{s-b} \qquad \operatorname{tg}\frac{\beta}{2} = \frac{r}{s-a},
$$
\n
$$
\operatorname{obei} \ r = \sqrt{\frac{(s-e)(s-a)(s-b)}{s}} \quad \text{und} \quad s = \frac{e+a+b}{2}.
$$

Probe:  $\varphi + \alpha + \beta = 180^{\circ}$ .

3. Berechnung von  $(AP)$  und  $(BP)$ .

$$
(A P) = (A B) - \alpha
$$
  $(B P) = (B A) + \beta$ <sup>1</sup>.

4. Berechnung von  $x$  und  $y$ .

a) Von A aus

W

 $x = x_a + a \cos (A P)$   $y = y_a + a \sin (A P).$ b) Von  $B$  aus

 $x = x_b + b \cos(B P)$   $y = y_b + b \sin(B P)$ . Für das oben angegebene Zahlenbeispiel erhält man mit fünfstelligen Logarithmen:

<sup>1</sup>) Diese beiden Gleichungen gelten nur für den Fall der Figur 43, wo - von  $\overline{AB}$  aus nach P gesehen - A links und B rechts liegt.

 $\begin{array}{lll} (A\ B) = 186^{{\scriptstyle 0}}\ 44' \ 26'' & (B\ A) = 6^{{\scriptstyle 0}}\,44' \ 26'' & e = 603.61\,m\\ \varphi = 120^{{\scriptstyle 0}}\,35'\ 40'' & \alpha = 25^{{\scriptstyle 0}}\,52'\ 26'' & \beta = 33^{{\scriptstyle 0}}\,32'\ 00''\\ (A\ P) = 160^{{\scriptstyle 0}}\,52'\ 00'' & (B\ P) = 40^{{\scriptstyle 0}}\,16'\,26''\\ x = +\ 2\ 326.23$ 

# 2. Algebraische Lösung.

Zur Bestimmung der beiden unbekannten Koordinaten x und y hat man die beiden Gleichungen

$$
\begin{array}{l}\n(x-x_a)^2 + (y-y_a)^2 - a^2 = 0 \\
(x-x_b)^2 + (y-y_b)^2 - b^2 = 0\n\end{array}
$$

Sind  $x_0$  und  $y_0$  Näherungswerte für die beiden Unbekannten und setzt man

 $x = x_0 + \Delta x$  und  $y = y_0 + \Delta y$ , so gehen die Gleichungen über in

$$
(x_0 + \Delta x - x_a)^2 + (y_0 + \Delta y - y_a)^2 - a^2 = 0
$$

$$
(x_0 + \Delta x - x_b)^2 + (y_0 + \Delta y - y_b)^2 - b^2 = 0
$$

Wendet man auf diese Gleichungen den Taylorschen Satz<sup>1</sup>) an, so erhält man bei Vernachlässigung der Glieder zweiter und höherer Ordnung nach einfacher Umformung die beiden Gleichungen

$$
(x_0 - x_a) \Delta x + (y_0 - y_a) \Delta y + \frac{1}{2} (a_0^2 - a^2) = 0
$$
  
\n
$$
(x_0 - x_b) \Delta x + (y_0 - y_b) \Delta y + \frac{1}{2} (b_0^2 - b^2) = 0
$$
  
\n
$$
\text{wobei } a^2_0 = (x_0 - x_a)^2 + (y_0 - y_a)^2
$$
  
\n
$$
\text{und } b_0^2 = (x_0 - x_b)^2 + (y_0 - y_b)^2.
$$

Mit diesen in bezug auf  $\Delta x$  und  $\Delta y$  linearen Gleichungen kann man die Hilfsunbekannten  $\Delta x$  und  $\Delta y$ , und damit x und  $y$  berechnen. Die so ermittelten Werte von  $x$  und  $y$  sind selbst wieder Näherungswerte; sie sind um so genauer, je kleiner  $\Delta x$  und  $\Delta y$  sind. Die Untersuchung der gefundenen Werte in bezug auf ihre Genauigkeit besteht in einer teilweisen Wiederholung des Verfahrens; zeigt sich dabei, daß die erreichte Genauigkeit noch nicht genügt, so hat man das Verfahren ganz zu wiederholen.

<sup>1</sup>) In allgemeiner Form lautet der Taylorsche Satz bei zwei Veränderlichen  $f(x_0 + \Delta x, y_0 + \Delta y) = f(x_0, y_0) + \frac{\partial f}{\partial x} \Delta x + \frac{\partial f}{\partial y} \Delta y + \cdots$ **SO:**
#### Die Ermittlung der Koordinaten usw. 69

Für das schon oben benutzte Zahlenbeispiel erhält man mit  $x_0 = +2320,00 \text{ m}$  und  $y_0 = +5330,00 \text{ m}$  für den Fall, daß man *Ax* und *Ay* in Dezimeter rechnet, die Gleichungen

 $-37,2 \Delta x + 12,7 \Delta y + 2288 = 0$  $+ 22.7 \Delta x + 19.8 \Delta y - 1457 = 0$ 

Löst man diese mit Benutzung des Rechenschiebers auf, so findet man

 $\Delta x = +62.2$  *dm* und  $\Delta y = +2.2$  *dm* 

und damit die neuen Näherungswerte

 $x_0 = +232622 \, m$  und  $y_0 = +533022 \, m$ . Diese ergeben

 $-36,6 \Delta x + 12,7 \Delta y + 20 = 0$  $+ 23,3 \cancel{2} \cancel{x} + 19,8 \cancel{2} \cancel{4} \cancel{y} + 20 = 0$  $\Delta x = +0.1 \, dm$  **und**  $\Delta y = -1.2 \, dm$ , also  $x = +2326,23$  *m* **und**  $y = +5330,10$  *m.* 

# **3. Zeichnerisch-rechnerische Lösung.**

**Man ermittelt auf Grund einer maßstäblich gezeichneten Figur für**  $x$  **und**  $y$  **Näherungswerte**  $x_0$  **und**  $y_0$ , **denen ein Näherungspunkt P**<sup>0</sup> **entspricht. Berechnet man die "genäherten Entfernungen**"  $a_0$  **und**  $b_0$  **zwischen** den Festpunkten *A* **und** *B* (Fi**gur 44) und dem Näherungspunkt P**<sup>0</sup> **mit Hilfe der Gleichungen**  $a_0 = \sqrt{(x_0 - x_a)^2 + (y_0 - y_a)^2}$  und  $b_0 = \sqrt{(x_0 - x_b)^2 + (y_0 - y_b)^2}$ ,  $\mathbf{s}$ o werden  $a_0$  und  $b_0$  von den , gemessenen Entfernungen"  $a$  und *b* **um die Beträge** *Aa* **und Hb abweichen, wobei abgesehen vom Vorzeichen**  $\varDelta a = a - a_0$  und  $\varDelta b = b - b_0$  ist. Beachtet man nun, **daß man an Stelle der Kreise um** *A* **und** *В* **durch P**<sup>0</sup> **bzw. P näherungsweise die betreffenden Tangenten treten lassen darf, so erhält man von P**<sup>0</sup> **aus einen besser liegenden Punkt** *<sup>P</sup>'0* **dadurch, daß man unter Benutzung eines entsprechend großen Maßstabs** dieTangenten in  $P_0$ um $\Delta a$  und  $\Delta b$  parallel verschiebt. **Die Koordinatenunterschiede zwischen dem Schnittpunkt**  $P'_0$  **der parallel verschobenen Tangenten und dem** Punkt  $P_0$  $\sin{\theta}$  **dann** die an den Näherungswerten  $x_0$  und  $y_0$  anzubrin**genden Verbesserungen** *Ax* **und** *Ay.* **Die Vorzeichen von** *Ax* **und** *Ay* **ergeben sich ebenso wie die Richtungen, in denen man** die Tangenten in  $P_0$  **um**  $\Delta a$  **und**  $\Delta b$  **zu verschieben** hat, aus  $70\,$ Rechnungen und Messungen im Koordinatensystem.

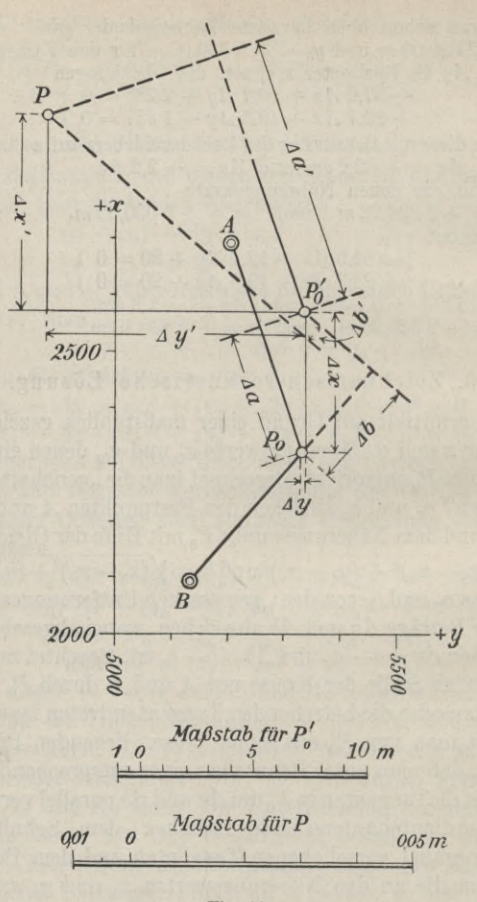

Fig. 44.

Genauigkeitsbestimmung bei den Aufgaben usw. 71

**einfachen Überlegungen an Hand der Figur; Vorzeichenregeln braucht man dazu nicht.**

**Die Untersuchung der verbesserten Koordinaten des Neupunkts besteht in einer teilweisen Wiederholung des Verfahrens. Im allgemeinen wird die erstmalige Anwendung des Verfahrens die gesuchten Werte noch nicht mit der gewünschten Genauigkeit ergeben; man hat dann das Verfahren ganz zu wiederholen.**

Bei dem oben angenommenen, der Figur 44 entsprechenden Zahlenbeispiel erhält man mit  $x_0 = +2320,00 \text{ m}$  und  $y_0 = +$  $5\ 330,00\ m\ a_0 = 393,22\ m\ \text{und}\ b_0 = 301,20\ m\ \text{und}\ \text{damit}\ Aa =$  $5,86 \text{ m}$  und  $\Delta b = 4,80 \text{ m}$ . Da  $a_0 > a$  und  $b_0 < b$ , so hat man die Tangente senkrecht zu *AP0* gegen *A* zu und die Tangente senkrecht zu  $BP_0$  von *B* weg zu verschieben um  $\Delta a$  bzw.  $\Delta b$ . Damit ergibt sich ein Punkt  $P'_0$ , für den  $\Delta x = +6.20$  *m* und  $\Delta y = +$  $0,\overline{15}$  *m* und damit  $x'_0 = +2326,20$  *m* und  $y'_0 = +5330,15$  *m* ist. Wiederholt man mit diesen Werten das Verfahren, so findet man wheterholt man mit diesen werten das verlahren, so lindet man  $a'_0 = 387,40_s$  *m* und  $b'_0 = 306,00_s$  *m* und somit  $\Delta a' = 0,04_s$  *m*<br>und  $\Delta b' = 0,00_s$  *m*; verschiebt man diesen Werten entsprechend die Tangenten in *P0'* um *Aa'* gegen *A* zu und um *Ab'* gegen *В* zu, so erhält man den Punkt **P,** und für ihn *Ax'* = + 0,033 *<sup>m</sup>* und  $Ay' = -0.04_5 m$  und damit  $x = +2326.23 m$  und  $y = +$ **5** 330,11 *m.*

#### **§ 9. Genauigkeitsbestimmung bei den Aufgaben der punktweisen Festlegung von Neupunkten.**

**Ganz allgemein hat man bei der Berechnung von irgendwelchen Größen aus anderen, aus Messungen hervorgegangenen Größen zu beachten, daß diese infolge der bei Messungen jeder Art auftretenden unvermeidlichen Messungsfehler mit mehr oder weniger großen Ungenauigkeiten behaftet sind. Solche Ungenauigkeiten der gegebenen, durch Messungen bestimmten Größen werden aber bei der Kechnung auf die aus ihnen zu berechnenden Größen übertragen, so daß auch diesen nur eine beschränkte Genauigkeit zukommt.**

**Die Genauigkeit einer aus Messungen hervorgegangenen Größe gibt man mit Hilfe ihres mittleren Fehlers an; er**

### 72 Rechnungen und Messungen im Koordinatensystem.

**ist diejenige Zahl, die angibt, um wieviel die Größe voraussichtlich zu groß oder zu klein ist. Ist eine Größe** *z* **mit dem mittleren Fehler** *[л* **behaftet, so bringt man dies dadurch zum** Ausdruck, daß man schreibt  $z + \mu$ . Bei der Berechnung von **Größen aus gemessenen, mit bekannten mittleren Fehlern behafteten Größen werden diese Fehler in der Weise auf die zu berechnenden Größen übertragen, daß auch diese mit gewissen mittleren Fehlern behaftet sind. Die Bestimmung dieser mittleren Fehler ist eine vom praktischen Standpunkt aus wichtige und immer wiederkehrende Aufgabe, die entweder vor der Messung als "Genauigkeitsvoranschlag" oder nach der Messung als "Genauigkeitsbestimmung" ausgeführt wird. In ihrer allgemeinsten Form lautet diese Aufgabe so:**

Die Werte  $z_1, z_2, z_3, \ldots$  einer Anzahl untereinander unab**hängiger** Größen sind mit den mittleren Fehlern  $\pm \mu_1, \pm \mu_2$  $+ \mu_3$ ... **behaftet**; **man** soll den **mittleren** Fehler  $\mu$  der  $\text{Funktion } z = F(z_1, z_2, z_3, \ldots)$  bestimmen. Nach dem Fehler**fortpflanzungsgesetz erhält man den Fehler** *[л* **auf Grund der Gleichung**

$$
\mu = \sqrt{\Delta z_1^2 + \Delta z_2^2 + \Delta z_3^2 + \cdots},
$$
\nwobei

\n
$$
\Delta z_i = \frac{\partial F}{\partial z_i} \mu_i.
$$

In dieser Gleichung bedeutet  $Az_i$  den durch den mittleren Fehler  $\mu_i$  von  $z_i$  allein hervorgerufenen Fehler von  $z$ . Die **Einzel-** oder Teilfehler  $\Delta z_1$ ,  $\Delta z_2$ ,  $\Delta z_3$  .... lassen sich in ein**facher Weise zeichnerisch bestimmen, wenn der geometrische** Zusammenhang zwischen den Größen  $z_1$ ,  $z_2$ ,  $z_3$ ,.... und der **von ihnen abhängigen Größe** *z* **bekannt ist. Dies ist der Fall bei den Verfahren der punktweisen Bestimmung von Neupunkten. Bei diesen lautet die Aufgabe der Fehleruntersuchung in ihrer praktisch wichtigsten Form allgemein gefaßt so:**

**Zur Festlegung eines Neupunktes werden zwei,**

Genauigkeitsbestimmung bei den Aufgaben usw. 73

 $\text{mit}$  bekannten mittleren Fehlern  $\mu_1$  und  $\mu_2$  behaf**tete Größen** *1г* **und** *l2* **gemessen; es sollen die durch diese Fehler an den Koordinaten** *x* **und** *у* **des Neupunktes hervorgerufenen mittleren Fehler /***ix* **und** *[iy* **bestimmt werden.**

**Die zeichnerische, im folgenden angegebene Lösung der Aufgabe erfordert eine maßstäblich gezeichnete Figur, in der der Neupunkt und die zu seiner Bestimmung benutzten Festpunkte enthalten sind.**

Bezeichnet man die durch die mittleren Fehler  $\mu_1$  und  $\mu_2$ **der beiden gemessenen Größen an** *x* **und** *у* **getrennt hervorgerufenen Einzelfehler mit**  $\Delta x_1$ ,  $\Delta y_1$  **bzw.**  $\Delta x_2$ ,  $\Delta y_2$ , so bestehen zwischen diesen und den mittleren Koordinatenfehlern  $\mu_x$ **und** *fi}J* **nach dem Fehlerfortpflanzungsgesetz die Beziehungen**

 $\mu_x = \sqrt{Ax_1^2 + Ax_2^2}$  and  $\mu_y = \sqrt{Ay_1^2 + Ay_2^2}$ .

**Für die zeichnerische Ermittlung der Einzelfehler hat man zu beachten, daß bei der punktweisen Festlegung von Neupunkten diese geometrisch bestimmt sind durch den Schnitt von zwei Geraden, von zwei Kreisen oder von einer Geraden und einem Kreis; dabei ist jede Gerade bestimmt durch einen gemessenen Winkel, und jeder Kreis durch einen gemessenen Winkel oder durch eine gemessene Strecke. Da es sich bei den in Frage kommenden Fehlern immer nur um verhältnismäßig kleine Größen handelt, so darf man näherungsweise an Stelle der punktbestimmenden Kreise je deren Tangente im Neupunkt treten lassen; der Neupunkt ist dann also in** jedem Falle als Schnittpunkt zweier Geraden  $G_1$  und  $G_2$ **bestimmt.**

Die Einzelfehler  $\Delta x_1$ ,  $\Delta y_1$  bzw.  $\Delta x_2$ ,  $\Delta y_2$  findet man als Koor**dinatenunterschiede zwischen dem Schnittpunkt** *P* **der Gera-** $G_1$  **und**  $G_2$  (Fig. 45) einerseits **und** zwei durch die mittleren Fehler  $\mu_1$  und  $\mu_2$  bestimmten Punkten  $P_1$  und  $P_2$  andererseits. Dabei ist  $\begin{Bmatrix} P_1 \\ P_2 \end{Bmatrix}$  bestimmt durch die Werte  $\begin{Bmatrix} l_1 \pm \mu_1 \text{ und } l_2 \\ l_1 \text{ und } l_2 \pm \mu_2 \end{Bmatrix}$ .

# 74 Rechnungen und Messungen im Koordinatensystem.

**Die Punkte** *Px* **und** *P2* **erhält man demnach dadurch, daß man** zuerst  $G_1$  **um**  $v_1 = f_1(\mu_1)$  **und** sodann  $G_2$  **um**  $v_2 = f_2(\mu_2)$ **parallel verschiebt1); die Parallele** *G[* **zu** *G1* **ergibt dann auf**  $G_2$  den Punkt  $P_1$ , und die Parallele  $G_2$  zu  $G_2$  auf  $G_1$  den **Punkt** *P2.*

Die Strecken  $v_1$  und  $v_2$ , um die man  $G_1$  und  $G_2$  parallel **zu verschieben hat, sind abhängig von den mittleren Fehlern**

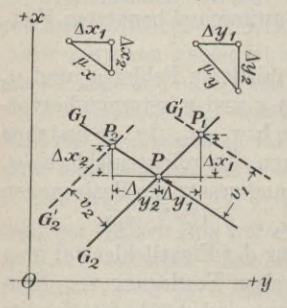

 $\mu_1$  und  $\mu_2$  der die Geraden  $G_1$ **und** *G2* **bestimmenden gemessenen Größen. Ist die gemessene Größe eine Strecke, so ist der betreffende v-Wert unmittelbar gleich dem mittleren Fehler der Strecke; ist die Größe ein in einem Fest** punkt  $\vec{A}$  gemessener Winkel  $\varphi$ mit dem mittleren Fehler  $\mu_{\varphi}$ , so  $e^{+y}$  **ist<sup>2</sup>)**  $v = \frac{\mu_{\varphi}}{A} \overline{P}$ , wobei  $\rho = \frac{2 R}{\pi}$ 

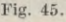

 $\varrho$   $\pi$ , where  $\varrho$   $\pi$ **ist. Wenn \*die gemessene Größe ein in einem Neupunkt P zwischen zwei Festpunkten** *A1* **und**  $A_2$  gemessener Winkel  $\varphi$  mit dem mittleren Fehler  $\mu_{\varphi}$  ist, so

**erhält man**  $v = \frac{\mu_e}{2} \frac{P A_1 \times P A_2}{P A_1}$ <sup>3</sup>)  $A_1 A_2$ 

**Die beiden Punkte** *Рг* **und P**<sup>2</sup> **(Fig. 45) und damit die oben angegebenen Einzelfehler bestimmt man in der Weise, daß man in der hierzu notwendigen maßstäblichen Figur die beiden** Geraden  $G_1$  und  $G_2$  unter Verwendung eines genügend **großen Maßstabes um** *v±* **und** *v2* **parallel verschiebt. Man kann dann die Einzelfehler unmittelbar in der Figur in dem großen**

**x) Die Richtung der Verschiebung ist mit Rücksicht auf das doppelte Vorzeichen der mittleren Fehler gleichgültig.**

**<sup>2)</sup> Über die dabei zu begehende geometrische Näherung vgl. Seite 65.**

**<sup>3)</sup> Die zur Berechnung der v-Werte erforderlichen Strecken kann man mit genügender Genauigkeit der Figur entnehmen; für die Rechnung genügt die Ge\* nauigkeit des Recheuschiebers,**

# Genauigkeitsbestimmung bei den Aufgaben usw

Maßstab abmessen. Die Gesamtfehler  $\mu_x$  und  $\mu_y$  erhält man entweder rechnerisch auf Grund der oben angegebenen Gleichung oder zeichnerisch (Fig. 45) als die Hypotenusen von zwei rechtwinkligen Dreiecken mit den Katheten  $\varDelta x_1$ und  $\Delta x_2$  bzw.  $\Delta y_1$  und  $\Delta y_2$ .

Im folgenden wird das im vorstehenden in allgemeiner Form angedeutete Verfahren an derjenigen Aufgabe der punktweisen

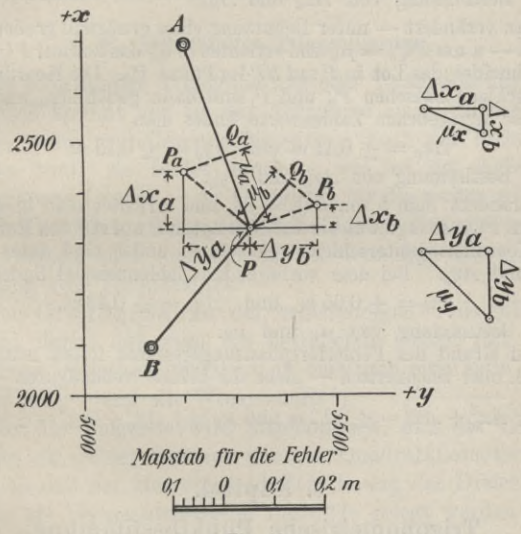

Fig. 46.

Bestimmung eines Neupunktes behandelt, bei der der Punkt von zwei Festpunkten aus durch zwei Strecken bestimmt wird; die zu lösende Aufgabe lautet dann mit Benutzung eines Zahlenbeispiels so:

Gegeben sind die Festpunkte  $A$  und  $B$  (Fig. 46) durch ihre Koordinaten

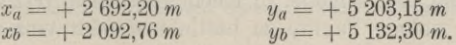

 $75$ 

Zur Bestimmung der Koordinaten *(x, y)* eines Punktes P wurden die Entfernungen gemessen

 $AP = a = 387,36 \ m$  und  $BP = b = 306,00 \ m$ .

Die mittleren Fehler von *a* und *b* sind  $\mu_a = \pm 0.15 \, m$  und  $\mu_b = \pm 0.12 \, m$ . Es sollen die durch sie verursachten mittleren Fehler  $\mu_x$  und  $\mu_y$  von  $x$  und  $y$  ermittelt werden.

Die durch *jxa* allein an *x* und *у* hervorgerufenen Fehler seien  $\Delta x_a$  und  $\Delta y_a$ ; die durch  $\mu_b$  allein hervorgerufenen  $\Delta x_b$  und  $\Delta y_b$ .

a) Bestimmung von *Axa* und *Aya.*

Man verändert — unter Benutzung eines genügend großen Maß- $\text{stabes} \text{---} \textit{a} \text{ um } PQ_a = \mu_a \text{ und errichtet in } Q_a \text{ das Lot auf } PQ_a\text{; die-}$ ses schneidet das Lot in P auf *BP* im Punkt  $P_q$ . Die Koordinatenunterschiede zwischen *Pa* und P sind dann gleich *Axa* und *Aya.* Für die angegebenen Zahlenwerte findet man

 $\Delta x_a = \pm 0.11 \ m \ \text{und} \ \Delta y_a = \pm 0.13 \ m.$ 

b) Bestimmung von  $\Delta x_b$  und  $\Delta y_b$ .

Verändert man *b* um  $PQ_b = \mu_b$ , und errichtet man in  $Q_b$  das Lot auf *PQb,* so ergibt dieses auf dem Lot in P auf*AP* den Punkt *Pb.* Die Koordinatenunterschiede zwischen *Pb* und P sind dann gleich *Axb* und *Ayb.* Bei dem vorliegenden Zahlenoeispiel findet man

 $\Delta x_b = \pm 0.05 \, m \text{ and } \Delta y_b = \pm 0.13 \, m.$ 

c) Bestimmung von  $\mu_x$  und  $\mu_y$ .

Auf Grund des Fehlerfortpflanzungsgesetzes findet man rechnerisch oder zeichnerisch — siehe die beiden Nebenfiguren —

 $\mu_x = \sqrt{Ax_a^2 + Ax_b^2} = \pm 0,12$  *m* und  $\mu_y = \sqrt{Ay_a^2 + Ay_b^2} = \pm 0,18$ *m.* 

#### **3. Kapitel.**

### **Trigonometrische Pnnktbestimmung.**

**Bei der trigonometrischen Punktbestimmung oder Triangulierung unterscheidet man zwischen Haupttriangulierung und Kleintriangulierung. Bei der Haupttriangulierung oder selbständigen Triangulierung handelt es sich um die Schaffung eines grundlegenden Dreiecksnetzes. Die Kleintriangulierung hat die Aufgabe, in einem gegebenen Netz von Festpunkten weitere Punkte zu bestimmen oder einzuschalten;**

## Selbständige Triangulierung. 77

**sie heißt deshalb auch Punkteinschaltung. Zur Kleintriangulierung oder Punkteinschaltung rechnet man diejenigen Arten der Punktbestimmung, bei denen nur Winkel gemessen werden, also die Punktbestimmung durch Einschneiden und die netzweise Punktbestimmung. Im folgenden sollen neben der selbständigen Triangulierung insbesondere die beiden wichtigsten Aufgaben des Einschneidens, das zweimalige Vorwärts- und das zweimalige Kückwärtseinschneiden, besprochen werden.**

### **§ 10. Selbständige Triangulierung.**

**Die selbständige Triangulierung oder Triangulierung ohne Anschluß kommt vor bei der Aufnahme eines größeren Gebietes, wenn grundlegende Messungen noch gar nicht vorhanden sind; sie bildet dann — wie bei der Aufnahme eines ganzen Landes — die Grundlage für die weiter erforderlichen Kleintriangulierungen. Selbständige Triangulierungen sind vielfach auch auszuführen als Grundlage für die Absteckung von Tunnelachsen.**

**Der Grundgedanke der selbständigen Triangulierung besteht darin, daß man das betreffende Gebiet mit einem Netz von Dreiecken überzieht, in dem man eine Seite — die**  $Grundlinie$  — *und alle* Winkel *mißt*<sup>1</sup>).

**Für das Folgende wird angenommen, daß die Triangulierung ein Gebiet von nur wenigen Quadratkilometern umfaßt, so daß der Messung und Berechnung der Dreiecke die Ebene als Vermessungsfläche zugrunde gelegt werden kann.**

**Die Messung eines selbständigen Dreiecksnetzes zerfällt in die Anlage des Netzes bzw. Auswahl der Dreieckspunkte, Bezeichnung dieser Punkte, Sichtbarmachung der**

**ü Bei feinsten Messungen unterscheidet man zwischen Dreiecksnetz und** Dreieckskette. Als Dreieckskette bezeichnet man eine Schar von aneinander-gereihten, sich nicht überdeckenden Dreiecken; finden Überdeckungen statt, **so hat man ein Dreiecksnetz.**

**Dreieckspunkte für die Zwecke der Messung, Ausführung der Winkelmessung und Messung der Grundlinie.**

**Bei der Anlage des Netzes, die auf Grund eingehender Erkundungen im Gelände ausgeführt wird, hat man darauf zu achten, daß die Dreiecke möglichst gleichseitig sind. Die Anlage des Netzes ist insbesondere abhängig von den Höhenverhältnissen, der Bodenbedeckung und der Ausdehnung des mit dem Netz zu bedeckenden Gebietes. Bei der Netzanlage ist schon Kücksicht zu nehmen auf die später zu messende Grundlinie, und als solche eine passend, womöglich horizontal gelegene und bequem zu messende Dreiecksseite auszuwählen. Vielfach tritt der Fall ein, daß man nicht unmittelbar eine Dreiecksseite als Grundlinie messen kann ; man wählt dann als Grundlinie eine andere, passend gelegene und bequem meßbare Strecke, die man durch ein besonderes Netz von Dreiecken mit dem eigentlichen Dreiecksnetz in Verbindung bringen muß.**

**Die Bezeichnung der ausgewählten Dreieckspunkte im Gelände wird, je nachdem sie eine dauernde oder nur vorübergehende — z. B. nur für die Zeit einer Bauausführung ausreichende — sein soll, mit Hilfe von besonders behauenen Steinen mit entsprechenden Zeichen, Bohrstücken oder Holzpfählen vorgenommen.**

**Die Sichtbarmachung der Punkte für die Winkelmessung richtet sich nach der Größe der Entfernungen. Vielfach genügen die gewöhnlichen Fluchtstäbe nicht mehr;**

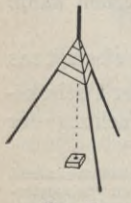

**Fig. 47.**

**an ihrer Stelle verwendet man entweder 4—5 m lange bemalte Stäbe oder nicht entrindete Fichtenstangen, die man in Abständen von etwa einem Meter mit Papier umwickelt. Anstatt eines einfachen Stabes oder einer Stange verwendet man auch Dreiböcke (Fig. 47) zum Bezeichnen der Punkte; sie haben den Vorzug, daß man sie als Zielpunkte im Gelände leicht auffinden kann, und daß man sie beim Auf-** **stellen des Theodolits nicht entfernen muß, wie dies bei einfachen Stangen der Fall ist1).**

**Zur Messung der Dreieckswinkel benutzt man einen mittelgroßen Theodolit mit Nonien, Skalamikroskopen oder Noniusmikroskopen mit 10 bis 20 Sekunden Ablesegenauigkeit. Die Messung auf den einzelnen Punkten wird nach der Art der richtungsweisen Winkelmessung2) ausgeführt, und zwar derart, daß man — je nach Bedarf —** 2 **bis 4 Sätze mißt. Die Aufstellung des Theodolits in den Dreieckspunkten und das Aufstellen der Zielpunkte muß man mit um so größerer Sorgfalt ausführen, je kleiner die Dreiecksseiten sind. Zum Schutz gegen grobe Fehler und zur Erhöhung der Genauigkeit mißt man möglichst in jedem Dreieck alle drei Winkel.**

**Zur Messung der Grundlinie, deren Länge bei der angegebenen Voraussetzung — Ausdehnung des Triangulierungsgebietes auf nur wenige Quadratkilometer, wie es z. B. bei Aufnahmen für Ingenieurbauten vorkommt etwa 200—400 m sein wird, benutzt man ein Paar 5 Meter lange Meßlatten mit Endschneiden, deren tatsächliche Längen entweder bekannt sein müssen oder besser vor der Messung mit einer besonderen Vorrichtung3) bestimmt werden. Die Messung ordnet man in der Weise an, daß man die** *к* **x 25 Meter** *(к* **eine ganze Zahl) lang gewählte Grundlinie in Teilstrecken mit (25,00** *+ Aa)* **Meter Länge zerlegt, wobei** *Аа* **gleich 5 bis 10 Zentimeter groß ist. Die Endpunkte der Teilstrecken werden mit Hilfe eines in dem einen Endpunkt der Grundlinie aufgestellten Theodolits genau in die Gerade ein-**

**<sup>0</sup> Damit die Punkte bei der Winkelmessung rasch und bequem aufzu-**

finden sind, versieht man die Stangen oben mit einem farbigen Wimpel.<br>•) Bei Standpunkten — z. B. auf Turmbrüstungen —, die ein Herum-<br>gehen um das Instrument zur Vornahme der Kreisablesungen aus verschiedenen **Gründen — z. B. infolge Platzmangels oder der mit dem Herumgehen verbundenen Erschütterung des Instruments — nicht gestatten, verwendet man die repetitionsweise Winkelmessung.**

**<sup>3)</sup> Ein hierfür in Frage kommender "Feldkomparator", dessen Länge mit Normalmetern vorher bestimmt werden muß, wird von C, Siekier in Karlsruhe hergestellt.**

**gewiesen und je mit einem Nagel auf einem Holzpfahl bezeichnet. Die Messung der einzelnen Teilstrecken erfolgt längs einer gespannten Schnur nach dem Gradbogenverfahren1), bei dem man jede Latte ganz auf den Boden und ohne Zwischenraum**

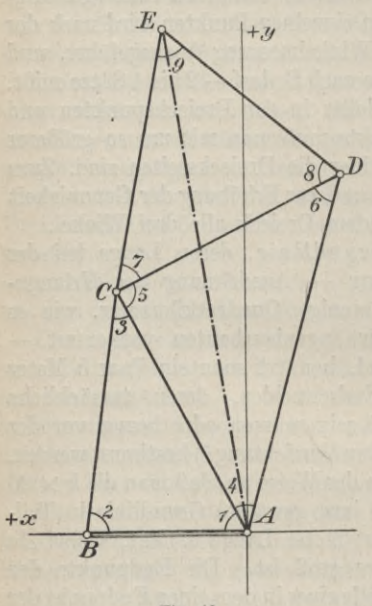

**Fig. 48.**

**an die vorhergehende legt; die dabei an jeder Latte zur Umrechnung auf die Horizontale anzubringendeYerbesserung bestimmt man mit einem Gradbogen, der am besten so eingerichtet ist, daß man unmittelbar die Verbesserung an ihm abliest. Die** kleinen Strecken  $\Delta a$  wer**den mit einem Taschenmaßstab auf Millimeter genau gemessen. Zur Erhöhung der Genauigkeit mißt man die Grundlinie z. B. viermal, und zwar zweimal in der einen und zweimal in der anderen Richtung. Soll eine große Genauigkeit erreicht werden, so mißt man die Grundlinie mit zwei Lattenpaaren getrennt.**

**Die Berechnung eines selbständigen Dreiecksnetzes hat die Aufgabe, für die einzelnen Dreieckspunkte rechtwinklige Koordinaten in bezug auf ein passend gewähltes Koordinatensystem zu ermitteln. Die Berechnung beginnt mit**

**x) Vgl. den ersten Band,**

der Abstimmung der Winkel in jedem Dreieck auf 2 Rechte, bestehend in der gleichmäßigen Verteilung der Abweichungen. Mit den ausgeglichenen Winkeln rechnet man dann, von der Grundlinie ausgehend, die Längen der einzelnen Dreiecksseiten mit dem Sinussatz. Das Koordinatensystem wählt man am einfachsten so, daß sein Ursprung mit einem Endpunkt der Grundlinie und seine  $+ x$ -Achse mit der Grundlinie zusammenfällt<sup>1</sup>).

Die Berechnung eines Dreiecksnetzes möge an folgendem Beispiel gezeigt werden: Um die Gerade A E, deren Endpunkte gegenseitig nicht sichtbar sind, zum Zweck eines Tunnelbaus von A und E aus abstecken zu können, wurde das in Figur 48 gezeichnete, A und E verbindende Dreiecksnetz A, B, C, D, E angelegt. Gemessen wurden außer der Grundlinie  $\overline{A}B = 212,375$  m (als Mittel aus mehreren Messungen) sämtliche Dreieckswinkel. nämlich:

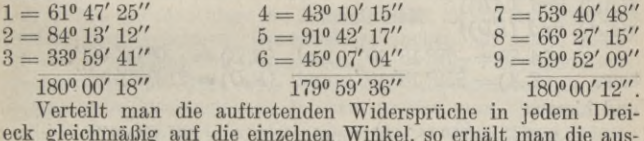

geglichenen Winkel

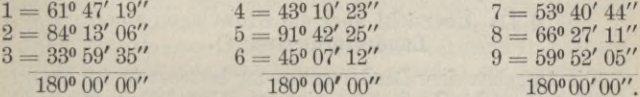

Die einzelnen Dreiecksseiten erhält man mit Hilfe des Sinussatzes aus

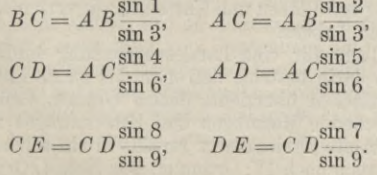

<sup>1</sup>) Durch Parallelverschiebung um runde Werte kann man erreichen, daß alle Dreieckspunkte im ersten Quadranten liegen.

Werkmeister, Vermessungskunde II.

und

Mit Benutzung von fünfstelligen Logarithmen findet man: *BC =* 334,73 m, *AC=* 377,92 m,  $CD = 364,92 \text{ m}$ ,  $AD = 533,11 \text{ m}$ ,  $\begin{array}{l} C \, E = 386,78 \text{ m}, \, D E = 339,95 \text{ m}. \end{array}$ Wählt man *A* als Koordinatenursprung und  $AB$  als  $+x =$  Achse,

so ergeben sich für die Koordinaten der Punkte *В*, *C, D* und *E* die Werte

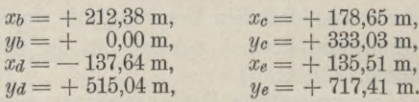

Die Absteckung der Geraden *A E* von  $\left\{\frac{A}{R}\right\}$  aus kann dadurch bewirkt werden, daß man in  $\begin{Bmatrix} BAE\\DEA \end{Bmatrix}$  im Uhrzeigersinn anträgt; diesen erhält man als Differenz der aus den Koordinaten zu berechnenden Richtungswinkel  $\{ (AE) \text{ und } (AB) \}$ . Man findet  $\{A\}$  an die Seite  $\{AB\}\n\{E\}$  an die Seite  $\{AB\}\n\{E\}$  an die Seite  $\{AB\}\n\{E\}$ den Winkel

bzw.  $(A E) = 79^{\circ} 18' 10''$  und  $(A B) = 0^{\circ} 00' 00''$ ,<br>bzw.  $(E A) = 259^{\circ} 18' 10''$  und  $(E D) = 216^{\circ} 32' 10''$ , und hieraus

 $B A E = 79^{\circ} 18' 10'$  und  $D E A = 42^{\circ} 46' 00''.$ 

#### **§ 11. Übersicht über die Grundlagen einer Landesvermessung 1).**

Die Aufgaben einer Landesvermessung bestehen in der Ermittlung der Lage der Grenzen der einzelnen Grundstücke aus rechtlichen Gründen, der Bestimmung der Größe der Grundstücke mit Rücksicht auf die Besteuerung und in der Schaffung der Grundlagen zur Herstellung von Plänen und Karten für die verschiedenen Zwecke des öffentlichen Lebens.

Die Grundlage für eine Landesvermessung bildet eine Triangulierung, die darin besteht, daß man das ganze Land mit einem Netz von Dreiecken überzieht, dessen Gestalt, Größe und Lage durch entsprechende Messungen und Berechnungen zu bestimmen sind. Das gesamte Dreiecksnetz zerfällt in ein solches L, IL, III. und meistens auch noch IV. Ordnung. Das Netz I. Ordnung umfaßt

**<sup>1)</sup> Vgl. auch Gr, Förster, Geodäsie. Sammlung Göschen,**

# Übersicht über die Grundlagen einer Landesvermessung.

Dreiecke mit Seiten zwischen 20 und 80 km, das IV. Ordnung Dreiecke, deren Seiten nur wenige — etwa 1—3 — Kilometer lang sind. Das Netz I. Ordnung hat man als selbständige Triangulierung auszuführen. Die Punkte der Netze IL, III. und IV. Ordnung erhält man nach den Verfahren der Kleintriangulierung, wobei für jedes Netz die vorhergehenden Netze die fehlerfrei anzunehmende Grundlage vorstellen.

Die Messung des Dreiecksnetzes I. Ordnung zerfällt in die Anlage des Netzes, die Bezeichnung und die Sichtbarmachung der Dreieckspunkte, die Winkelmessung, die Messung der Grundlinie und die zur Bestimmung seiner geographischen Lage nötigen astronomischen Messungen.

Die Anlage des Netzes, bestehend in der Auswahl der Netzeckpunkte, wird unter Benutzung etwa vorhandener Karten auf Grund von eingehenden, über das ganze Land sich erstreckenden Erkundungen vorgenommen; dabei ist besonders auf eine günstige Gestalt der Dreieckeł) zu achten, bei denen große Unterschiede zwischen den Seiten oder sehr spitze Winkel möglichst zu vermeiden sind. Schon bei der Anlage des Netzes ist eine für die Zwecke ihrer Messung günstig gelegene Grundlinie zu suchen; als solche wählt man eine in horizontalem Gelände gelegene, wenige Kilometer lange Strecke<sup>2</sup>), die mit Hilfe eines besonderen Dreiecksnetzes mit dem Hauptnetz in Zusammenhang gebracht werden muß.

Nach der Auswahl der Dreieckspunkte werden diese, soweit dafür nicht natürlich bezeichnete Punkte, wie Kirchtürme, Aussiohtstürme u. dgl., gewählt wurden, dadurch festgelegt, daß man sie mit Granitquadern von entsprechender Größe bezeichnet.

Die Winkelmessung, die mit Hilfe von besonderen Theodoliten mit Mikroskopablesung ausgeführt wird, erfordert zur Aufstellung des Theodolits, der wegen der Sicherheit in der Aufstellung meist nicht auf einem Stativ verwendet wird, besondere Vorrichtungen; diese bestehen je nach Bedarf in Steinpfeilern oder Holzpyramiden, letztere mit Rücksicht auf notwendige Zielungen oft in der Höhe bis zu zwanzig und mehr Meter. Für die Zwecke der Messung müssen die Punkte unter Verwendung von Sonnenlicht oder auch künstlichem Licht mit besonderen Geräten sichtbar gemacht werden. Die Messung der Winkel auf einem Standpunkt erfolgt meistens in allen Kombinationen, wobei jeder Winkel mehrmals, zur Unschädlichmachung etwa vorhandener Kreisteilungsfehler, in verschiedenen

**83**

**<sup>\*)</sup> Die beste Dreiecksgestalt ist die des gleichseitigen Dreiecks.**

**<sup>2)</sup> Eine Dreiecksseite unmittelbar als Grundlinie zu wählen, wird mit Rücksicht auf die Länge der ersteren in den seltensten Fällen möglich sein.**

Lagen des Teilkreises gemessen wird. Der mittlere, bei Dreiecksnetzen I. Ordnung auftretende Winkelfehler beträgt heute weniger wie 1".

Zur Messung der Grundlinie dienen besondere Geräte; die am meisten angewandten werden nach Bessel, Brunner und Jäderin bezeichnet. Das Besselsche Gerät besteht aus zwei starren — je 2 Toisen langen — als Metallthermometer ausgebildeten Metallstäben, die bei der Messung auf Böcke aufgelegt werden; die Zwischenräume zwischen je zwei aufeinanderfolgenden Lagen der Stäbe werden mit Hilfe eines Meßkeils gemessen. Das Brunnersche Gerät besteht aus nur einer 4 m langen Eisenstange, die an ihrer oberen Fläche auf Platinplättchen angegebene Marken trägt; der Abstand zwischen zwei aufeinanderfolgenden Lagen der Stange wird mit Hilfe eines für sich aufgestellten Schraubenmikroskops gemessen. Das erstmals von Jäderin angewandte Gerät besteht aus einem gewöhnlich 24 m langen — Draht, der heute aus Jnvar — einer Nickelstahllegierung mit sehr geringem Wärmeausdehnungskoeffizienten — hergestellt wird; der Draht ist an seinen Enden mit in Millimeter geteilten Maßstäbchen versehen, mit deren Hilfe die Teilstrecken der in Stücke von ungefähr 24 m Länge eingeteilten Grundlinie durch unmittelbares Anlegen und Ablesen bestimmt werden. Der mittlere Fehler bei der Messung einer Grundlinie beträgt etwa 0,5 mm für 1 km1).

Die zur Bestimmung der geographischen Lage des Netzes nötigen Messungen zerfallen in die unmittelbare<sup>2</sup>) astronomische Messung der geographischen Koordinaten (Breite und Länge) irgendeines Dreieckspunkts und in die unmittelbare<sup>2</sup>) astronomische Messung des als Azimut bezeichneten Winkels, den eine von jenem Punkt ausgehende Dreiecksseite mit der astronomischen Nordrichtung einschließt.

Bei der Berechnung des Dreiecksnetzes I. Ordnung hat man folgende Arbeiten auszuführen: Ausgleichung der gemessenen Winkel nach der Methode der kleinsten Quadrate, Wahl eines sphärischen Koordinatensystems und Berechnung der sphärischen und geographischen sowie ebener Koordinaten der einzelnen Dreieckspunkte. Die Ergebnisse der Berechnung und damit der ganzen Triangulierung I. Ordnung werden in Abrissen zusammengestellt.

An die Triangulierung I. Ordnung schließt sich die Bestimmung

**Heute wird zur Messung von Grundlinien fast ausschließlich das nach Jäderin benannte Gerät benützt.**

**<sup>2)</sup> An Stelle der unmittelbaren Messung tritt unter Umständen die mittelbare durch Übertragung von einem bereits festgelegten Nachbarnetz.**

## Zweimaliges Vorwärtseinschneiden. 85

der trigonometrischen Punkte IL, III. und IV. Ordnung an; das Gesamtnetz der trigonometrisch bestimmten Punkte bildet die Grundlage für die zugweise festzulegenden Punkte<sup>1</sup>).

## **§ 12. Zweimaliges Vorwärtseinschneiden.**

**In ihrer allgemeinsten Form lautet die Aufgabe des zweimaligen Vorwärtseinsehneidens so:**

 $+Y$ 

**Gegeben sind die Koordinaten (***xa, ya***),** *(xb, y***b),** *(x'a, y'a***) und** *(x'b, yb)* **der Festpunkte** *A, B, A'* **und** *B'* **(Fig. 49). Zur Bestimmung eines Neupunktes** *P* **werden in** *A* **und** *В* **die Winkel** *A' AP*  $= \varphi_a$  **und**  $B'BP = \varphi_b$ **gemessen. Gesucht sind die Koordinaten (***x, y)* **von** *P.*

**Man kann diese Aufgabe nach einem der drei oben angegebenen Verfahren lösen; im nachstehenden werden die \_\_ trigonometrische Lösung und die zeichnerisch-**

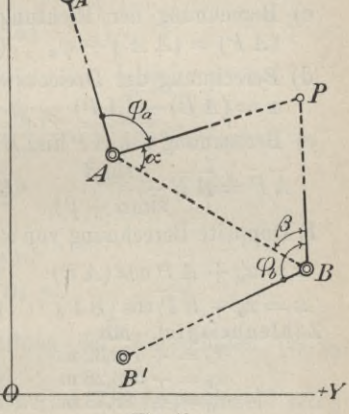

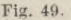

**rechnerische Lösung angegeben.**

# **1. Trigonometrische Lösung.**

**Diese besteht im Grundgedanken in der Berechnung des Dreiecks** *P AB,* **von dem mittelbar die Seite** *А В* **und die Winkel**  $P A B = \alpha$  **und**  $P B A = \beta$  **gegeben sind**; **der** Gang **der Lösung ist der folgende:**

**\*) Siehe das folgende Kapitel.**

# 86 Trigonometrische Punktbestimmung.

**a) Berechnung der Richtungswinkel** *(А В)* **und** *(В А***), und der Strecke** *А В.*

tg 
$$
(AB) = \frac{y_b - y_a}{x_b - x_a}
$$
  $(BA) = (AB) \pm 180^\circ$   
\n $\overline{AB} = \frac{y_b - y_a}{\sin(AB)} \frac{\text{oder}}{\cos(AB)}$   
\n $\text{by } B$  Brechnung der Richtungswinkel  $(A A')$  und  $(B B')$ .  
\ntg $(A A') = \frac{y_a' - y_a}{x_a' - x_a}$ tg $(B B') = \frac{y_b' - y_b}{x_b' - x_b}$ .  
\nc) Berechnung der Richtungswinkel  $(A P)$  und  $(B P)$ .  
\n $(A P) = (A A') + \varphi_a$   $(B P) = (B B') + \varphi_b$ .  
\nd) Berechnung der Dreieckswinkel  $\alpha$  und  $\beta$ .  
\n $\alpha = (A B) - (A P)$   $\beta = (B P) - (B A)^1$ .  
\ne) Berechnung von  $\overline{AP}$  und  $\overline{BP}$  mit Hille des Sinussatzes.  
\n $\overline{AP} = \overline{AB} \frac{\sin \beta}{\sin(\alpha + \beta)}$   $\overline{BP} = \overline{AB} \frac{\sin \alpha}{\sin(\alpha + \beta)}$ .  
\nf) DoppletBerechnung von  $x$  und  $y$  von  $A$ und von  $B$  aus.  
\n $x = x_a + \overline{AP} \cos (AP)$   $y = y_a + \overline{AP} \sin (AP)$   
\n $x = x_b + \overline{BP} \cos (BP)$   $y = y_b + \overline{BP} \sin (BP)$ .  
\nZahlenbeispiel. Mit  
\n $x_a = + 170,32 \text{ m}$   $y_a = + 375,42 \text{ m}$   
\n $x_b' = + 963,28 \text{ m}$   $y_b' = + 103,45 \text{ m}$   
\n $x_b' = + 190,54 \text{ m}$   $y_b' = + 172,24 \text{ m}$   
\n $x_b' = + 190,54 \text{ m}$   $y_b' = + 172,24 \text{ m}$   
\n $x_b' = + 190,54 \text{ m}$ 

<sup>1</sup>) Diese beiden Gleichungen zur Berechnung von  $\alpha$  und  $\beta$  gelten nur für den Fall, daß — von *A B* gegen *P* gesehen — *A* links und *B* rechts liegt.

## Zweimaliges Vorwärtseinschneiden.

## 2. Zeichnerisch-rechnerische Lösung.

Es kann hier angenommen werden, daß außer den Koordinaten von  $A$  und  $B$  noch die Richtungswinkel  $(A P)$ und  $(B P)$  (Fig. 50) gegeben sind. Der Gang der Lösung ist dann nach maßstäblicher Aufzeichnung der Festpunkte der folgende:

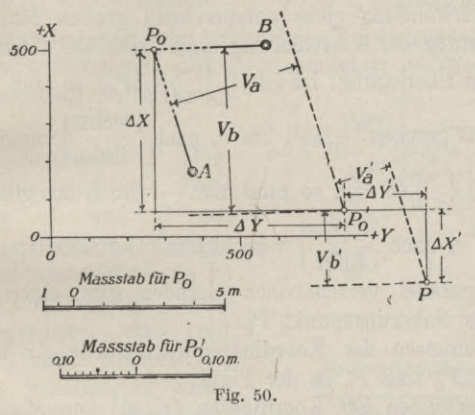

a) Zeichnerische Ermittlung der Koordinaten  $(x_0, y_0)$ eines Näherungspunktes  $P_0$ .

b) Berechnung der "genäherten Richtungswinkel"  $(AP_0)$ und  $(BP_0)$ .

 $\operatorname{tg}(AP_0) = \frac{y_0 - y_a}{x_0 - x_a} \qquad \operatorname{tg}(BP_0) = \frac{y_0 - y_b}{x_0 - x_b}.$ c) Berechnung der Unterschiede $\varDelta(A\,P)$ und  $\varDelta(B\,P)$ 

zwischen den "gemessenen Richtungswinkeln" (AP) bzw.  $(B P)$  und den "genäherten Richtungswinkeln"  $(A P_0)$ bzw.  $(BP_0)^1$ ).

 $\Delta(A \, P) = (A \, P) - (A \, P_0)$   $\Delta(B \, P) = (B \, P) - (B \, P_0).$ 

<sup>1</sup>) Vorzeichen für  $\Lambda$ (AP) und  $\Lambda$ (BP) werden nicht benötigt.

88 Trigonometrische Punktbestimmung.

d) Berechnung von 
$$
v_a
$$
 und  $v_b$ <sup>1</sup>).  
\n
$$
v_a = \frac{\Delta(A \ P)}{q} \frac{AP}{AP} \qquad v_b = \frac{\Delta(B \ P)}{q} \frac{BP}{BP},
$$
\nwobei  $q = \frac{180^0}{\pi} \approx 57^0, \quad 3 \approx 3440' \approx 206000''.$ 

**e) Parallelverschiebung von** *А P* **und** *В P um va* **und** *vb* **unter Verwendung eines entsprechend großen Maßstabes; die Richtung der Verschiebung ergibt sich auf Grund einer**  $\{AP_0\}$ , so muß man —  $\mathbf{v}$ on *A* aus gesehen — *A*  $P_0$  um  $v_a$  nach  $\begin{cases} \text{rechts} \\ \text{links} \end{cases}$  verschieben; **ist**  $(B P) \begin{Bmatrix} > \\ < \end{Bmatrix} (B P_0)$ , so muß man — von *B* aus gesehen —  $BP_0$  **um**  $v_b$  **nach**  $\begin{cases} \text{rechts} \\ \text{links} \end{cases}$  verschieben. Der Schnittpunkt der **beiden parallel verschobenen Geraden gibt einen besser liegenden Näherungspunkt** *P'0.*

**f) Abmesseii der Koordinatenunterschiede** *Ax* **und** *Ay* zwischen  $P_0$  und  $P'_0$  in der Figur.

**g) Berechnen der Koordinaten** *(x'0,y'0)* **von** *P'0.*

 $x'_0 = x_0 + \Delta x$   $y'_0 = y_0 + \Delta y$ .

**Die Vorzeichen von** *Ax* **und** *Ay* **ergeben sich aus der Figur. h) Wiederholung des Verfahrens mit** *P'0* **als Näherungspunkt.**

Für das oben angenommene Zahlenbeispiel2) erhält man bei der ersten Anwendung die folgenden Werte:

 $x_0 = +500,00 \text{ m}$   $y_0 = +270,00 \text{ m}$  $(A P_0) = 342^{\circ} 16' 03''$   $(B P_0) = 269^{\circ} 22' 46''$  $(A \overrightarrow{P}) = 343^{\circ} 00' 34''$   $(B \overrightarrow{P}) = 268^{\circ} 19' 00''$  $\Delta (AP) =$   $44' 31'' \Delta (BP) =$  1° 03' 46"  $v_b = 5.53 \text{ m}$  $A \ y = +6.24 \ m$  $y'_0 = +276,24$  m.  $v_a = 4,38 \text{ m}$ <br>  $A x = -5,34 \text{ m}$  $x'_0 = +494,66 \text{ m}$ 

**') Die Strecken** *A P* **und** *B P* **kann man in der Figur abmessen; für die Rechnung genügt der Rechenschieber.**

**8) Die Figur 50 entspricht diesem Zahlenbeispiel,**

### Zweimaliges Vorwärtseinschneiden. 89

Wiederholt nian mit diesen Werten für die Neupunktskoordinaten das Verfahren, so findet man:

$$
\begin{array}{llll} (A\ P'_0) = 342\ \ 59'\ 49'' & (B\ P'_0) = 268^o\ 20'\ 08'' \\ A\ (A\ P') = 45'' & A\ (B\ P') = 68'' \\ v'_a = 0,07_4\ \text{m} & v'_b = 0,09_8\ \text{m} \\ A\ \ x' = -\ 0,10\ \text{m} & A\ \ y' = +\ 0,11\ \text{m} \\ x = +\ 494,56\ \text{m} & y = +\ 276,35\ \text{m} . \end{array}
$$

**Vielfach hat man beim zweimaligen Vorwärtseinschneiden noch die nachstehende, auf die Genauigkeit des Neupunkts sich beziehende Aufgabe zu**<br> **lösen:** *soo*<sup>-</sup>r **b** *\*Mar n*</del> *\** 

**Der Neupunkt** *P* **(Fig. 51) wurde von den Festpunkten** *A* **und** *В* **aus durch mittelbare Messung der Richtungswinkel** *(AP)* **und** *(BP)* **festgelegt; diese Richtungswinkel sind mit den mittleren Feldern und** *цлъ* **behaftet, es sollen die durch sie an den Koor-** $\dim \text{tan} (x, y)$  von *P* her-

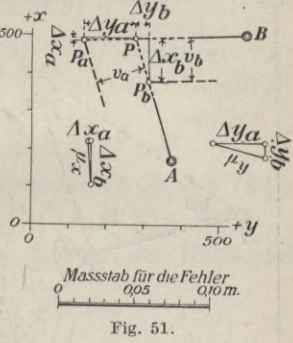

**vorgerufenen** mittleren Fehler  $\mu_x$  und  $\mu_y$  bestimmt werden<sup>1</sup>).

**Die Lösung dieser Aufgabe erfordert eine maßstäblich gezeichnete Figur, in der der Neupunkt** *P* **und die Festpunkte** *A* **und** *В* **enthalten sind.**

Durch  $(AP) \pm \mu_a$  and  $(BP)$  bzw.  $(AP)$  and  $(BP) \pm \mu_b$ **sind zwei Punkte** *Pa* **und** *Ръ* **auf** *BP* **und** *AP* **bestimmt, die man mit Benutzung eines großen Maßstabs durch Par**allelverschiebung **v**on  $AP$  **um**  $v_a = \frac{\mu_a}{\varrho} \overline{AP}$  **und von**  $BP$  **um** 

**0 Die Fig. 51 bezieht sich auf das oben benutzte Zahlenbeispiel und die Werte**  $\mu_a = \mu_b = \pm 20$ .

 $v_b = \frac{\mu_b}{\rho} \overline{B} \, \overline{P}$  erhält<sup>1</sup>). Die Koordinatenunterschiede zwischen P einerseits und  $P_a$  bzw.  $P_b$  andererseits sind die Einzelfehler  $\Delta x_a$ ,  $\Delta y_a$  bzw.  $\Delta x_b$ ,  $\Delta y_b$ . Aus diesen findet man  $\mu_x$ und  $\mu_y$  zeichnerisch mit Hilfe des Fehlerfortpflanzungsgesetzes aus  $\mu_x = \sqrt{\Delta x_a^2 + \Delta x_b^2}$  und  $\mu_y = \sqrt{\Delta y_a^2 + \Delta y_b^2}$ .

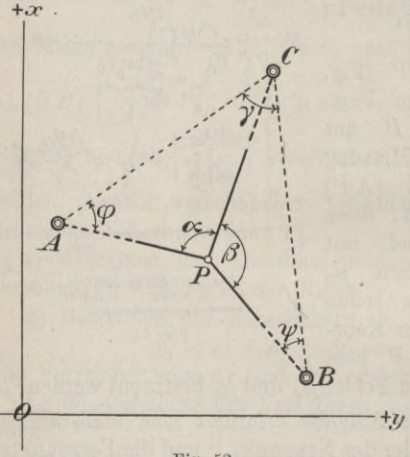

§ 13. Zweimaliges Rückwärtseinschneiden.

Fig. 52.

In der meist üblichen Form lautet die Aufgabe des zweimaligen Rückwärtseinschneidens  $80:$ 

Gegeben sind die drei Festpunkte A,  $B$  und  $C$  (Fig. 52) mit den Koordinaten  $(x_a, y_a), (x_b, y_b)$ und  $(x_c, y_c)$ . Zur Festlegung eines Neupunktes  $P$  werden in diesem die Winkel  $APC = \alpha$ und  $CP B = \beta$  ge-

messen. Gesucht sind die Koordinaten  $(x, y)$  von P.

Von den verschiedenen für diese Aufgabe möglichen Lösungen werden im folgenden eine trigonometrische und die zeichnerisch-rechnerische vorgeführt.

<sup>&</sup>lt;sup>1</sup>) Die Strecken  $AP$  und  $BP$  kann man für die Ermittlung von  $v_a$  und  $v_b$ in der Figur abmessen; für die Rechnung genügt der Rechenschieber.

### Zweimaliges Rückwärtseinschneiden.

### 1. Trigonometrische Lösung.

Der Grundgedanke dieser Lösung besteht in der Berechnung des Vierecks P A C B, von dem mittelbar die Seiten A C, BC und der Winkel  $A C B = \gamma$ , und unmittelbar die Winkel  $\alpha$  und  $\beta$  gegeben sind. Der Gang der Lösung ist folgender:

a) Berechnung der Richtungswinkel  $(C \Lambda)$  und  $(C B)$ sowie der Strecken C A und C B.

tg  $(C A) = \frac{y_a - y_c}{x_a - x_c}$  tg  $(C B) = \frac{y_b - y_c}{x_b - x_c}$ <br>  $\overline{C A} = \frac{y_a - y_c \text{ oder } x_a - x_c}{\sin(C A)}$   $\overline{C B} = \frac{y_b - y_c \text{ oder } x_b - x_c}{\sin(C B)}$   $\overline{C B} = \frac{y_b - y_c \text{ oder } x_b - x_c}{\cos(C B)}$ . b) Berechnung des Winkels  $\nu$ .

$$
\gamma = (C A) - (C B).
$$

c) Berechnung der Richtungswinkel  $(AC)$  und  $(BC)$ .  $(A C) = (C A) + 180^{\circ}$   $(B C) = (C B) + 180^{\circ}$ .

d) Berechnung der halben Summe der Hilfswinkel  $P A C = \varphi$  und  $P B C = \psi$ .

$$
\frac{\varphi+\psi}{2}=180^{\circ}-\frac{\alpha+\beta+\gamma}{2}.
$$

e) Berechnung der halben Differenz von  $\varphi$  und  $\psi$ .

$$
\operatorname{tg}\frac{\varphi-\psi}{2}=\operatorname{tg}\frac{\varphi+\psi}{2}\operatorname{ctg}(45^0+\lambda),
$$

wobei der zwischen 0 und 90 Grad liegende Hilfswinkel λ zu berechnen ist aus

$$
\operatorname{tg} \lambda = \frac{r_{\alpha}}{r_{\beta}} \operatorname{mit}^1) \frac{2r_{\alpha}}{2r_{\beta}} = \frac{\frac{AC}{\sin \alpha}}{\frac{BC}{\sin \beta}}
$$

<sup>1</sup>) Dabei ist  ${r \choose r_{\beta}}$  der Halbmesser des Umkreises des Dreiecks  ${PAC \choose PBC}$ 

**f**) Berechnung von  $\varphi$  und  $\psi$  aus ihrer halben Summe **und ihrer halben Differenz.**

$$
\varphi=\frac{\varphi+\psi}{2}+\frac{\varphi-\psi}{2}\hspace{0.4cm}\psi=\frac{\varphi+\psi}{2}-\frac{\varphi-\psi}{2}.
$$

**g) Berechnung der Richtungswinkel (***А P)* **und (***В P).*  $(A P) = (A C) + \varphi$   $(B P) = (B C) - \psi^{1}$ .

**h) Berechnung der Strecken** *А P* **und** *В P.*

 $AP = 2r_a \sin{(\alpha + \varphi)}$   $BP = 2r_b \sin{(\beta + \psi)}$ .

**i) Doppelte Berechnung von** *x* **und** *у* **von** *A* **und** *В* **aus.**  $x = x_a + AP \cos (AP)$   $y = y_a + AP \sin (AP)$  $x = x_b + B P \cos (B P)$   $y = y_b + B P \sin (B P).$ **Zahlenbeispiel.**

 $xa = +521,43 \text{ m}$   $x_b = +98,74 \text{ m}$   $x_c = +910,12 \text{ m}$  $y_a = +115,68 \text{ m}$   $y_b = +750,48 \text{ m}$   $y_c = +660,55 \text{ m}$  $\alpha = 95^{\circ} 16' 36''$   $\beta = 121^{\circ} 40' 12''$ .

Mit diesen Werten erhält man:

 $(C \text{ } A) = 234^{\circ} \ 29' \ 53''$   $(C \text{ } B) = 173^{\circ} \ 40' \ 32''$  $log C A = 2.82 562$  $log \overline{C}B = 2.91188$  $(A \ C) = 54^{\circ} 29' 53''$   $(B \ C) = 353^{\circ} 40' 32''$  $\gamma = 60^{\circ} 49' 21''$  $\frac{\varphi + \psi}{2} = 41^{\circ} 06' 55''$  $\lambda = 35^{\circ} 01' 14''$  $\frac{-\psi}{2} = 8^{\circ} 43' 53''$  $\varphi = 49^{\circ} 50' 48''$  $(A \, P) = 104^{\circ} \, 20' \, 41''$   $(B \, P) = 321^{\circ} \, 17' \, 30''$  $\log \frac{(AT)}{AP} = 2.58\,472 \qquad \log \frac{(BT)}{BP} = 2.62\,291$  $x = +426, 21 \text{ m}$  $\psi = 32^{\circ} 23' 02''$  $y = +488,04$  m.

**x) Diese Gleichungen gelten nur für den Fall, daß — von** *P* **nach** *C* **gesehen —** *A* **der linke und** *В* **der rechte Punkt ist.**

# Zweimaliges Rückwärtseinschneiden.

2. Zeichnerisch-rechnerische Lösung.

Der Gang der Lösung ist nach maßstäblicher Aufzeichnung der Festpunkte der folgende:

a) Zeichnerische Ermittlung der Koordinaten  $(x_0, y_0)$  eines Näherungspunktes  $P_0$  $(Fig. 53)$ .

b) Berechnung der den "gemessenen Winkeln"  $\alpha$  und  $\beta$ entsprechenden ..genäherten Winkel"  $\alpha_0$ und  $\beta_0$ .

$$
\begin{array}{l} \n\alpha_0 = (P_0 C) - (P_0 A) \\
\beta_0 = (P_0 B) - (P_0 C)\n\end{array}
$$

d)

wobei die Richtungswinkel zu berechnen sind aus

tg  $(P_0A) = \frac{y_a - y_0}{x_a - x_0}$  tg  $(P_0C) = \frac{y_c - y_0}{x_c - x_0}$  tg  $(P_0B) = \frac{y_b - y_0}{x_b - x_0}$ c) Berechnung der Unterschiede  $\Delta \alpha$  und  $\Delta \beta$  zwischen  $\alpha$  und  $\beta$  einerseits und  $\alpha_0$  und  $\beta_0$  andererseits <sup>1</sup>).

$$
\Delta \alpha = \alpha - \alpha_0 \qquad \Delta \beta = \beta - \beta_0.
$$
  
Berechnung von  $v_{\alpha}$  und  $v_{\beta}^2$ ).

$$
v_{\alpha} = \frac{\Delta \alpha}{\varrho} \frac{P}{A C} \frac{A \times P C}{A C},
$$
  
\n
$$
v_{\beta} = \frac{\Delta \beta P}{\varrho} \frac{B \times P C}{B C},
$$
  
\n
$$
v_{\beta} = \frac{\Delta \beta P}{\varrho} \frac{B \times P C}{B C},
$$
  
\n
$$
v_{\beta} = \frac{\Delta \beta P}{\varrho} \frac{B \times P C}{B C},
$$

<sup>1</sup>) Vorzeichen für  $\Delta$  a und  $\Delta$   $\beta$  braucht man nicht.

<sup>2</sup>) Die hierzu erforderlichen Strecken kann man in der Figur abmessen; für die Rechnung genügt der Rechenschieber.

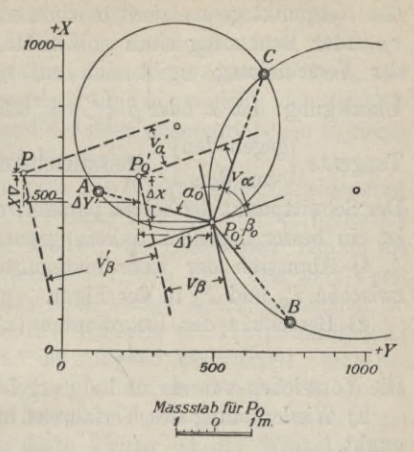

Fig. 53.

### 94 Trigonometrische Punktbestimmung.

**e) Parallelverschiebung der Tangenten in** *P0* **an die beiden, den Neupunkt geometrisch bestimmenden Kreise um** *va* **und** *Vß* **unter Benutzung eines großen Maßstabes. Die Richtung der Verschiebung ergibt sich auf Grund einer einfachen Überlegung:** Ist  $\alpha$  oder  $\beta \leq \infty$   $\alpha_0$  oder  $\beta_0$ , so muß man die **Tangente** j **gegen den**  $\begin{bmatrix} \text{vegen} & \text{den} \\ \text{von} & \text{dem} \end{bmatrix}$  Kreismittelpunkt  $\begin{bmatrix} \text{zu} \\ \text{weg} \end{bmatrix}$  verschieben. **Der Schnittpunkt der beiden parallel verschobenen Tangenten ist ein besser liegender Näherungspunkt** *P'0.*

**f) Abmessen der Koordinatenunterschiede** *Ax* **und** *Ay* zwischen  $P_0$  **und**  $P'_0$  **in** der Figur.

**g) Berechnen der Koordinaten (***x***'0,** *<sup>y</sup>'0)* **von** *P'0.*

$$
x'_0 = x_0 + \Delta x
$$
  $y'_0 = y_0 + \Delta y$ .

**Die Vorzeichen von** *Ax* **und** *Ay* **ergeben sich aus der Figur,**

**h) Wiederholung des Verfahrens mit** *P<sup>q</sup>* **als Näherungspunkt.**

Bei dem oben angenommenen Zahlenbeispiel1) ergeben sich bei der ersten Anwendung des Verfahrens die nachstehenden Werte:

 $x_0 = +425{,}00 \text{ m}$   $y_0 = +490{,}00 \text{ m}$  $(P_0 A) = 284^{\circ} 26' 46'' (P_0 C) = 19^{\circ} 22' 10'' (P_0 B) = 141^{\circ} 23' 46''$  $\beta_0 = 122^{\circ} 01' 36''$ <br>  $\Delta \beta = 21' 24''$  $v_{\beta} = 1,63$  m  $A y = -1.92$  m  $y'_0 = +488,08$  m.  $\alpha_0 = 94^{\circ} 55' 24''$  $\Delta \alpha = 21' 12''$   $\Delta \beta = 21' 24''$  $v_{\alpha} = 1.81 \text{ m}$  $A x = +1,21 \text{ m}$  $x'_0 = +426,21 \text{ m}$ 

Mit diesen Werten für die Neupunktskoordinaten findet man bei der Wiederholung des Verfahrens:

 $(P'_0 A) = 284^{\circ} 20' 34'' (P'_0 C) = 19^{\circ} 37' 00'' (P'_0 B) = 141^{\circ} 17' 42''$  $\beta'_0 = 121^{\circ} 40' 42''$  $\Delta \beta' = 30''$  $v'_\text{B} = 0.03, m$  $A x' = +0.00 \text{ m}$   $A y' = -0.04 \text{ m}$  $y = +488.04$  m.  $\alpha'_0 = 95^{\circ} 16' 26''$  $\Delta \alpha' = 10''$  $v'_\text{\tiny A}=0,\!01_\text{\tiny 4}$  m  $x = +426.21 \text{ m}$ 

**г) Die Figur 53 entspricht diesem Zahlenbeispiel.**

**Zu den beiden im vorstehenden angegebenen Lösungen ist noch zu bemerken, daß die trigonometrische Lösung nicht mehr so einfach ist wie beim Vorwärtseinschneiden. Hat man die Aufgabe des Rückwärtseinschneidens öfters zu lösen, und will man dies trigonometrisch tun, so empfiehlt sich die Verwendung eines auf Grund der oben angeschriebenen Formeln einfach zu entwerfenden Vordrucks.**

**Die Lösung der Aufgabe des Rückwärtseinschneidens ist nicht immer möglich. Der Neupunkt ist geometrisch bestimmt durch den Schnitt der beiden, die gemessenen Winkel als Peripheriewinkel enthaltenden Kreise über den drei Festpunkten (Fig. 36); fallen diese beiden Kreise zusammen, so daß der Neupunkt auf den Umkreis des Festpunktdreiecks zu liegen kommt, so ist die Aufgabe unbestimmt. Man bezeichnet deshalb den Kreis durch die drei Festpunkte als den "gefährlichen Kreis". Je näher der Neupunkt an dem gefährlichen Kreis liegt, desto kleiner ist der Winkel, unter dem die beiden den Neupunkt bestimmenden Kreise sich schneiden; die Punktbestimmung durch Rückwärtseinschneiden ist also um so ungenauer, je näher der Neupunkt dem gefährlichen Kreise liegt. Man wählt für die Festlegung eines Neupunkts die drei Festpunkte am besten so, daß die Tangenten im Neupunkt an die beiden ihn bestimmenden Kreise sich ungefähr rechtwinklig schneiden. Mit Rücksicht hierauf ist es u. U. notwendig, daß man die Genauigkeit eines durch Rückwärtseinschneiden festgelegten Punktes bestimmt ; die darauf sich beziehende Aufgabe lautet so:**

**Der Neupunkt** *P* **(Fig. 54) wurde durch Messung der Winkel**  $\alpha$  **und**  $\beta$  **in**  $P$  **zwischen** den **Festpunkten**  $A$ ,  $C$  **und**  $B$  **festgelegt;**  $\alpha$  **und**  $\beta$  **sind mit** den **mittleren** Fehlern  $\mu_{\alpha}$  **und**  $\mu_{\beta}$  behaftet, es **sollen die durch sie an den Koordinaten** *(x, у***) von** *P* **hervorgerufenen mittleren Fehler**  $\mu_x$  **und**  $\mu_y$  **bestimmt werden**<sup>1</sup>).

*l)* **Die Figur 54 entspricht dem oben benutzten Zahlenbeispiel mit**  $^{\mu}$  $\alpha = 20''$  und  $^{\mu}$  $\beta = 20''$ .

#### Trigonometrische Punktbestimmung.

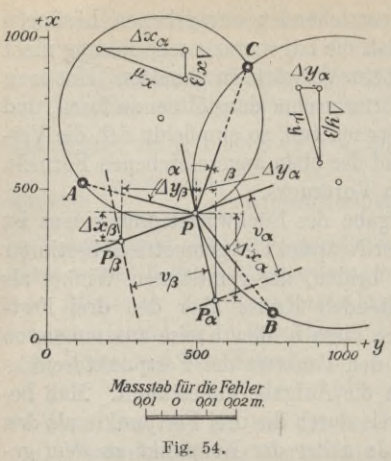

Die Lösung dieser Aufgabe setzt voraus, daß eine maßstäblich gezeichnete Figur vorhanden ist, die außer  $dem$  Punkt  $P$  die beiden ihn geometrisch bestimmenden Kreise enthält.

Die zur Ermittlung von  $\mu_x$  und  $\mu_y$  erforderlichen Einzelfehler  $\varDelta x_n$ .  $\Delta y_{\alpha}$  bzw.  $\Delta x_{\beta}$ ,  $\Delta y_{\beta}$  erhält man mit Hilfe von zwei auf den Tangenten in P liegenden, durch  $\alpha + \mu_{\alpha}$  und  $\beta$  bzw.  $\alpha$  und

 $\beta \pm \mu_{\beta}$  bestimmte Punkte  $P_{\alpha}$  und  $P_{\beta}$ . Diese Punkte ergeben sich bei Verwendung eines großen Maßstabes durch Parallel-

verschiebung der Tangenten um  $v_{\alpha} = \frac{\mu_{\alpha}}{\varrho} \frac{P A \times P C}{\overline{A C}}$ bzw.  $v_{\beta} = \frac{\mu_{\beta} P B \times P C^{1}}{Q}$ . Die Koordinatenunterschiede zwi-

schen P einerseits und  $P_{\alpha}$  bzw.  $P_{\beta}$  andererseits sind die Einzelfehler; mit ihnen findet man  $\mu_x$  und  $\mu_y$  zeichnerisch mit Hilfe des Fehlerfortpflanzungsgesetzes aus

 $\mu_x = \sqrt{\Delta x_x^2 + \Delta x_\beta^2}$  und  $\mu_y = \sqrt{\Delta y_x^2 + \Delta y_\beta^2}$ .

### § 14. Mehrfaches Einschneiden.

Werden bei der Bestimmung eines Punktes mehr Größen gemessen als zu seiner eindeutigen Festlegung notwendig sind, so treten infolge der unvermeidlichen Messungsfehler Widersprüche

<sup>&</sup>lt;sup>1</sup>) Für die Berechnung von  $v_{\alpha}$  und  $v_{\beta}$  genügt der Rechenschieber; die dabei erforderlichen Strecken kann man in der Figur abmessen.

auf; die Ausgleichung solcher Widersprüche ist die Aufgabe der Ausgleichungsrechnung nach der Methode der kleinsten Quadrate, auf die hier nicht eingegangen werden kann<sup>1</sup>). Bei manchen Aufgaben, so besonders bei denen der Punktbestimmung durch Einschneiden, kann man bei überschüssigen Messungen die Ausgleichung der Widersprüche zeichnerisch in einfacher Weise vornehmen. Voraussetzung bei dem dabei anzuwendenden Verfahren ist, daß eine maßstäblich gezeichnete, den Neupunkt und die zu dessen Bestimmung benutzten Festpunkte enthaltende Figur zur Verfügung steht.

Bei allen Aufgaben der einfachen Punktbestimmung kann man für die nächste Umgebung des Neupunktes näherungsweise annehmen, daß der Punkt durch den Schnitt zweier Geraden bestimmt ist<sup>2</sup>). Sind überschüssige Messungen vorhanden, so ist der Neupunkt durch mehr als zwei Gerade bestimmt ; infolge der unvermeidlichen Messungsfehler gehen diese drei und mehr Geraden nicht genau durch einen Punkt, sondern bilden eine .,fehlerzeigende Figur". Mit Hilfe einer solchen Figur kann man einen allen Messungen möglichst gleich Rechnung tragenden Punkt oder den "plausibelsten Punkt" bestimmen. Die bei der zeichnerischen Lösung einer mehrfachen Punktbestimmung auftretende Aufgabe ist insofern eine doppelte, als man zuerst die fehlerzeigende Figur aufzuzeichnen und sodann in dieser den plausibelsten Punkt zu bestimmen hat.

Bei der Aufzeichnung der fehlerzeigenden Figur hat man zu beachten, daß deren Abmessungen im allgemeinen so klein sind, daß sie in dem Maßstab, den man für die Aufzeichnung der Festpunkte und des Neupunktes benutzt, verschwindet; ihre Aufzeichnung erfordert deshalb einen besonderen, ihrer Größe entsprechenden Maßstab. Für die Auswahl des plausibelsten Punktes in der fehlerzeigenden Figur gibt es verschiedene, auf der Methode der kleinsten Quadrate beruhende Verfahren; in vielen Fällen genügt es, den Punkt nach Gutdünken auszuwählen.

Im nachstehenden sollen die Herstellung der fehlerzeigenden Figur und die Auswahl des plausibelsten Punktes an einem dreimaligen Vorwärtseinschnitt gezeigt werden. Mit Benutzung eines Zahlenbeispiels lautet die Aufgabe so:

Zur Festlegung eines Punktes *P* (Fig. 55) wurden in den drei Festpunkten *А, В* und *C* mit den Koordinaten

**<sup>\*)</sup> Vgl. W. Weitbrecht, Ausgleichungsreclinung. Sammlung Göschen. 2) Zum Teil sind diese Geraden Tangenten an die den Punkt bestimmenden Kreise.**

 $W$ erkmeister, Vermessungskunde II.

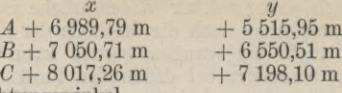

mittelbar die Richtungswinkel

 $(A P) = 32^{\circ} 29' 12''$   $(B P) = 321^{\circ} 21' 23''$   $(C P) = 257^{\circ} 11' 10''$ je mit derselben Genauigkeit gemessen; es sollen die Koordinaten von P bestimmt werden.

+ <sup>7</sup> 198,10 m

Der Gang der Lösung ist der folgende:

1. Ermittlung der fehlerzeigenden Figur Fa Fb Fc.

a) Ermittlung der Koordinaten (*x*0, *y0)* eines Näherungspunktes P0. Durch zwei Vorwärtseinschnitte, z. B. von *A* und *В* aus, findet man abgerundet

 $x_0 = +7744,00 \text{ m}$  und  $y_0 = +5996,00 \text{ m}$ .

b) Berechnung der ,,genäherten Richtungswinkel" (AP0),  $(BP_0)$  und  $(CP_0)$  aus

 $\begin{array}{ccc} \n\text{tr}_{\mathbf{g}}(AP_{\mathbf{0}}) = \frac{y_{\mathbf{0}} - y_{\mathbf{a}}}{x_{\mathbf{0}} - x_{\mathbf{a}}} & \text{tg}(BP_{\mathbf{0}}) = \frac{y_{\mathbf{0}} - y_{\mathbf{b}}}{x_{\mathbf{0}} - x_{\mathbf{b}}} & \text{tg}(CP_{\mathbf{0}}) = \frac{y_{\mathbf{0}} - y_{\mathbf{c}}}{x_{\mathbf{0}} - x_{\mathbf{c}}} \n\end{array}$ Mit den oben angenommenen Koordinaten von  $P_0$  erhält man  $(AP_0) = 32^0 28' 34'' (BP_0) = 321^0 20' 46'' (CP_0) = 257^0 11' 35''$ .

c) Berechnung der Unterschiede  $\Delta(AP)$ ,  $\Delta(BP)$  und  $\Delta(CP)$ zwischen den "gemessenen" und den "genäherten" Richtungswinkeln.

$$
\Delta(AP) = (AP) - (AP_0) = 38'' \quad \Delta(BP) = (BP) - (BP_0) = 37'' \n\Delta(CP) = (CP_0) - (CP) = 25''.
$$

d) Berechnung der Abstände *va*, *vb* und *v<sub>c</sub>* der "gemessenen Richtungen" vom Näherungspunkt  $P_0$ .

Von den "gemessenen Richtungen" *AP, BP* und CP kann man näherungsweise annehmen, daß sie in der Umgebung von  $P_0$  parallel zu den "genäherten Richtungen"  $AP_0$ ,  $BP_0$  und  $CP_0$ verlaufen; die Abstände *v*a, *vb* und *vc* zwischen beiden erhält  $man$  aus<sup>1</sup>)

$$
v_a = \frac{\Delta(AP)}{\varrho} \frac{AP}{AP} \quad v_b = \frac{\Delta(BP)}{\varrho} \frac{BP}{BP} \quad v_c = \frac{\Delta(CP)}{\varrho} \frac{CP}{CP},
$$
  
whole  $\varrho = \frac{180^{\circ}}{\pi} \approx 57^{\circ}, 3 \approx 3440' \approx 206 000''.$ 

Im vorliegenden Beispiel wird

 $v_a = 0.16$  m  $v_b = 0.16$  m  $v_c = 0.15$  m.

**\*) Die zur Berechnung der** *v* **erforderlichen Strecken kann man in der Figur abmessen; für die Rechnung genügt der Rechenschieber.**

## Mehrfaches Einschneiden. 99

e) Aufzeichnen der fehlerzeigenden Figur in entsprechend großem Maßstab.

Da  $(AP) > (AP_0)$ , so muß man  $AP_0$  um  $v_a$  — von *A* aus gesehen — nach rechts parallel verschieben; da *(BP)* > (*BP*0),

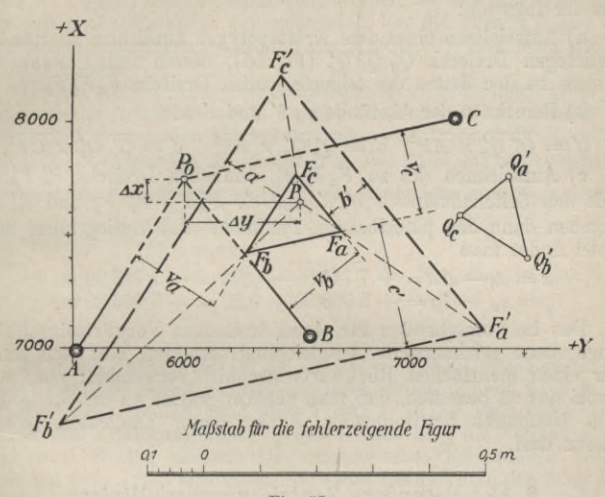

**Fig. 55.**

so ist *BP0* um *vb* parallel nach rechts zu verschieben; da *(CP)*  $<$  ( $CP<sub>0</sub>$ ), so hat man  $CP<sub>0</sub>$  um  $v<sub>c</sub>$  parallel nach links zu verschieben. Mit diesen Parallelverschiebungen erhält man das fehlerzeigende Dreieck *Fa Fb Fc* der Figur 55.

#### 2. Ermittlung des plausibelsten Punktes *P.*

Es läßt sich zeigen, daß man nach der Methode der kleinsten Quadrate *P* so wählen muß, daß — wenn a, *<sup>b</sup>* und *c* die Abstände des Punktes *P* von den Seiten der fehlerzeigenden Figur <sup>1</sup>) — die in<br>*P* senkrecht wirkenden Kräfte <u>and die in</u> die in Gleich-P senkrecht wirkenden Kräfte  $\frac{}{AP^2}$ ,  $\frac{}{BP^2}$  und  $\frac{}{CP^2}$  im Gleichgewicht sein müssen, also das durch sie bestimmte Kräftepolygon **J) Mit Rücksicht auf die Lesbarkeit der Figur sind** *a, b* **und** *c* **in der**

**Figur 55 nicht angegeben.**

### 100 Trigonometrische Punktbestimmung.

sich schließen muß. Hieraus ergibt sich das folgende einfache Verfahren zur Bestimmung des plausibelsten Punktes eines fehlerzeigenden Dreiecks, das darauf beruht, daß man die Gestalt des erwähnten Kräftepolygons angeben kann. Der Gang der Lösung ist der folgende:

a) Aufzeichnen eines dem Kräftepolygon ähnlichen, aber sonst beliebigen Dreiecks *Qa Qb Qc* (Fig. 55), dessen Seiten senkrecht stehen zu den Seiten des fehlerzeigenden Dreiecks *FaFbFc.*

b) Berechnen der Abstände *a\ V* und *c'* aus

 $a'=\overline{Q'_b\ Q'_c}\times\overline{AP}^2$   $b'=\overline{Q'_c\ Q'_a}\times\overline{BP}^2$   $c'=\overline{Q'_a\ Q'_b}\times\overline{CP}^2$ .

c) Aufzeichnen des zu  $F_a F_b F_c$  ähnlichen Dreiecks  $F'_a F'_b F'_c$ mit den Seitenabständen  $a', b'$  und  $c'$ .  $F'_a F_a$ ,  $F'_b F_b$  und  $F'_c F_c$ ergeben dann den plausibelsten Punkt *P.* Im vorliegenden Beispiel findet man

> $x = x_0 - \Delta x = +7744,00 - 0,04 = +7743,96$  m,  $y = y_0 + Ay = 5996,00 + 0,20 = 5996,20$  m.

Das im vorstehenden für einen dreifachen Vorwärtseinschnitt angegebene zeichnerische Ausgleichungsverfahren läßt sich auch für einen mehrfachen Rückwärtseinschnitt verwenden; man hat dabei nur zu beachten, daß man näherungsweise an die Stelle der den Neupunkt bestimmenden Kreise deren Tangenten treten lassen darf.

### **§ 15. Besondere Zentrierungsverhältnisse.**

Aus verschiedenen Gründen ist es nicht immer möglich, den Theodolit unmittelbar in oder über dem Punkte aufzustellen, in dem die Winkelmessung ausgeführt werden soll; man ist dann gezwungen, den Theodolit "exzentrisch" aufzustellen. Auch bei der Bezeichnung der Zielpunkte für die Zwecke der Winkelmessung tritt oft der Fall ein, daß ein Punkt nicht unmittelbar aufgesteckt werden kann ; man ist aus irgendeinem Grund<sup>1</sup>) gezwungen, den Punkt "exzentrisch" aufzustecken. Entsprechend diesen beiden Fällen spricht man von einer Exzentrizität des Standpunkts und einer solchen des Zielpunkts. Tritt einer dieser Fälle ein, so hat man den exzentrischen Punkt gegen den eigentlichen Punkt durch die Messung der "Zentrierungselemente" festzulegen und die erforderlichen Rechnungen durchzuführen.

**г) Z. B. um die Zielung überhaupt möglich zu machen.**

Die wichtigsten Arten der netzweisen Punktbestimmung. 101

#### 1. Exzentrizität des Standpunkts.

In einem Punkt *S* soll ein Winkel *op* zwischen zwei Zielpunkten gemessen werden; das Instrument kann nicht in *8* selbst, sondern muß in einem Punkt *S'* aufgestellt werden, so daß an Stelle des Winkels *cp* der Winkel *cp'* gemessen wird. Um die Punkte *8* und *S'* gegenseitig festzulegen, muß man die Strecke *S' S* und noch einen Winkel messen.

Die bei solchen Aufgaben auszuführenden Rechnungen können auf zweierlei Arten behandelt werden. Entweder rechnet man den exzentrisch gemessenen Winkel um, oder man rechnet die Koordinaten des Standpunkts um, wobei man mit Hilfe der Zentrierungselemente die Koordinaten von  $\begin{Bmatrix} S' \\ S' \end{Bmatrix}$  aus denjenigen von  $\begin{Bmatrix} S \\ S' \end{Bmatrix}$ ermit-

telt, wenn  $S$  ein  $\{F_{\text{asymmkt}}\}_{\text{isst}}$  ist.

wenn  $S$  ein  $\left\{ \begin{array}{l l} \text{Festpunkt} \text{ist.} \ \text{Nevpunkt} \text{dist.} \end{array} \right.$  Im allgemeinen ist das Umrechnen der Koordinaten das bequemere Verfahren.

#### 2. Exzentrizität des Zielpunkts.

In einem Punkt *S* soll für die Zwecke einer Winkelmessung nach einem Punkt *P* gezielt werden; aus irgendeinem Grunde kann man *P* nicht selbst, sondern muß einen Punkt *P'* in der Nähe von *P* anzielen. Zur Festlegung von *P'* gegen *P* muß man die Strecke *PP'* und einen Winkel messen. Die erforderlichen Rechnungen kann man auf zwei Arten ausführen. Entweder rechnet man den nach *P'* gemessenen Winkel auf *P* um, oder man rechnet die Koordinaten des Zielpunktes um, wobei man die von  ${P' \brace p}$  aus denjenigen von  $\{P_P\}$  rechnet, wenn *P* ein  $\{$  Festpunkt $\}$  ist.

Auch hier ist im allgemeinen das Umrechnen der Koordinaten bequemer als das des Winkels.

Bei allen vorkommenden Zentrierungsaufgaben empfiehlt es sich, außer den unbedingt erforderlichen Zentrierungselementen zur Sicherung noch weitere Stücke zu messen.

#### **§ 16. Die wichtigsten Arten der netzweisen Punktbestimmung.**

Die bei netzweiser Punktbestimmung auftretenden Dreiecksnetze kann man einteilen in einfach und mehrfach angeschlossene Netze. Ein einfach angeschlossenes Netz ist dabei ein solches\* das im Koordinatensystem nur eindeutig festgelegt ist, zu dessen

### 102 Trigonometrische Punktbestimmung.

Festlegung im Koordinatensystem also nur zwei Festpunkte benutzt werden. Ein mehrfach angeschlossenes Netz ist ein solches, zu dessen Festlegung im Koordinatensystem mehr als zwei Fest-

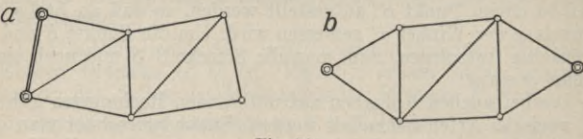

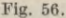

punkte benutzt werden. Die Berechnung eines mehrfach angeschlossenen Netzes oder eines Netzes mit Anschlußzwang erfordert eine Ausgleichung von Widersprüchen.

Beim einfach angeschlossenen Netz lassen sich in der Hauptsache zwei Formen unterscheiden; die Verbindungsgerade

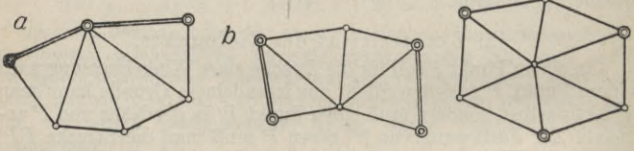

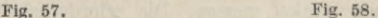

der beiden Festpunkte kann nämlich entweder eine Seite (Fig. 56a) oder eine Diagonale (Fig. 56b) des Netzes sein.

Bei den mehrfach angeschlossenen Netzen kann man hinsichtlich des Anschlusses vier Arten unterscheiden; nämlich Seitenanschluß, Punktanschluß, Seiten- und Punktanschluß

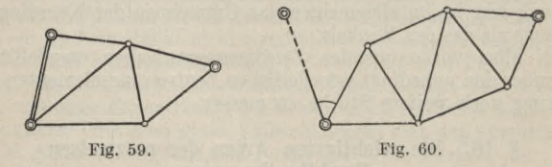

Punkt- und Richtungsanschluß. Ist Seitenanschluß vorhanden, so hat das Netz der Neupunkte mit dem der Festpunkte mindestens zwei Seiten gemeinsam, die gemeinsame Punkte haben können (Fig. 57a) oder nicht (Fig. 57b). Beim Punktanschluß enthält das Netz mindestens drei, nicht unmittelbar aufeinanderfolgende Festpunkte

Die wichtigsten Arten der netzweisen Punktbestimmung. 103

(Fig. 58). Beim Seiten- und Punktanschluß hängt das Netz der Neupunkte mit dem der Festpunkte in einer Seite und einem von ihr durch mindestens einen Neupunkt getrennten Festpunkt (Fig. 59) zusammen. Die als Punkt- und Richtungsanschluß bezeichnete Festlegung des Netzes geschieht mit Hilfe von mindestens zwei, nicht unmittelbar aufeinanderfolgenden Festpunkten und mindestens einer festen Richtung (Fig. 60).

Auf die Berechnung der Netze, die — wie schon gesagt — bei den mehrfach angeschlossenen Netzen eine Aufgabe der Ausgleichungsrechnung ist, kann hier nicht eingegangen werden<sup>1</sup>).

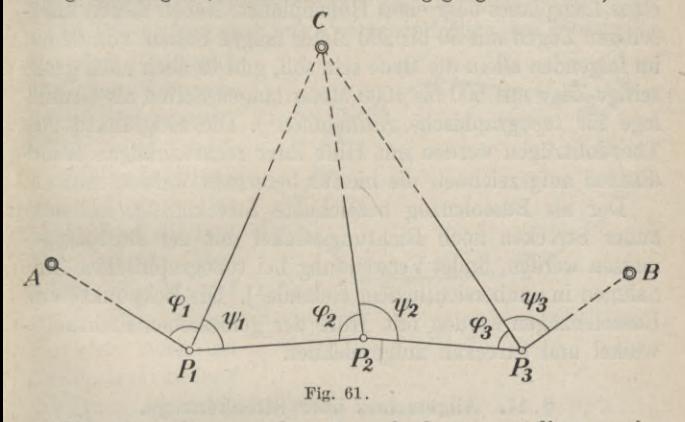

**Wie schon oben angedeutet wurde, kann man die zugweise Punktbestimmung mit Hilfe eines Winkelzuges auch als netzweise Punktbestimmung bezeichnen. Im einfachsten Fall erfordert** die eindeutige Bestimmung der Neupunkte  $P_1, P_2, P_3...$ **mit Hilfe eines Winkelzuges drei Festpunkte И,** *В* **und** *C* **(Fig. 61). Gemessen werden dabei in den Zugeckpunkten die Winkel**  $\varphi_1, \varphi_1; \varphi_2, \varphi_2; \varphi_3, \varphi_3 \cdots$  Da hier nur Winkel in Neu**punkten gemessen werden, so kann man das Verfahren auch als gemeinsames Rückwärtseinschneiden von mehreren Punkten bezeichnen.**

**l) Vgl. F. G. Gauß. Die trigonometrischen und polygonometrischen Rechnungen in der Feldmeßkunst. Stuttgart.**

**104** Punktbestimmimg mit Hilfe von Streckenzügen.

# **4. Kapitel.**

# **Punktbestimmung mit Hilfe von Streckenzügen.**

**Die Aufgabe des als Theodolitzug zu bezeichnenden Strekkenzuges, bei dem außer Strecken noch Winkel mit dem Theodolit gemessen werden, besteht in der Bestimmung von "Polygonpunkten" zwischen gegebenen "trigonometrischen Punkten" als Grundlage für eine Aufnahme zur Herstellung eines Lageplanes oder eines Höhenplanes. Neben diesen kurzseitigen Zügen mit 50 bis 200 Meter langen Seiten, von denen im folgenden allein die Kede sein soll, gibt es auch noch großseitige Züge mit 500 bis 1000 Meter langen Seiten als Grundlage für topographische Aufnahmen1). Die Eckpunkte von Theodolitzügen werden mit Hilfe ihrer rechtwinkligen Koordinaten aufgezeichnet, die hierfür berechnet werden müssen.**

**Der als Bussolenzug bezeichnete Streckenzug, bei dem außer Strecken noch Kichtungswinkel mit der Bussole gemessen werden, findet Verwendung bei topographischen Aufnahmen in unübersichtlichem Gelände1). Die Eckpunkte von Bussolenzügen werden mit Hilfe der gemessenen Bichtungswinkel und Strecken aufgezeichnet.**

### **§ 17. Allgemeines über Streckenzüge.**

**Die Anlage der Streckenzüge, bei der der Zweck der Züge, die Grundlage für die nachfolgende Aufnahme zu liefern, die Hauptrolle spielt, wird vielfach durch die jeweiligen örtlichen Verhältnisse beeinflußt. Im allgemeinen legt man die Züge den Straßen, Wegen, Wasserläufen und Grenzen entlang.**

**Je nach der Lage des Ausgangspunkts und des Endpunkts eines Zuges gegeneinander und gegen schon vorhandene, ihrer Lage nach gegebene Punkte, kann man die Züge einteilen in :**

**a) Offene, nichtangeschlossene Züge. Das sind Züge, bei denen der Anfangspunkt** *(0)* **(Fig. 62) und der End-**

**<sup>\*)</sup> Vgl. den dritten Band.**
Allgemeines über Streckenzüge.

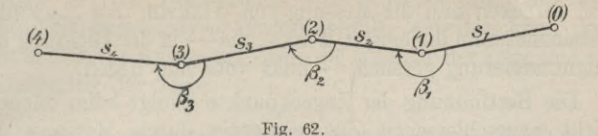

punkt (4) nicht zusammenfallen und keine ihrer Lage nach schon bekannte Punkte sind.

b) Geschlossene Züge. Das sind Züge, bei denen (Fig. 63) der Endpunkt mit dem Anfangspunkt zusammenfällt.

c) Angeschlossene Züge. Das sind solche, die zwei Festpunkte<sup>1</sup>) verbinden (Fig. 64) und außer in diesen Punkten auch an *mindestens eine feste* 

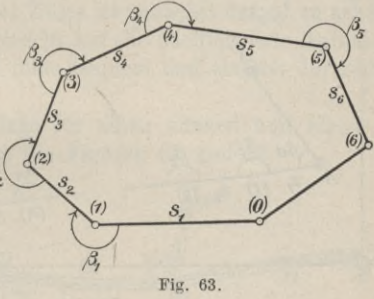

Richtung angeschlossen sind.

Offene, nicht angeschlossene Züge braucht man zur Aufnahme von Straßen, Wegen und Wasserläufen, wenn eine solche für sich auszuführen ist. Geschlossene Züge kommen hauptsächlich vor bei der selbständigen Aufnahme eines Häuserblocks oder eines Waldgebietes. Am wichtigsten sind die als Grundlage für Lageplanaufnahmen und Höhenplanaufnahmen in Frage kommenden angeschlossenen Züge.

Die eigentliche Messung der Züge zerfällt der Messung der Zugseiten und der Zugwinkel entsprechend in die Messung

<sup>&</sup>lt;sup>1</sup>) In Gestalt von trigonometrischen Punkten oder Polygonpunkten,

**von Strecken und die Messung von Winkeln. Als Zugwinkel bezeichnet man diejenigen Winkel, die— in der Kichtung der Zugnumerierung gesehen — links vom Zug liegen.**

**Die Bestimmung der Zugeckpunkte erfolgt beim offenen, nicht angeschlossenen Zug eindeutig durch Messung der**  $\text{Streeken } s_1, s_2, s_3, \ldots$  (Fig. 62) und der Winkel  $\beta_1, \beta_2, \beta_3, \ldots$ **Für die eindeutige Bestimmung der Eckpunkte des geschlossenen Zuges (Fig. 63) genügt die Messung der Strecken**

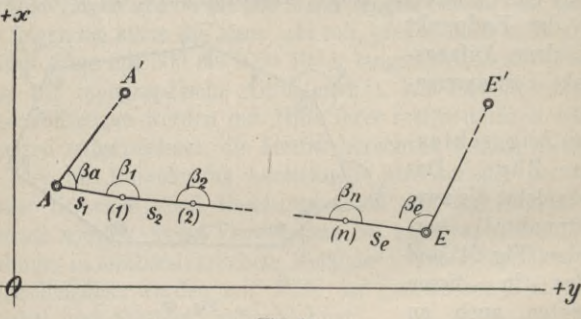

**Fig. 64.**

 $s_1, s_2, s_3, s_4, s_5$  und  $s_6$  und der Winkel  $\beta_1, \beta_2, \beta_3, \beta_4$  und  $\beta_5$ ; **meist mißt man aber im geschlossenen Zug alle Seiten und alle Winkel. Im angeschlossenen Zug (Fig. 64) mißt man im allgemeinen** alle Seiten  $s_1, s_2 \cdots s_s$ , die eigentlichen Zugwinkel  $\beta_1, \beta_2 \cdots \beta_n$  und außerdem die Anschlußwinkel  $\beta_a$  und  $\beta_e$  im **Anfangspunkt** *A* **und Endpunkt** *E* **nach den Festpunkten** *A'* **und** *E'.*

**Das für die Berechnung der Koordinaten der Zugeckpunkte erforderliche Koordinatensystem kann beim offenen, nicht angeschlossenen Zug und beim geschlossenen Zug beliebig gewählt werden; beim geschlossenen Zug ist es durch die Festpunkte bestimmt.**

**Die bei der Bestimmung von Punkten mit Hilfe von TheodolitStreckenzügen auszuführenden Arbeiten kann man einteilen in die Anlage der Züge, die Messung der Züge und die Berechnung der Züge.**

### **§ 18. Anlage der Züge, Auswahl und Bezeichnung der Polygonpunkte.**

**Bei der Ausführung von größeren Lageplan- oder Höhenplanaufnahmen handelt es sich vielfach nicht nur um einen einzelnen Zug, sondern um ein Netz von Zügen.**

**Bei der Anlage der Züge ist zunächst darauf zu achten, daß die Züge mit Rücksicht auf die nachfolgende Aufnahme günstig liegen, so daß diese bequem und einfach durchführbar ist.**

**Die einfachste Anlage für einen offenen und einen geschlossenen Zug zeigen die Figuren 62 und 63.**

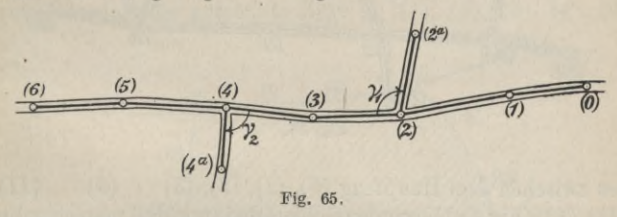

**Bei der selbständigen Aufnahme einer Straße, die im allgemeinen mit Hilfe eines nicht geschlossenen Zuges durchzuführen ist, tritt häufig der Fall ein, daß die Einmündungen von anderen Straßen oder Wegen auf ein größeres Stück mit aufgenommen werden sollen als von dem Zuge (0), (1), (2), (3), (4), (5), (d) (Fig. 65) zunächst möglich ist; man kann sich in diesem Fall in einfacher Weise dadurch helfen, daß man an die betreffenden Stellen Polygonpunkte legt — in der Figur 65 die Punkte** *(2)* **und (***4***) —, von denen aus die Seitenpunkte (***2a)* **und (***4***a) sich durch die Messung der erforder**

 $\frac{1}{2}$  **lichen** Winkel — in der Figur 65 die Winkel  $\gamma_1$  und  $\gamma_2$  –  $u$ nd der Strecken  $(2)$ — $(2^a)$  und  $(4)$ — $(4^a)$  festlegen lassen.

**Handelt es sich um die selbständige Aufnahme eines größeren Gebietes, für dessen Aufnahme die Anlage eines geschlossenen Zuges wohl das Gegebene ist, ein solcher aber nicht ausreicht, so erhält man die Punkte zur Aufnahme**

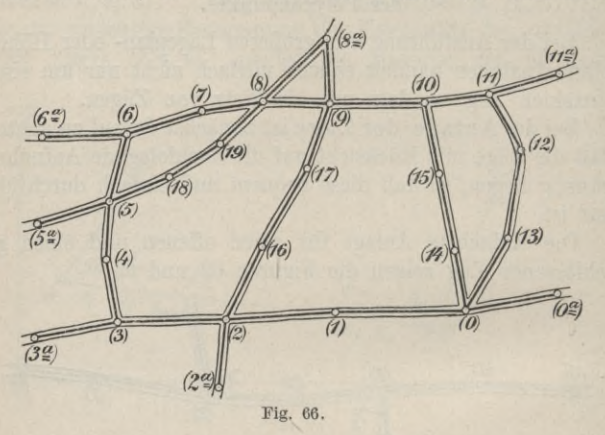

**des** zwischen dem Hauptzug  $(0)$ ,  $(1)$ ,  $(2)$ ,  $(3)$   $\cdots$   $(6)$   $\cdots$   $(11)$ , **(12),** *(13)* **(Fig.** 66**) liegenden Gebiets dadurch, daß man einzelne Punkte des Hauptzuges durch passend— z. B. an Wegen entlang — gelegte Zwischenzüge verbindet. Solche Zwischenzüge (0),** *(Щ* **(«),** *(10),* **sowie (**2**),** *(16),* **(17),** *(9)* **und (5),** *(18), (19), (8)* **(Fig.** 66**) sind dann angeschlossene Züge und dementsprechend bei der Messung und Rechnung zu behandeln.**

**Bei Aufnahmen in Ländern mit einer fertigen Landesvermessung liegen die Verhältnisse im allgemeinen so, daß man die neu auszuführenden Aufnahmen in vorhandene einzupassen hat. Man ist dann bei der Anlage der Züge gezwungen, diese so zu legen, daß bei der nachfolgenden Berechnung die Koordi** **naten der Polygonpunkte in bezug auf das vorhandene Koordinatensystem der Landesvermessung ermittelt werden können.**

**Handelt es sich z. B. um die Aufnahme der in Figur 67 schraffierten Fläche, und sind** *A* **und** *В* **Punkte, deren Landes-**

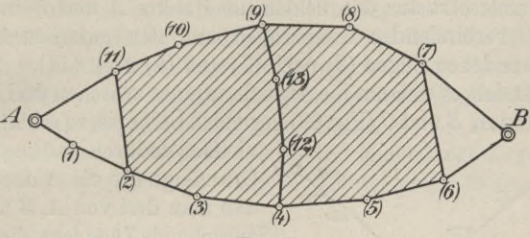

**Fig. 67.**

 $v$ ermessungskoordinaten gegeben sind<sup>1</sup>), so läßt sich das Zug**netz u. U. derart anlegen, daß man zunächst** *A* **und** *В* **durch zwei voneinander getrennte Züge** *А, (1), (2***),** *(3), (4),* **(5),**

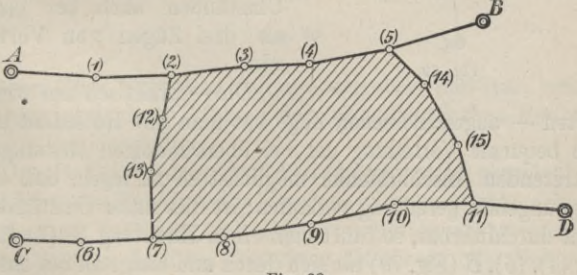

**Fig. 68.**

**(**6**),** *В* **und** *В***, (7),** *(8), (9), (10), (11), A* **verbindet und sodann Punkte dieser Hauptzüge durch Zwischenzüge — (***4***),** *(12), (13), (9)* **— verbindet.**

**Figur** 68 **zeigt ein Beispiel, bei dem die Koordinaten der**

**<sup>\*)</sup> Diese Festpunkte können hier und in den folgenden Beispielen bereits vorhandene oder neu bestimmte trigonometrische Punkte sein.**

**Punkte** *A***,** *В, C* **und** *D* **in bezug auf ein rechtwinkliges Koordinatensystem — z. B. das einer Landesvermessung — gegeben sind oder zuvor bestimmt wurden. Um die schraffierte Fläche aufzunehmen, legt man ein Netz von Zügen, das sich zusammensetzt aus den beiden die Punkte** *A* **und** *B* **bzw.** *C* **und** *D* **verbindenden Hauptzügen und den zwischen diesen eingebundenen Zügen** *(2)* **nach (7) und** *(5)* **nach** *(11).*

**Handelt es sich um die Aufnahme eines zwischen drei Festpunkten** *А, В* **und** *C* **(Fig. 69) liegenden Gebietes, so erhält man**

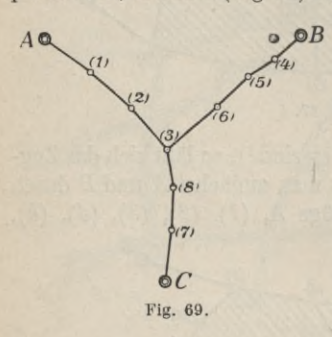

**vielfach dadurch eine bequeme о Gruncuage für die Aufnahme,** *ą>* **daß man drei von** *А***,** *В* **und** *C* **ausgehende Züge legt, die man in einem Punkt — in der Figur 69 im Punkt (***3***) — verknotet. Eine solche Verknotung von Zügen kann unter Umständen auch bei mehr als drei Zügen von Vorteil sein.**

**Die — praktisch am gich-**

**tigsten — angeschlossenen Züge hat man mit Rücksicht auf eine bequeme Verteilung der bei-überschüssigen Messungen auftretenden Anschlußfehler möglichst so zu legen, daß die Züge ungefähr geradlinig verlaufen ; ist dies unter Umständen nicht durchführbar, so führt man einen Hauptzug** *А,* **(1),** *(2), (3), (4), (5), В* **(Fig. 70) für sich durch und hängt an ihn einen Nebenzug (2),** *(6),* **(7),** *(8),* **(***4***) an.**

**Bei der Auswahl der Zugpunkte legt man mit Rück^ sicht auf die Winkelmessung und die Verteilung der Anschlußfehler die einzelnen Punkte derart, daß die Zugseiten möglichst gleich lang sind. Ist man durch besondere örtliche Verhältnisse zu kurzen Zugseiten gezwungen, so sollte man solche möglichst hintereinander legen, so daß also nicht**

**kurze und lange Seiten abwechseln; der Übergang zu einer kurzen Seite sollte allmählich vor sich gehen. Die Wahl der Zugpunkte im Gelände ist so zu treffen, daß bei der späteren Winkelmessung in den Zugpunkten die in den beiden benachbarten Punkten aufzusteckenden Fluchtstäbe in der Nähe des Bodens angezielt werden können, und daß die Messung der Zugseiten bequem und mit der gewünschten Genauigkeit durchzuführen ist. Die Längen der Zugseiten sollten nicht größer als etwa 250 Meter und nicht kleiner als 50 Meter sein; im allgemeinen strebt man 120 bis 180 Meter lange Zugseiten an. Die Länge der Züge sollte 1000 Meter nicht übersteigen ;**

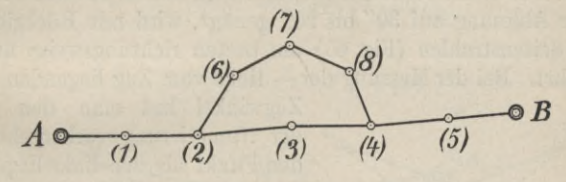

**Fig. 70.**

**längere Züge kann man dadurch umgehen, daß man weitere Punkte nach den Verfahren der trigonometrischen Punktbestimmung einschaltet.**

**Die Bezeichnung der Polygonpunkte geschieht, je nachdem den Punkten eine dauernde oder nur vorübergehende Bedeutung zukommt, mit Hilfe von Metallmarken, Steinen, eingehauenen Zeichen, Tonröhren, Gasröhren oder Holzpfählen1). Für die Zwecke der Winkelmessung bezeichnet man die Zielpunkte mit Fluchtstäben, die stets auf dem Punkt selbst2), unter Umständen mit Benutzung von Stabhaltern aufzustellen sind. Das Aufstecken eines Stabes hinter oder vor einem, z. B. durch einen Stein bezeichneten Polygonpunkt ist mit**

**U Über Punktbezeichnung im allgemeinen vgl. den ersten Band.**

**<sup>2)</sup> Zur Bezeichnung von Polygonpunkten eignen sich deshalb besonders Holzpfähle mit Bohrloch,**

**Rücksicht auf die durch eine ungenaue Aufsteckung entstehenden großen Fehler in den zu messenden Winkeln unzulässig. Eine besondere Sorgfalt ist auf die Vertikalstellung der Stäbe zu verwenden, und zwar um so mehr, je mehr man durch die Beschaffenheit des Geländes gezwungen ist, den Stab bei der Winkelmessung nicht an seinem Fuß, sondern weiter oben anzuzielen.**

### **§ 19. Messung der Streckenzüge.**

**Wie schon angedeutet, besteht die Messung der Züge in der Messung von Winkeln und von Strecken.**

**1. Die Winkelmessung, für die ein kleiner Theodolit mit einer Ablesung auf 30" bis 20" genügt, wird mit Rücksicht**  $F$ auf Seitenstrahlen (Fig. 65)<sup>3</sup>am besten richtungsweise aus**geführt. Bei der Messung der— links vom Zug liegenden —**

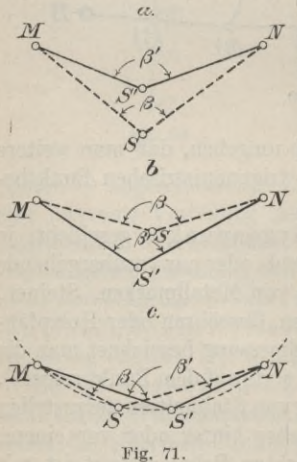

**Zugwinkel hat man den in** *^* **der Numerierung vorhergehenden Punkt als den links liegenden zuerst anzuzielen.**

**Das Hauptaugenmerk ist bei der Winkelmessung auf eine genaue Aufstellung des Theo- ^ dolits im Scheitelpunkt des zu messenden Winkels und auf ein genaues Aufstecken und Anzielen der Zielpunkte zu richten.**

Hat man in dem Punkt *S* (Fig. 71) den Winkel *ß* zwischen den Punkten *M* und *N* zu messen, und wird das Instrument nicht in *S*, sondern in *S'* aufgestellt, so wird der gemessene Winkel *ß\**— je nach der Lage von *S'* zu *S* — grö-

ßer, kleiner, oder geradeso groß wie der zu messende Winkel *ß\* im letzteren Falle liegt *S'* auf dem Umkreis des Dreiecks *MSN.*

#### Messung der Streckenzüge. 113

Ist *ß* nahezu gleich 180°, so ist eine Verschiebung des Winkelscheitels in der Zugrichtung am wenigsten schädlich; man hat deshalb bei der Aufstellung des Theodolits hauptsächlich dafür zu sorgen, daß keine Abweichung in der Richtung quer zum Zug auftritt.

Der Einfluß einer unrichtigen, quer zur Zugrichtung verschobenen Aufstellung des Instruments auf den zu messenden Winkel läßt sich mit Hilfe der Figur 72 herleiten, in welcher *S* der Scheitel des Winkels und *S'* der Instrumentstandpunkt sei. Unter Benutzung der angeschriebenen Bezeichnungen hat man

$$
\beta'-\beta=\varepsilon_1+\varepsilon_2.
$$

Da aber

$$
\varepsilon_1 = \varrho \, \frac{e}{s_1} \sin \beta_1 \, \text{ und } \, \varepsilon_2 = \varrho \, \frac{e}{s_2} \sin \beta_2,
$$

so wird

 $\beta' - \beta = \varrho \frac{e}{s_1} \sin \beta_1 + \varrho \frac{e}{s_2} \sin \beta_2.$ 

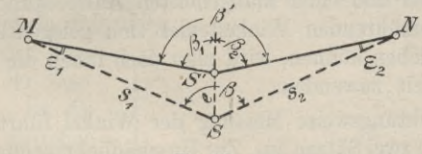

**Fig. 72.**

Setzt man in dieser Gleichung der Einfachheit halber  $s_1 = s_2 = s$ und  $\beta_1 = \beta_2 = \frac{\beta}{2} = 90^{\circ}$ , so erhält man

 $\beta' - \beta = 2 \frac{e}{s} \varrho$ , wobei  $\varrho = \frac{180^{\circ}}{\pi} \approx 206\,000''$ .

Wie diese Gleichung zeigt, ist der Unterschied zwischen *ß'* und *ß* um so größer, je kleiner *s* ist, so daß die Aufstellung des Instruments bei kleineren Zugseiten sorgfältiger vorzunehmen ist als bei größeren.

Für den Fall, daß  $e = 1$  cm und  $s \approx 100$  m ist, beträgt die Abweichung des gemessenen Winkels von dem zu messenden bereits  $\beta' - \beta \approx 40$ ".

**Werkmeister, Vermessungskunde II.** 8

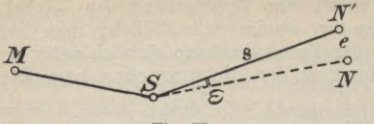

Fig. 73.

Wird infolge einer un*e* richtigen oder mangelhaften Aufsteckung eines Zielpunktes *N* (Fig. 73) nicht dieser, sondern ein Punkt *N'* angezielt, so erhält man für den Ein-

fluß e auf den zu messenden Zugwinkel, wenn *e* die Entfernung von *N* und *N'* ist:

$$
\varepsilon = \frac{e}{s} \varrho.
$$

Auch hier steht der Winkelfehler  $\varepsilon$  in umgekehrtem Verhältnis zur Entfernung *s* des Zielpunkts, woraus sich ergibt, daß die Aufsteckung der Zielpunkte um so sorgfältiger vorzunehmen ist, je kürzer die Zugseiten sind.

Nimmt man an, daß  $e = 1$  cm und  $s \approx 100$  m ist, so erhält man  $\varepsilon \approx 20''$ .

**Trotzdem, daß die von einer unrichtigen Aufstellung des Instruments und einer mangelhaften Aufsteckung der Zielpunkte herrührenden Winkelfehler sich gelegentlich gegenseitig aufheben können, wird man doch ihnen die Hauptaufmerksamkeit zuwenden.**

**Die richtungsweise Messung der Winkel führt man am besten in je zwei Sätzen aus. Zur Unschädlichmachung der Aufstellungsfehler des Theodolits verschiebt man dabei nach der Messung des ersten Satzes das Instrument auf dem Stativteller und stellt es sodann mit Hilfe des Schnurlotes1) wieder genau über dem Scheitelpunkt des zu messenden Winkels auf.**

**Für bestimmte Zwecke verwendet man für die Messung der Zugwinkel Einrichtungen für ,,Zwangszentrierung41; eine solche besteht aus drei Stativen mit übereinstimmenden Dreifüßen zum Einstecken des Theodolits und der Vorrichtungen (Zielscheiben) zum Bezeichnen der Zielpunkte.**

**Zum Aufschreiben der Ergebnisse der Winkelmessung läßt**

**<sup>\*)</sup> An Stelle eines Schnurlotes verwendet man zweckmäßigerweise ein starres Lot, z, B. den Lotstab von C, Zeiß,**

**sich der oben für richtungsweise Winkelmessung angegebene Vordruck unmittelbar verwenden.**

**2. Die Streckenmessung geschieht entweder unmittelbar mit Meßlatten oder mittelbar mit einem Schraubenentfernungsmesser oder einem Doppelbildentfernungsmesser1). Die mittelbare Messung hat insbesondere den Vorteil, daß man — von Sichthindernissen abgesehen — frei von Messungshindernissen ist. Zur Erhöhung der Genauigkeit mißt man jede Strecke doppelt; am besten in verschiedenen Bichtungen. Bei der unmittelbaren Streckenmessung mit 5 m-Latten mißt man am besten nach dem Gradbogenverfahren2); nur in steilem Gelände verwendet man das Staffeloder Abloteverfahren.**

### **§ 20. Berechnung der Streckenzüge.**

**Die bei der Berechnung von Zügen üblichen Bezeichnungen sind die folgenden:**

 $\beta_r$  ist der Zug-  $+x$ **winkel in der Zugecke (r);** *sr* **ist die Zugseite zwischen den Ecken (r — 1)** und  $(r)$ ;  $\alpha_r$  ist der

**Kichtungswinkel der Zugseite** *sr,* **den man erhält, wenn man die durch den Anfangspunkt der** *—&-* **Seite — also den Punkt** *(t***—**1**) —**

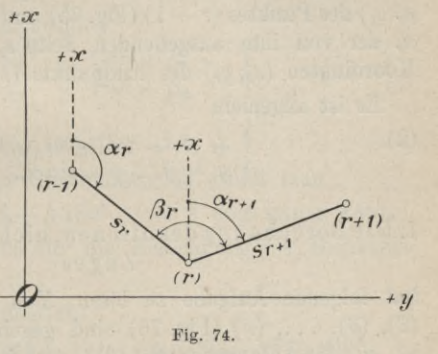

**gezogene Parallele zur +** *<sup>x</sup>***-Achse im Uhrzeigersinn dreht, bis sie mit der Seite** *sr* **zusammenfällt.**

**J) Vgl. den dritten Band.**

**2) Vgl. den ersten Band.**

**Für die Berechnung der Züge gilt das schon früher über die Rechnungen im Koordinatensystem Gesagte1). Die bei-**

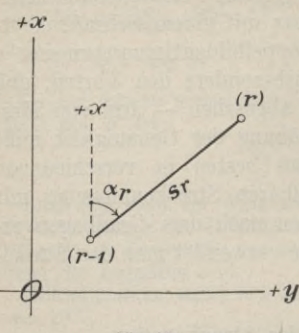

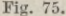

**den wichtigsten bei der Berechnung der Züge immer wiederkehrenden Aufgaben sind diese :**

**a. Gegeben ist der Rich-**  $(r)$  **tungswinkel**  $\alpha_r$  (Fig. 74) der  $Sete$   $(r-1) - (r)$ . **Gesucht** ist der Richtungswinkel  $\alpha_{r+1}$ **der darauf folgenden Seite**  $(r)$ —  $(r + 1)$ , die man dadurch **erhält, daß man die erste im Punkt (r) um den Winkel** *ßr* **im Uhrzeigersinn dreht.**

# **Es ist allgemein**

 $(1)$   $\alpha_{r+1} = \alpha_r + 180^\circ + \beta_r.$ 

**b. Gegeben sind die rechtwinkligen Koordinaten (ær—i,**  $y_{r-1}$ ) des Punktes  $(r-1)$  (Fig. 75) und der Richtungswinkel *ocr* **der von ihm ausgehenden Seite** *sr.* **Gesucht sind die** Koordinaten  $(x_r, y_r)$  des Endpunkts  $(r)$  dieser Seite.

**Es ist allgemein**

**(2)**

 $\int x_r = x_{r-1} + s_r \cos \alpha_r$  und **l**  $y_r = y_{r-1} + s_r \sin \alpha_r$ .

# **1. Die Berechnung des offenen, nicht angeschlossenen Zuges**

**hat folgende Aufgabe zu lösen: Von einem Zug (0), (1), (2), (3), ...,** *(n)* **(Fig. 76) sind gegeben die Koordinaten**  $(x_0, y_0)$  des Anfangspunktes  $(0)^2$ ) und der Richtungswinkel  $x_1$ 

**<sup>&#</sup>x27;) Vgl. das 2. Kapitel.**

**<sup>2)</sup> Sind die Koordinaten des Anfangspunktes nicht gegeben, so kann man das Koordinatensystem beliebig annehmen, z. B. derart, daß sein Nullpunkt mit dem Anfangspunkt des Zuges und die + ж-Achse mit der ersten Zugseite zusammenfällt.**

#### Berechnung der Streckenzüge.

der ersten Zugseite. Gemessen sind die Seiten  $s_1, s_2, s_3 \ldots$  $s_n$  und die Winkel  $\beta_1, \beta_2, \beta_3, \ldots, \beta_{n-1}$ . Gesucht sind die Koordinaten der Polygonpunkte  $(1), (2), (3) \ldots (n)$ .

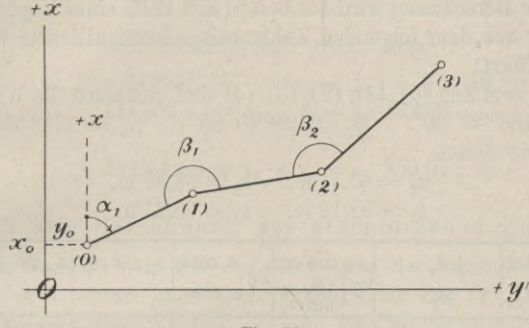

Fig. 76.

Unter Benutzung der Formeln (1) und (2) findet man. a) Für die Richtungswinkel:

> $\alpha_2 = \alpha_1 \quad \pm 180^0 + \beta_1$ <br>  $\alpha_3 = \alpha_2 \quad \pm 180^0 + \beta_2$  $\alpha_n = \alpha_{n-1} \pm 180^{\circ} + \beta_{n-1}.$

Addiert man diese Gleichungen, so erhält man

 $\alpha_n - \alpha_1 = \Sigma \beta - k 180^{\circ}$  (wo k eine ganze Zahl) und damit eine Probe für die Berechnung der Richtungswinkel.

b) Für die Koordinaten:

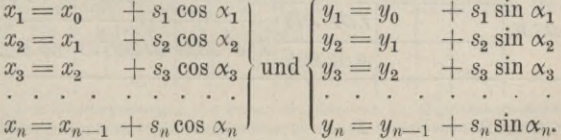

Auch hier erhält man durch Addition der Gleichungen Rechenproben, nämlich:

 $x_n - x_0 = \Sigma(s \cos \alpha)$  und  $y_n - y_0 = \Sigma(s \sin \alpha)^{-1}$ .

Die Berechnung wird am besten mit Hilfe eines Vordrucks in der aus dem folgenden Zahlenbeispiel ersichtlichen Weise ausgeführt:

In dem Zug  $(0)$ ,  $(1)$ ,  $(2)$ ,  $(3)$ ,  $(4)$  sind gemessen die Winkel  $\beta_1 = 166^{\circ} 47' 30''$ ,  $\beta_2 = 199^{\circ} 49' 25''$ ,  $\beta_3 = 177^{\circ} 58' 41''$ und die Seiten

 $\begin{array}{c}\n\cos c c_r \\
\hline\nS_r\n\end{array}\n\begin{array}{c}\n\cos\left(\frac{1}{2}S_r\tan c_r\right) \\
\hline\nS_r\tan c_r\n\end{array}\n\quad\n\begin{array}{c}\nX_r\n\end{array}$  $Ecke(r)$  $(S_r \cos \alpha_r)$  s cos  $\alpha_r$  s sin  $\alpha_r$  $\infty$ oq Seite<sub>s</sub>  $y_{r}$  $\beta_{\rm r}$  $\overline{0}$  $+31072,68$  + 64 867, 32  $\omega$  $313$  $01 \, 38$ 9.83 400  $1,63,616$  + 43,27  $-46,35$  $\bf{r}$ 166 47 30 1.80 216 63,41 1.66 609n + 31 115,95 + 64 820,97  $9.86393n$ 299 49 08 9.69 658  $1.69$  173 + 49.17 - 85,80  $(2)$ 199 49 25 1.99 515 98,89 1.93 347n+31 165,12 +64 735,17  $9.93832n$ 319 38 33 9.88 197  $(3)$  $1.84$  632 + 70.20 - 59,65 177 58 41 1.96 435 92,12 1.77 563n+31 23532+64 67552  $9.81128n$  $317$  37 14  $9.86 847$  $(4)$  $184761$  + 70/11 - 64,24 1.97 914  $95,31$ 9.82 869n 1.80 783n+31 305,73 +64 611,28

 $s_1 = 63,41 \text{ m}, \quad s_2 = 98,89 \text{ m}.$  $s_3 = 92{,}12 \text{ m}, \quad s_4 = 95{,}31 \text{ m}.$ 

<sup>1</sup>) Unter  $\Sigma(s \cos \alpha)$  und  $\Sigma(s \sin \alpha)$  ist die algebraische Summe zu verstehen.

### Berechnung der Streckenzüge. 119

**Gegeben sind die Koordinaten des Punkts (0), nämlich**

 $x_0 = +31072,68 \text{ m}$   $y_0 = +64867,32 \text{ m}$ **und der Richtungswinkel<sup>1</sup>**)  $\alpha_1 = 313^{\circ} 01' 38''$  **der ersten Zugseite.**

\n Also, Rechenproben erhält man: \n 
$$
\Sigma \beta = 544^{\circ} 35' 36'' = (\alpha_4 - \alpha_1) + 3 \times 180^{\circ}
$$
\n $\Sigma(s \cos \alpha) = x_4 - x_0 = +233,05$ \n

**und**

$$
\Sigma(s\sin\alpha) = y_4 - y_0 = -256,04.
$$

# **2. Die Berechnung des geschlossenen Zuges.**

**Es handelt sich hier um die Lösung der folgenden Aufgabe: Von einem in sich zurückkehrenden Zug (0), (1), (***2)*  $\ldots$   $(n-2)$ ,  $(n-1)$ ,  $(n)$ ,  $(0)$  sind gegeben bzw. angenommen die Koordinaten  $(x_0, y_0)$  des Punktes  $(0)$  und der Rich $t$ ungswinkel  $\alpha_1$  der Zugseite  $(0) - (1)$ . Gemessen sind sämtliche Winkel  $\beta_0, \beta_1, \beta_2 \ldots \beta_{n-1}, \beta_n$  und sämtliche Seiten  $s_1$ ,  $s_2, s_3, \ldots, s_{n-1}, s_n, s_0$ . Gesucht sind die Koordinaten  $(x_1, y_1)$ ,  $(x_2, y_2) \ldots (x_{n-1}, y_{n-1}), (x_n, y_n)$  der Punkte  $(1), (2) \ldots (n-1), (n).$ **a) Die Richtungswinkel findet man aus**

$$
\begin{array}{ll}\n\alpha_2 = \alpha_1 & \pm 180^0 + \beta_1 \\
\alpha_3 = \alpha_2 & \pm 180^0 + \beta_2 \\
\vdots & \vdots & \vdots \\
\alpha_n = \alpha_{n-1} \pm 180^0 + \beta_{n-1} \\
\alpha_0 = \alpha_n & \pm 180^0 + \beta_n \\
\alpha_1 = \alpha_0 & \pm 180^0 + \beta_0\n\end{array}
$$

**Addiert man diese Gleichungen, so erhält man mit Rücksicht auf die bei der Messung der Winkel unvermeidlichen Fehler**  $\Delta B - k \cdot 180^\circ = 0$ , sondern

$$
\Sigma \beta - {\rm k} \ 180^0 = w_\beta.
$$

**г) Der Richtungswinkel der ersten Zugseite ist im allgemeinen nicht unmittelbar gegeben, sondern muß z. B. auf Grund besonderer Hilfsmessungen (vgl. die Berechnung des angeschlossenen Zuges) erst berechnet werden.**

Ist der Widerspruch  $w_{\beta}$  so groß, daß er nur durch unvermeidliche Fehler, also nicht durch grobe Fehler, entstanden sein kann, so verteilt man ihn gleichmäßig auf die einzelnen gemessenen Winkel.

b) Die Koordinaten ergeben sich auf Grund der Gleichungen

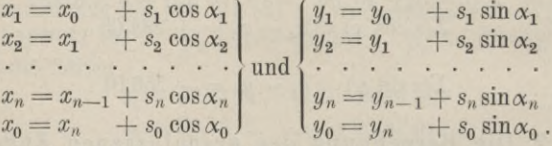

Durch die Addition dieser beiden Gleichungsgruppen erhält man infolge der unvermeidlichen Messungsfehler

 $\Sigma(s \cos \alpha) = w_x$  and  $\Sigma(s \sin \alpha) = w_y$ .

Die Widersprüche  $w_x$  und  $w_y$  verteilt man, sofern sie nicht so groß sind, daß sie nur durch grobe Messungsfehler zu erklären sind, proportional den Seiten s auf die Werte der s cos  $\alpha$  und s sin  $\alpha$ .

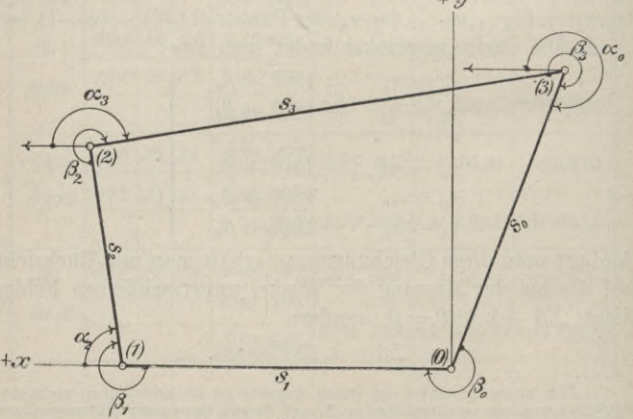

Fig. 77.

### Berechnung der Streckenzüge.

Für die Durchführung der Rechnung verwendet man einen Vordruck.

Zahlenbeispiel.

Von dem Viereck  $(0)$ ,  $(1)$ ,  $(2)$ ,  $(3)$ ,  $(0)$  (Fig. 77) sind gemessen die Winkel

 $\begin{array}{ll} \beta_1=260^{\rm o}\,45'\,20'', & \quad \beta_2=269^{\rm o}\,15'\,35'',\\ \beta_3=299^{\rm o}\,52'\,20'', & \quad \beta_{\rm o}=250^{\rm o}\,06'\,05'' \end{array}$ 

und die Seiten

 $\begin{array}{ll} s_1 = & 87,30 \; \mathrm{m}, & s_2 = 58,45 \; \mathrm{m}, \\ s_3 = 127,48 \; \mathrm{m}, & s_0 = 84,92 \; \mathrm{m}. \end{array}$ 

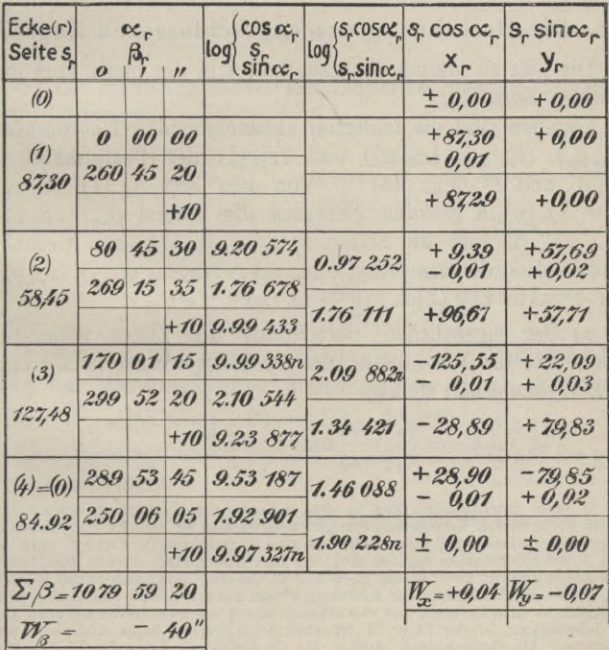

121

Die Koordinaten irgendeines Viereckpunktes sind nicht gegeben<sup>1</sup>), so daß das Koordinatensystem beliebig angenommen werden kann. Wählt man die Ecke (0) als Ursprung und die Seite (0) — (1) als  $+ x$ -Achse, so ergibt sich die umstehende Rechnung, deren Gang der folgende ist:

Berechnung des Widerspruches  $w_{\beta}$ . Gleichmäßige Verteilung von $w_\beta$ auf die einzelnen Zugwinkel. Berechnung der Richtungswinkel mit Hilfe der ausgeglichenen Zugwinkel. Berechnung der Werte von s cos  $\alpha$  und s sin  $\alpha$ . Berechnung der Widersprüche  $w_x$ und  $w_y$ . Verteilung von  $w_x$  und  $w_y$  auf die scos  $\alpha$  und s sin  $\alpha$  proportional den Seiten s. Berechnung der Koordinaten der Zugeckpunkte.

# 3. Die Berechnung des angeschlossenen Zuges.

Die hier zu lösende Aufgabe lautet in der meist vorkommenden Form so:

Gegeben sind die fehlerfrei anzunehmenden Koordinaten  $(x_a, y_a), (x_e, y_e), (x'_a, y'_a)$  und  $(x'_e, y'_e)$  der Festpunkte A, E, A' und E' (Fig. 78)<sup>2</sup>). Von dem Zug A,  $(1)$ ,  $(2)$ ...<br>  $(n-1)$ ,  $(n)$ , E wurden gemessen die Winkel  $\beta_a$ ,  $\beta_1$ ,  $\beta_2$ ...  $\beta_{n-1}, \beta_n, \beta_e$  und die Seiten  $s_1, s_2 \ldots s_{n-1}, s_n, s_e$ . Gesucht sind die Koordinaten  $(x_1, y_1), (x_2, y_2) \ldots (x_{n-1}, y_{n-1}), (x_n, y_n)$ der Punkte  $(1), (2) \ldots (n-1), (n)$ .

a) Der eigentlichen Berechnung des Zuges vorauszugehen hat die Berechnung der Richtungswinkel (AA') und  $(EE')$ ; man erhält sie aus

$$
\text{tg }(AA') = \frac{y'_a - y_a}{x_a - x_a} \text{und } \text{tg }(EE') = \frac{y'_e - y_e}{x'_e - x_e}.
$$

<sup>1</sup>) Beim geschlossenen Zug ist dies meistens der Fall; wenn ein solcher an ein vorhandenes Koordinatensystem angeschlossen ist. so wird dies meistens derart der Fall sein, daß von mindestens zwei Zugpunkten (in Figur 67 von A und B) die Koordinaten gegeben sind; die Berechnung eines solchen geschlossenen Zuges zerfällt aber in die Berechnung von zwei angeschlossenen Zügen.

<sup>2</sup>) Für die Ermittlung der Richtungswinkel der ersten und letzten Zugseite empfiehlt es sich, sie nicht nur von einer, sondern von zwei festen Geraden aus zu bestimmen; in der Figur 78 ist absichtlich hierauf keine Rücksicht genommen. Als Festpunkte  $A'$  und  $E'$  für die Anschlußrichtungen sollen wegen der Unsicherheit der Punkte keine zu nah gelegenen Punkte gewählt werden. Berechnung der Streckenzüge.

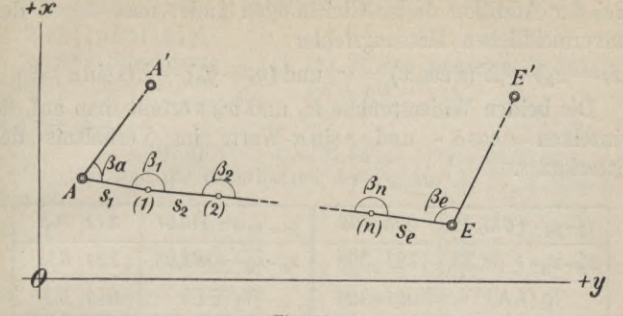

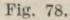

b) Die Richtungswinkel der Zugseiten ergeben sich aus den Gleichungen

$$
\left.\begin{array}{l|l} \alpha_1=(AA') & +\beta_a \\ \alpha_2=\alpha_1 & \pm 180^{\rm o}+\beta_1 \\ \alpha_3=\alpha_2 & \pm 180^{\rm o}+\beta_2 \\ \vdots & \vdots & \vdots \\ \alpha_n=\alpha_{n-1}\pm 180^{\rm o}+\beta_{n-1} \\ \alpha_e=\alpha_n & \pm 180^{\rm o}+\beta_n \\ \hline \textrm{EE'})=\alpha_e & +180^{\rm o}+\beta_e \end{array}\right\}
$$

Aus diesen Gleichungen erhält man unter Berücksichtigung der unvermeidlichen Messungsfehler durch Addition

$$
(EE') - (AA') - (\Sigma \beta - k 180^{\circ}) = w_{\beta}.
$$

Den Widerspruch  $w_{\beta}$  verteilt man gleichmäßig auf die gemessenen Winkel.

c) Die Koordinaten erhält man auf Grund der Gleichungen

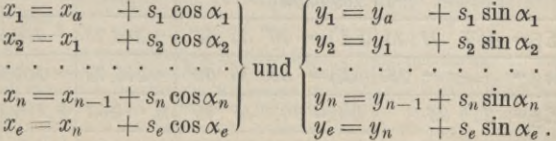

123

Bei der Addition dieser Gleichungen findet man wegen der unvermeidlichen Messungsfehler

 $(x_e-x_a) - \Sigma$  (s cos  $\alpha$ ) =  $w_x$  und  $(y_e-y_a) - \Sigma$ (s sin  $\alpha$ ) =  $w_y$ .

Die beiden Widersprüche  $w_x$  und  $w_y$  verteilt man auf die einzelnen  $s \cos \alpha$  - und  $s \sin \alpha$ -Werte im Verhältnis der Strecken s.

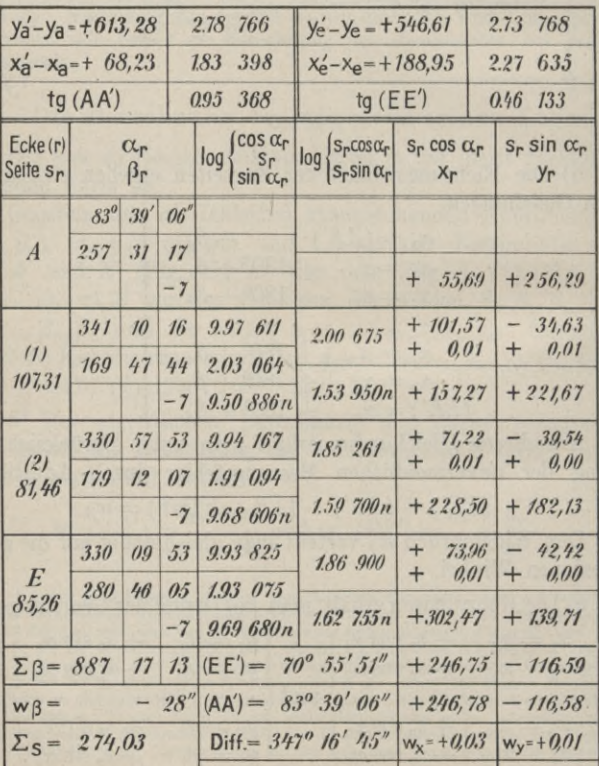

### Berechnung der Streckenzüge. 125

**Die Rechnung führt man auf Grund eines Vordrucks aus. Zahlenbeispiel.**

In dem Streckenzug *A*, (1), (2), *E* sind gemessen die Winkel  $\beta_a = 257^{\circ} 31' 17''$ ,  $\beta_1 = 169^{\circ} 47' 44''$  $\beta_2 = 179^{\circ} 12' 07''$   $\beta_e = 280^{\circ} 46' 05'$ 

und die Seiten

 $s_1 = 107,31 \text{ m}$   $s_2 = 81,46 \text{ m}$   $s_6 = 85,26 \text{ m}$ . Gegeben sind die Koordinaten der Punkte *A*, *E*, A' und E',

nämlich

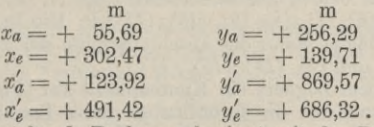

Die nebenstehende Rechnung beginnt mit der Berechnung der Richtungswinkel  $(AA')$  und  $(EE')$ ; vor Berechnung der *s* cos  $\alpha$  und *<sup>s</sup>* sin *x* wird der Widerspruch *wß* bestimmt und verteilt. Die Koordinaten der Zugpunkte werden nach Ermittlung und Verteilung der Widersprüche *wx* und *wy* unter Benutzung der verbesserten *s* cos *<x* und  $s \sin \alpha$  berechnet.

Allgemeine Bemerkungen zur Berechnung der Strekkenzüge.

Die *<sup>s</sup>* cos *X* und *<sup>s</sup>* sin *x* werden im allgemeinen — ebenso wie die Koordinaten der Polygonpunkte — auf Zentimeter abgerundet; zu ihrer Berechnung benutzt man entweder eine fünfstellige Logarithmentafel oder eine Koordinatentafel, der die Werte der *s* cos *а* und *s* sin  $\alpha$  entnommen werden können, oder eine Rechenmaschine.

Für die bei angeschlossenen Zügen auftretenden Widersprüche oder Anschlußfehler *wß, wx* und *wy* bestehen — soweit es sich um Zugmessungen für Katasterzwecke handelt — Fehlergrenzen, innerhalb deren die Widersprüche sich bewegen müssen, andernfalls eine Nach- oder Neumessung des betreffenden Zuges vorzunehmen  $ist<sup>1</sup>$ ).

Die Berechnung eines Zugnetzes besteht in der Berechnung einzelner Züge; einige Beispiele mögen dies zeigen:

**x) Treten bei Streckenzügen auffallend große Widersprüche auf, so weisen** diese auf grobe Messungsfehler; ob diese Winkel- oder Streckenfehler sind,<br>läßt sich mit Hilfe der für die Messungen bestehenden Proben rasch über**sehen. Der fehlerhafte Winkel in vielen Fällen auch die fehlerhafteStrecke — läßt sich auf Grund einer einfachen planimetrischen Überlegung ermitteln, so daß man der Nachmessung des ganzen Zuges meistens enthoben ist.**

Soll das in der Figur 66 gezeichnete, in keinem Punkt angeschlossene Netz berechnet werden, so beginnt man mit der Berechnung des geschlossenen Zuges (0), (1),...(5),...(6),...(11),...(0). Die dabei sich ergebenden Koordinaten der Punkte *(0), (2), (5), (8), (9)* und *(10)* werden sodann der Berechnung der Zwischenzüge von *(0)* nach *(10),* von *(2)* nach (9) und von *(5)* nach *(8)* zugrunde gelegt, so daß diese Züge dann als angeschlossene zu berechnen sind.

Die Berechnung des in der Figur 68 angedeuteten, in den vier Festpunkten *A, B, C* und *D* angeschlossenen Netzes beginnt mit der Berechnung der beiden angeschlossenen Züge *A, (1), (2), (3), (4), (5), В* und *C (6), (7), (8), (9), (10), (11), D.* Die Punkte *(2), (5), (7)* und *(11)* bilden dann die Anschlußpunkte der zwei Züge *(2), (12), (13), (7)* und *(5), (14), (15), (11).*

Tritt in einem Zugnetz ein Knotenpunkt auf (Fig. 69), so bestimmt man zunächst die Koordinaten dieses Punktes mehrfach, indem man die drei von den gegebenen Punkten *А, В* und *C* ausgehenden Züge *А, (1), (2), (3); B, (4), (o), (6), (3)* und *C, (7), (8), (3)* von *А, В* und *G* aus berechnet. Die aus den verschiedenen Werten für die Koordinaten des Knotenpunkts sich ergebenden Mittelwerte werden als endgültige beibehalten, womit der Knotenpunkt die Rolle eines gegebenen Punktes erhält.

#### **§ 21. Besondere Verhältnisse beim Anschluß von Streckenzügen.**

Gelegentlich kommt es vor, daß man bei einem angeschlossenen Zug die letzte Zugseite *se* zwischen dem Zugpunkt *(n)* und dem Fest-

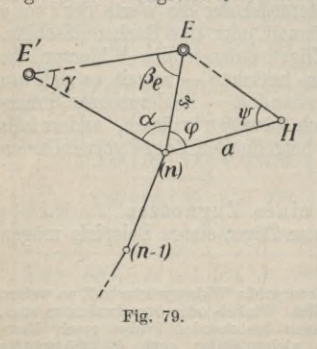

punkt *E* (Fig. 79) nicht unmittelbar messen kann<sup>1</sup>); man bestimmt dann *se* mittelbar mit Hilfe eines Dreiecks *EH(n),* von dem man die Seite  $H(n) = a$  und die Winkel  $\varphi$  und  $\psi$  in  $(n)$  und  $H$  mißt. Man findet dann *se* mit Benutzung des Sinussatzes aus

$$
s_e = a \frac{\sin \psi}{\sin (\varphi + \psi)}.
$$

Ist der Festpunkt *E* für die Winkelmessung zugänglich, so kann man den für den Richtungsanschluß des Zuges erforderlichen Winkel *ße* unmittelbar messen.

*l)* **Das Hindernis für die unmittelbare Messung von** *sc* **besteht dann z. B. in einem zwischen (n) und** *E* **liegenden Wasserlauf.**

#### Berechnung der Flächen usw.

Ist der Punkt E für die Winkelmessung unzugänglich<sup>1</sup>), so muß man den Winkel  $\beta_e$  mittelbar bestimmen durch Messung des Winkels  $\alpha$  im Zugpunkt  $(n)$ . Da man in dem Dreieck  $EE'(n)$ außer dem Winkel  $\alpha$  die Seiten  $E(n) = s_e$  und  $EE'$  kennt, so kann man den Winkel  $\gamma$  in  $E'$  mit Hilfe des Sinussatzes berechnen aus

$$
\sin\gamma=\sin\alpha\,\frac{se}{EE'}.
$$

Man erhält dann  $\beta_e$  aus

 $\beta_e = 180^{\circ} - (a + \gamma).$ 

Die Dreiecksseite EE' ist nicht unmittelbar gegeben; sie kann aber zusammen mit dem Richtungswinkel (EE') aus den gegebenen Koordinaten der Festpunkte E und E' berechnet werden aus

$$
\text{tg }(EE') = \frac{y'_e - y_e}{x'_e - x_e}
$$
\n
$$
\text{EF'} = \frac{y'_e - y_e}{\sin(EE')} \underbrace{\text{oder}}_{\text{cos }(EE')} x'_e - x_e
$$

und

#### 22. Berechnung der Flächen von geschlossenen Polygonen aus den Koordinaten der Eckpunkte.

Hat man die Fläche einer geradlinig begrenzten Figur zu berechnen, deren Eckpunkte durch rechtwinklige Koordinaten gegeben sind, so kann man entweder an Hand einer allgemein gültigen Formel rechnen oder man ermittelt die Fläche durch Zerlegen in einzelne Teile auf Grund der Zeichnung. Die letztere Art der Flächenbestimmung kommt nur für den Fall in Betracht, daß die Koordinaten der Eckpunkte unter Benutzung von einzelnen Aufnahmelinien unmittelbar gemessen wurden<sup>2</sup>). Beziehen sich die Koordinaten der Eckpunkte auf ein für ein größeres Gebiet angenommenes Koordinatensystem - z. B. das einer Landesvermessung - so ermittelt man die Fläche am besten auf Grund einer Formel.

Es gibt zwei für die Berechnung von Flächen allgemein gültige Formeln; es sind dies die "Trapezformel"

$$
2 F = \sum_{i=1}^{i=n} (x_i + x_{i+1}) (y_{i+1} - y_i)
$$
 (1)

<sup>1</sup>) Dies ist z. B. der Fall, wenn E ein hochgelegener Punkt (Blitzableiterspitze) ist. <sup>2</sup>) Vgl. den ersten Band.

und die "Dreiecksformel"

$$
2 F = \sum_{i=1}^{i=n} x_i (y_{i+1} - y_{i-1}).
$$
 (2)

Diese Formeln1) gelten für den Fall, daß die Ecken der Figur der Reihe nach, dem Uhrzeigersinn folgend, numeriert sind. Bei der Rechnung nach den Formeln (1) und (2) erhält man für das Anschreiben der einzelnen Faktoren wertvolle Proben; bei Benutzung der Gleichung (1) muß nämlich sein

 $\sum (x_i + x_{i+1}) = 2 \sum x$  und  $\sum (y_{i+1} - y_i) = 0$ 

und bei Benutzung der Gleichung (2)

 $\Sigma(y_{i+1} - y_{i-1}) = 0.$ 

In bezug auf die Bequemlichkeit bei der Rechnung verdient die Dreiecksformel den Vorzug.

Für die praktische Verwertung der Formeln ist zu bemerken, daß man bei großen Werten der Koordinaten die x-Werte und die *y-*Werte — einer Parallelverschiebung des Koordinatensystems entsprechend — je um dieselben Beträge verkleinert, so daß man für die eigentliche Rechnung möglichst kleine Zahlen erhält.

#### Zahlenbeispiel.

Die Ecken  $P_1$  bis  $P_6$  eines Sechsecks haben die Koordinaten<sup>\*</sup>

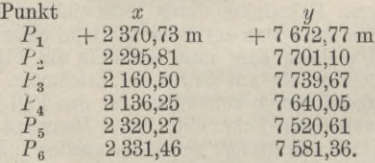

Es soll die Fläche des Sechsecks bestimmt werden. Verschiebt man das Koordinatensystem in *x* um 2 200,00 m und in *у* um

**\*) Neben den beiden Formeln (1) und (2) gibt es noch die zwei anderen Formeln**

$$
2 F = \sum_{i=1}^{i=n} (x_i - x_{i+1}) (y_i + y_{i+1})
$$
 (1a)

$$
\qquad \qquad \text{ and } \qquad \qquad 2 \, F = \sum_{i=1}^{i=n} y_i \, (x_{i-1} - x_{i+1}). \tag{2a}
$$

**Die vier Formeln können zur Erlangung einer durchgreifenden Probe auch paarweise benutzt werden.**

# Übertragung von Entwürfen ins Feld.

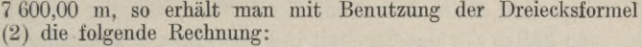

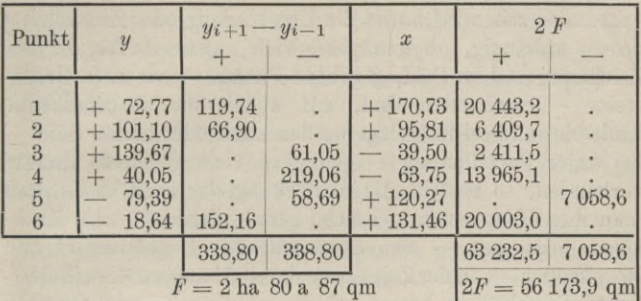

# 5. Kapitel.

# Absteckung von Punkten und Linien.

Die bei Eisenbahn-, Straßen- und Wasserbauten vor der Bauausführung vorzunehmenden Arbeiten teilt man gewöhnch ein in Voruntersuchungen, allgemeine Vorarbeiten und ausführliche Vorarbeiten. Ein Teil der letzteren besteht in der Übertragung des in den Zeichnungen festgelegten Entwurfes ins Feld oder in der Absteckung einer aus Geraden und Kreisbögen sich zusammensetzenden Linie, der Achse des Bauwerks.

# § 23. Übertragung von Entwürfen ins Feld.

Im Grundgedanken besteht die Übertragung von Entwürfen ins Feld darin, daß man in der Zeichnung diejenigen Größen abmißt, die man zum Abstecken im Feld braucht.

Die Übertragung der Entwürfe ins Feld ist abhängig von der Art und der Beschaffenheit der bei den ausführlichen Vorarbeiten für die endgültige Festlegung des Entwurfes zur Verfügung stehenden Horizontalaufnahme; diese kann entweder schon fertig vorhanden sein, z. B. in Form von gedruckten Katasterkarten, oder sie muß erst ausgeführt werden.

Werkmeister, Vermessungskunde II.

129

**Liegt eine ältere Aufnahme bereits vor, von der in den meisten Fällen nur das Ergebnis in Form eines fertigen Planes vorhanden sein wird, so ist die Übertragung oder Absteckung davon abhängig, ob genügend viele, unzweideutig in der Zeichnung und im Felde gegebene Punkte — wie z. B. Grenzsteine — vorhanden sind, auf welche die abzusteckende Linie einwandfrei festgelegt werden kann oder nicht. Sind bei enger Parzellierung — genügend viele gegebene Punkte vorhanden, so besteht die Absteckung der Linie darin, daß man ihre Hauptpunkte, welche gerade Strecken oder Kreisbögen begrenzen — also Bogenanfänge, Bogenwechsel und Bogenenden—, in der Zeichnung durch Abmessen der erforderlichen Strecken in bezug auf die nächstgelegenen Grenzen durch Einbinden von passenden Geraden oder mit Hilfe von rechtwinkligen Koordinaten festlegt und damit ins Feld überträgt.**

**Sind — bei weiter Parzellierung — nicht genügend viel Anhaltspunkte vorhanden, die die Absteckung sämtlicher Hauptpunkte ermöglichen, so überträgt man zunächst die jenigen Hauptpunkte, die sich mit genügender Sicherheit in der angegebenen Weise abstecken lassen; die zwischen diesen liegenden Punkte erhält man dann im Felde dadurch, daß man die sie verbindenden Streckenzüge — an Stelle der Kreisbögen der abzusteckenden Linie treten dabei deren Tangenten — durch unmittelbares Abstecken ihrer in der Zeichnung abgemessenen Winkel und Seiten überträgt.**

**Mußte für die Zwecke des Entwurfes eine neue Horizontalaufnahme erst ausgeführt werden, so gestaltet sich die Übertragung des Entwurfes ins Feld im allgemeinen sehr einfach, da man die Absteckung auf Grund der bei den Voraufnahmen benutzten und im Feld verpfählten Aufnahmelinien vornehmen kann.**

**Bei den. im Plan abzumessenden Strecken muß man unter Umständen die Veränderungen des Papiers berücksichtigen.**

Absteckung von Geraden mit Hilfe des Theodolits. 131

**§ 24. Absteckung von Geraden mit Hilfe des Theodolits.**

**Bei der Absteckung sehr langer Geraden oder bei der Absteckung kurzer, jedoch mit großer Genauigkeit abzusteckender Geraden genügen die im ersten Band angegebenen Verfahren und Instrumente nicht mehr; man benutzt dann den Theodolit.**

**Bei der Absteckung von Punkten einer durch zwei Punkte** *A* **und P gegebenen Geraden mit Hilfe des Theodolits kann man die folgenden drei Fälle unterscheiden:**

**1. Der Theodolit kann in einem der beiden gegebenen Punkte, z. B. in** *A* **(Fig. 80), aufgestellt werden, und es sollen zwischen** *A* **und** *В* **liegende Punkte der Geraden abgesteckt werden.**

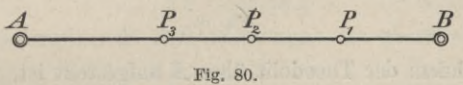

**Kann man annehmen, daß der Theodolit von Achsenfehlern frei ist, so besteht die Absteckung darin, daß man das Instrument in** *A* **aufstellt, den Punkt** *В* **scharf anzielt und dann — bei festgeklemmtem Limbus und festgeklemmter Alhidade**  $-$  **die** Punkte  $P_1, P_2, P_3, \ldots$  der Reihe nach einweist.

**Ist über die Größe der Achsenfehler des zu verwendenden Instruments nichts bekannt, so genügt es trotzdem, die Absteckung in der angegebenen Weise vorzunehmen, solange die Zielungen nach B,**  $P_1$ **,**  $P_2$ **...alle ungefähr unter demselben Winkel gegen die Horizontale geneigt sind, so daß das Fernrohr zwischen den einzelnen Zielungen gar nicht oder doch nur wenig gekippt werden muß.**

**Weiß man von der Größe der Achsenfehler nichts, und haben** die Zielungen nach  $B, P_1, P_2, \ldots$  sehr verschiedene **Höhen- und Tiefenwinkel — liegt z. В. P auf einer Anhöhe, und liegen die anderen Punkte in einem Tale —, so genügt die Absteckung in einer Fernrohrlage nicht. Man ist dann**

9\*

- mit Rücksicht auf eine unter Umständen nicht horizontale Lage der Kippachse — gezwungen, nach der Einweisung eines Punkts P in der angegebenen Art das Fernrohr durchzuschlagen und die Einweisung in der zweiten Fernrohrlage zu wiederholen. Erhält man dabei je einen zweiten Punkt, so stellt der Mittelpunkt der durch die beiden Punkte bestimmten Strecke den gesuchten Punkt vor.

2. Der Theodolit kann in einem der beiden Punkte, z. B. A (Fig. 81), aufgestellt werden, und es soll die Gerade über A hinaus verlängert werden.

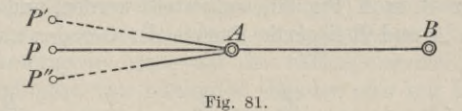

Nachdem der Theodolit über A aufgestellt ist, zielt man den Punkt B an, schlägt das Fernrohr - bei festem Limbus und fester Alhidade — durch und weist den Punkt P' ein; hierauf zielt man durch Drehen des Limbus - oder auch nur der Alhidade - den Punkt B wieder an, schlägt das Fernrohr nochmals durch und weist den Punkt P" ein. Der Mittelpunkt P der Strecke P' P" ist dann ein Punkt der Geraden B A.

Bei dieser Aufgabe empfiehlt es sich - mit Rücksicht auf einen unter Umständen vorhandenen Zielachsenfehler - die Absteckung stets in zwei Fernrohrlagen vorzunehmen.

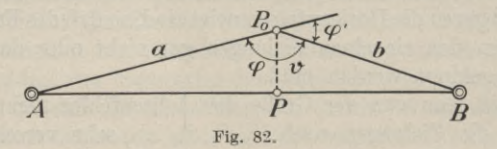

3. Der Theodolit kann oder soll aus irgendeinem Grunde in keinem der beiden Punkte  $A$  und  $B$  (Fig. 82) aufgestellt Absteckung von Geraden mit Hilfe des Theodolits. 133

**werden1); man soll Punkte der Geraden** *AB* **zwischen** *A* **und** *В* **bestimmen.**

**Diese Aufgabe wird durch Versuche gelöst, wozu man mit Hilfe eines der einfachen Instrumente zum Aufsuchen von Punkten einer Geraden (Kreuzscheibe, Spiegelkreuz, Prismenkreuz**) einen Punkt  $P_0$  bestimmt. In diesem Nähe $r$ ungspunkt  $\overline{P_0}$  mißt man mit dem Theodolit den Winkel  $A P_0 B = \varphi$ ; weicht dieser von 180<sup>°</sup> ab, so bestimmt man die Entfernungen  $A P_0 = a$  und  $B P_0 = b$ , und kann dann **die Höhe**  $P_0 P = v$  des Dreiecks  $A P_0 B$ , um die man den **Punkt** *P0* **noch verschieben muß, folgendermaßen berechnen:**

**Für die doppelte Fläche** *F* **des Dreiecks hat man einerseits**

$$
2\,F = ab\,\sin\varphi
$$

und andererseits, da  $\overline{AB}$  näherungsweise gleich  $a + b$  ist,  $2F \approx (a+b)v$ .

**Aus diesen beiden Gleichungen erhält man für die Verschiebung** *V*

$$
v \approx \frac{ab}{a+b} \sin \varphi \approx \frac{ab}{a+b} \sin \varphi' \approx \frac{ab}{a+b} \frac{\varphi'}{\varrho},
$$
  
wenn  $\varphi' = 180^{\circ} - \varphi$  und  $\varrho = \frac{180^{\circ}}{\pi} \approx 57^{\circ}, 3 \approx 3440' \approx 206\ 000''.$ 

Nach Absteckung des Punktes  $P$  von  $P_0$  aus wird man **zur Probe den Winkel** *AP В* **messen; zeigt dieser noch eine Abweichung von 180°, so berechnet man noch eine zweite Verschiebung.**

**Die zur Berechnung2) der Strecke** *v* **erforderlichen Strecken** *a* **und** *b* **erhält man entweder unmittelbar mit Hilfe von Meßlatten oder einem Meßband oder auch nur durch Abschreiten**

**<sup>0</sup> Z. B. kann die Entfernung zwischen beiden Punkten so groß sein, daß** das Einweisen von Zwischenpunkten nicht bequem auszuführen ist, oder es<br>sind die beiden Punkte gegenseitig nicht sichtbar.

*<sup>-)</sup>* **Für die Berechnung von** *v* **genügt der Rechenschieber.**

**oder mittelbar z. B. mit Hilfe eines stereoskopischen Entfernungsmessers oder auch nach Eintrag der Punkte** *А, В* **und P0 in einen Plan durch Abmessen in diesem1).**

# **§ 25. Absteckung eines beliebig großen Winkels.**

**Gegeben sind zwei Punkte** *S* **und A (Fig. 83); man soll eine Gerade abstecken, die mit** *S A* **den gegebenen Winkel** *cp* **einschließt.**

**Die Lösung dieser Aufgabe besteht darin, daß man den Theodolit in** *8* **aufstellt und mit nur einer Fernrohrlage und**

*A <Po*  $\mathcal{F}$  $\mathcal{S}$  **c**  $\mathcal{S}$ **Fig- 83.**

**Ablesung an nur einem Nonius zunächst einen Näherungspunkt**  $P_0$  der durch  $\varphi$  bestimmten Ge**raden absteckt. Dabei stellt man nach der Aufstellung des Theodolits2) mit dem einen Nonius die Ablesung 0°00'00" mit Hilfe der Feinbewegungsschraube der Alhidade ein und zielt dann den Punkt** *A* **mit Benutzung der Limbus- /l> schrauben an. Dreht man j etzt die Alhidade bei feststehendem Limbus um den gegebenen Winkel**

 $\varphi$ , so kann man den Punkt  $P_0$  mit dem Fernrohr einweisen. Der so bestimmte Punkt  $P_0$  wird im allgemeinen noch nicht **der** genaue Punkt P, sondern nur ein Näherungspunkt P<sub>0</sub> **sein, der noch um die Strecke** *v* **zu verschieben ist. Zur Bestimmung von** *v* **mißt man** den **Winkel**  $ASP_0 = \varphi_0$  genau, **z. B. durch vier- oder sechsfache Repetition. Sind** *Acp* **der** Unterschied zwischen dem gemessenen Winkel  $\varphi_0$  und dem

**x) Die Strecke** *v* **erhält man um so genauer, je genauer** *a* **und** *b* **bestimmt wurden. Können** *a* **und** *b* **nur genähert bestimmt werden, und ist** *v* **verhältnismäßig groß, so ist es möglich, daß man das Verfahren mehrmals wiederholen muß.**

**<sup>2)</sup> Voraussetzung ist, daß der Theodolit ein Repetitionstheodolit ist.**

### Absteckung der Hauptpunkte von einfachen Kreisbogen. 135

**gegebenen Winkel**  $\varphi$  **und**  $e$  **die Entfernung<sup>1</sup>**) **des Punktes**  $P_0$ **von** *S,* **so erhält man die erforderliche Verschiebung** *v* **aus**

$$
v = \frac{\Delta \varphi}{\varrho} e
$$
, wobei  $\varrho = \frac{180^{\circ}}{\pi} \approx 3\,440' \approx 206\,000''$ .

Nach Verschiebung von  $P_0$  um  $v$  nach  $P$  in der entspre**chenden Kichtung mißt man zur Probe den Winkel** *AßP.* **Zeigt sich dann noch eine Abweichung des gemessenen von dem gegebenen Winkel, so muß man eine nochmalige Verschiebung berechnen und vornehmen.**

### **§ 26. Absteckung der Hauptpunkte von einfachen Kreisbögen.**

**Das Abstecken von Kreisbögen besteht in der Absteckung einzelner Punkte der Bögen. Man kann dabei unterscheiden zwischen Hauptpunkten und Zwischenpunkten. Als Bogenhauptpunkte bezeichnet man die Bogenanfangspunkte** *Ax* **und** *A2* **(Fig. 84), die Bogenmitte** *M* **und die Schnittpunkte**  $B_1$  **und**  $B_2$  der Tangente in *M* mit den Haupttangenten in  $A_1$ **und** *A2.* **Als Bogenzwischenpunkte bezeichnet man weitere, zwischen den Hauptpunkten abzusteckende Bogenpunkte, deren Zahl den jeweiligen Bedürfnissen anzupassen ist. Bei den in Frage kommenden Kreisbögen sind die Kreismittelpunkte nicht gegeben oder nicht zugänglich, so daß die Absteckung der Kreisbögen ohne Benutzung der Kreismittelpunkte erfolgen muß.**

**Die Absteckung der Bogenhauptpunkte und die dazu erforderliche Berechnung möge an den beiden folgenden Aufgaben2) gezeigt werden:**

**1. Aufgabe. Auf dem Felde sind die zugänglichen Punkte***S,*

**<sup>\*)</sup> Die Entfernung** *e* **mißt man entweder unmittelbar mit Meßlatten oder auch mittelbar, z. B. mit einem stereoskopischen Entfernungsmesser.**

<sup>&</sup>lt;sup>2</sup>) Für weitere Aufgaben ist zu verweisen auf W. Weitbrecht und M. Knoblich, Knoll's Taschenbuch zum Abstecken der Kurven. Leipzig 1924.

### Absteckung von Punkten und Linien.

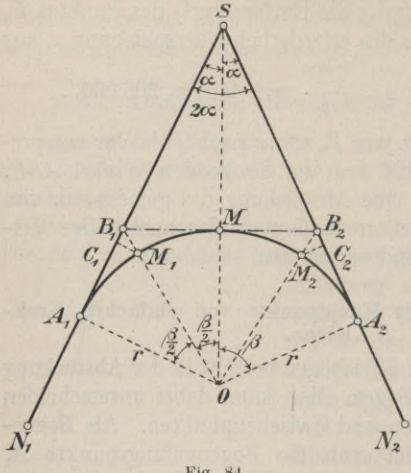

Fig. 84.

 $N_1$  und  $N_2$  (Fig. 84) gegeben: man soll die beiden Geraden SN, und  $SN<sub>2</sub>$  durch einen sie berührenden Kreisbogen mit dem gegebenen Halbmesser r verbinden.

Man mißt im Punkt S den Winkel  $2\alpha$ , den die beiden gegebenen Geraden miteinander einschließen. und berechnet. dann  $SA_1 = SA_2$ und  $SB_1 = SB_2$  aus

$$
S B_1 = S B_2 = S A_1 - r \operatorname{tg} \frac{\beta}{2} \ (\text{wo} \ \beta = 90^0 - \alpha).
$$

 $S A_1 = S A_2 = \frac{1}{\text{tg }\alpha}$ 

Damit kann man von S aus die Punkte  $B_1$ ,  $A_1$ ,  $B_2$  und  $A_2$ abstecken. M bestimmt man als Mittelpunkt der Strecke  $B_1 B_2$ , wobei zur Probe sein muß

$$
B_1 B_2 = 2 r \operatorname{tg} \frac{\beta}{2}.
$$

Eine weitere Probe für die Rechnung und die Absteckung erhält man dadurch, daß man S M berechnet aus

$$
S M = S O - r = \frac{r}{\cos \beta} - r = 2r \frac{\sin^2 \frac{\beta}{2}}{\cos \beta}.
$$

136

Absteckung der Hauptpunkte von einfachen Kreisbogen. 137

**Es muß dann die berechnete Strecke** *SM,* **auf der Halbierungs**linie von  $2 \alpha$  abgemessen, denselben Punkt *M* ergeben.

**Bei sehr großen Kreisbögen steckt man als weitere Hauptpunkte auch noch die Mitten** *Мг* **und** *M2* **der Bögen** *AXM* **und** *A2M* **ab. Man berechnet dazu ihre rechtwinkligen Koor**dinaten in bezug auf  $B_1 A_1$  bzw.  $B_2 A_2$  aus

$$
B_1 C_1 = B_2 C_2 = r \operatorname{tg} \frac{\beta}{2} - r \sin \frac{\beta}{2} = 2r \sin^2 \frac{\beta}{4} \operatorname{tg} \frac{\beta}{2}
$$

**und**

$$
C_1 M_1 = C_2 M_2 = r - r \cos \frac{\beta}{2} = 2 r \sin^2 \frac{\beta}{4}
$$

**Zur Probe rechnet man auch noch**

$$
I_1 = B_2 C_2 = r \operatorname{tg} \frac{\beta}{2} - r \sin \frac{\beta}{2} = 2r \sin^2 \frac{\beta}{4} \operatorname{tg} \frac{\beta}{2}
$$
  
\n
$$
C_1 M_1 = C_2 M_2 = r - r \cos \frac{\beta}{2} = 2 r \sin^2 \frac{\beta}{4}.
$$
  
\n
$$
B_1 M_1 = B_2 M_2 = \frac{r}{\cos \frac{\beta}{2}} - r = 2r \frac{\sin^2 \frac{\beta}{4}}{\cos \frac{\beta}{2}}.
$$

2. Aufgabe. Auf dem Felde sind durch die Punkte  $C_1$ , **Л7!,** *C2* **und** *N2* **zwei Gerade mit unzugänglichem Schnittpunkt** *S* **gegeben (Fig. 85) ; man soll zwischen die Geraden** *SNX* **und** *SN2* **einen sie berührenden Kreisbogen mit dem gegebenen Halbmesser** *r* **legen.**

Da man den Winkel  $2\alpha$  in *S* nicht unmittelbar messen **kann, so mißt man zu seiner Bestimmung in** *Сг* **und** *C2* **die** beiden Winkel  $N_1C_1C_2 = \gamma_1$  und  $N_2C_2C_1 = \gamma_2$ . Außerdem mißt man zur Festlegung von  $C_1$  und  $C_2$  in bezug auf *S* **ihre Entfernung**  $C_1C_2 = a$ . **Für** den **Winkel**  $2\alpha$  **in** *S* **findet man dann**

 $2\alpha = \gamma_1 + \gamma_2 - 180^{\circ}.$ 

Mit Hilfe des Winkels  $2\alpha$  lassen sich dann die zur Ab**steckung der Hauptpunkte erforderlichen Größen in der bei der ersten Aufgabe angegebenen Weise berechnen. Da die** Absteckung der Punkte  $A_1$ ,  $B_1$ ,  $A_2$  und  $B_2$  nicht von *S* 

### Absteckung von Punkten und Linien.

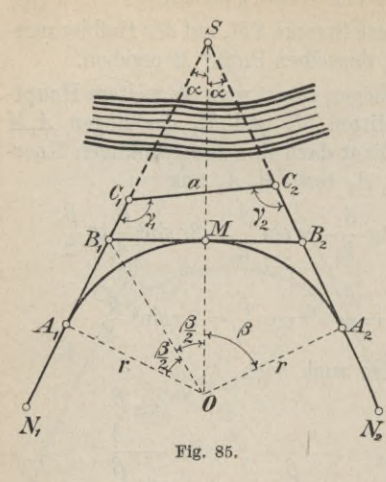

aus vorgenommen werden kann, so muß man, um sie von  $C_1$ bzw. C, aus abstecken zu können, noch die Strecken  $S C_1$  und  $SC<sub>2</sub>$  berechnen. Wendet man auf das Dreieck  $SC_1C_2$  den Sinussatz an, so erhält man

 $S\ C_1=a\ \frac{\sin\gamma_2}{\sin\,2\,\alpha}$  und  $S\ C_2=a\ \frac{\sin\gamma_1}{\sin\,2\,\alpha}$ 

### § 27. Absteckung von Bogenzwischenpunkten.

Die außer den Bogenhauptpunkten noch erforderlichen Zwischenpunkte kann man mit Hilfe von rechtwinkligen Koordinaten, von Polarkoordinaten oder von Peripheriewinkeln abstecken.

# A. Absteckung mit Hilfe von rechtwinkligen Koordinaten.

Man kann dabei insofern zwei Fälle unterscheiden, als man die Absteckung von einer Tangente oder von einer Sehne aus vornehmen kann.

# 1. Von einer Tangente aus.

Von einem Kreisbogen mit dem Halbmesser r ist gegeben die Tangente  $MN$  mit dem Berührungspunkte  $B$  (Fig. 86); es sollen Bogenpunkte P mit Hilfe ihrer auf BN bezogenen

138

### Absteckung von Bogenzwischenpunkten. 139

**rechtwinkligen Koordinaten** *<sup>X</sup>* **und** *y* **abgesteckt werden. Man kann die abzusteckenden Punkte so wählen, daß ihre Abszissenunterschiede oder die zwischen ihnen liegenden Bogenstücke gleich groß sind.**

**a) Mit gleichen Abszissenunterschieden.**

**Nimmt man für***x* **der Reihe**  $a_n$  **z. B.** die Werte  $x_1 =$ 

**5,00 m,** *x2 =* **10,00 m,** *xz* **= 15,00 <sup>m</sup> ... an, so kann man die zugehörigen** *y-***Werte berechnen auf Grund der Gleichung**

$$
y = r - \sqrt{r^2 - x^2}.
$$

**Wendet man auf diese Gleichung den binomischen Lehrsatz an, so erhält man — für kleine Werte von** *x* **geltend —**

$$
y \approx \frac{x^2}{2r}
$$
b) Mit gleichen Bögen.

**Ist** *b* **die gleiche Bogenlänge zwischen je zwei aufeinanderfolgenden Kreispunkten, so findet man den zugehörigen Zentriwinkel** *(p* **aus**

$$
\varphi = \varrho \, \frac{b}{r} \text{ wobei } \varrho = \frac{180^{\circ}}{\pi}.
$$

Die Koordinaten *x* und *y* der durch die Zentriwinkel  $\varphi_1 = \varphi$ ,  $\varphi_2 = 2\varphi, \quad \varphi_3 = 3\varphi \ldots$  bestimmten Bogenpunkte  $P_1, P_2,$ **P**<sup>3</sup> **.. . findet man mit Hilfe der Gleichungen**

$$
x_i = r \sin \varphi_i \text{ und } y_i = r - r \cos \varphi_i = 2r \sin^2 \frac{\varphi_i}{2}
$$

# 2**. Von einer Sehne aus.**

**Von einem Kreisbogen mit dem Halbmesser** *r* **sind zwei Punkte** *A* **und** *B* **(Fig. 87) gegeben; man soll weitere Punkte**

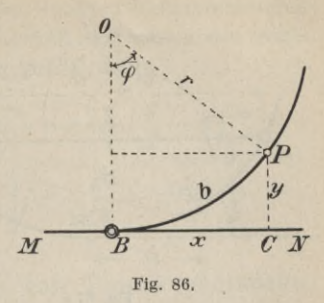

# 140 Absteckung von Punkten und Linien.

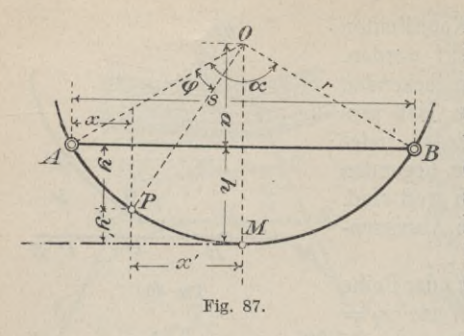

*P* **des Bogens mit Hilfe ihrer auf die Sehne** *A B* **berecht-***j* **zogenen** *(ß* **winkligen Koordinaten** *X* **und** *y* **abstecken. Auch hier kann man die Punkte so wählen, daß entweder die Abszissenunterschiede oder die**

**Bögen zwischen den abzusteckendenPunkten** *P***gleich groß sind. a) Mit gleichen Abszissenunterschieden.**

**Die Längen der Abszissen erhält man z. B. dadurch, daß man die Sehne** *AB = <sup>s</sup>* **in gleiche Teile einteilt. Ist** *<sup>h</sup>* **der Abstand der Bogenmitte** *M* **von der Sehne** *AB,* **und bezeichnet man die Koordinaten eines Bogenpunktes** *P* **in bezug auf die Tangente in** *M* **mit** *x'* **und** *y***', so erhält man die für die Absteckung erforderlichen Koordinaten** *x* **und** *y* **aus**

$$
x = \frac{s}{2} - x' \text{ und } y = h - y'.
$$

**Die hierzu erforderlichen Werte von** *x'* **und** *y'* **kann man in der oben angegebenen Weise berechnen. Die Bogenhöhe** *h* **erhält man aus der durch den Höhensatz im rechtwinkligen Dreieck bestimmten Gleichung**

$$
h(2r-h) = \frac{s^2}{4}
$$

**b) Mit gleichen Bögen.**

**Steckt man so ab, daß der ganze Bogen** *AM В* **in gleiche Teile geteilt wird, so braucht man zunächst den Zentriwinkel**  $A \cdot O \cdot B = \alpha$ , den man berechnen kann aus

$$
\sin\frac{\alpha}{2} = \frac{s}{2r}.
$$
#### Absteckung von Bogenzwischenpunkten. 141

 $H$ at  $\text{man } \alpha$ , so kann man die den Punkten  $P$  entsprechenden **Zentriwinkel** *cp* **bestimmen und erhält mit diesen die rechtwinkligen Koordinaten** *x* **und** *y* **von P aus**

$$
x = \frac{s}{2} - r \sin\left(\frac{\alpha}{2} - \varphi\right) \text{ und } y = r \cos\left(\frac{\alpha}{2} - \varphi\right) - a,
$$
  
wobei  $a = \sqrt{r^2 - \frac{s^2}{4}}.$ 

**В. Absteckung mit Hilfe von Polarkoordinaten.**

**Die Absteckung von Bogenzwischenpunkten mit Hilfe von Polarkoordinaten erfolgt von der Tangente aus; dabei kann man als Koordinatenursprung entweder einen Berührungspunkt oder auch einen Tangentenschnittpunkt wählen.**

#### **1. Von einem Berührungspunkt aus.**

**Von einem Kreisbogen mit dem Halbmesser** *r* **ist die Tangente** *MN* **mit dem Berührungspunkt** *B* **(Fig. 88) gegeben; es** sollen Bogenpunkte  $P_1, P_2, \ldots$  mit Hilfe ihrer **Polarkoordinaten von** *В* **aus abgesteckt werden.**

**Steckt man die**  $\text{Punkte } P_1, P_2 \ldots z. \text{B}.$ **so ab, daß die zwischen \ ihnen liegenden Bögen \ und Sehnen gleich groß** *Ę* **sind, so wählt man die Sehne** *s* **z. B. gleich 10,00 m. Die Abstekkung kann dann in der Weise vor sich gehen, daß man den Theodolit**

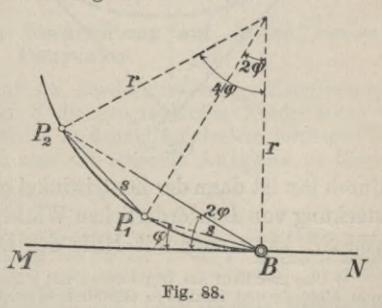

 $\text{in } B$  **aufstellt,**  $\text{der}$  **Reihe nach**  $\text{die Winkel } \varphi_1 = \varphi, \varphi_2 = 2\varphi \dots$ 

#### 142 Absteckung von Punkten und Linien.

**von der Tangente aus anträgt1) und von jedem vorhergehenden Punkt aus mit einem lOm-Meßband die Sehne** *s* **abmißt. Den Winkel** *cp* **erhält man aus**

$$
\sin\varphi=\frac{s}{2r}.
$$

**Man kann die Punkte** *Рг,Р2* **• • auch mit Hilfe ihrer Entfernungen von** *В* **aus abstecken; die Entfernungen** *В P2, <sup>В</sup> P3.***.. kann man dabei berechnen aus**

 $B P_2 = 2r \sin 2\varphi$ ,  $B P_3 = 2r \sin 3\varphi$ ...

### **2. Von einem Tangentenschnittpunkt aus.**

**Von einem Kreisbogen mit dem Halbmesser r sind zwei durch** *8* **(Fig. 89) gehende Tangenten mit den Berührungs-**

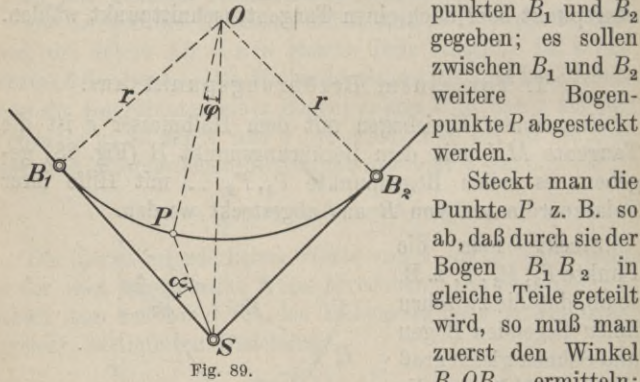

 $punkten B<sub>1</sub>$  **und**  $B<sub>2</sub>$ **gegeben ; es sollen** zwischen  $B_1$  und  $B_2$ **weitere Bogenpunkte***P* **abgesteckt werden.**

**Punkte** *P* **z. B. so ab, daß durch sieder** Bogen  $B_1 B_2$  in **gleiche Teile geteilt wird, so muß man zuerst den Winkel**  $B_1$  *OB*<sub>2</sub> **ermitteln**;

**durch ihn ist dann der Zentriwinkel** *cp* **bestimmt. Den zur Absteckung von** *P* **erforderlichen Winkel** *oc* **in** *8* **sowie die Länge von** *SP* **kann man mit Hilfe des Dreiecks** *SPO* **berechnen.**

**ł) Dies geschieht am bequemsten mit einem Repetitionstheodolit, bei dem man Alhidade und Limbus so einstellen kann, daß man bei der Zielung in der Tangentenrichtung** *BM* **an dem einen Nonius 0° 00' 00" abliest. Mit Rücksicht auf die kleinen Entfernungen der abzusteckenden Punkte vom Theodolitstandpunkt wird in den meisten Fällen die Absteckung in einer Fernrohrlage genügen.**

#### Absteckung der Nordrichtung usw. 143

### **C. Absteckung mit Hilfe von Peripheriewinkeln.**

**Sind von einem Kreisbogen drei Punkte gegeben, z. B\* die beiden Bogenendpunkte** *A* **und** *B* **(Fig. 90) und die Bogen-**

**mitte M, so kann man weitere Bogenpunkte mit einer Prismentrommel x) bestimmen. Das Verfahren beruht darauf, daß die Peripherie-**

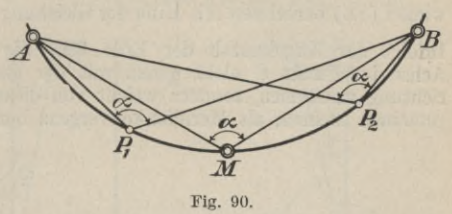

**winkel über demselben Bogen gleich sind. Man stellt die auf einen Stab gesteckte Prismentrommel in** *M* **auf und verändert die Stellung zwischen den beiden Prismen derart, bis die beiden Bilder der in** *A* **und** *В* **aufgesteckten Fluchtstäbe in einer Geraden liegen. Mit dieser Prismenstellung sucht man weitere** Punkte  $P_1, P_2, \ldots$  des Kreisbogens auf.

**Zur Absteckung von Bogenzwischenpunkten ist noch zu bemerken, daß es verschiedene Tafelwerke2) gibt, denen man die zur Absteckung erforderlichen Größen entnehmen kann.**

#### **§ 28. Absteckung der Nordrichtung auf Grund zweier Festpunkte.**

Soll man in einem auf ein Landesvermessungs-Koordinatensystem festgelegten Punkt *S* die geographische Nordrichtung<sup>3</sup>) angeben und ist von *S* aus ein in demselben System festliegender Punkt *Z* sichtbar, so hat man die folgende Aufgabe zu lösen:

<sup>&</sup>lt;sup>1</sup>) Vgl. den ersten Band.<br>
<sup>2</sup>) Vgl. Taschenbuch zum Abstecken von Kreisbogen von O. Sarrazin<br>
1md H. Oberbeck. Vollständig neu bearbeitet von M. Höfer. Berlin<br>
1929. Kröhnkes Taschenbuch zum Abstecken von Bogen. Bearbeit

**gibt es noch die durch die Magnetnadel bestimmte "magnetische" Nordrichtung.**

#### Absteckung von Punkten und Linien.

Gegeben sind die Koordinaten  $(x_s, y_s)$  und  $(x_z, y_z)$  zweier Punkte S und Z (Fig. 91); es soll der Winkel  $\alpha$  zwischen der Richtung SZ und der astronomischen Nordrichtung bestimmt werden.

Aus den Koordinaten von S und Z kann man den Richtungs $y_z - y_s$ winkel (SZ) berechnen mit Hilfe der Gleichung tg (SZ) =  $x_z - x_s$ Infolge der Kugelgestalt der Erde fällt die Parallele zur + x-Achse im Punkt S nicht genau mit der geographischen Nordrichtung zusammen, sondern weicht von dieser um einen im allgemeinen kleinen, als Meridiankonvergenz bezeichneten Winkel &

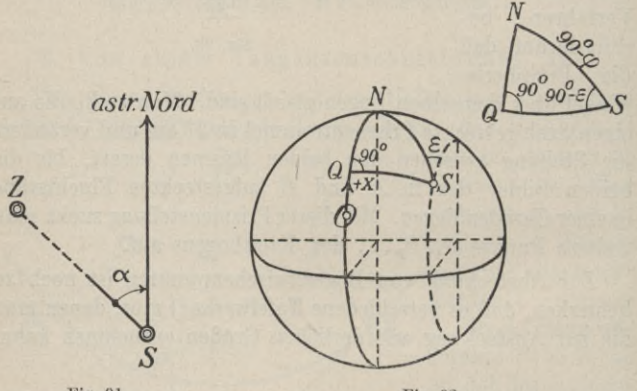

Fig. 91.

(Fig. 92) ab, den man mit Hilfe eines sphärischen rechtwinkligen Dreiecks NQS berechnen kann. In diesem in Q rechtwinkligen Dreieck ist  $SQ$  gleich der Ordinate von  $S$ , also — in Gradmaß, wenn r der Erdhalbmesser ist - gleich  $\frac{y}{x}$   $\varrho$ ; SN ist gleich 90° -  $\varphi$ , wenn  $\varphi$  die geographische Breite von  $S$  ist; der Winkel in  $S$ ist gleich dem Ergänzungswinkel von  $\varepsilon$  zu 90°. In dem Dreieck  $NQS$  ist

$$
\cos(90^\circ - \varepsilon) = \frac{\operatorname{tg}(\frac{y}{r}\varrho)}{\operatorname{tg}(90^\circ - \varphi)} \quad \text{oder} \quad \sin \varepsilon = \operatorname{tg}(\frac{y}{r}\varrho) \operatorname{tg} \varphi.
$$

144

Fig. 92.

#### Absteckung der Nordrichtung usw.

Beachtet man, daß sowohl  $\varepsilon$  als auch  $\frac{y}{r}\varrho$  kleine Winkel sind, so kann man  $\varepsilon$  berechnen aus<sup>1</sup>)

 $e \approx \frac{y}{r}$  *g* tg *q*, wo *r* = 6 370 000 m und  $\varrho = 206\ 265'' = 3438'.$ 

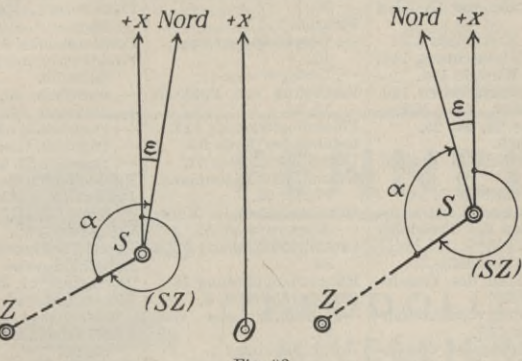

**Fig. 93.**

Liegt der Punkt *S* östlich von der + *x*-Achse des Koordinatensystems (Fig. 93), so erhält man den zur Absteckung der Nordrichtung von *SZ* aus erforderlichen Winkel *<x* aus

 $\alpha = 360^{\circ} - (SZ) - \varepsilon.$ 

Liegt *S* westlich von der  $+x$ -Achse, so findet man den Winkel  $\alpha$  aus  $\alpha = 360^{\circ} - (SZ) + \varepsilon.$ 

Voraussetzung für die Absteckung der geographischen Nordrichtung auf Grund des Winkels  $\alpha$  ist, daß die +  $x$ -Achse des Koordinatensystems genau mit dem Meridian durch den Ursprung О des Koordinatensystems zusammenfällt; ist dies nicht der Fall, so muß man die Größe des Abweichungswinkels kennen.

Außer dem hier angegebenen geodätischen Verfahren zur Absteckung der Nordrichtung gibt es auch noch astronomische Verfahren, auf die aber hier nicht eingegangen werden kann.

**Werkmeister, Vermessungskunde II. 10**

**Den zur Berechnung von** *s* **erforderlichen Wert der geographischen Breite** *(p* **des Punktes** *S* **erhält man mit genügender Genauigkeit aus einer Kart« ; für die Rechnung genügt im allgemeinen der Rechenschieber.**

## Sachverzeichnis. **Fehlerfortpfianzungsge-**

**Ablesemikroskop 13, 18. Ablesevorrichtungen 10, 13. Absteckung von Geraden 131. — von Kreisbögen 135. — der Nordrichtung 143. — von Winkeln 134. Absteckungsarbeiten 129. Abstimmen des Mikroskops 22, 24, 25. Alhidade 6. Exzentrizität der 36, 40, 41. Alhidadenlibelle 7, 26. Anzielen eines Punktes 28. Aufstellen des Theodolits 41. Bau des Theodolits 5. Behandlung des Theodolits 12. Berechnung von Streckenzügen 115. Berichtigung des Theodolits 25. Bussolenzug 64, 104. Dreiecksnetz 82. Durchschlagen des Fernrohrs 10. Einfache Winkelmessung 41, 43. Einfacher Theodolit 6. Einschneiden, einfaches 61. —, mehrfaches 96. —, Punktbestimmung durch 61. Einstellen des Mikroskops 19, 22, 24, 25. Exzentrische Winkelmes-— der Zielachse 36, 37, <sup>|</sup> Netzweise Punktbestimsung 100. Exzentrizität der Alhidade 36, 40. — des Standpunkts 101. — des Zielpunkts 101. Fehler der Kippachse 36, 38, 41. — der Kreisteilung 41. — der Umdrehungsachse 36, 39. 41.**

**setz 72. Fehlerzeigende Figur 97, 98. Fernrohr 7, 10. —, Durchschlagen vom 10. —, Umlegen vom 11. Festlegung von Punkten 52, 58. Flächenberechnung 127. Gefährlicher Kreis 95. Gegeneinschneiden 62. Genauigkeitsbestimmung 71, 89, 95. Grundaufgaben im Koordinatensystem 55. Grundlinienmessung 79, 84. Haupttriangulierung 76. Horizontalkreis 6, 8. —, Teilungsfehler vom 41. Horizontalwinkel 5. Horizontalwinkelmessung 36, 41. Kippachse 7, 26. —, Fehler der 38. Kleintriangulierung 77. Kreisbogenabsteckung 135. Kreisteilung 9. —, Fehler der 41. Landesvermessung 82. Libellenkreuzung 34. Limbus 6. Mehrfaches Einschneiden 96. Messung von Horizontalwinkeln 36, 41. Messung von Streckenzügen 112. Mikrometerwerk 8. Mikroskop 13, 18. —, Nonius- 24. —, Planglas- 24. —, Schrauben- 25. —, Skala 21. —, Strich-19. Mittlerer Fehler 71. mung 59, 64.**

**Nonius 14. Noniusmikroskop 24. Planglasmikroskop 24.**  $Plausibelster$  **Punkt 99. Positionswinkel 5. Punktbestimmung, einfache 59. —, mehrfache 60. —, netzweise 59, 64. —, punktweise 59, 60. —, trigonometrische 64. —, zugweise 59, 63. Punkteinschneiden 61. Punktweise Punktbestimmung 59, 60. Reitlibelle 7, 33. Repetitionstheodolit 6. Repetitionsweise Winkelmessung 41, 49.**  $Richtungsweise$ **messung 41, 45. Rückwärtseinschneiden 61, 90. Satzweise Winkelmessung 45. Schraubenmikroskop 25. Seitwärtseinschneiden 62. Selbständige Triangulierung 76, 77. Skalamikroskop 21. Streckenzug 63. Streckenzügen, Allgemeines von 104. —, Anlage von 107. —, Berechnung von 115. —, Messung von 112. —, Punktbestimmung mit Hilfe von 63. Teilkreis 6, 8. Theodolit 5. —, Aufstellen vom 41. —, Behandlung vom 12. —, einfacher 6. —, Repetitions- 6. —, Untersuchung und Berichtigung vom 25. Theodolitzug 63, 104. Triangulierung 76. —, selbständige 76, 77. Trigonometrische Punktbestimmung 64.**

BIBLIOTEKA POLITEGHNICZNA6 KRAKÓ

#### Sachverzeichnis. 147

**Übertragung von Entwürfen ins Feld 129. Umdrehungsachse 26. —, Fehler der 36, 39. Umlegen des Fernrohrs 11. Untersuchung des Theodolits 25. Vertikalwinkel 5. Vorwärtseinschneiden 61, —, exzentrische 101. [51. kombinationsweise 41,**

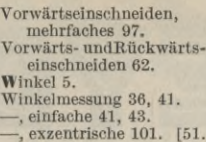

- 
- **85. —, richtungsweise 41, 45.**

**Winkelmessung, satzweise 45.**

**Winkelzug 63, 64, 103. Zentrierung des Theodolits 41. Zielachse 26.**

**—, Fehler der 36, 37, 41. Zugweise Punktbestimmung 59, 63.**

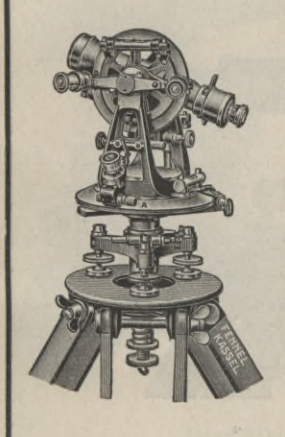

# **THEODOLITE л1 ' u. NIVELLIERE**

**VERMESSUNGS IN STRUMENTE**

FENNEL

**<sup>g</sup>***mmÆ* **Erstklassige Ausführung, größte Genauigkeit und Feldtüchtigkeit**

*Ab Lager oderkurzfristig lieferbar*

**OTTO FENNEL SÖHNE KASSEL, KÖNIGSTOR <sup>16</sup>**

## **BOGDAN GISEVIUS** *Berlin W35*

*Bülowstraße 66* **Begründet <sup>1875</sup>**

*Lithographische Anstalt und Steindruckerei*

**Anfertigung und Vervielfältigung von Stadtplänen, Vermessungsplänen, Gemarkungskarten, Rissen und Gutskarten.**

# HEYDE **INSTRUMENTE**

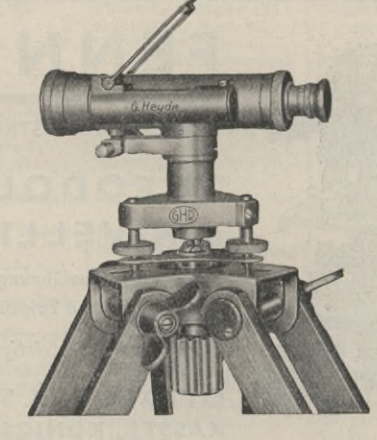

Seit über 60 Jahren Nivelliere, Theodolite, Tachymeter Bussolen-Instrumente usw.

für alle vorkommenden Vermessungsarbeiten

**G. Heyde & Dresden G23** 

# **ZIBISS**

Nivellierinstrument B

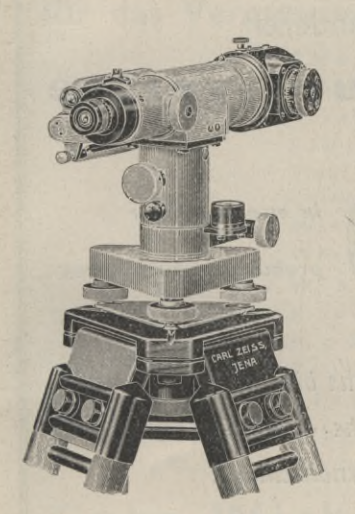

mit und ohne Teilkreis. Stabiles, handliches Instrument für alle technischen Einwägungen jeglicher Genauigkeit. Mit Planplatte für Feineinwägungen geeignet. Umlegbares Fernrohr mit 31 facher Vergrößerung, Innenfokussierung. Parallaxenfreie Beobachtung der Libelle durch Lupe und Prismen-System neben Okular, Gewicht des Instrumentes ohne Teilkreis 2,7 kg. Mitt-

lerer Fehler pro 1 km Doppelnivellement 2 mm (mit Planplatte 0,7 mm) Einspielgenauigkeit der Libelle 0,5".

Druckschriften und weitere Auskunft durch

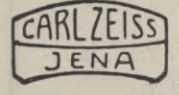

**CARL ZEISS, JENA** BERLIN · HAMBURG · KÖLN · WIEN

# **Theodolite Nivellierinstrumente** und alle anderen **Vermessungsgeräte**

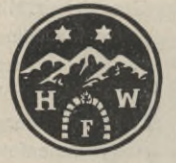

*in zweckmäßiger*

*praktischer Ausführung.*

*Geben Sie uns bitte Ihre Wünsche an and verlangen Sie unsere Kostenanschläge!*

# **Max Hildebrand**

*früher August Lingke & Co., G.m.b.H.*

## Freiberg in Sachsen

*Werkstätten für wissenschaftliche Präzisionsinstrumente* **/** *Gegründet 1791*

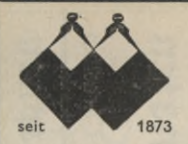

Wir liefern den gesamten Bedarf für das Vermessungswesen

> Theodolite Nivellierinstrumente Nivellierlatten Fluchtstäbe Stahl- und Leinenbandmaße Winkelprismen Winkelspiegel Winkelköpfe Kippregeln Meßtische Pantographen Planimeter

Reißzeuge und Rechenschieber Technische Papiere für alle Zeichenzwecke

# Gebr. Wichmann

Zeichengeräte / Vermessungsinstrumente Technische Papiere / Lichtpausanlagen Berlin NW 7 · jetzt: Marienstr. 20

Verkauf und Ausstellung: Karlstraße 13-14 Fernruf: 42 55 41

Bremen / Breslau 1 / Düsseldorf / Hamburg 1 Königsberg / Magdeburg / Stettin / Stuttgart

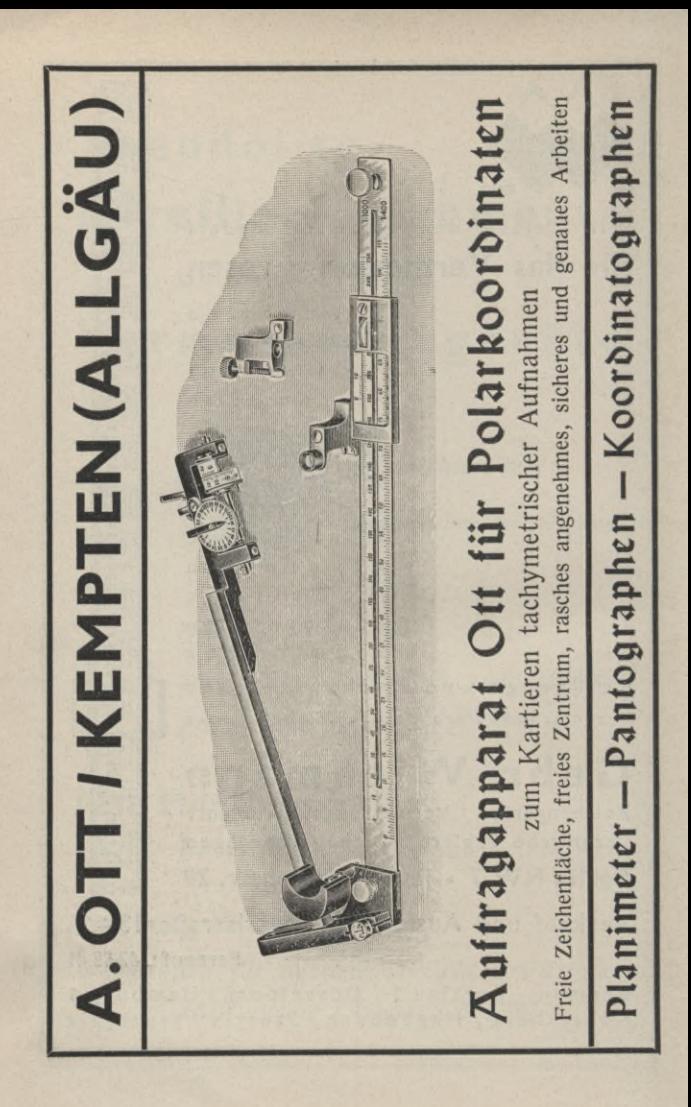

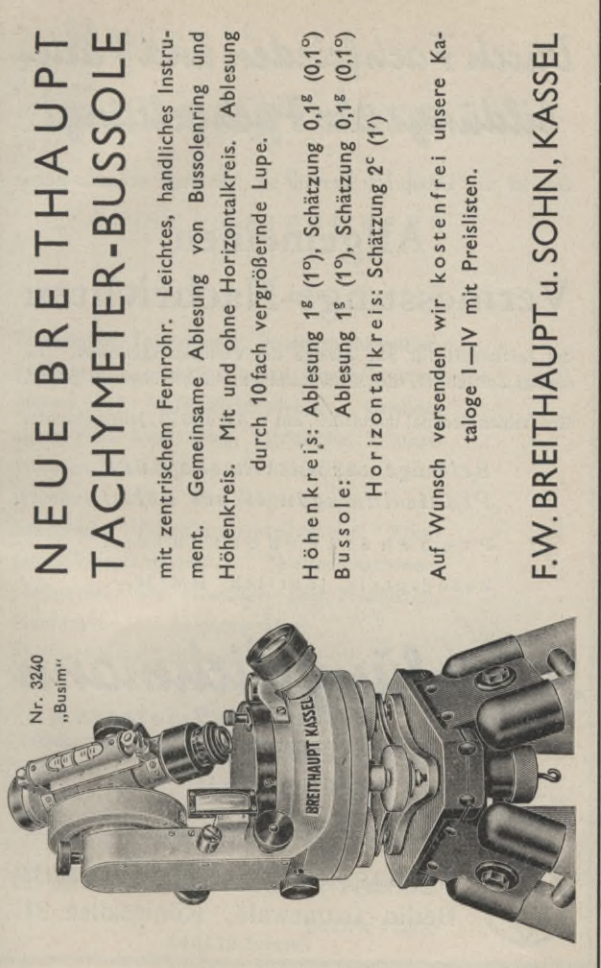

# Dücch Fachfeieden und Fachbildüng zür Fachgeltüng!

Das ist der Leitspruch der im 50. Jahrgange erscheinenden

# Allgemeinen Vermessungs-Nachrichten

der Zeitschrift für alle Zweige des Vermessungswesens. Die einzige Zeitschrift, die "Bildmessung und Luftbildwesen" pflegt.

Erscheinen dreimal monatlich, am 1., 11. und 21. jeden Monats.

Beiträge aus Wissenschaft und Praxis in zugänglicher Form! Probehefte kostenlos! Bezugspreis jährlich RM 16.-

SammlüngWichmann

Fachbücherei für Vermessungswesen und Bodenwirtschaft. Verzeichnis frei!

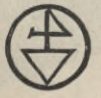

Verlag Herbert Wichmann Berlin-Grunewald, Königsallee 21 Fernruf 97 19 93

# ..Reiss" Erzeugnisse *für das gesamte Vermessungswesen*

Abtlg. I. Mechanik und Optik

**Theodolite, Tachymeter, Bussolen, Nivellierinstrumente, Stockkompasse, Kompaßinstrumente für Markscheidezwecke, Grubentheodolite, Kippregeln, Meßtische, Winkelprismen, Winkelspiegel, Winkelköpfe, Kreuzscheiben, Gefall- und Höhenmesser, Stahlbandmaße, Präzisionspantographen, Kompensationsplanimeter, Zeichenmaschinen, Meßgeräte, wie Nivellier- und Meßlatten, Fluchtstäbe, Zeichengeräte, Meßgeräte für Geländeübungen**

> **Kataster-Pauspapiere Amtliche Formulare**

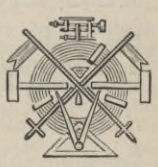

**seit** 50 **Jahren Verlangen Sie Druckschriften weltbekannt**

# **R. Reiss, Bad Liebenwerda**

**Bezirk Halle**

# **Th. Rosenberg !nh. W. Lummert**

**Am Tempelhofer Berg <sup>7</sup> Berlin SW 29 Fernspr.: Berlin <sup>66</sup> 6902** Werkstätte für alle Zweige des Vermessungswesens

*Instrumente für Basis-Messung* **mittels horizontaler Distanzlatte nach H. Böhler und**

*Jäderin-Basis-Meßverfahren*

*Nivellierinstrumente* **m.Kippschraube n. Geheimr.Vogler**

*Stereoskope* **(Bildbetracht.) nach Dr.-Ing. H. Lüscher у. Reichswehrministerium**

*Einfache Quadratnetzzeichner* **D. R. G.M. 334554 nach Otto Schleicher**

Nur bewährte Konstruktionen. Gegründet 1885. beste Referenzen! Solide exakte Arbeit. 111. Kataloge gratis!

# SCHOELLERSHAMMER

# ZEICHENPAPIER für

Ur-, Rein-, Übersichts- und */* Ergänzungskarten, Linienumrisse und Einschätzungsrisse, Bebauungs-, Fluchtlinien- und Stadtpläne.

**<sup>A</sup> einige Herste <sup>e</sup> <sup>r</sup> :**

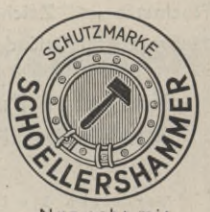

**Nur echt mit dieser Schutzmarke**

**HEINR.AUG.SCHOELLER SÖHNE, DÜREN**

**SALA SIDE CASTRIBURE DI MAR** ARS T **LUMOGRAPH** der wirtschaftliche Lichtpausstift. Herstellung der Lichtpausoriginale auf trockenem Wege. Mine mit patentiertem lichtabsorbierendem Zusatz. J. S. STAEDTLER, MARS-Bleistiftfabrik, Nürnberg

## **ALBERT NESTLER A.G.** Lahr (Baden) / gegründet 1878

Spezialfabrik für logarithmische Rechenschieber und technische Zeichengeräte / Als Sonderheiten für den Landmesser: hochwertige Präzisionspantographen aus Holz und aus Leichtmetall / Mess-Nivellierlatten und Fluchtstäbe. auch Invarlatten höchster Genauigkeit / Spezialrechenschieber für Landmesser "UNIVERSAL"

Man verlange in den Fachgeschäften unsere Marke, die Gewähr für stabile Ausführung und höchste Genauigkeit gibt.

# Zeichentische / Zeichenmaschinen

Meßgeräte aller Art / Zeichnungsschränke / Zeichengestelle Reißbretter / Lichtpausapparate Zeichenpapiere / Lichtpauspapiere Alle Zeichenutensilien

führen als Spezialität:

CHR. HOHLWEG, KOM.-GES. Mannheim, D 6, 3 Tel. 26242

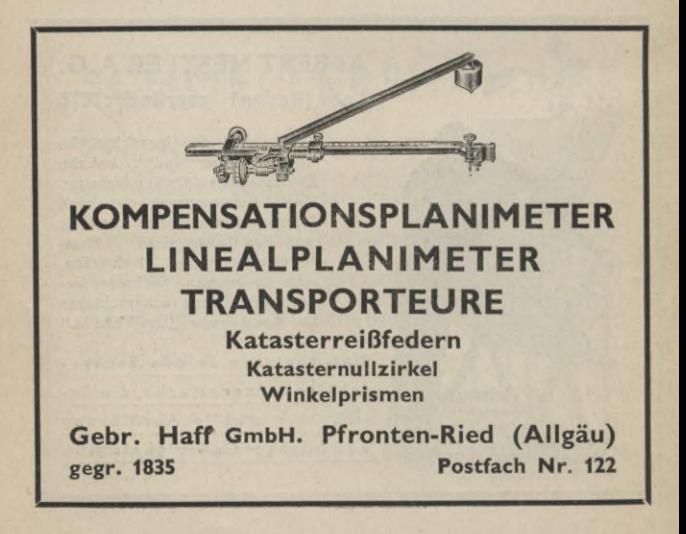

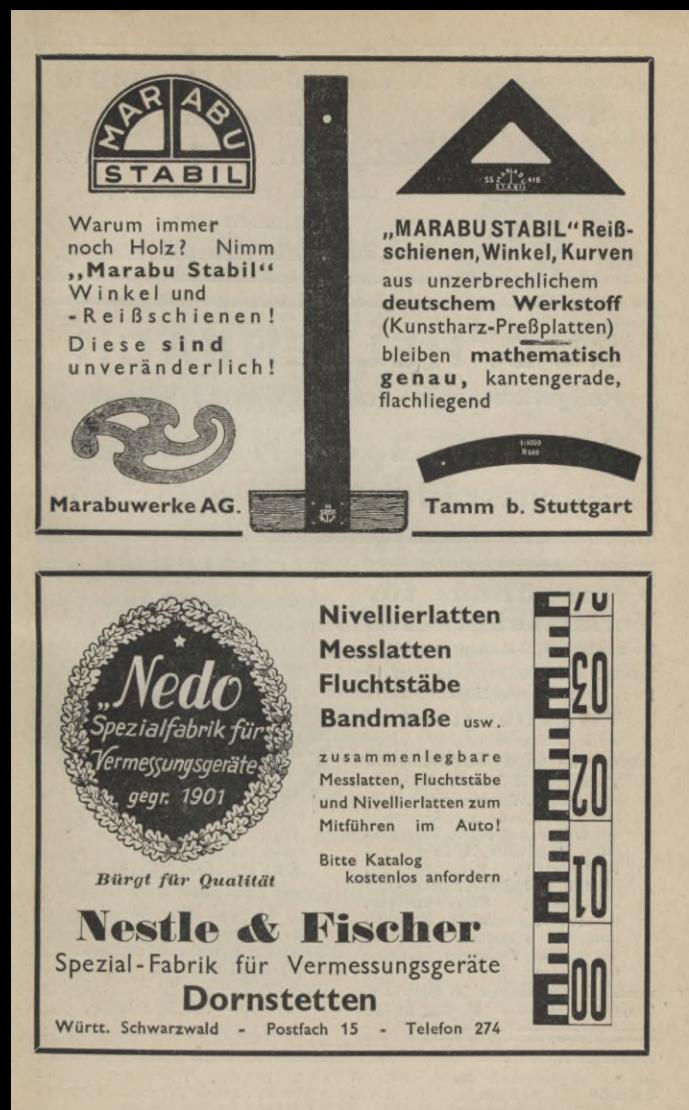

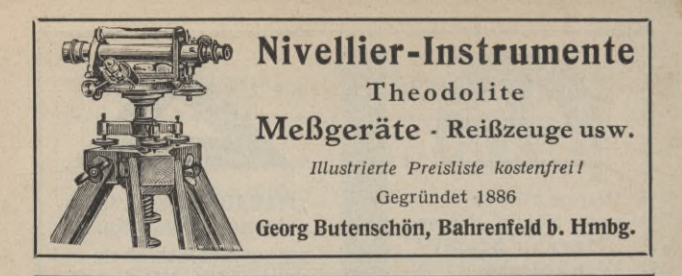

RUD. HELLENBACH **Meßgerätefabrik - Hagen (Westf.) Vorhalle Seit 1905 spez. Meßlatten**

**Fluchtstäbe\* Nivellierlatten**

**Versandhaus für Vermessungswesen Schmidt & Süsse, Kom-Ges.** Kassel 22, Hohenzollernstr. 3 **Fernruf: Sammel-Nummer 30 642**

> **Vermessungsbedarf sowie dazugehörige**

**Zeichen« und Büroartikel Theodolite, Nivellier-Instrumente und-Latten,Winkelprismen, Meßlatten und Fluchtstäbe, Bandmaße aus Leinen und Stahl, Pantographen, Planimeter, Reißzeuge und Reißzeugteile, Rechenschieber, Maßstäbe, Dreiecke, Zeichen- und Pauspapiere, Schreibmaterial, Formulare, geodätische Fachliteratur laut unseren Drucksachen, die wir auf Verlangen kostenlos übersenden.**

**Auslieferungslager in Breslau, Tauentzienstr. 14 — Fernruf 51 852**

## **E. GLEICHMANN**

**Vermessungsbedarf Zwickau Sa.**

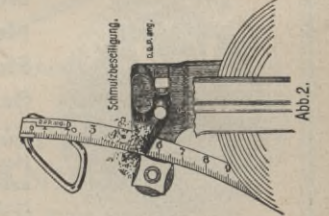

## Greifbandmaß

**mit "Gleizwi" Bandreiniger D. R. P. angemeldet.**

**1. Verdrehungsfreie Aufwicklung. 2. Reinigung während derMessung. 3. Rostbeschränkung.**

**Spez.-Tiefätzung 20 m =RM29.80, 25 m = RM 33.80 usw.**

*Ausführl. Prospekt bitte anfordern.*

Sammlung Göschen Band 469: Werkmeister, Vermessungs-<br>kunde II. 4. Auflage. Geb. RM 1.62. Verantwortlich für den Anzeigen**teil: Kurt Dittrich, Berlin. M.-A.: 6000. Anzeigen nach PI,**

## Mathematische und verwandte Literatur **in Auswahl**

**WALTER DE GRUYTER & CO./ BERLIN W 85**

#### **a) AUS DER SAMMLUNG GÖSCHEN**

Geschichte der Mathematik. **Von Prof. Dr. Heinrich Wieleitner. 2 Bände. I: Von den ältesten Zeiten Ы <sup>i</sup> zur Wende des 17. Jahrhunderts. 136 Seiten. Neudruck 1939. II: Von 1700 bis zur Mitte des 19. Jahrhunderts. 154 Selten. Neudruck 1939. (Samml. Göschen Nr. 226, 875) Geb. je RM. 1.62**

Fünfstellige Logarithmen. Mit **mehreren graphischen Rechentafeln und häufig vorkommenden Zahlwerten. Von Professor A. Adler. Zweite Aufl. 117 S. u. <sup>1</sup> Taf. (Samml. Göschen Bd. 423) . . Geb. RM. 1.62**

Vierstellige Tafeln und Gegentafein **für logarlthmlsches und trigono-metrisches Rechnen in zwei Farben zusammengestellt. Von Professor Dr. Hermann Schubert. Neue Ausgabe von Dr. Robert Haußner,** o.ö. Professor an der Universität Jena. 181 Seiten. Neue, verbesserte<br>Auflage. 1940. (Samml. Göschen Bd. 81) . . . . . . Geb. RM. 1.62

**Mathematische Formelsammlung.** Von Professor O. Th. Bürklen  $\dagger$ . Voll**ständig umgearbeitete Neuausgabe von Dr. F. Ringleb. Mit 37 Figuren. Dritte, verbesserte Auflage. Neudruck. 272 Seiten. 1939. (Sammlung Göschen Bd. 51) .....................................................................Geb. RM. 1.62**

Formelsammlung zur praktischen Mathematik. **Von Dr. Günther Schulz. Mit 10 Abbild. 147 S. 1937. (Sammlung Göschen Bd. 1110.) Geb. RM. 1.62**

Mengenlehre. **Von Professor Dr. E. Kamke. Mit 6 Figuren. 160 Seiten. 1928. (Samml. Göschen Bd. 999) ....** 1928. (Samml. Göschen Bd. 999) . . . . . . . . . . . Geb. RM. 1.62

Arithmetik. **Von Studienrat Prof. Paul B. Fischer. Mit 19 Abbildungen. <sup>152</sup> Seiten. 1938. (Sammlung Göschen Bd. 47) ... . Geb. RM. 1.62**

Elementare Algebra vom höheren Standpunkt. **Von Dr. Wolfgang Krull, o. Professor an der Universität Bonn. Mit 6 Zeichnungen. 143 Seiten. 1939. (Sammlung Göschen Bd. 930.) . . . . . . Geb. RM. 1.62**

Höhere Algebra. **Von Dr. Helmut Hasse, o. ö. Professor der Mathematik an der Universität Göttingen.**

**I: Lineare Gleichungen. Zweite, verbesserte Auflage. 152 Selten. 1933. . . Geb. RM. 1.62 (Samml. Göschen Bd. 931) . . .**

**II: Gleichungen höheren Grades. Zweite, verbesserte Auflage. Mit 5 Fig. 158 Seiten. 1937. (Samml. Göschen Bd. 932) Geb. RM. 1.62**

Aufgabensammlung zur höheren Algebra. **Von Dr. Helmut Hasse, o. ö. Professor der Mathematik an der Universität Göttingen. 160 Seiten. 1934. (Sammlung Göschen Bd. 1082) Geb. RM 1.62**

Einführung in die Zahlentheorie. **Von Dr. Arnold Scholz, Dozent der Mathematik an der Universität Kiel. 136 Seiten. 1939. (Sammlung Göschen Band 1131) Geb. RM. 1.62**

Gruppentheorie. **Von Dr. Ludwig Baumgartner ln München. Mit 8 Figuren. 120 Seiten. 1921. (Samml. Göschen Bd. 837) . . . . Geb. RM. 1.62**

Determinanten. **Von Studienrat Professor Paul B. Fischer. Dritte, verbesserte Auflage. Durchgesehener Neudruck. 136 Seiten. 1932. (Samml. . . Geb. RM. 1.62 Göschen Bd. 402) . .**

Differentialrechnung. **Von Prof. Dr. A. Witting, Oberstudienrat 1. R. ln** Dresden. Zweite, verbesserte Auflage. Mit 94 Figuren und 189 Bel-<br>spielen. 191 Seiten. 1936. (Samml. Göschen Bd. 87) . . Geb. RM. 1.62

Integralrechnung. **Von Prof. Dr.** A. **Witting, Oberstudienrat** I. R. in Dresvegrareennumg, von Prot. Dr. A. wiking, Oberstuuenrat 1. R. in Dres-<br>den. Zweite, verbesserte Auflage. Mit 62 Figuren und 190 Belspielen.<br>176 Seiten. 1940. (Samml. Göschen Bd. 88).... Geb. R.M. 1.62

Repetitorium und Aufgabensammlung zur Differentialrechnung. **Professor Dr. A. Witting. Mit 68 Figuren und 405 Beispielen und Auf-Von gaben. 136 Seiten. 1935. (Samml. Göschen Bd. 146) . Geb. RM. 1.62**

Repetitorium und Aufgabensammlung zur Integralrechnung. Von Prof.<br>Dr. A. Witting. Mit 32 Figuren und 305 Beispielen. 118 Selten. 1984. **(Samml. Göschen Bd. 147) . . . . . Geb. RM. 1.62**

Elementare Reihenlehre. **Von Dr. Hans Falckenberg, Professor an** der **Universität Gießen. Mit 4 Figuren lm Text. 136 Seiten. 1926. (Samml. . . . Geb. RM. 1.62 Göschen Bd. 943) . . .**

Komplexe Reihen nebst Aufgaben Ober reelle und komplexe Reihen. **Von Dr. Hans Falckenberg, Professor an der Universität Gießen. Mit 3 Figuren Im Text. 140 Seiten. 1931. (Samml. Göschen Bd. 1027) . Geb. RM. 1.62**

fiewöhnliche Differentialgleichungen. **Von Prof. Dr. G. Hohelsel. Dritte, neubearbeitete Auflage. 126 Seiten. 1938. (Samml. Göschen Bd. 920) Geb. RM. 1.62**

Aufgabensammlung zu den gewöhnlichen und partiellen Differentialgleichungen. **Von Professor Dr. G. Hoheisel. 148 Seiten. 1933. (Sammlung Göschen Bd. 1059)....................................................................Geb. RM. 1,62**

Integralgleichungen. **Von Prof. Dr. G. Hoheisel. 136 Seiten. 1936. (Samml. Göschen Bd. 1099).................................................................................. Geb. RM. 1.62**

Variationsrechnung I. **Von Dr. Lothar Koschmieder, o. Professor an** der **Deutschen Technischen Hochschule in Brünn. Mit 21 Fig. 128 Seiten. 1933. (Samml. Göschen Bd. 1074) . . . . Geb. RM. 1.62**

Elemente der Funktionentheorie. Von Dr. Konrad Knopp, o. Prof. an der<br>Universität Tübingen. Mit 23 Fig. 144 Seiten. 1937. (Samml. Göschen **Bd. 1109.)....................................................................................................Geb. RM. 1.62**

Funktionentheorie. **Von Dr. Konrad Knopp, о. Professor an der Univerilt&f Tübingen.**

**Erster Teil : Grundlagen der allgemeinen Theorie der analytischen Funktionen. Mit 8 Figuren. Fünfte, verbesserte Auflage. 136 Seiten. 1937. (Samml. Göschen Bd. 668)...............................................................Geb. RM. 1.62 Zweiter Teil: Anwendungen und Weiterführung der allgemeinen Theorie. Mit 7 Figuren. Vierte, verbesserte Auflage. 138 Seiten. 1931. (Samml. Geb. RM. 1.62 Göschen Bd. 703)**

Aufgabensammlung zur Funktionentheorie. **Von Dr. Konrad Knopp, о. Professor an der Universität Tübingen.**

**Erster Teil: Aufgaben zur elementaren Funktionentheorie. Zweite, verbesserte Auflage. 136 Seiten. 1931. (Samml. Göschen Bd. 877) Geb. RM. 1.62 Zweiter Teil: Aufgaben zur höheren Funktionentheorie. 143 Selten. 1928.**

**(Samml. Göschen Bd. 878) . . . . Geb. RM. 1.62**

Einführung in die konforme Abbildung. Von Dr. Ludwig Bieberbach, o. 5. Professor an der Universität Berlin. Dritte Auflage. Mit 42 Zeich**nungen. 136 Seiten. 1937. (Samml. Göschen Bd. 768). Geb. KM. 1.62** Ebene und sphärische Trigonometrie. **Von Professor Dr. Gerhard Hessen-berg. Mit 59 Figuren. Vierte Auflage, unveränderter Heudruck. <sup>171</sup> Seiten. 1940. (Samml. Göschen Bd. 99)....................Geb. KM. 1.62** Analytische Geometrie der Ebene. **Von Dr. R. Haußner, o.** ö. **Professor an der Universität Jena. Zweite, verb. Auflage. Mit 60 Figuren. 164 Seiten. 1934. (Samml. Göschen Bd. 65) Geb. RM. 1.62** Sammlung von Aufgaben und Beispielen zur analytischen Geometrie der Ebene mit den vollständigen Lösungen. Von Dr. R. Haußner, o. ö. Pro-<br>fessor an der Universität Jena. Mit 22 Figuren im Text. 139 Seiten.<br>1933. (Samml. Göschen Bd. 256) Analytische Geometrie des Raumes. Von Dr. Robert Haußner o. ö. Pro-<br>1985. (Sammi, Göschen Bd. 89)<br>1985. (Sammi, Göschen Bd. 89)<br>1985. (Sammi, Göschen Bd. 89) Koordinatensysteme. **Von Professor Paul B. Fischer, Studienrat am Gym**nasium zu Berlin-Steglitz, Mit 8 Figuren. Zweite, verbesserte Auf-<br>lage, 128 Seiten. 1919. (Samml. Göschen Bd. 507) . . . Geb. RM. 1.62 Nichteuklidische Geometrie. **Von Professor Dr. Richard Baldus. Mit 71 Figuren. 152 Seiten. 1927. (Samml. Göschen Bd. 970) . . Geb. KM. 1.62** Algebraische Kurven. **Neue Bearbeitung von Prof. Dr. H. Wieleitner. Erster Teil: Gestaltliche Verhältnisse. Mit 97 Figuren. Durchgesehener Neudruck. 146 Seiten. 1930. (Samml. Göschen Bd. 435) Geb. KM. 1.62 Zweiter Teil: Allgemeine Eigenschaften. Mit 35 Figuren. 123 Seiten. Neudruck 1939. (Samml. Göschen Bd. 436) . . . . Geb. RM. 1.62** Prcjektive Geometrie. **Von Professor Dr. Karl Doehlemann. Neue einbändige Ausgabe von Dr. H. Timerding, Prof, an der Technischen Hochschule Braunschweig. Mit 37 Figuren. 131 Seiten. 1937 (Samml. Göschen Bd.72) . . . . . . Geb. KM. 1.62** Aufgabensammlung zur projektiven Geometrie. Von Dr. H. Timerding, Professor an der Technischen Hochschule Braunschweig. Mit 65 Figuren. **140 Seiten. 1933. (Sammlung Göschen Bd. 1060). . . . Geb. KM. 1.62** Differentialgeometrie I: **Raumkurven und Anfänge der Flächentheorie. Von Dr. Rudolf Rothe, o. Professor an der Technischen Hochschule Berlin. Mit 32 Abbildungen. 132 Seiten. 1937. (Samml. Göschen Bd. 1113) Geb. RM. 1.62** Vektoranalysis. Von Dr. Siegfried Valentiner, Professor für Physik an der Bergakademie Clausthal. Mit 16 Figuren. Füntte, erneut durchges. **Auflage. 136 Seiten. 1938. (Samml. Göschen Bd. 354) . Geb. KM. 1.62** Darstellende Geometrie. **Von Dr. Robert Haußner, o. ö. Professor der Mathematik an der Universität Jena. Erster Teil: Elemente; Ebenflächige Gebilde. Fünfte, unveränderte Auflage. Mit 110 Figuren im Text. 207 Seiten. 1940. (Samml. Göschen Bd. 142) Geb. RM. 1.62** Zweiter Teil: Perspektive ebener Gebilde; Kegelschnitte. Dritte, ver-<br>besserte und vermehrte Auflage. Mit 88 Figuren im Text. 168 Seiten. **1930. (Samml. Göschen Bd. 143) Geb. RM. 1.62Dritter Teil: Zylinder, Kegel, Kugel, Rotations- und Schraubenflächen, Schattenkonstruktionen, Axonometrie. Von Dr. Robert Haußner, o.ö. Professor der Mathematik an der Universität Jena, und Dr. Wolfgang Haack, Professor für Mathematik an der Technischen Hochschule Karlsruhe. Mit 65 Figuren im Text. 141 S. 1931. (Sammlung Göschen Bd. 144) Geb. KM. 1.62** 1935. (Samml. Göschen Bd. 89) . . . . . . . . . . . . Geb. R.M. 1.62

**Vierter Teil: Freie und gebundene Perspektive, Photogrammetrie, kotierte Projektion. Von Dr. Robert Haußner, o. ö. Professor der Mathematik an der Universität Jena, und Dr. Wolfgang Haack, Professor für Mathematik an der Techn. Hochschule Karlsruhe. Mit 76 Figuren im Text. 144 Seiten. 1933. (Samml. Göschen Bd. 1063). Geb. RM. 1.62**

Wahrscheinlichkeitsrechnung. **Von Professor Dr. Otto Knopf. 1.112 Seiten. 1923. II. Mit 10 Figuren. 112 Seiten. 1923. (Samml. Göschen Bd. 508 Geb. je RM. 1.62 und 87.1)**

Ausgieichungsrechnung nach der Methode der kleinsten Quadrate. **Von Professor Wilhelm Weitbrecht. Zweite, veränderte Auflage.**

**I. Teil: Ableitung der grundlegenden Sätze und Formeln. Mit 8 Figuren. Neudruck. 127 Seiten. 1938. (Samml. Göschen Bd. 302) Geb. RM. 1.62 II. Teil: Zahlenbeispiele. Mit 8 Figuren. Neudruck. 141 Seiten. 1920. (Samml. Göschen Bd. 641) Geb. RM. 1.62**

Versicherungsmathematik. **Von Dr. Friedrich Böhm, Professor** an **der Universität München.**

**I. Elemente der Versicherungsrechnung. 2., vermehrte u. verbesserte Auflage. 144 Seiten. 1937. (Sammlung Göschen Bd. 180) Geb RM. 1.62 П. Lebensversicherungsmathematik. Einführung ln die technischen Grundlagen der Sozialversicherung. 171 Seiten. 1926. (Samml. Göschen Bd. 917) . . . . . Geb. RM. 1.62**

Politische Arithmetik. **(Zinseszinsen-, Renten- und Anleiherechnung.) Von Dr. Emil Foerster, Honorardozent an der Technischen Hochschule in Wien. Mit 7 Figuren. 155 Seiten. 1924. (Samml. Göschen Bd. 879) Geb. RM. 1.62**

- Graphische Darstellung In Wissenschaft und Technik. **Von Professor Dr. M.Pirani. Zweite, verbesserte Auflage, besorgt durch Dr. I. Runge. Mit 71 Abbildungen. 149 Seit. 1931. (Samml. Göschen Bd. 728) Geb. RM. 1.62**
- Numerische Integration. **Von Professor Dr. Fr. A. Wlllers. Mit 2 Figuren. <sup>116</sup> Seiten. 1923. (Samml. Göschen Bd. 864) .... Geb. RM. 1.62**

Praktisches Zahlenrechnen. **Von Professor Dr.-Ing. P. Werkmeister. Mit 60 Figuren. Zweite, verbesserte Auflage. 136 Seiten. 1929. (Samml. Göschen Bd. 405). . . . . Geb. RM. 1.62**

Mathematische Instrumente. **Von Professor Dr. Fr.** A. **Wlllers. Mit 68** Fi**guren. 144 Seiten. 1926. (Samml. Göschen Bd. 922) . . Geb. RM. 1.62**

GeodSsie **(Landesvermessung u. Erdmessung). Von Prof. Dr.Gustav Förster. Mit 33 Figuren. 122 Seiten. 1927. (Samml.Göschen Bd.102) Geb. RM. 1.62**

Vermessungskunde. **Von Professor Dr.-Ing. P. Werkmeister.**

- **I: Stückmessung und Nivellieren. Mit 145Figuren. <sup>S</sup> echste Auflage. 162 Seiten. 1938. (Samml. Göschen Bd. 468) . . . Geb. RM. 1.62**
- II: Messung von Horizontalwinkeln, Festlegung von Punkten im Koordinatensystem. Absteckungen. Mit 93 Figuren. Vierte Auflage. **147 Seiten. 1939. (Samml. Göschen Bd. 469) . . . Geb. RM. 1.62**

**III: Trigonometrische und barometrische Höhenmessung. Tachymetrie und Topographie. Mit 63 Figuren. Dritte Auflage. 144 Selten. 1934. (Samml. Göschen Bd. 862) Geb. RM. 1.62**

Graphische Statik **mit besonderer Berücksichtigung der Einflußlinien. Von Dipl.-Ing. Otto Henkel, Bauingenieur und Studienrat an der Baugewerkschule in Erfurt. 2 Telle. 2. Auflage. 1929. (Samml. Göschen Bd. 603 u. 695) Geb. je RM. 1.62** Statik. **I. Teil: Die Grundlagen der Statik starrer Körper. Von Professor Dr.-Ing. Ferd. Schleicher ln Berlin. Mit 47 Abbildungen. 143 Seiten. 1930. (Samml. Göschen Bd. 178) Geb. RM. 1.62**

Dynamik. **Von Prof. Dr. Wilhelm Müller. I: Dynamik des Einzelkörpers• Mit 70 Figuren. 160 Seiten. 1925. (Samml. Göschen Bd. 902) Geb. RM. 1.62 II: Dynamik von Körpersystemen. Mit 51 Figuren. 137 Seiten. 1925. (Samml. Göschen Bd. 903) Geb. RM. 1.62**

Hydraulik. **Von Professor Dipl.-Ing. W. Hauber in Stuttgart. Zweite,** verbesserte und vermehrte Auflage. Neudruck. Mit 45 Figuren.<br>156 Seiten. 1925. (Samml. Göschen Bd. 397) . . . . . Geb. RM. 1.62

Elastizitätslehre lür Ingenieure. **Von Professor Dr.-Ing. Max Enßlln an der Höheren Maschinenbauschule Eßlingen. 2 Bde. (Samml. Göschen Bd.** 519 **und** 957) **. . . . . . . . . . . . . . . . Geb. je RM. 1.62** 

Einführung in die geometrische Optik. **Von Dr. W Hlnrlchs, Berlin-Wilmersdorf. Mit 56 Figuren. Zweite, verbesserte Auflage. 143 Seiten. 1924. (Samml. Göschen Bd. 532) . . . . Geb. RM. 1.62**

Technische Tabellen und Formeln. Von Reg.-Baurat a. D. Prof. Dr.-Ing.<br>W. Müller. Mit 105 Figuren. Dritte, verbesserte und erweiterte Auflage.<br>151 Seiten. 1980. (Samml. Göschen Bd. 579)..... Geb. RM. 1.62 **W. Müller. Mit 105 Figuren. Dritte, verbesserte und erweiterte Auflage.**

#### **b) WEITERE LITERATUR**

Journal für die reine und angewandte Mathematik. **Gegründet von A. L. Crelle 1826. Herausgegeben von Helmut Hasse. Band 1 —140** Preise auf Anfrage, Band 141—144 je RM. 16.—, Band 145—147 je<br>RM. 12.—, Band 148—151 je RM. 10.—, Band 152 RM. 12.— Band 153<br>RM. 17.50, Band 154 RM. 80.—, Band 155 u. 156 je RM. 36.— Band 157 **u. 158 (Jubiläumsband I/II), Band 159—166 je RM. 36.— Band 167 RM. 56—, Band 168 RM. 36.—, Band 169 RM. 35.—, Band 170 RM 35.—, Band 171—183 je RM. 30.—.**

*Das von A.L. Cfeile gegründete,,Journal für die feine und angewandte Mathematik" darf auf eine über hundertjährige ruhmvolle Vergangenheitzurückblicken. Seit seiner Gründung im Jahre 1826 wurde es der Sammelplatz für die Arbeiten der großen Männer, welche seit dieser Zeit der Mathematik einen neuen Aufschwung gaben.*

Jahrbuch über die Fortschritte der Mathematik. **Herausgegeben ab Band 51 von der Preußischen Akademie der Wissenschaften. Jeder der neueren Jahrgänge umfaßt etwa 10 Hefte à 10 Druckbogen. Preis jedes Heftes RM. 18.—. Die Preise der früheren Jahrgänge werden auf Wunsch mitgeteilt.**

*Das "Jahrbuch über die Fortschritte der Mathematik" bringt eingehende Besprechungen sämtlicher periodischen und nichtperiodischen Neuefscheinungen auf dem Gebiete der Mathematik und ihrer wichtigsten Anwendungen. Auch die Geschichte und die Grundlagen der Mathematik finden sorgfältige В erücksichtigung*

**Das Jahrbuch kann ab Band 51 (1925) nicht nur als Ganzes, sondern auch in einzelnen Sonderheften bezogen werden. Jedes Sonderheft umfaßt einen oder zwei der Hauptabschnitte des Jahrbuchs. Es erscheinen** folgende Sonderhefte: I. Geschichte. Grundlagen der Mathematik.<br>Abstrakte Mengenlehre. II. Arithmetik und Algebra. III. Analysis. **IV, Geometrie. V, Angewandte Mathematik. — Preise auf Anfrage.** Geschichte der Mathematik. **I. Teil: Von den ältesten Zeiten** bis **Carteslue. Von Professor Dr. S. Günther in München. Mit 56 Figuren. VIII, 428 Seiten. Neudruck 1927. (Samml. Schubert Bd. 18) . Geb. RM. 17.40 II. Teil: Von Cartesius bis zur Wende des 18. Jahrhunderts. Von Prof.** Dr. Heinrich Wieleitner. 1. Hälfte: Arithmetik, Algebra, Analysis. Mit<br>6 Figuren. VIII, 251 Seiten. 1911. (Samml. Schubert Bd. 63.) Geb. s riguren. VIII, zo Seiten. 1911. (Sammi, Schubert Bd. 63. 69.)<br>RM. 8.40. 2. Hälfte: Geometrie und Trigonometrie. Mit 13 Figuren.<br>VI, 220 Selten. 1921. (Sammi, Schubert Bd.64) . . . . Geb. RM. 3.50

Reschichte der Elementar-Mathematik In systematischer Darstellung. **Von Professor Dr. Johannes Tropfke, Oberstudiendirektor i. R., Berlin. Lexikon-Oktav.**

**Band 1: Rechnen. VII, 222 Selten. 3. Aufl., 1930.**

**RM. 12. geb. RM. 13.20 Band 2: Allgemeine Arithmetik. IV, 266 Seiten. 3. Aufl., 1933.**

**RM. 12.—, geb. RM. 13.20 Band 3: Proportionen, Gleichungen. IV, 239 Seiten. 3., verbesserte u. vermehrte Aufl., 1937 ........................RM 10.—, geh RM. 11.—**

**Band 4: Ebene Geometrie. 3., verbesserte und vermehrteAufläge, besorgt von Dr. Kurt Vogel. IV, 316 Seiten. 1940.**

**RM. 12. geb RM. 13.—**

**Band б: I. Ebene Trigonometrie. II. Sphärlk und sphärische Trigonometrie. IV, 185 Seiten. 2. Aufl., 1923. RM. 7.50, geb. RM. 8.50**

**Band 6: Analysis, Analytische Geometrie. IV, 169 Seiten. 2. Aufl., 1924. RM. 7.—, geb. RM. 8.—**

**Band 7. Stereometrie. Verzeichnisse. V, 128 Seiten. 2. Aufl., 1924. RM. 6.50, geb. RM. 7.50**

- mathematische Forschung in den letzten 20 Jahren. Rede, gehalten am 31, Januar 1921 vor der Mathematischen Gesellschaft Benares von deren Vorsitzenden Gesellschaft Benares von Dr. Friedrich Lange. Groß-Oktav. 37 Seiten. 19 **Dasselbe in englisch er Sprache. <sup>1923</sup> . . . . . RM. 0.80**
- Neu« Rechentafeln. **Für Multiplikation und Division mit allen ein-** bis **vierstelligen Zahlen. Herausgegeben von Professor Dr. J. Peters. Observator am Astronomischen Recheninstitut. Folio-Format. VI, 500 Seiten. 1909 ..............................................................................................................Geb. RM 20.— Diese Rechentafeln von Peters sind ebenfalls in französischer wie englischer Ausgabe zu haben..........................................Geb. je RM. 20.—**
- Dr. A. L. Grelles Rechentafeln, **welche alles Multiplizieren und Dividieren mit Zahlen unter Tausend ganz ersparen, bei größeren Zahlen aber die Rechnung erleichtern und sicherer machen. Neue Ausgabe. Besorgt von O. Seeliger. Mit Tafeln der Quadrat- und Kubikzahlen von 1—1000.**  $VII$ , 501 Seiten. Folio. 1938.

**Diese Rechentafeln von Crelle liegen auch in englischer und franzö-***Bischer* **Ausgabe** vor.

- Rechen-Resultate. **Tabellen zum Ablesen der Resultate von Multiplika**tionen und Divisionen bis 100 × 1000 = 100 000 in Bruchteilen und ganzen<br>Zahlen sowie für Rechnen mit Zahlen jeder Größe, Radizieren (Wurzelsuchen) nach vereinfachtem Verfahren. Von F. Triebel, Technischem<br>Oberinspektor der Reichsdruckerei i. R. Sechste Auflage, 21.—25. Tau-<br>send. Mit Seitenregistern. 290 Seiten. (Verlag von M. Krayn, Berlin). **Geb. RM. 18.—**
- Fünfstellige Logarithmentafeln **der trigonometrischen Funktionen für jede Zeitsekunde des Quadranten. Herausgegeben von Prof. Dr. J. Peters, Observator am Astronomischen Recheninstitut. Lexikon-Oktav. IV, 82 Seiten. 1912 . . . . Geb. RM. 7.—**

Vollständige logarlthmische und trigonometrische Tafeln. **Von Professor Dr. E. F. August. Neunundvierzigste Auflage in der Bearbeitung von Professor Dr. F. August. Oktav. VII, 204 Seiten. 1931 Geb. KM. 2.—**

Vierstellige Logarithmentafeln. **Von Professor Dr. Max Zacharias und Dr. Paul Meth. Groß-Oktav. 43 Seiten. 1927 ..................... Geb. KM. 1.50**

Logarithmlsche Rechentafeln. Laboratoriums-Taschenbuch für Chemiker, **Pharmazeuten, Mediziner und Physiker.** Gegründet von Professor Dr.<br>F. W. Küster †. Neubearbeitet von Dr. A. Thiel, o. ö. Professor der physi-<br>kalischen Chemie, Direktor des Physik.-Chem. Instituts der Universität **Marburg. Sechsundvierzigste bis fünfzigste Auflage. Oktav. 278 Seiten.** 1940 **Geb. EM.** 7.80

Fünfstellige Tafeln der Kreis- und Hyperbelfunktionen sowie der Funktionen e\* und e~\* **mit den natürlichen Zahlen als Argument. Von Dr.-Ing.** Keilchi Hayashi, Professor an der Kaiserlichen Kyushu-Universität<br>Fukuoka-Hakosaki, Japan, Oktav, IV, 182 Seiten. Neudruck 1938. **KM. 9.—**

Mathematische Mußestunden. **Eine Sammlung von Geduldspielen, Kunst**stücken und Unterhaltungsaufgaben mathematischer Natur. Von Prof.<br>Dr. Hermann Schubert, neubearbeitet von Professor Dr. F. Fitting, **München-Gladbach. 6. Auflage. Oktav. 260 Seiten. 1940. Geb. KM. 4.80**

Lehrbuch der Mathematik zum Selbstunterricht und für Studierende der Naturwissenschaften und der Technik. **Eine Einführung in die Differential- und Integralrechnung und in die analytische Geometrie. Von Professor Dr. Georg Scheffers. Mit 438 Fig. Achte Aufl. Lex.-Okt. VIII, 743 Seiten. 1940 . . . . . Geb. KM. 15.—**

Lehrbuch der höheren Mathematik **für Universitäten und Technische Hochschulen, bearbeitet nach den Vorlesungen von Dr. Gerhard Kowalewski,** o. Prof. an der Technischen Hochschule zu Dresden, o. Mitglied der Sächsischen Akademie der Wissenschaften zu Leipzig. 3 Bände. 1933. **Jeder Band ist einzeln käuflich............................................... Geb. je KM. 3.80**

**I. Vektorrechnung und analytische Geometrie.**

**П. Hauptpunkte der analytischen Geometrie des Kaumes. — Grundbegriffe der Differential- und Integralrechnung.**

**III.Fortsetzung der Differential- und Integralrechnung. — Differentialgleichungen. Differentialgeometrie. Funktionen einer komplexen Veränderlichen. — Probleme der Variationsrechnung.**

Grundbegriffe und Hauptsätze der höheren Mathematik, **insbesondere für Ingenieure und Naturforscher. Von Dr. Gerhard Kowalewski, о. Professor an der Technischen Hochschule zu Dresden. Mit 40 Figuren. Groß-Oktav. 156 Seiten. 1938 . . . . . Geb. KM. 5.—**

Einführung in die Axiomatik der Algebra. Von Dr. H. Beck, o. Professor<br>an der Universität Bonn. X, 197 Seiten. 1926. (Göschens Lehrbücherel **Bd. 6) . . . . KM. 9.—, geb. KM. 10.50**

Algebra 1: Die Grundlagen. Von Dr. Oskar Perron, o. ö. Professor an der Universität München. Zweite, verbesserte Auflage. Mit 4 Figuren. (1991)<br>VIII, 301 Seiten. 1932. (Göschens Lehrbücherei Bd. 8) Geb. RM. 11.50

Algebra II: Theorie der algebraischen Gleichungen. **Von Dr. Oskar Perron, o. ö. Professor an der Universität München. Zweite, verbesserte Auflage.** Mit **5 Figuren. VIII, 261 S. 1933. (Göschens Lehrbücherei Bd. 9)**

**Geb KM. 9.50**

- Einführung In die Determinantentheorie **einschließlich der Fredholmschen Determinanten. Von Dr. Gerhard Kowalewski, о. Professor an der Technischen Hochschule in Dresden. Zweite, verbesserte Auflage. Groß-Oktav. IV, 304 Seiten. 1925 . . . . RM. 14.—, geh. RM. 15.50**
- Grundlehren der neueren Zahlentheorie. Von Professor Dr. Paul Bachmann.<br>Dritte, neu durchgesehene Auflage. Herausgegeben von Dr. Robert **Haußner, ord. Professor an der Universität Jena. Mit 10 Figuren. XVI, 252 Seiten. 1931. (Göschens Lehrbücherei Bd. 3) RM. 9.50, geh. RM. 10.50**
- Synthetische Zahlentheorie. **Von Dr. Rudolf Fueter, o. Professor an der Universität Zürich. Zweite, verbesserte Auflage. VIII, 276 Seiten. 1925. (Göschens Lehrbücherei Bd. 4)..........................RM. 10.—, geh. RM. 12.—**
- Das Fermatproblem In seiner bisherigen Entwicklung. **Von Professor Dr. Paul Bachmann. Oktav. VIII, <sup>160</sup> Seiten. <sup>1919</sup> .... RM. 2.50**
- Irrationalzahlen. **Von Dr. Oskar Perron, o. ö. Professor an der Universität Münehen. Zweite, durchges. Aufl. VIII, 199 Seiten. 1939. (Göschens Lehrbücherei Bd. 1) . . . . . . . Geb. RM. 9.80**
- Komplex-Symbolik, **eine Einführung in die analytische Geometrie mehrdimensionaler Räume. Von Prof. Dr. Roland Weitzenböck. (Sammlung Schubert Band LVII.) Gr. 8°. VI, 191 S. 1908. Geb. RM. 6.40**
- Allgemeine Formen- und Invariantentheorie. **Von Prof. Dr. W. Franz Meyer. I. Band : Binäre Formen. (Sammlung Schubert Band XXXIII.) Gr. 8°. VIII, 376 S. 1909 . . . . Geb. RM. 11.70**
- Reihenentwicklungen in der mathematischen Physik. **Von Dr. Josef Lense, o. ö. Professor der Technischen Hochschule München. Mit 30 Abbildungen. 178 Seiten. 1933 Geb. RM. 9.50**
- Lehrbuch der Differentialgleichungen. **Von Professor Dr. Heinrich Liebmann. Mit zahlreichen Figuren. VI, 226 Seiten. 1901 . . . RM. 6.—**
- Gewöhnliche Differentialgleichungen. **Von Dr. J. Horn, em. o. Professor an der Technischen Hochschule Darmstadt. Dritte Auflage. Mit 4 Figuren. VIII, 195 Selten. 1937. (Göschens Lehrbücherei Bd. 10). Geb. RM. 10.50**
- Partielle Differentialgleichungen. **Von Dr. J. Horn, em. o. Professor an der Technischen Hochschule Darmstadt. Zweite, umgearbeitete Auflage. Mit 8 Figuren. VIII, 228 Seiten. 1929. (Göschens Lehrbücherei Bd. 14) geb. RM. 12.— RM. 11.**
- GrundxOge und Aufgaben der Differential- und Integralrechnung **nebst den** Resultaten. Von Dr. H. Dölp. Neu bearbeitet von Dr. Eugen Netto.<br>19. Auflage. Oktav. 214 Seiten. 1940. (Verlag von Alfred Töpelmann, **Berlin W 35.) RM. 1.95**
- Integralgleichungen. **Von Dr. Gerhard Kowalewski, о. Professor an der Technischen Hochschule Dresden. Mit 11 Figuren. Groß-Oktav. 302 Selten. 1930. (Göschens Lehrbücherei Bd. 18) . . RM. 15. geb. RM. 16.50**
- Differential- und Integralrechnung. **Unter besonderer Berücksichtigung neuerer Ergebnisse. Von Dr. Otto Haupt, Professor an der Universität Erlangen. Unter Mitarbeit von Dr. Georg Aumann, Professor an der Universität Frankfurt (Main). Groß-Oktav. 1938.**
	- **1. Band: Einführung in die reelle Analysis. Mit 2 Figuren. 196 Seiten. Geb. RM. 11.20 2. Band: Differentialrechnung. 168 Seiten....................Geb. RM. 9.80**
	- **3. Band: Integralrechnung. 183 Seiten.................... . . Geb. RM. 10.60 (Göschens Lehrbücherei Band 24, 25, 26.)**

Funktionentheoretisch« Vorlesungen. **Von Heinrich Burkhardt. Neu herausgegeben von Dr. Georg Faber, о. Professor an der Technischen Hochschule ln München.**

I. Band 1. Heft. Dritte, umgearbeitete Auflage. Groß-Oktav. X,<br>182 Seiten. 1920 . . . . . . . . . . . . . RM. 6.—, geb. RM. 7.20 **I. Band 2. Heft. Fünfte, umgearbeitete Auflage. Groß-Oktav. X, 286 Seiten. 1921 . . . . . . RM. 9.—, geb. RM. 10.50 II. Band. Dritte, vollständig umgearbeitete Auflage. Groß-Oktav. VI, 444 Selten. 1920 ..........................................................RM. 14.—, geb. RM. 15.50**

- Elliptische Funktionen. **Von Dr. R. König, o. Professor der Mathematik an der Universität Jena, und Dr. M. Krafft, а. о. Professor an der Universität Marburg i. H. Mit 4 Figuren. 263 Seiten. 1928. (Göschens Lehrbücherei Bd. 11) . . RM. 13.—, geb. RM. 14.50**
- Elliptische Funktionen. **Von Dr. Karl Boehm, Professor an der Technischen Hochschule Karlsruhe.**
	- I. Tell: Theorie der elliptischen Funktionen aus analytischen Aus-<br>drücken entwickelt. Mit 11 Figuren. Oktav, XII, 356 Seiten,<br>Neudruck 1930. (Samml. Schubert Bd. 30) . . Geb. RM. 20.
	- **II. Teil: Theorie der elliptischen Integrale. Umkehrproblem. Mit 28 Figuren. Oktav. VII, 180 Seiten. 1910. (Samml. Schubert Bd. 61) Geb. RM. 7.80**
- Einführung In die Theorie der algebraischen Funktionen einer Veränderlichen. Von Heinrich W. E. Jung, o. ö. Professor an der Universität<br>Halle-Wittenberg. Mit 35 Abbildungen im Text. Groß-Oktav. VI, **246 Selten. 1923 . . . . . RM. 3.50, geb. RM.** 4.—

Elemente der Stereometrie. **Von Gustav Holzmüller. 4 Teile. 8°.**

- **1. Teil. Die Lehrsätze und Konstruktionen. Mit 282 Fig. X, 383 Seiten. RM. 6.—, geb. RM. 6.60 1900**
- **2. Teil. Die Berechnung einfach gestalteter Körper. Mit 156 Fig. und zahlr. Übungsbeispielen. XV, 477 S. 1900. RM. 10.—, geb. RM. 10.80**
- **3. Teil. Die Untersuchung und Konstruktion schwieriger Raumgebilde. Guldinsche Drehungskörper und Drehungsflächen mit ihren Verall-gemeinerungen. Schraubenflächen, Röhrenflächen und ihre Verallgemeinerungen nebst ihren Inversionsverwandten. Krümmungslinien und** meinerungen neost inren inversionsverwanden. Krimmungsinnen und<br>isothermische Kurvenscharen auf diesen Flächen, Konforme Abbild.<br>Mit 126 Fig. XII, 333 Seiten. 1902
- **4. Teil. Fortsetzung der schwierigeren Untersuchungen. Berechnung und stereometrische Darstellung von statischen, Trägheits- und Zentrifugal-Momenten homogener Raumgebilde. Simpsonsche Regel, verallgemeinerte Schichtenformel, gewisse Zuordnungen und konforme Abbildungen im Dienste solcher Bestimmungen. Nachtrag über das Katenoid, seine Krümmungsverhältnisse und sphärische Abbildung und über seinen Zusammenhang mit der Gaußchen Pseudosphäre und der Minimal-Schraubenregelfläche. Mit 89Fig. XI, 311 S. 1902. RM. 9.—, geb. RM. 9.80**
- Grundlagen der Geometrie. **Von Professor Dr. Gerhard Hessenberg. Herausgegeben von Dr. W. Schwan. Mit 77 Figuren. 143 Seiten. 1930. (Göschens Lehrbücherei Bd. 17) . . . . RM. 6.50, geb. RM. 7.80**

Brundzüge der ebenen Geometrie. **Von Professor Dr. F. Bohnert ln Hamburg. Mit 220 Figuren. VIII, 223 Seiten. 1915. (Samml. Schubert Bd. 2) Geb. RM. 3.90**

Ebene und sphärische Trigonometrie. **Von Prof. Dr. F. Bohnert in Hamburg.** Zweite Auflage. Dritter Neudruck. Mit 63 Figuren. VIII, 167 Seiten.<br>1919. (Samml. Schubert Bd. 3) . . . . . . . . . . Geb. R.M. 4.40

- Einführung In die analytische Geometrie. **Von Professor Dr. Gerhard Kowalewski. Mit 112 Figuren. Dritte, unveränderte Auflage. Lexikon-Oktav. VIII, 360 Seiten. 1929 ............................................... Geb. RM. 11.20**
- Elementargeometrie der Ebene und des Raumes. **Von Professor Dr.** Max **Zacharias, Studienrat in Berlin. Mit 196 Figuren im Text. 252 Selten. 1929. (Göschens Lehrbücherei Bd. 16) . . . RM. 13.—, geb. RM. 14.50**
- Analytische Geometrie auf der Kugel. **Von Dr. Richard Heger, Professor an der Technischen Hochschule in Dresden. Mit 4 Figuren. (Sammlung Schubert Bd. LIV.) Gr.-Oktav. VII, 152 S. 1908 . . . Geb. RM. 5.20**
- Punkt- und Vektor-Rechnung. **Von Dr. Alfred Lotze, Professor für Mathematik an der Technischen Hochschule Stuttgart. Mit <sup>7</sup> Figuren. 192 Seiten. 1929. (Göschens Lehrbücherei Bd. 13) . . . RM. 12.—, geb. RM. 13.—**
- Kreis und Kugel. **Von Dr. Wilhelm Blaschke, o. Prof. a. d. Univ. Hamburg. Mit 27 Fig. im Text. Groß-Oktav. X, 169 S. 1916. RM. 4.40, geb. RM. 5.50**
- Nichteuklidische Geometrie. **Von Professor Dr. Heinrich Liebmann. Dritte, neubearbeitete Auflage. Mit 40 Fig. 150 S. 1923. RM. 6,—, geb. RM. 7.—**
- Liniengeometrie mit Anwendungen. **Von Professor Dr. Konrad Zindler In Innsbruck. I. Teil. Mit 87 Figuren. Neudruck. VIII, 380 Seiten. 1928.** (Samm), Schubert Bd. 34)<br>II. Teil, Mit 24 Figuren, VII, 252 Selten, 1906. (Samm), Schubert Bd. 51) **Geb. RM. 9.50**
- Projektive Liniengeometrie. Von Dr. Robert Sauer, Prof. an der Technischen Hochschule Aachen. Mit 36 Abbild. Groß-Oktav. 194 Seiten. **1937. (Göschens Lehrbücherei Bd. 23) . . . . . Geb. RM. 9.—**
- Geometrische Transformationen. **Von Dr. Karl Doehlemann, weil. Professor an der Technischen Hochschule München. Zweite Auflage, heraus**gegeben von Dr. Wilhelm Olbrich, Professor an der Hochschul<mark>e für</mark><br>Bodenkultur in Wien. Mit 89 Figuren im Text und 4 Abbildungen. **254 Seiten. 1930. (GöschensLehrbücherei Bd. 15) RM. 13.—, geb. RM. 14.50**
- Vorlesungen über allgemeine natürliche Geometrie und Liesche Transformationsgruppen. **Von Dr. Gerhard Kowalewski, о. ö. Professor an der Technischen Hochschule zu Dresden. Mit 16 Figuren. Groß-Oktav 280 S. 1931. (Göschens Lehrbücherei Bd. 19) . . . RM. 15.50, geb. RM. 17.—**
- Affine Differentialgeometrie. **Von Dr. Brich Salkowskl, o. Professor an der** Technischen Hochschule Berlin, Groß-Oktav, Mit 23 Figuren, 200 Seiten,<br>1934, (Göschens Lehrbücherei Bd, 22). . . . . . . . . Geb, RM, 10.—
- Anwendung der Differential- und Integralrechnung auf Geometrie. Von Professor Dr. Georg Scheffers. I. Mit 107 Figuren. Dritte, verbesserte<br>Auflage. XII, 482 Seiten. 1923 . . . . . . RM. 13.—, geb. RM. 14.50 **II. Mit 110 Figuren. Dritte, verbesserte Auflage. XI, 582 Seiten. 1922. RM. 15.—, geb. RM. 16.50**
- Theorie der Raumkurven und krummen Flächen. **Von Oberstudiendirektor Prof. Dr. V. Kommerell in Tübingen und Prof. Dr. К. Kommerell ln Tübingen. I: Krümmung der Raumkurven und Flächen. Vierte Auflage. Mit 38 Figuren. 205 Seiten. 1931. (Göschens Lehrbücherei Bd. 20) Geb. RM. 10.—**

**II: Kurven auf Flächen. Spezielle Flächen. Theorie der Strahlengysteme. Vierte Auflage. Mit 22 Figuren. 194 Seiten. 1931. Geb. RM. 10.—**

Lehrbuch der darstellenden Geometrie. **Von Dr. Karl Rohn, Geh. Rat,** weiland Professor an der Universität Leipzig, und Dr. Erwin Papperitz,<br>Geh. Rat, Professor an der Bergakademie in Freiberg I. Sa. Drei Bände. **Groß-Oktav. I. Orthogonalprojektion. Vielflache, Perspektlvität ebener** Figuren, Kurven, Zylinder, Kugel, Kegel, Rotations- und Schrauben-<br>flächen. Vierte, erweiterte Auflage. XX, 502 Selten. Mit 351 Figuren. **Neudruck 1932.........................................................................................Geb. RM 18.90**

Lehrbuch der darstellenden Geometrie. Von Dr. Karl Rohn, Geh. Rat, weiland Professor an der Universität Leipzig, und Dr. Erwin Papperitz, **Geh. Kat, Professor an der Bergakademie in Freiberg i. Sa. Drei Bände. Groß-Oktav.**

**II. Axonometrie, Perspektive, Beleuchtung. Vierte, umgearbeitete Auflage. VI. 194 Seiten. Mit 118 Figuren. Neudruck. 1932. Geb. KM. 8.56** III. Kegelschnitte, Flächen zweiten Grades, Regel-, abwickelbare und<br>andere Flächen. Flächenkrümmung. Vierte, unveränderte Auflage. X. **334 Seiten. Mit 157 Figuren. 1923 . . . . . .Geb. RM. 12.—**

Darstellende Geometrie. Von Theodor Schmid, o. ö. Professor an der Technischen Hochschule in Wien. I. Teil: Eckige Körper, Kugel, Zy**linder, Kegel, Plankurven und Raumkurven mit den zugehörigen Torsen im Normalrißverfahren und in orthogonaler Axonometrie. Dritte Auflage. Mit 170 Figuren. 283 S. 1922. (Samml. Schubert Bd. 65) Geb. KM. 6.— II. Teil: Schiefe und zentrale Projektion. Dreh-, Rohr-, Schrauben- und Regelflächen. Geländedarstellung, Kartenprojektion, Nomographie. Zweite Auflage. Mit 163Fig. 340S. 1923.(Samml. Schubert Bd.66) Geb.RM. 7.50**

Die Lehre von der Zentralprojektion **im vierdimensionalen Raume. Von Dr. H. de Vries, Professor an der Universität zu Amsterdam. Mit 25 Figuren. Lex.-8e 178 S. 1905 RM. 3.—**

Angewandte Potentialtheorie In elementarer Behandlung. I. Bd. **Von Professor E. Grimsehl. Mit 74 Fig. [Sammlung Schubert Bd. XXXVIII.] Geb. RM 7.40 Gr. 8e VII, 219 S. 1905**

Methoden der praktischen Analysis. Von Professor Dr. Fr. A. Willers.<br>Mit 132 Figuren. 344 Seiten. 1928. (Göschens Lehrbücherei Bd. 12) **geb. RM. 21.50 RM. 20.**

Wahrscheinlichkeitsrechnung für Nichtmathematiker. **Von Dr. Karl Dörge, o. Professor an der Universität Köln, unter Mitwirkung von Hans Klein. . . . Geb. RM. 6.— Groß-Oktav. 113 Seiten. 1939 . .**

Flugtechnisches Handbuch. **Unter Mitarbeit zahlreicher Fachleute herausgegeben von Roland Eisenlohr.**

**4 Bände. I: Aerodynamik und Flugzeugbau. II: Flugzeugführung, Luftverkehr und Segelflug. III: Triebwerk und Sondergebiete des Flugwesens. IV: Flugwetterkunde, Ballone, Luftschiffe. Jeder Band kart. RM. 7.50**

Aerodynamik des Fluges. **Eine Einführung in die mathematische Tragflächentheorie. Von Professor Dr. Harry Schmidt. Mit 81 Figuren. VII, 258 Seiten. 1929 . . . . . RM. 15.—, geb. RM. 16.50**

Photogrammetrie. **Von Dr. Richard Finsterwalder, Professor an der Technischen Hochschule Hannover. Mit 103 Abb. u. 17 Tab. 237 S. 1939. Geb. RM. 14.—**

## **ALLE WISSENSGEBIETE**

**finden Sie vertreten in der Zeitschrift**

# GEISTIGE ARBEIT

**Zeitung aus der wissenschaftlichen Welt**

Die "Geistige Arbeit" will nicht eine "Fachzeitschrift" sein, sondern einen Querschnitt geben durch das wissenschaftliche und geistige Leben, Zu diesem Zweck bringt die Zeitschrift u. a. regelmäßige Berichte über Leistungen, Fortschritte und Probleme einzelner Gebiete der Wissenschaft, über die historische Entwicklung, den Stand und die Organisation in- und ausländischer Forschung, sie bringt biographische und historische Rückblicke und gibt eine Übersicht über die wichtigsten Neuerscheinungen durch zusammenhängende Besprechungen.

Die,, Geistige Arbeit" kostet jährlich RM. 6.vierteljährlich RM. 1.50, monatlich RM.—.50. Besser als alleWorte unterrichtet Sie eine Probenummer über Sinn und Ziele der Zeitschrift. Diese Probenummer stellen wir Ihnen auf Wunsch gern zur Verfügung.

**WALTER DE GRUYTER & CO / BERLIN W35**

## *Erwin Lohr*

# Vektor- und Dyadenrechnung

Für Physiker und Techniker

Oktav. XV, 411 Seiten. Mit 34 Figuren im Text. 1939. Gebunden RM. 18.—

Die Vektor- und Dyadenrechnung ist für den Physiker und Techniker von außerordentlicher Bedeutung. Für diese ist das Buch bestimmt. Es zeigt ihnen, daß und wie sie alle früheren Kenntnisse im Bereiche der Vektor- und Dyadenrechnung verwenden können und wie vorteilhaft das wirkliche Rechnen mit Vektoren, Dyaden und extensiven Gebilden noch höheren Ranges ist. Das Buch vermittelt zunächst eine ausreichende und tragfähige mathematische Grundlage des vorgetragenen Rechenverfahrens und bringt in einem besonderen Teil physikalische und technische Anwendungen aus allen Gebieten der theoretischen Physik. Damit nimmt das Buch in der neuen Sammlung "Arbeitsmethoden der modernen Naturwissenschaften" einen besonderen Platz ein.

**WALTER DE GRUYTER** *&* **00., BERLIN <sup>W</sup> 35**

# Photogrammetrie

*Von Dr.-Ing. Richard Finsterwalder* a. o. Professor an der Technischen Hochschule Hannover

Mit <sup>103</sup> Abbildungen und <sup>17</sup> Tabellen Groß-Oktav. 237 Seiten. 1939. Geb. RM. 14.—

Dieses Buch gibt in lehrbuchartiger Form eine Einführung in das Gesamtgebiet der Photogrammetrie: der Erd- und besonders der Luftbildmessung, einschließlich der Entzerrung. Da es namentlich für Studierende der Hoch- und Fachschulen sowie die in der Praxis tätigen Vermessungsingenieure bestimmt ist, stellt es die Arbeitsverfahren und Instrumente sowie ihre geodätischen und topographischen Anwendungen in möglichst einfacher und klarer Form dar. Um für das Verständnis und die praktische Anwendung der neuen photogrammetrischen Methoden eine sichere Grundlage zu geben, wurden die geometrischen und mathematischen Ableitungen mitbehandelt, wobei überall eine leicht faßliche, wenig Vorkenntnisse voraussetzende Form gewählt ist. Das Ziel des Buches ist, den Leser über das in den letzten Jahren rasch entwickelte, mit neuartigen Hilfsmitteln arbeitende Verfahren der Photogrammetrie so zu unterrichten, daß er es zweckmäßig anzuwenden und den kommenden Entwicklungen auf diesem Gebiet, das heute noch nicht als abgeschlossen gelten kann, zu folgen vermag.

**WALTER DE GRUYTER** *&* **CO., BERLIN W 35**

# Grundlagen und Ergebnisse der Ultraschallforschung

#### Von

*Dr. phil. Egon Hiedemann* a. o. Professor für Physik an der Universität Köln

Mit 232, z. T. noch unveröffentlichten Abbildungen und einer Farbtafel

IX, 287 Seiten. 1939. Preis RM. 24.—

Ein Buch, nach Inhalt und Anlage von gleicher Bedeutung für Physiker, Chemiker, Biologen, Mediziner und Techniker.

.. Es ist zu begrüßen, daß der Verfasser des vorliegenden *99 •* Buches nunmehr den Versuch unternommen hat, über eine Berichterstattung hinausgehend eine systematische und kritische Darstellung der Ultraschallforschung sowie ihrer grundlegenden Gedanken vom Standpunkt des Physikers aus zu geben. Es kann wohl gesagt werden, daß dieser Versuch vollkommen gelungen ist. Der Verfasser gibt nicht nur eine kritische Darstellung der Verfahren und Ergebnisse der Ultraschallforschung, sondern führt den Leser auch an die noch offenen Probleme heran. Eine große Zahl guter Abbildungen erleichtert das Verständnis."

*Deutsche Bergwerks-Zeitung* **/** *Techn. Blätter v. 26.11.1939. Ein ausführlicher Prospekt steht kostenlos zur Verfügung.* **WALTER DE GRUYTER** *&* **CO., BERLIN W 85**

## Handbuch der neuzeitlichen Wehrwissenschaften

Herausgegeben im Aufträge der Deutschen Gesellschaft für Wehrpolitik und Wehrwissenschaften und unter Mitarbeit zahlreicher Sachverständiger von HERMANN FRANKE, **Generalmajor z. V.**

4 Bände. Lexikon-Oktav.

#### *Bisher sind erschienen:*

1. Band: Wehrpolitik und Kriegführung. Mit <sup>81</sup> farbigen und schwarzen Tafeln und 147 Skizzen im Text. XIII, 749 Seiten. 1936.

2. Band: Das Heer. XII, 804 Seiten. 1937.

**Subskriptionspreis für Band 1 und 2 bei Bezug des Gesamtwerkes gebunden je RM. 32.—, bei Einzelbezug gebunden je RM. 36.—.**

3. Band: l.Teil: **Die Kriegsmarine.** Mit <sup>27</sup> farbigen und schwarzen Tafeln und 113 Abbildungen bzw. Skizzen im Text. XII, 451 Seiten. 1938.

2. Teil: **Die Luftwaffe.** Mit <sup>46</sup> farbigen und schwarzen Tafeln und 105 Abbildungen bzw. Skizzen im Text. XII, 451 Seiten. 1938.

Subskriptionspreis für Band 3, 1. und 2. Teil bei Bezug des Gesamt-<br>werkes geb. je RM. 27.--, bei Einzelbezug geb. je RM. 30--.

*In Vorbereitung befindet sich:*

**Band 4: Wehrwirtschaft und Wehrtechnik.**

**".. Insgesamt kann man von diesem ausgezeichneten, mit ungewöhnlichem Fleiß und Verständnis aufgebauten Nachschlagewerk, das alle Fragen der Wehrpolitik und Kriegführung beantwortet, nur wünschen, daß es die allerweiteste Verbreitung finden möge. Dankenswerterweise hat der Verlag eine ratenweise Bezahlung** zugebilligt, so daß auch der junge Offizier und jeder kriegswissenschaft-<br>lich interessierte Leser sich das Werk beschaffen kann. Es ist dabei **zu bemerken, daß der Band bei der Fülle des Inhalts, insbesondere in Ansehung der vielen kostspieligen Skizzen, als preiswert zu bezeichnen ist, da das Werk die Beschaffung vieler Bücher erübrigt."** *General d. Inf. Wetzeil im Militär-Wochenblatt Nr. 37, 1936.*

> **Das Werk wird durch Ergänzungshefte vor dem Veralten geschützt.**

**WALTERDE GRUYTER & CO., BERLIN W 35**

**X. 40. Buchdruckerei Otto Regel GmbH., Leipzig**
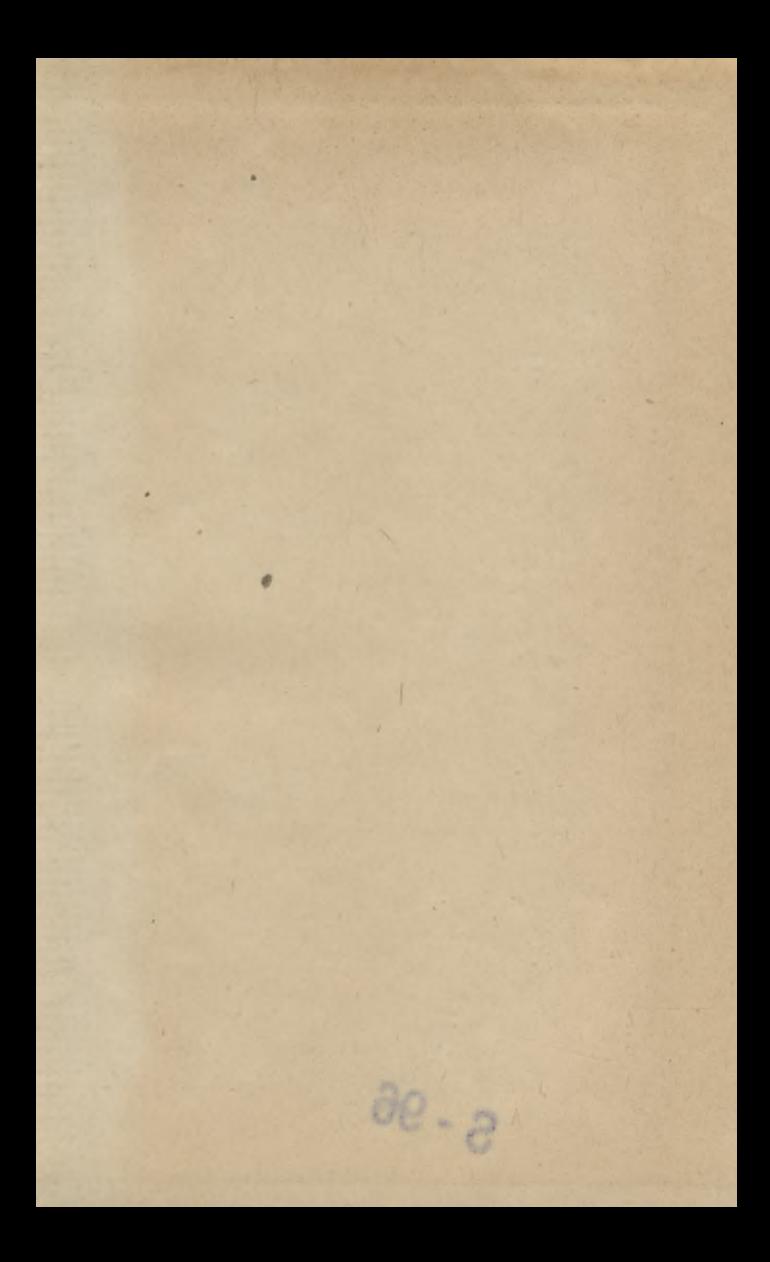

 $2.00$ **Academic** z.  $S - 96$ 

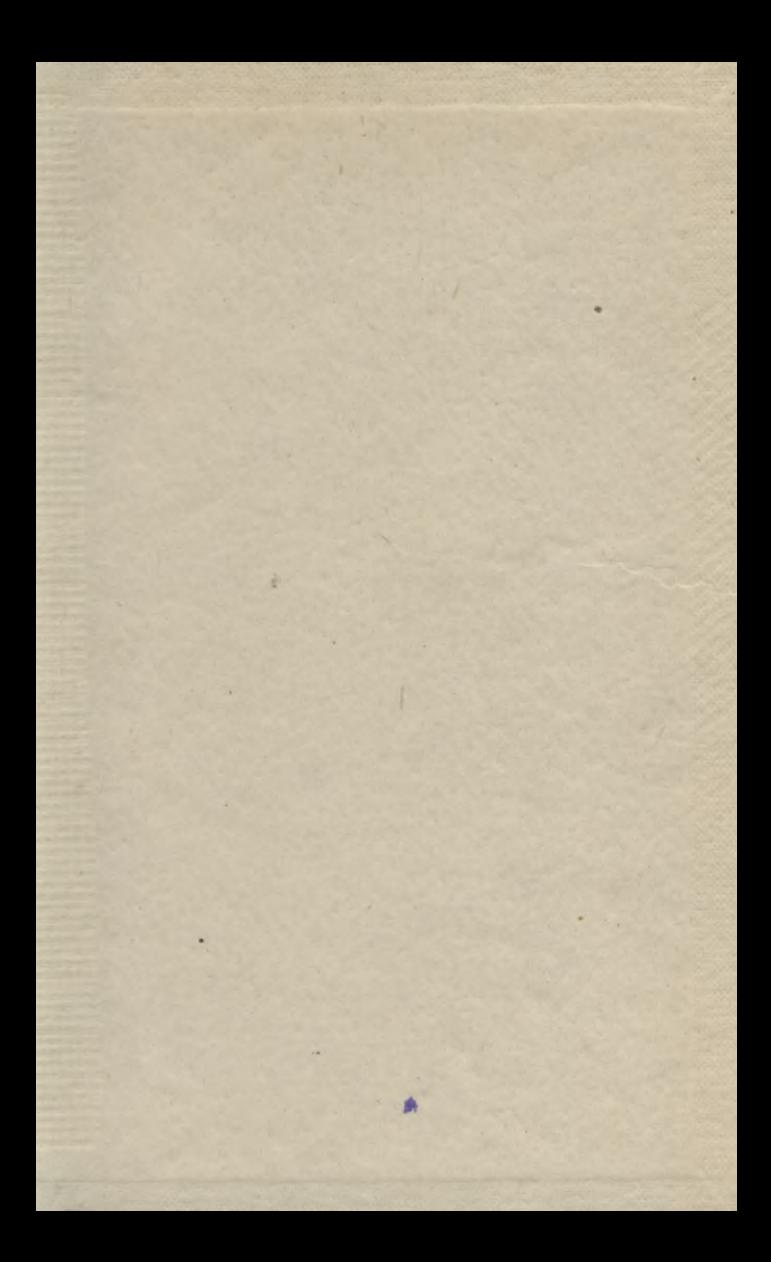

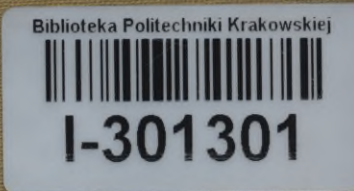

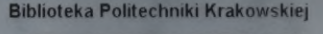

**4'**

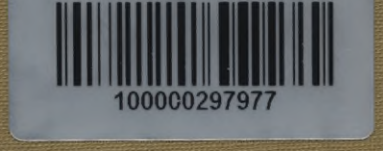